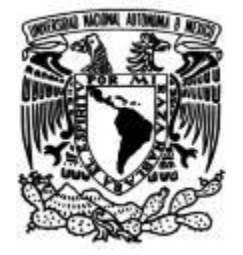

# **UNIVERSIDAD NACIONAL AUTÓNOMA DE MÉXICO**

# **FACULTAD DE FILOSOFÍA Y LETRAS**

**Determinación de los efectos de la pérdida de naturalidad en la planicie costera de la Reserva de la Biosfera Marismas Nacionales Nayarit: un enfoque geosistémico**.

## **TESIS**

Que para obtener el título de**:**

# **Licenciada en Geografía**

**P R E S E N T A**

Genoveva Limón Vela

# **DIRECTOR DE TESIS**

Dr. Rodolfo Silva Casarín

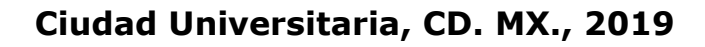

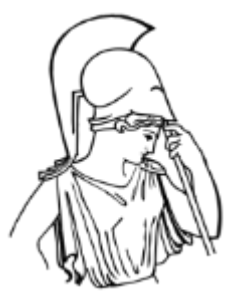

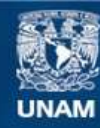

Universidad Nacional Autónoma de México

**UNAM – Dirección General de Bibliotecas Tesis Digitales Restricciones de uso**

### **DERECHOS RESERVADOS © PROHIBIDA SU REPRODUCCIÓN TOTAL O PARCIAL**

Todo el material contenido en esta tesis esta protegido por la Ley Federal del Derecho de Autor (LFDA) de los Estados Unidos Mexicanos (México).

**Biblioteca Central** 

Dirección General de Bibliotecas de la UNAM

El uso de imágenes, fragmentos de videos, y demás material que sea objeto de protección de los derechos de autor, será exclusivamente para fines educativos e informativos y deberá citar la fuente donde la obtuvo mencionando el autor o autores. Cualquier uso distinto como el lucro, reproducción, edición o modificación, será perseguido y sancionado por el respectivo titular de los Derechos de Autor.

# *La conservación es un estado de armonía entre hombre y tierra.*

- Aldo Leopold

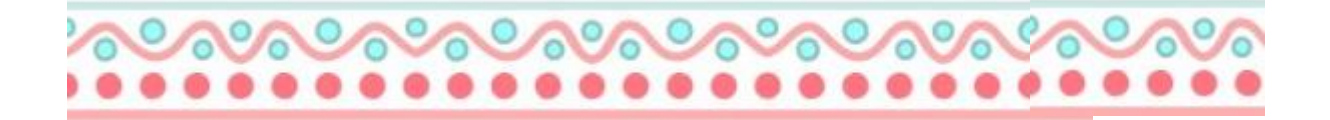

## *Agradecimientos*

Agradezco al Dr. Rodolfo Silva Casarín por dirigir este trabajo de tesis y aceptar ser mí director, por brindarme su tiempo y apoyo durante todo este proceso. A la Dra. Alma Debora Lithgow Serrano por su paciencia, sus consejos académicos, su tiempo invertido para ayudarme a culminar este trabajo, la orientación en el tema de tesis, le estoy infinitamente agradecida por todo lo que me ha ayudado. A la Mtra. Yudisleyvis Ventura Díaz por ayudarme en la orientación de la parte cartográfica de este trabajo y por orientarme en el ámbito geográfico.

A mí sínodo, la Dra. Leticia Gómez Mendoza, al Mtro. José Manuel Espinoza Rodríguez, la Mtra. Angélica Margarita Franco González y la Dra. Rocío Marisol Alanís Anaya por aceptar leer mí trabajo, por sus comentarios tan valiosos que me ayudaron a reforzar este trabajo de investigación y por el tiempo que dedicaron para explicarme cada una de las correcciones, en verdad muchas gracias; ya que tuve la oportunidad de tomar clases con cada uno y me llevó un cúmulo de aprendizajes.

Agradezco al Instituto de Ingeniería, coordinación de Hidráulica y al Centro Mexicano de Innovación en Energía Océano (CEMIE-O) por brindarme equipo de cómputo y un espacio en el cual poder trabajar en este trabajo de investigación; de igual manera por el apoyo económico que me otorgaron el cual me ayudó a tener los recursos para culminar este trabajo de investigación.

# *Dedicatorias*

A Dios por darme la fortuna de tener una familia, amigos y vida, por darme fortaleza y sabiduría.

A mis hermosos padres: Elvia Vela Tovar y Orlando Limón Reyes, por instruirme en la vida, darme todo su amor, cariño y afecto, por todo el apoyo y confianza que me dieron al momento de decidir que tenía que irme de casa para buscar una oportunidad de conocer más del mundo y poder continuar mis estudios, jamás podría pagarles tanto amor. Los amo con toda mi alma, siempre con ustedes.

A mí hermana, Elisa Limón Vela, por ser un apoyo tan importante en mi vida, por aconsejarme y ayudarme a ser una persona más fuerte, jamás olvidaré todos los ratos de risas, bromas y platicas chistosas. Te amo hermana, gracias por estar conmigo.

A mí sobrinito, Luis Orlando Jiménez Limón por llegar a mí vida y llenarme de ternura y amor, porque si tu no estuvieras no me hubieras hecho sentir que la vida con un bebé tan chiquito como tú es tan hermosa, ahora siento que soy como una niña pequeña que solo quiere jugar a tu lado y reír a carcajaditas pequeñas como siempre lo hacemos, me llenas de ternura el alma. Te quiero mucho, mi alegría.

A mis abuelitos, mis tíos y primos, por ser la familia más divertida y de risas ruidosas en un bello pueblito al sur de Veracruz. Los quiero mucho a todos.

A David Romero García, por ser un apoyo tan bello en mí vida, por ser mí cómplice de aventuras, de estudio y de vida. De verdad muchas gracias por hacerme ver la vida desde la ilusión de un amor. También te agradezco el que me hayas ayudado y motivado a terminar este trabajo de investigación, y ayudarme afrontar todas las dificultades. Te amo, ranu.

A mis amigos y compañeros de la licenciatura, gracias por todas las aventuras en las prácticas de campo, por los trabajos en equipo, por las desveladas, las pláticas, la comida y tantas cosas bellas que me llevo en el corazón. Cada uno de ustedes me dejaron una marca en el corazón y aunque no nos frecuentemos mucho, aprendí de cada uno de ustedes y eso es lo que me llevo para la vida: Mil gracias: Daniel Velazquillo, Ivonne Molina (por estar conmigo en este duro proceso y ayudarme mucho, los adoro. Los días con ustedes son muy amenos y divertidos) Jonathan Flores, Zuemi Garcéz, Jesús Antonio Guzmán y Alfonso Corona.

A aquel 8 de abril de 2018 que me cambió la vida para siempre. Gracias a Dios por darme una oportunidad más de vida.

Agradezco infinitamente a la Universidad Nacional Autónoma de México, por ser la institución que me recibió con los brazos abiertos y me enseñó a comprender un poco más del mundo y por brindarme una educación gratuita.

A mis profesores del colegio de Geografía, por instruirme en esta bella ciencia, me llevo en el corazón todas sus enseñanzas, aprendí mucho y lucharé para que la Geografía llegue a más personas y logren ver lo bello que es.

Y por último…..gracias a la vida y a la madre Tierra por darme un hogar, personas de las cuales aprender y amar, por tener la oprotunidad de mirar el cielo azul y las estrellas.

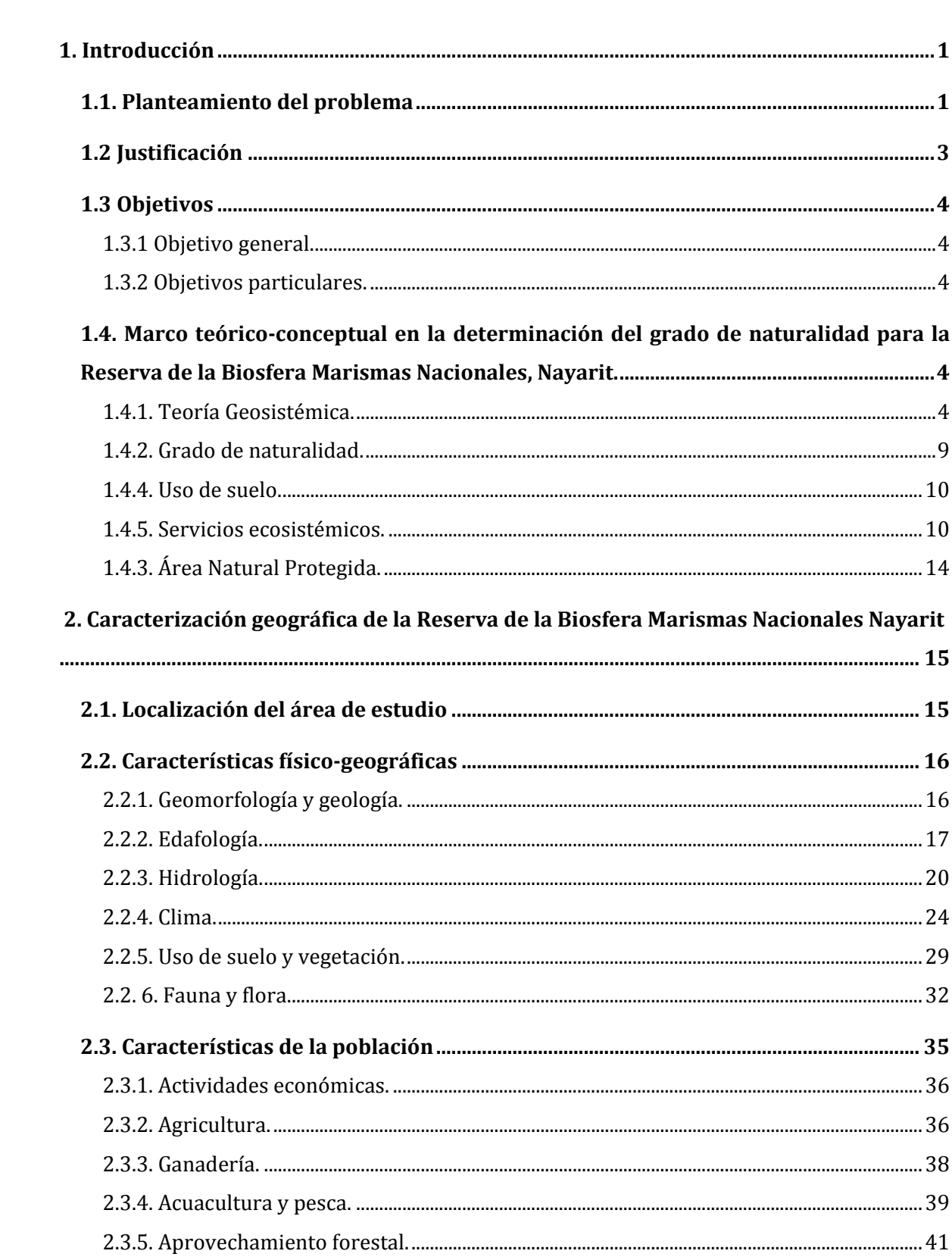

# Índice

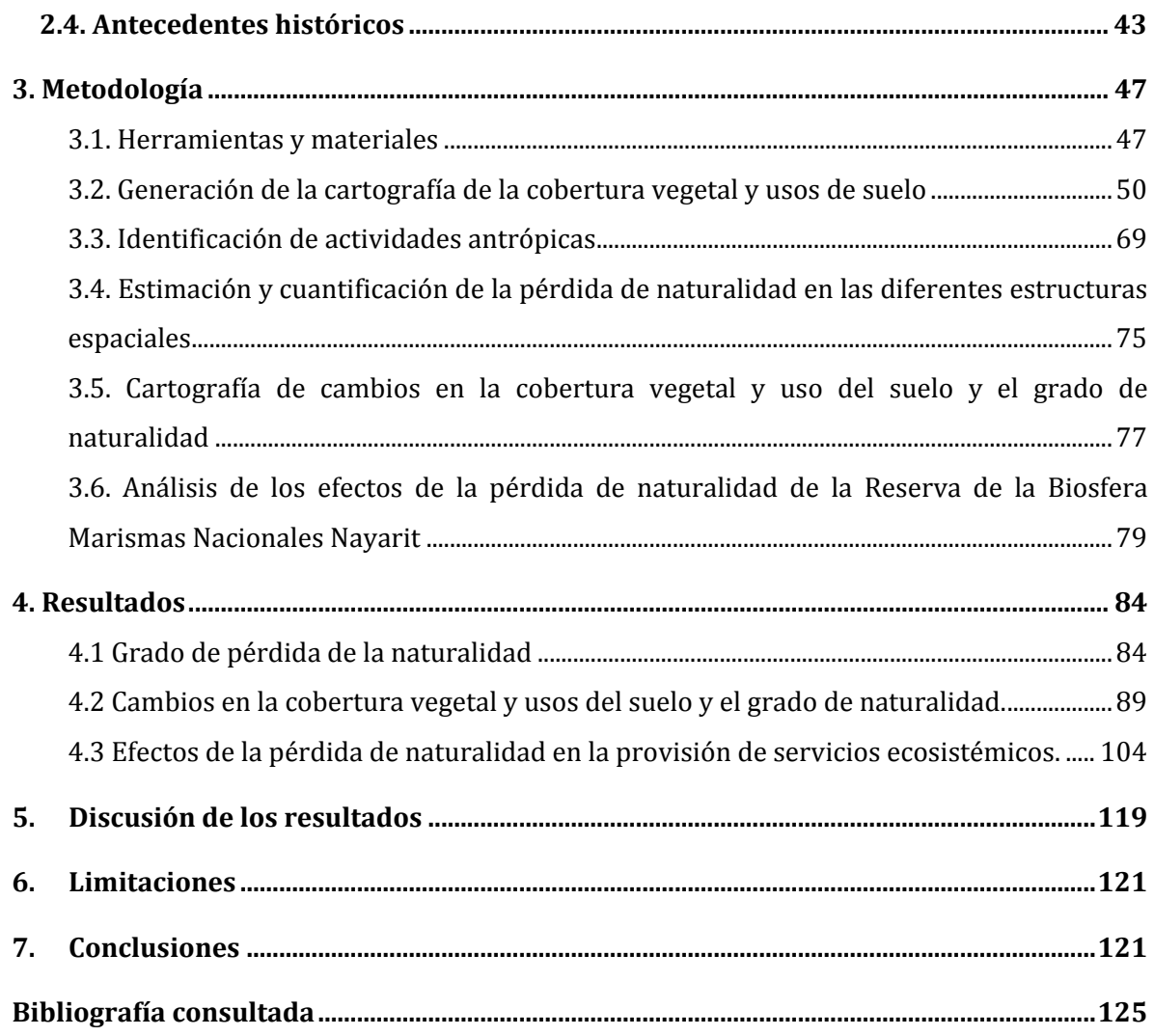

# **Índice de tablas**

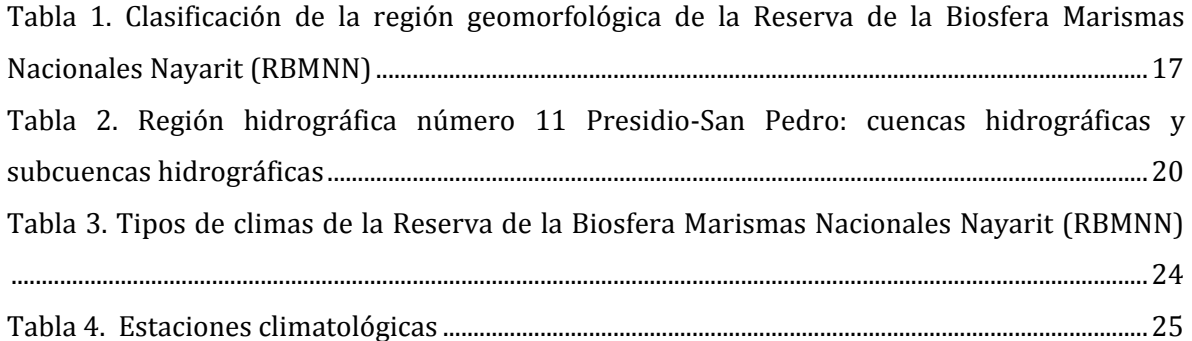

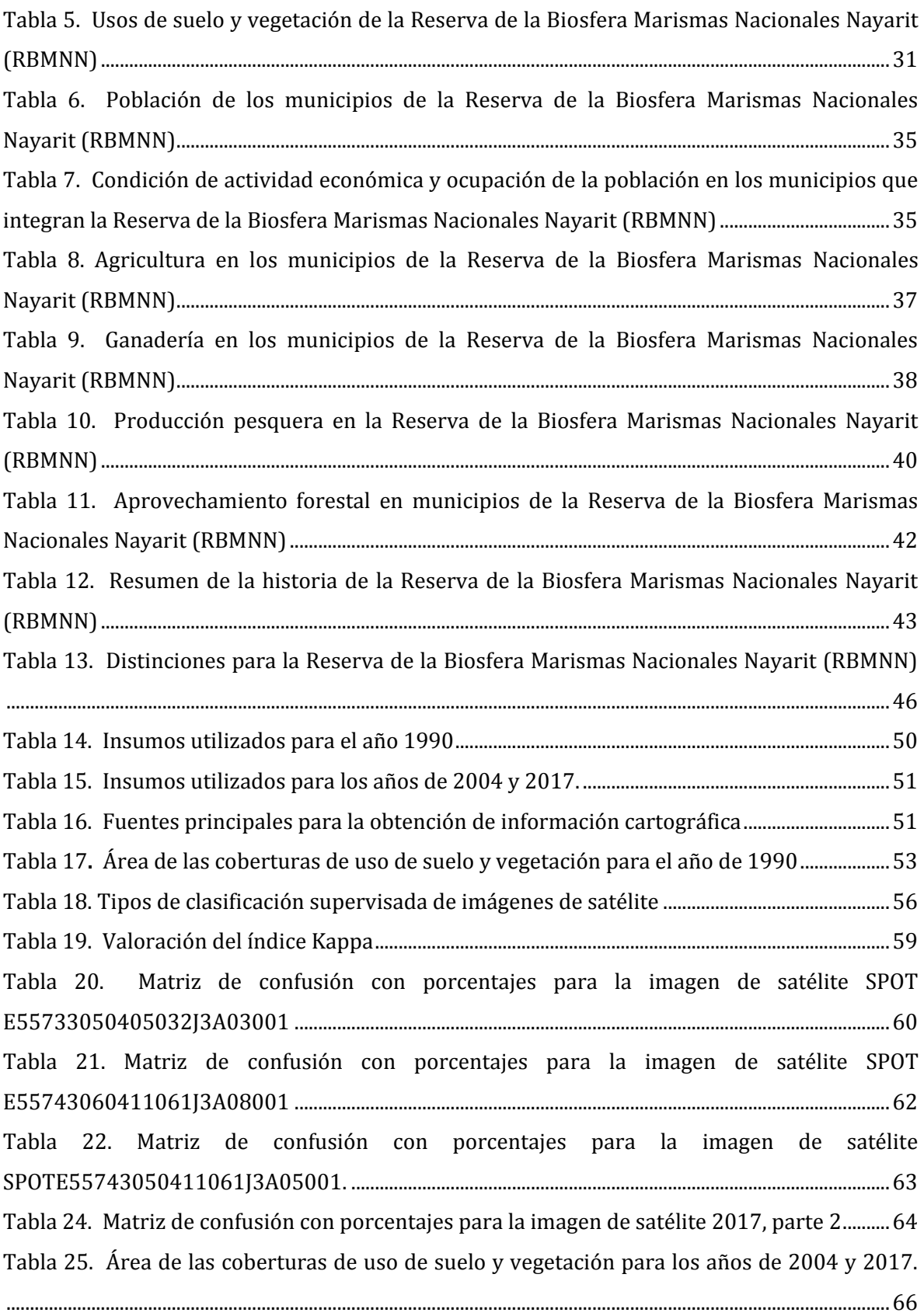

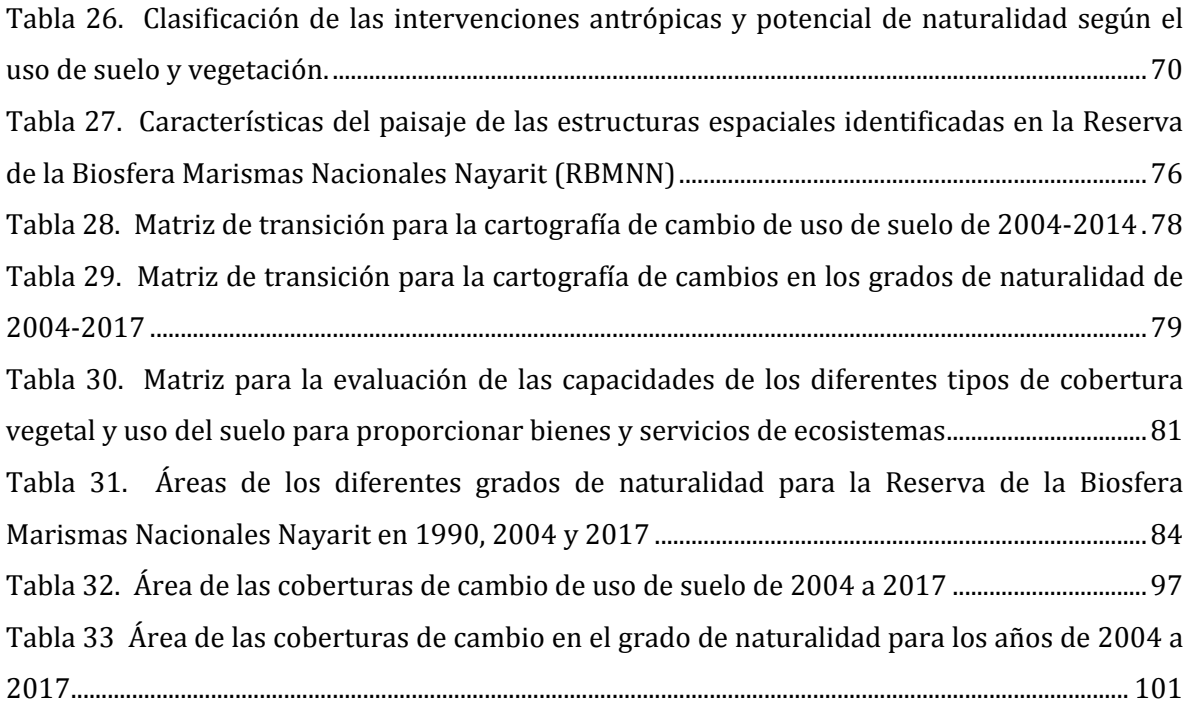

# **Índice de figuras**

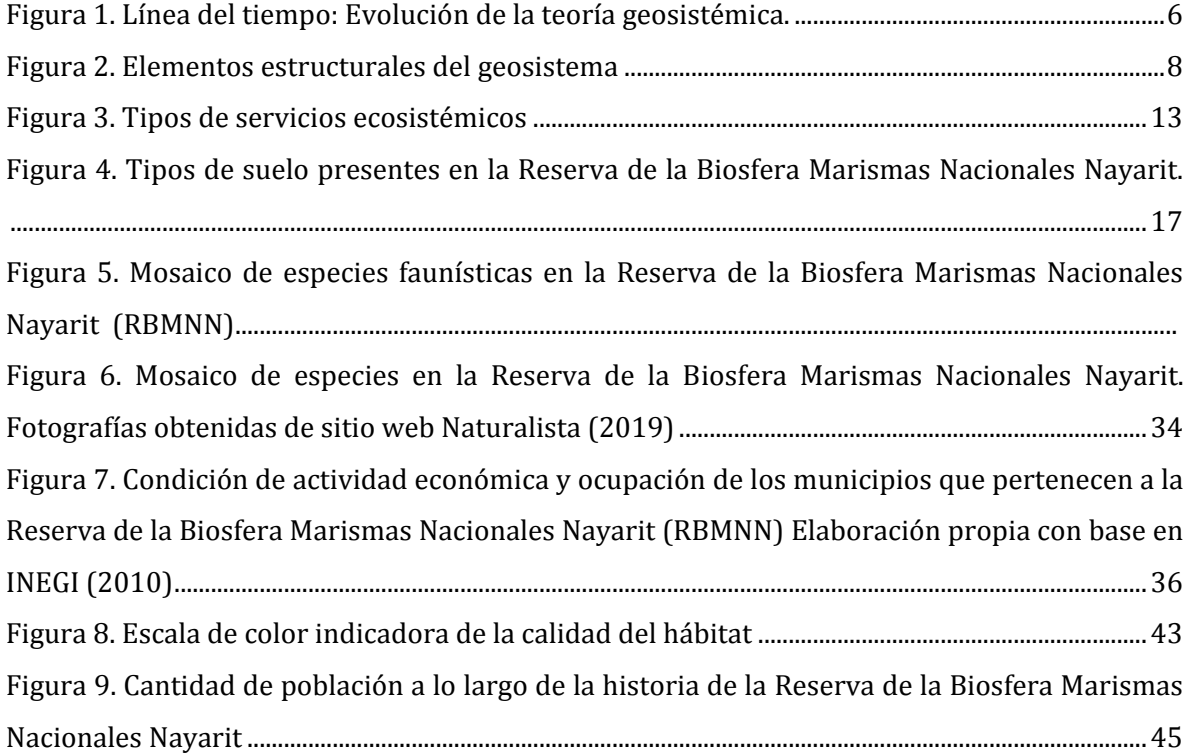

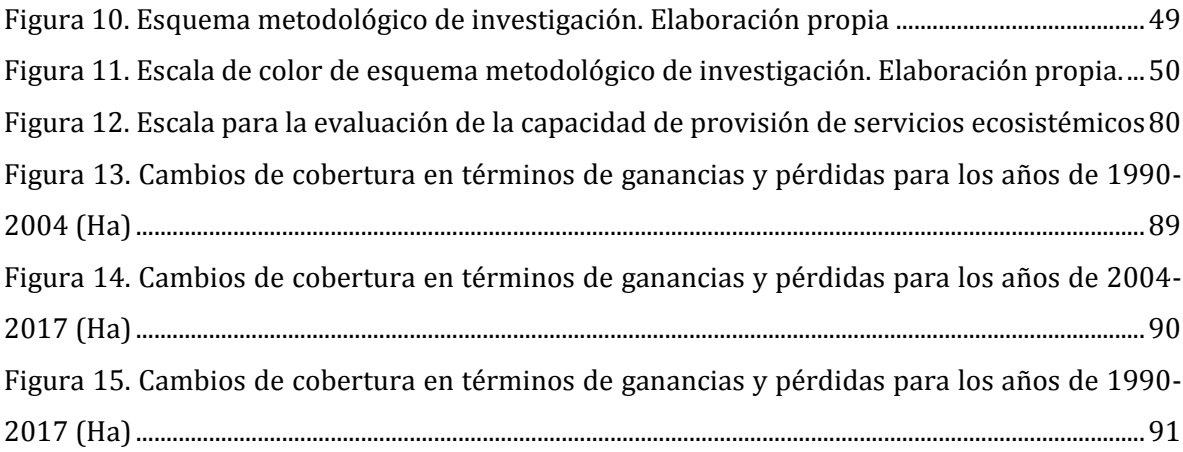

# **Índice de mapas**

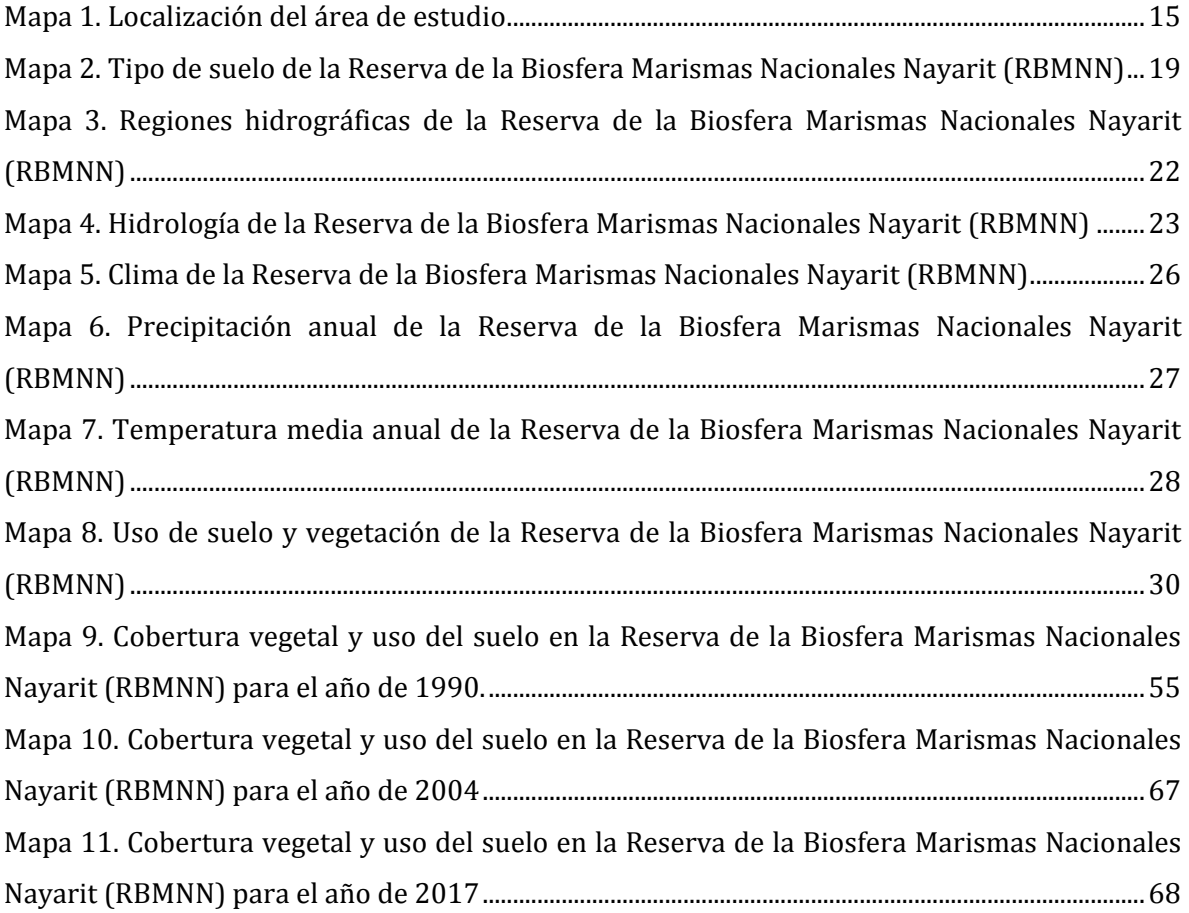

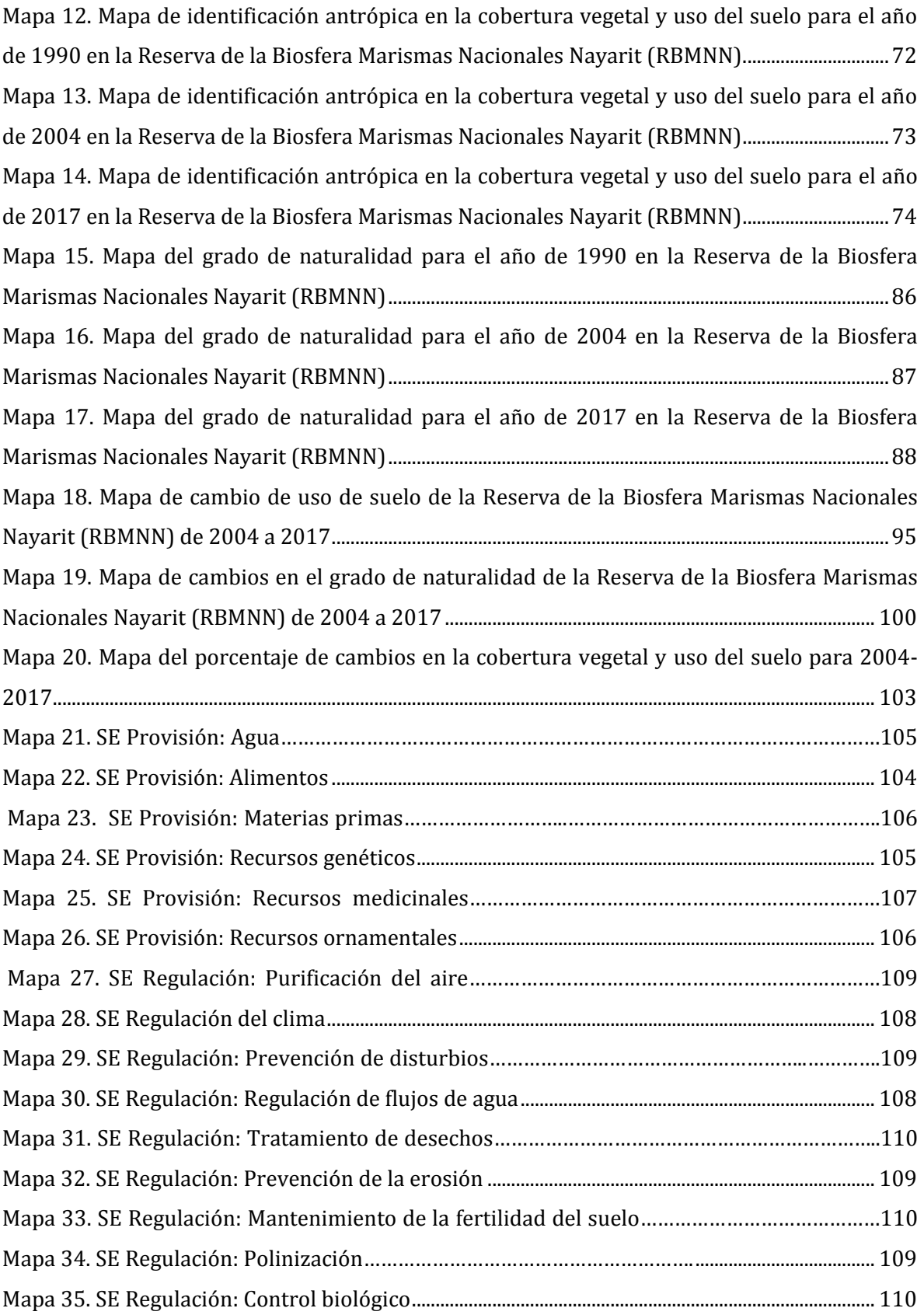

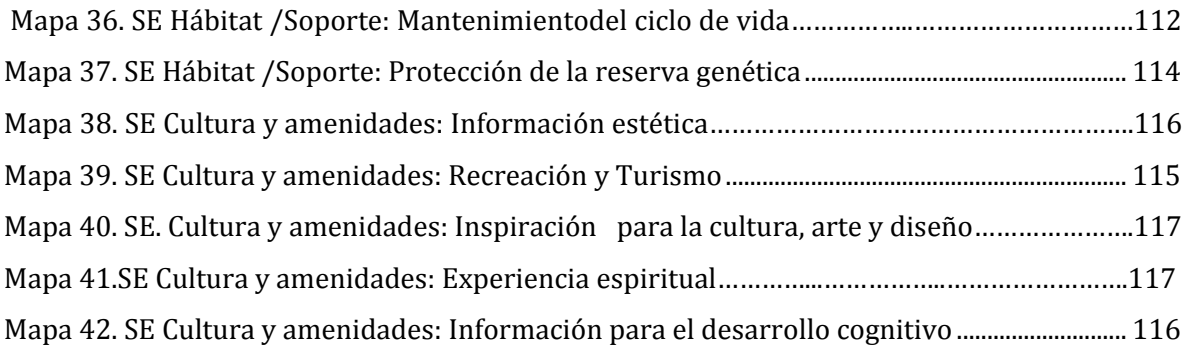

### **1. Introducción**

### <span id="page-13-1"></span><span id="page-13-0"></span>**1.1. Planteamiento del problema**

Las costas de México poseen una gran riqueza natural, su diversidad es producto de la extensión territorial, singular fisiografía y posición geográfica intertropical (Lara-Lara *et al.,* 2008). Además, desde el punto de vista socioeconómico, la zona costera es de gran relevancia debido a la cantidad de servicios ecosistémicos que provee. La importancia de la zona costera ha sido reconocida ampliamente y se han decretado distintas figuras de conservación como sitios RAMSAR, Áreas Naturales Protegidas (ANP) y Reservas de la Biosfera (RB).

En México existen 176 ANPs, de los cuales 68 reservas comprenden ecosistemas marinos y litorales (PROFEPA, 2013). Una de ellas es la Reserva de la Biosfera Marismas Nacionales en Nayarit (RBMNN). Esta reserva, también conocida como Marismas Nacionales (MaNas), abarca más de 133,000 ha que incluyen marismas y manglares (CONANP, 2013). Marismas Nacionales tiene una alta relevancia socioeconómica nacional, ya que posiciona a Nayarit en el tercer lugar a nivel nacional en la producción de camarón (SAGARPA, 2017) y local, porque los habitantes de la reserva (233,825 habitantes en la RBMNN en 321 comunidades) basan su economía en el cultivo de camarón, uno de los servicios ecosistémicos que estos humedales les proveen (CONANP, 2013).

El uso de los recursos naturales provistos por la RBMNN se remonta a la recolección de bivalvos por grupos pequeños de personas durante el periodo Arcaico (7,000 a.C.-2,500 a.C.). Posteriormente, durante la conquista de México (1523-1819) los recursos mineros y la extracción de sal fueron las bases principales de su economía. Finalmente, durante el periodo de la independencia de México (1810-1821), la pesca se convirtió en un sector económico relevante, que se ha basado en la explotación intensiva de los sistemas lagunares y estuarinos (Rubio y Aburto, 2013; Rubio *et al*., 2017).

El sector económico más importante para el estado de Nayarit es el terciario (comercio, servicios y transportes), seguido por el secundario (construcción e industria manufacturera) y marginalmente el sector primario con (73%, 20% y 7%, respectivamente) (INEGI, 2015). Sin embargo, la pesca es una actividad relevante debido a las importantes aportaciones económicas a nivel nacional (Plan Estatal de Desarrollo Nayarit, 2017). Los municipios costeros de Tecuala, Santiago Ixcuintla y Tuxpan (pertenecientes a MaNas) obtuvieron en el año de 2014, una derrama económica de 16,985 millones de pesos, recursos que contribuyen al desarrollo regional de los municipios (CONAPESCA, 2014).

A pesar de la importancia de las actividades económicas llevadas a cabo en MaNas, la supervivencia del sistema está en riesgo debido a diferentes factores que han provocado su deterioro. De acuerdo con Ramírez-Zavala *et al*.(2015) y el Plan Estatal de Desarrollo Nayarit (2017), a partir del último medio siglo la intensificación en las tasas de explotación de los recursos, la presencia de especies invasoras, la contaminación, la multiplicación de la pesca estuarina de camarón, la concentración de la actividad turística en ciertas zonas costeras, el incremento de la población consecuencia de la atracción de mano de obra para actividades agropecuarias y la aplicación de políticas públicas deficientes, son problemáticas que ponen en riesgo la resiliencia de este valioso sistema.

También, se han identificado otras amenazas que ponen en riesgo la resiliencia de MaNas, una de las más importantes es la modificación de los flujos hidrosedimentarios. Un ejemplo de esta modificación es el canal "Boca de Cuautla". Este canal fue abierto en la década de 1970 para conectar la Laguna de Agua Brava con el Océano Pacifico, teniendo como objetivo unir las zonas de lagunas y estuarios con el mar para aumentar la producción de diversas especies de peces y de crustáceos, convirtiendo al sistema lagunar en uno de los mayores centros de producción de camarón en el país (Fuentes y Martínez, 2002 y Berlanga, 2006). En un principio, el canal tenía alrededor de 3 km de largo, 40 m de ancho y 2 m de profundidad. Sin embargo, el incorrecto diseño de esta obra ha ocasionado la erosión continua del canal,

 $299226$ 

afectando las propiedades de algunos pobladores de la localidad de Palmar de Cuautla. También, la modificación de la dinámica hidrosedimentaria ha ocasionado la salinización de áreas de cultivo cercanas al canal y la mortandad de manchones de mangle blanco que tiene baja tolerancia a la salinidad (CONANP, 2013; Mendoza*et al*.*,* 2015; Narváez, 2004).

Los elementos mencionados anteriormente son característicos de un manejo deficiente enfocado en la maximización de sectores económicos específicos (ejemplos: la acuacultura de camarón, actividades agropecuarias) y sin una estrategia integral. Este manejo sectorial originó la degradación geoecológica de MaNas que es reflejada en la pérdida de naturalidad y de funciones de este complejo sistema.

### <span id="page-15-0"></span>**1.2 Justificación**

El grado de naturalidad de un sitio dado refleja la interrelación entre sistemas sociales y naturales, su análisis permite evaluar directamente la influencia humana en el estado de degradación de dicho sitio e indirectamente la funcionalidad del mismo. Es por ello que la determinación del grado de naturalidad es una herramienta clave en la orientación de la toma de decisiones relacionadas con la planificación, conservación y restauración de zonas de importancia social y ecológica. La Reserva de la Biosfera Marismas Nacionales Nayarit (RBMNN) es una de las zonas de mayor importancia ecológica y socioeconómica del Pacífico mexicano. Simultáneamente, este sistema presenta un alto grado de deterioro que compromete su supervivencia. En este sentido, la evaluación del grado de naturalidad y la identificación de los factores que han causado la degradación ecológica de la RBMNN son prioritarios para delinear acciones estratégicas que permitan la conservación y restauración de este patrimonio nacional. Ambos aspectos son abordados en esta investigación, bajo el enfoque geosistémico como herramienta para el diseño de estrategias de manejo que favorezcan la resiliencia costera, así como la recuperación de servicios ecosistémicos clave para las comunidades locales.

## <span id="page-16-0"></span>**1.3 Objetivos**

### <span id="page-16-1"></span>**1.3.1 Objetivo general.**

 Determinar el grado de naturalidad de la planicie costera de la Reserva de la Biosfera Marismas Nacionales Nayarit (RBMNN) durante el período 1990- 2017.

### <span id="page-16-2"></span>**1.3.2 Objetivos particulares.**

- Obtener una clasificación de las coberturas vegetales y de los usos de suelo de la planicie costera de la Reserva de la Biosfera Marismas Nacionales Nayarit (RBMNN) para tres fechas 1990, 2004 y 2017.
- Evaluar el grado de naturalidad de la planicie costera de la Reserva de la Biosfera Marismas Nacionales Nayarit (RBMNN) para tres fechas 1990, 2004 y 2017.
- Analizar los efectos del grado de pérdida de naturalidad en la provisión de servicios ecosistémicos en la planicie costera de la Reserva de la Biosfera Marismas Nacionales Nayarit (RBMNN).

# <span id="page-16-3"></span>**1.4. Marco teórico-conceptual en la determinación del grado de naturalidad para la Reserva de la Biosfera Marismas Nacionales, Nayarit.**

La Geografía es la ciencia que se ocupa de las relaciones entre la naturaleza y la sociedad en el espacio geográfico y en el tiempo, por ello, desde esta disciplina se apoya la presente investigación, en la que la interrelación entre los sistemas sociales y naturales dará la pauta a un enfoque geosistémico. A continuación, se plantean los principales ejes conceptuales sobre los que se sustenta la presente investigación: teoría geosistémica, grado de naturalidad, uso de suelo, servicios ecosistémicos y área natural protegida.

### <span id="page-16-4"></span>**1.4.1. Teoría Geosistémica.**

A continuación se presenta una línea del tiempo que resume acontecimientos relevantes de la evolución de la teoría geosistémica (Véas[e Figura 1\)](#page-18-0).

 $4$ 

El término geosistema tuvo sus inicios en la década de 1930 con la teoría general de sistemas propuesta por Karl Ludwing von Bertalanffy. Esta teoría, postula una forma sistemática de aproximación y representación de la realidad y al mismo tiempo, un mecanismo de integración de las ciencias naturales y sociales (Arnold y Osorio, 1988). En la misma década, Arthur Tansley desarrolló el concepto de ecosistema, considerando la relación de los organismos vivos con su entorno, en una determinada organización y relación funcional (Mateo, Vicente y Cezar, 2012).

Inglaterra fue uno de los primeros países en los que se discutió el paradigma de sistema y se integró en la geografía física (Gregory, 2000). En 1971, Chorley y Kennedy publicaron la obra *Physical Geography: A Systems Approach* con el objetivo de acercar a los estudiantes de geografía de esa época al concepto de paisaje y sus procesos, haciendo énfasis en los modos en que interactúan y se interrelacionan los sistemas económicos y naturales (Frolova, 2006).

En 1978, en Inglaterra Bennet y Chorley aplicaron la aproximación sistémica a la geografía, intentando demostrar las ventajas que tenía el uso de la teoría general de sistemas en el estudio interdisciplinar de problemáticas del medio ambiente (Frolova, 2006).

Gregory (2000) apunta que, en la década de 1970 en Inglaterra, el análisis sistémico se presenta como un protocolo científico para el estudio integrado del medio ambiente.

Por otra parte, en Francia las primeras aplicaciones sistémicas se trasladaron a la geomorfología bioclimática y la biogeografía en esta misma década. En Rusia, Viktor Sochava (1978) introdujo nuevos conceptos originarios de la geoquímica y geofísica del paisaje, retomando la teoría de la información y la teoría general de sistemas, donde propone la teoría de los geosistemas. Esta teoría se basa en la idea de la concordancia absoluta entre todos los componentes del paisaje (base litológica, suelo, agua, masas de aire, vegetación, fauna), en su interacción e intercambios de materia y energía (Frolova, 2006).

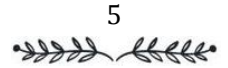

#### **Introducción**

**I** 

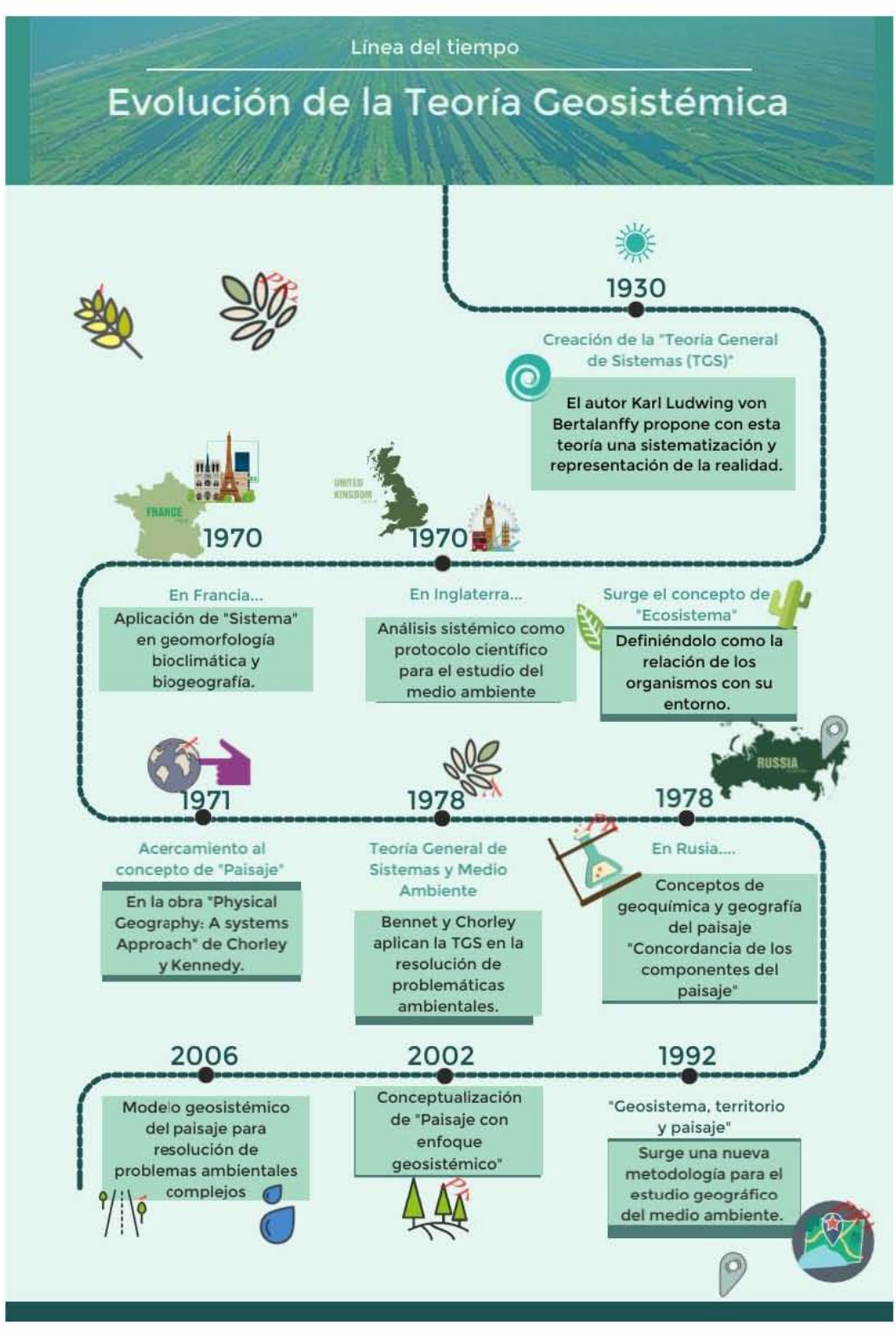

<span id="page-18-0"></span>**Figura 1.** Línea del tiempo: Evolución de la teoría geosistémica. Fuente: Elaboración propia con información de: Arnold y Osorio (1988), Frolova (2006), Gregory (2000), Mateo *et al*., (2012) y Mateo y Ortiz (2001).

Dos décadas después, Bolós (1992) señala que, como los sistemas abiertos, los geosistemas están conectados con su entorno a partir de los cambios de materia y energía, funcionado de acuerdo con las leyes generales de la termodinámica y de la geoquímica (citado en Frolova, 2006).

También, a inicios de la década de 1990, Bertrand y Bertrand proponen una metodología para el estudio geográfico del medio ambiente en la que incluyen tres conceptos espacio-temporales: geosistema, territorio y paisaje. El objetivo de esta metodología es aproximar los tres conceptos (geosistema, territorio y paisaje) para analizar cómo funciona el medio geográfico en su totalidad y comprender las interacciones de estos diferentes elementos constitutivos. También, dicha metodología es un intento de ordenar geográficamente a la diversidad, la globalidad y la interactividad de todos los sistemas medioambientales (Frolova, 2006).

El paisaje, tiene como base científica el enfoque sistémico (Mateo y Ortiz, 2001) siendo un geosistema abierto, con una estructura determinada y cuyos componentes se interrelacionan mediante los flujos de materia, energía e información. Estos flujos determinan las relaciones sinérgicas dentro del sistema y con otros sistemas aledaños. Mateo y Ortiz (2001) presentan cuatro indicadores fundamentales de la degradación del paisaje, como atributo sistémico, los cuales se muestran en la [Figura 2.](#page-20-0) 

1. Funciones socioeconómicas y potencial de recursos: es la capacidad de satisfacer las demandas de la sociedad cumpliendo con los requisitos que exigen las funciones socioeconómicas. En este sentido, el potencial de recursos implica la posibilidad de garantizar determinado tipo e intensidad de uso, así como la sustentabilidad del mismo. Es decir, asegurándose de que la utilización de recursos no actúe de forma destructiva sobre el paisaje.

2. Mecanismos de autorregulación y regeneración: se refiere a los conceptos de homeostasis y resiliencia de los geosistemas. La homeostasis es el conjunto de fenómenos de autorregulación conducentes al mantenimiento de una relativa constancia en el medio interno de un organismo, lo que implica una mayor estabilidad y orden, diferenciación y complejidad (Ramírez, 2011) mientras que la resiliencia es la propensidad de un sistema de retener su

 $7$ 

estructura organizacional y su productividad tras una perturbación, la resiliencia tiene dos dimensiones, la resistencia a eventos extremos y la capacidad de recuperación del sistema (Lin, 2011).

3. Capacidad productiva: La cantidad de biomasa que genera el paisaje por unidad de superficie durante un periodo determinado.

4. Procesos geoecológicos negativos: se definen como la acción conjunta de determinadas alteraciones en el funcionamiento del paisaje, que conducen a la modificación o pérdida de su integridad. De acuerdo con la fuente de origen, los procesos negativos se dividen en tres categorías: naturales, antropogénicos y antropo-naturales.

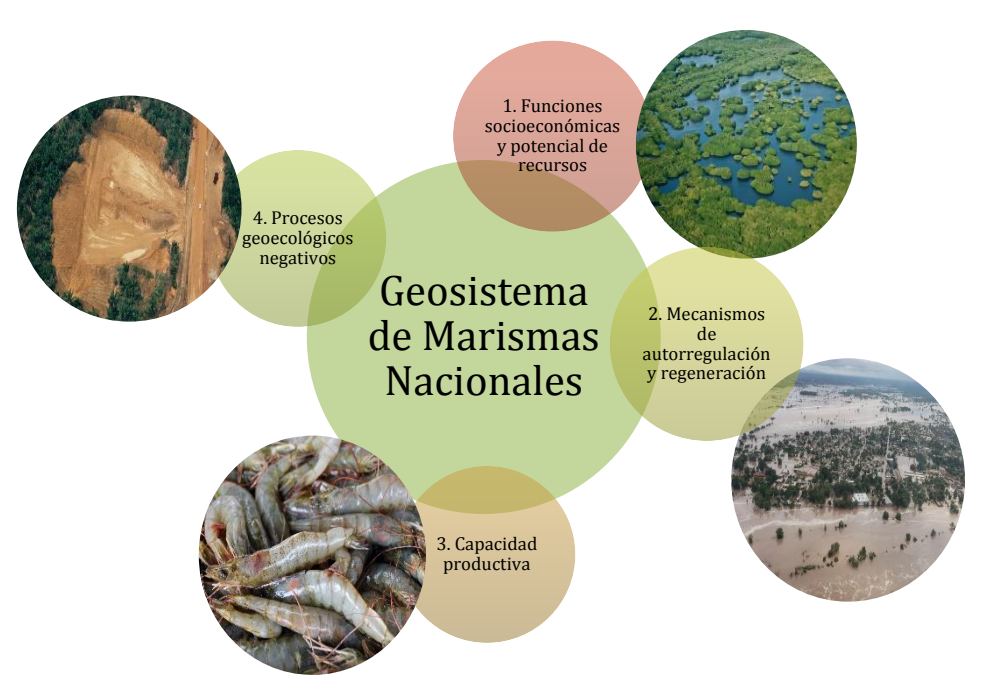

**Figura 2.** Elementos estructurales del geosistema

<span id="page-20-0"></span>Fuente: Elaboración propia con base en Mateo y Ortiz, (2001) **Fotografía 1:** El manglar y humedales son unos de los recursos potenciales de Marismas Nacionales (MaNas). **Fotografía 2:** Efecto del paso del Huracán "Willa"categoría 3 en Tuxpan, Nayarit, en representación de perturbaciones que afectan las autorregulación y regeneración de Marismas Nacionales. **Fotografía 3:** La producción de camarón de Marismas Nacionales es de gran relevancia para las comunidades locales y a nivel nacional. **Fotografía 4**. Ejemplo de un proceso geoecológico negativo, como lo es el suelo desnudo en el que se presenta una modificación de la integridad del geosistema.

El modelo geosistémico del paisaje se ha vuelto imprescindible para el análisis y solución de problemas complejos como: la degradación, evolución del impacto antrópico y gestión del paisaje. Además, es clave para el pronóstico de su evolución (Frolova, 2006).

### <span id="page-21-0"></span>**1.4.2. Grado de naturalidad.**

La manera en la que la sociedad ejerce influencia en la naturaleza, se materializa en los cambios de la estructura, composición, nivel de organización y combinación de especies de un sitio dado (Arcia, 1994; Mateo y Ortiz, 2001). Dichos cambios reflejan la participación del impacto humano sobre el estado actual de los geosistemas (Bastian, 1993). González (2006) define el grado de naturalidad o hemerobia como el estado actual de conservación de los componentes y procesos ambientales con relación en las influencias socioeconómicas.

Existe una relación muy estrecha entre el grado de naturalidad y el carácter de reversibilidad de las transformaciones, por lo tanto, a menor grado de naturalidad se tiende a mayor probabilidad de irreversibilidad de estas transformaciones. La degradación es un indicador del grado de naturalidad y depende de distintos factores como: el carácter de la utilización del paisaje, el impacto de la tecnología utilizada y las propiedades intrínsecas del geosistema (Mateo y Ortiz, 2001).

Barrios (2014) y Cantarero y Ortiz (2015) mencionan, que la pérdida de la naturalidad o hemerobia es el proceso de alteración, transformación y pérdida de la estructura natural del paisaje. Dicha transformación es, fundamentalmente, consecuencia de una doble acción del ser humano sobre el medio natural. Por un lado, a través de la fragmentación del paisaje implicando las interferencias en la continuidad de los mismos (impermeabilización). Por otro lado, a través de la construcción de barreras artificiales que obstruyen el flujo normal de materia y energía a lo largo de los ecosistemas (grado de interferencia).

Según Machado *et al*., (2004) un ejemplo claro de realizar una evaluación del grado de naturalidad radica en el contexto de cada caso, y su legitimación subyacente, lo que justifique priorizar la naturalidad como valor. Así, por ejemplo, una reserva integral deberá gestionarse hacia la naturalidad como meta, mientras que en los terrenos no

 $9$ <br>assays there

especialmente protegidos o en un parque rural (con población campesina en su interior) es la sostenibilidad el criterio que ha de primar.

La pérdida de naturalidad de un geosistema tiene efectos negativos en la provisión de bienes y servicios ecosistémicos, por lo tanto, su evaluación es de gran importancia para la toma de decisiones. La utilidad de este concepto en esta investigación, hace referencia a una serie compleja de mecanismos que existen en los paisajes del área estudiada; por esta razón se estimó el estado de las condiciones de la estructura natural, el cual contribuye a priorizar la naturalidad como el criterio con el valor principal. De esta manera se pueden diseñar políticas públicas enfocadas en combatir el incremento de la degradación en los ecosistemas, la conservación de los elementos naturales y la reestructuración en la mejora del manejo de las actividades económicas como un eje principal.

#### <span id="page-22-0"></span>**1.4.4. Uso de suelo.**

El cambio de uso del suelo es la transformación de la cubierta vegetal original para convertirla a otros usos o degradar la calidad de la vegetación modificando la densidad y la composición de las especies presentes (SEMARNAT, 2017). Los factores que causan cambios en la cobertura de uso del suelo y vegetación están en función de procesos naturales, económicos, sociales, culturales y políticos; a causa de estos factores se darán ciertos arreglos territoriales. Entre las consecuencias más importantes del cambio de uso de suelo se encuentra la pérdida de la biodiversidad y los servicios ambientales (Kunz, 2003; Chávez, 2019; SEMARNAT, 2015).

### <span id="page-22-1"></span>**1.4.5. Servicios ecosistémicos.**

Se tienen nociones en las que nuestros antepasados fueron capaces de describir como los ecosistemas proveen de ciertos elementos a la sociedad, un ejemplo fue el identificado por Platón, quien reconoció que la deforestación de Ática en Grecia condujo a la erosión del suelo y al secado de los manantiales, siendo ésta una de las aproximaciones a la conceptualización de los servicios ecosistémicos (Daily, 1997).

El origen del concepto servicios ecosistémicos se relaciona con el movimiento ambientalista de 1962, el cual comenzó con la publicación de Rachel Carson: la primavera silenciosa. La preocupación por preservar el funcionamiento de los ecosistemas se expresó explícitamente con este movimiento, en el cual los ecologistas reconocen el grado de perturbación del sistema ecológico y reflexionan en las consecuencias a corto y largo plazo en relación con la capacidad del planeta para mantenerse y producir suficientes bienes para las poblaciones humanas (Daily, 1997; Balvanera y Cotler, 2007). Posteriormente, con la diversificación de las actividades económicas, comenzaron a hacerse cada vez más notables los problemas ambientales, lo cual ocasionó que este concepto tuviera gran relevancia en las ciencias ambientales.

En el año 2000, arrancó una iniciativa, con una duración de 5 años, en la que se conjuntaron los esfuerzos de cerca de 2,000 científicos y tomadores de decisiones pertenecientes a 85 países, que se denominó la *Evaluación de los Ecosistemas del Milenio* (*Millennium Ecosystem Assessment*). El objetivo de esta iniciativa fue ofrecer a los tomadores de decisiones información acerca de la estrecha relación entre los ecosistemas y el bienestar humano, fomentando así el uso del concepto de servicios de los ecosistemas. No obstante, la aplicación del concepto en el manejo del uso del suelo, la planificación y la toma de decisiones ha sido menos exitosa (Balvanera y Cotler, 2007; Naidoo *et al*., 2008).

El término servicios ecosistémicos se utiliza para abarcar a todos los beneficios que las poblaciones humanas obtienen de los ecosistemas (*Millennium Ecosystem Assessment*, 2005). Entendiéndose a las poblaciones humanas como sistemas complejos que interactúan de forma dinámica con los ecosistemas y reconociendo que el ser humano es solo una de las especies que habita en ellos (Balvanera y Cotler *et al.,* 2009), de ahí la importancia de retomar este eje conceptual.

La *Economía de los Ecosistemas y de la Biodiversidad* (*TEEB,* en inglés*),* dice que los servicios ecosistémicos son los beneficios obtenidos por la naturaleza de las que dependen el bienestar humano y la mayoría de las actividades económicas (TEEB, 2010). La iniciativa *Economía de los Ecosistemas y de la Biodiversidad* (*TEEB)*, propone una clasificación de 22 servicios ecosistémicos, dividido en cuatro categorías

 $41111$  there

principales: aprovisionamiento, regulación, hábitat/soporte, cultura y amenidades (Véase [Figura 3\)](#page-25-0). Esta clasificación permite analizar los vínculos entre el bienestar de las poblaciones humanas y los ecosistemas, por lo que esta investigación se basa en la revisión de los efectos de la degradación con esta clasificación propuesta.

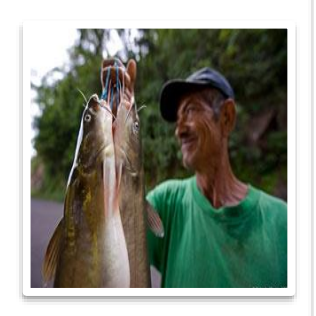

#### **APROVISIONAMIENTO**

•Bienes tangibles, que proporcionan el *sustento básico* para la vida humana.

- •Clasificación según TEEB (2012):
- \*Agua
- \* Comida
- \* Materias primas
- \* Recursos genéticos
- \* Recursos medicinales
- \* Recursos ornamentales

#### **REGULACIÓN**

•Beneficios que obtenemos de *la regulación natural de los procesos ecosistémicos*

- •Clasificación según TEEB (2012):
- \*Purificación del aire
- \*Regulación del clima
- \*Prevención de disturbios o moderación de eventos extremos
- \*Regulación de los flujos de agua
- \*Tratamiento de desechos
- \*Prevención de erosión
- \*Mantenimiento de la fertilidad del suelo
- \*Polinización y control biológico, etc.

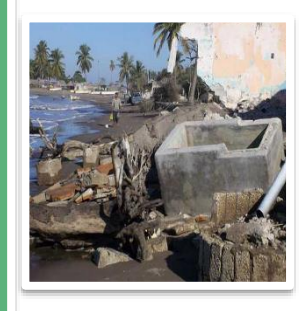

#### **CULTURALES**

•*Beneficios intangibles* que obtenemos de los ecosistemas.

- •Clasificación según TEEB (2012):
- \*Información estética
- \*Recreación y turismo
- \*Inspiración para la cultura arte y diseño \*Experiencia espiritual
- 
- \*Información para el desarrollo cognitivo

#### **HÁBITAT/SOPORTE**

•Son los *procesos ecológicos básicos* que aseguran el funcionamiento de los ecosistemas y la provisión de los otros servicios ecosistémicos.

- •Clasificación según TEEB (2012): \*Mantenimiento del ciclo de vida
- <span id="page-25-0"></span>\*Protección de la reserva genética

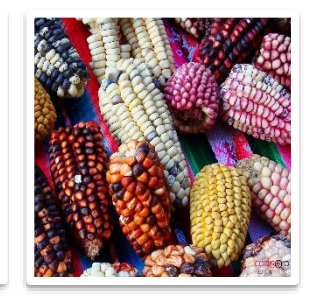

**Figura 3.** Tipos de servicios ecosistémicos

Elaboración propia basada en TEEB (2012).

13 was thele

## <span id="page-26-0"></span>**1.4.3. Área Natural Protegida.**

Las áreas naturales protegidas (ANP's) son las zonas del territorio nacional sobre las que la nación ejerce su soberanía y jurisdicción, en donde los ambientes originales no han sido significativamente alterados por la actividad del ser humano o requieren ser preservadas y restauradas y están sujetas al régimen previsto en la Ley General de Equilibrio Ecológico y La Protección al Ambiente (LGEEPA, 2015). El establecimiento de áreas naturales protegidas tiene el objetivo de: preservar ambientes naturales representativos, salvaguardar la diversidad genética de especies silvestres, asegurar la preservación y el aprovechamiento sustentable de los ecosistemas, proporcionar un campo propio para la investigación científica, proteger los entornos naturales de zonas, monumentos y vestigios arqueológicos, históricos y artísticos y proteger elementos circundantes que se relacionen ecológicamente con el área (como poblados, equipamiento urbano como vías de comunicación, instalaciones industriales y aprovechamiento agrícola). La LGEEPA (2015), tiene una categorización de diferentes Áreas Naturales Protegidas: Reservas de la Biosfera, Parques Nacionales, Monumentos Naturales, Áreas de Protección de Recursos Naturales, Áreas de Protección de Flora y Fauna, Santuarios, parques y reservas estatales y zonas de conservación ecológica municipales.

En el caso de Marismas Nacionales se categorizó como una Reserva de la Biosfera (RB) ya que constituye un área biogeográfica relevante a nivel nacional que es representativa de uno o más ecosistemas; según la LGEEPA (2015) para lograr esta categoría los sitios no están alterados significativamente por la acción del ser humano o que requieran ser preservados y restaurados, en los cuales habiten especies representativas de la biodiversidad nacional, incluyendo a las consideradas endémicas, amenazadas o en peligro de extinción. El presente trabajo de investigación retoma este concepto como su sitio de estudio, en el que se realizará la evaluación de la pérdida de naturalidad y su relación con los efectos en los servicios ecosistémicos.

## <span id="page-27-0"></span>**2. Caracterización geográfica de la Reserva de la Biosfera Marismas Nacionales Nayarit**

## <span id="page-27-1"></span>**2.1. Localización del área de estudio**

La zona de estudio es la planicie costera de la Reserva de la Biosfera Marismas Nacionales Nayarit (RBMMN), se ubica en la planicie costera occidental de México y la frontera norte de Nayarit, limita con la costa este del Golfo de California y con el sur de Sinaloa (Flores-Verdugo *et al*., 1997). Las coordenadas extremas en Latitud N son: 21° 30' 44'' a 23° 51' 59'' Longitud W: 105° 14' 13'' a 106° 01' 23''. El área comprende parte de los municipios de: Acaponeta, Tecuala, Santiago Ixcuintla, Rosamorada y Tuxpan (Véase [Mapa 1\)](#page-27-2).

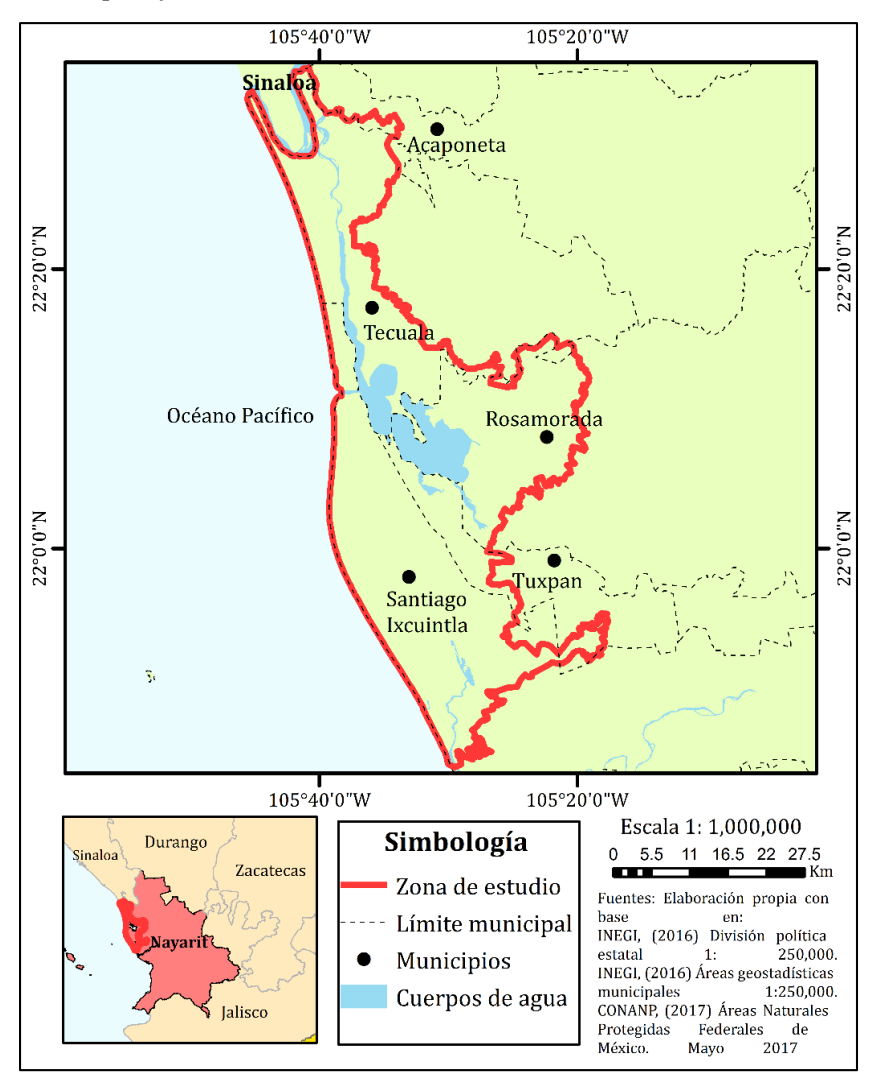

<span id="page-27-2"></span>**Mapa 1**. Localización del área de estudio

15 Wash thele

## <span id="page-28-0"></span>**2.2. Características físico-geográficas**

### <span id="page-28-1"></span>**2.3.1. Geomorfología y geología.**

El origen de la planicie costera de Nayarit, donde se ubica parte de la Reserva de la Biosfera Marismas Nacionales Nayarit (RBMNN), se formó con la última glaciación (hace aproximadamente 18,000 años), que ocasionó trasgresiones marinas durante el Pleistoceno tardío (hace 2.59 millones de años- año 10,000 a.C.) e inicios del Holoceno (10,000 a.C. - actualmente). La planicie costera y la plataforma continental de esta región están dominadas por la influencia del Río Grande de Santiago que, durante períodos de bajo nivel del mar, en el Pleistoceno construyó un complejo sistema deltaico en la plataforma continental. Esta situación se mantuvo hasta que hace 3,600- 4,750 años comienza un cambio en el litoral de la mano de movimientos neotectónicos de levantamiento del relieve. Es así que durante los últimos miles de años prevalece un comportamiento regresivo de la línea de costa, fenómeno que permanece hasta la actualidad (González *et al*., 2009., Curray y Moore, 1963).

En los inicios del fenómeno regresivo, la configuración de los ríos fue un elemento relevante, por ejemplo, los ríos Santiago y San Pedro confluyen antes de desembocar en el océano, a la altura de Boca de Camichín. Otro cambio ocurrió hace unos 1 000 años cuando se desprendió del río Santiago un tributario que se hace paso hacia el sur, cuya desembocadura se ubica muy cerca del puerto de San Blas. Hace 500 años, el río Santiago abandonó su curso y se separó del río San Pedro, cambiando su flujo hacia la dirección actual y desde entonces ha formado un nuevo delta (Ortiz, 1979; Ortiz y Romo, 1994; citado en González *et al*., 2009).

González *et al.,* (2009) realizaron una regionalización ecológica de la planicie costera del norte de Nayarit (superficie en la que se encuentra la RMNNN) en la cual lograron una clasificación en ambientes, paisajes y subpaisajes geomorfológicos, utilizando como herramientas las características de unidades geomorfopedológicas, la cobertura del terreno y el uso de suelo. La siguiente tabla muestra la clasificación de la región geomorfológica de la RBMNN (Véas[e Tabla](#page-29-1) 1).

 $16$ <br> $+111$ <br> $+666$ 

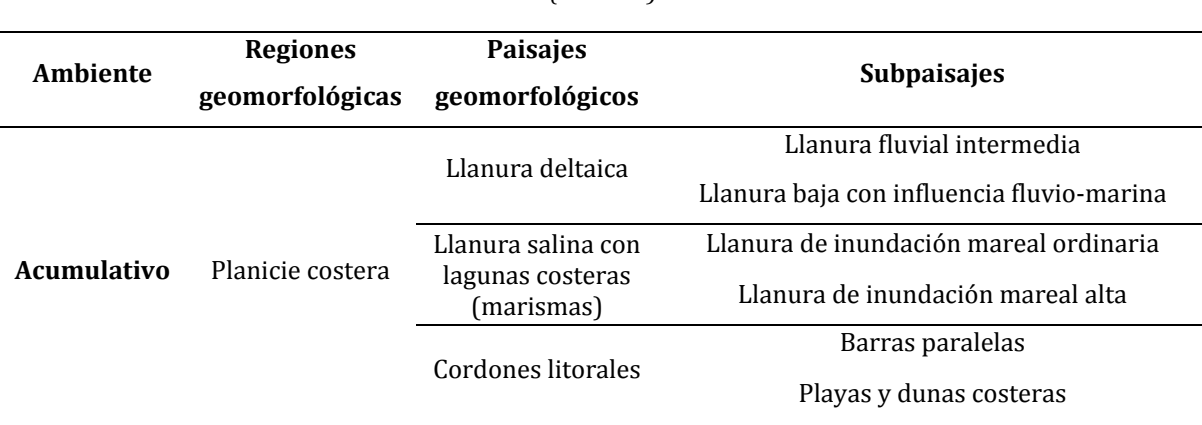

<span id="page-29-1"></span>Tabla 1 *Clasificación de la región geomorfológica de la Reserva de la Biosfera Marismas Nacionales Nayarit (RBMNN)* 

Fuente: González *et al*., (2009) citado en CONANP (2013).

### <span id="page-29-0"></span>**2.3.2. Edafología.**

Los tipos de suelos predominantes en la Reserva de la Biosfera Marismas Nacionales Nayarit (RBMNN) se presentan en la [Figura 4.](#page-29-2) .

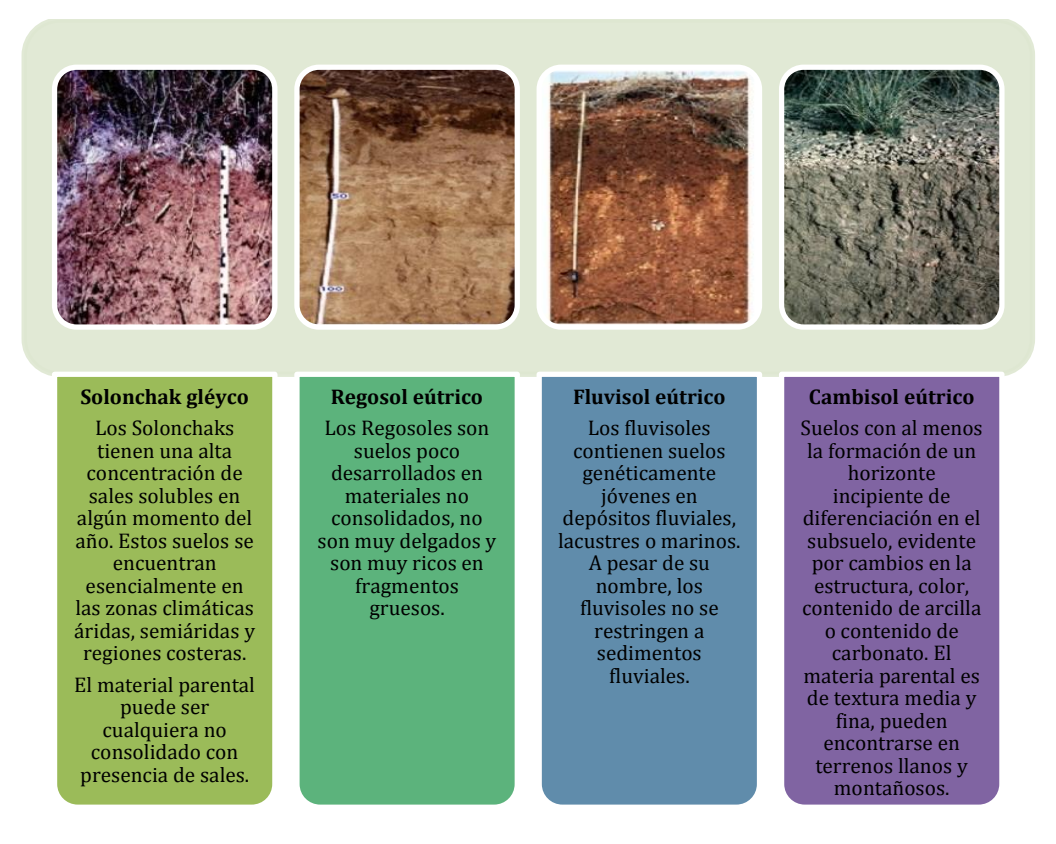

<span id="page-29-2"></span>**Figura 4.** Tipos de suelo presentes en la Reserva de la Biosfera Marismas Nacionales Nayarit. Elaboración propia con base en WRB, (2015), Fotografías tomadas de WRB (2015).

 $17$ <br> $+4994 + 4666$ 

Los suelos anteriormente presentados son resultado de un entorno marino volcánico del Océano Pacífico, el tipo de clima (cálido subhúmedo) y su régimen de precipitación que oscila alrededor de 880 a 1,800 mm anuales y el material parental de sedimentos fluviales y/o marinos originarios de la influencia de cuerpos de agua y ríos como el Acaponeta y San Pedro (CONANP, 2013, CLICOM, 2014, González *et al*., 2009).

El [Mapa 2](#page-31-0) presenta la distribución de suelos en la RBMNN, como puede observarse el suelo predominante es el Solonchak gléyco, que se caracteriza por tener una gran concentración de sales y no es apto para la agricultura, como los suelos de las marismas de Tecuala. Sin embargo, estas mismas sales, aunado a otros factores, constituiría a la larga, uno de los principales problemas de la agricultura actual: la salinización de suelos (CONANP, 2013).

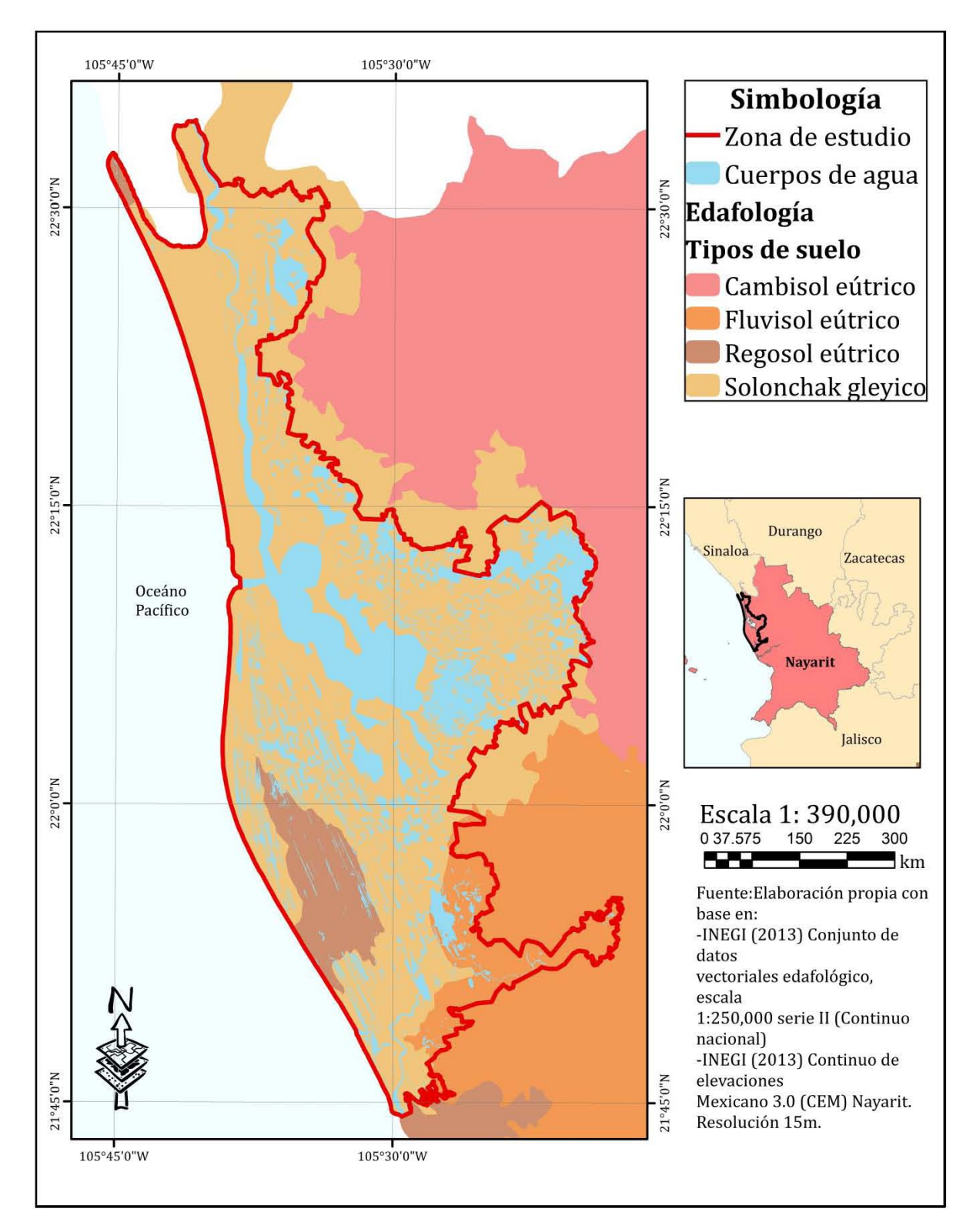

<span id="page-31-0"></span>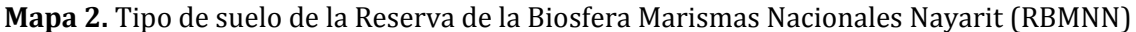

### <span id="page-32-0"></span>**2.3.3. Hidrología.**

En la Reserva de la Biosfera Marismas Nacionales Nayarit (RBMNN) se encuentran numerosos ríos y arroyos que nacen en la Sierra Madre Occidental y desembocan en las diversas lagunas o en el Océano Pacífico (CONANP, 2013). La RBMNN se encuentra en la Región Hidrológica número 11 (RH11) Presidio-San Pedro. En la [Tabla 2](#page-32-1) se pueden observar las cuencas hidrográficas que corresponden a la RH11, así como las subcuencas hidrográficas que pertenecen a esta misma región.

| Región<br>Hidrográfica              | Cuenca<br>hidrográfica              | Subcuenca hidrográfica         |
|-------------------------------------|-------------------------------------|--------------------------------|
| <b>RH 11- Presidio-San</b><br>Pedro | <b>RH 11A-R</b><br>San Pedro        | RH 11 Aa Río San Pedro         |
|                                     |                                     | RH 11 Ab Río Mezquital         |
|                                     |                                     | RH 11 Ac Río Graseros          |
|                                     |                                     | RH 11 Ad Río Súchil            |
|                                     |                                     | RH 11 Ae Río Poanas            |
|                                     |                                     | RH 11 Af Río Durango           |
|                                     |                                     | RH 11 Ag Río Sauceda           |
|                                     |                                     | RH 11 Ah Río Santiaguillo      |
|                                     |                                     | RH 11 Ai Río Tunal             |
|                                     |                                     | RH 11 Aj Río Santiago          |
|                                     | <b>RH 11B-R</b><br>Acaponeta        | RH 11 Ba Río Acaponeta         |
|                                     |                                     | RH 11 Bb Río San Diego         |
|                                     |                                     | RH 11 Bc Río Q. Espíritu Santo |
|                                     |                                     | RH 11 Bd Q. San Vicente        |
|                                     |                                     | RH 11 Be Río Las Conchas       |
|                                     |                                     | RH 11 Bf El Papalote-Higueras  |
|                                     |                                     | RH 11 Bg El Bejuco             |
|                                     |                                     | RH 11 Bh Rosa Morada           |
|                                     | <b>RH 11 C-R</b><br><b>Baluarte</b> | RH 11 Ca Río Espíritu Santo    |
|                                     |                                     | RH 11 Cb Río Matatán           |
|                                     |                                     | RH 11Cc Río Baluarte           |
|                                     |                                     | RH 11Cd Q. Guadalupe           |
|                                     |                                     | RH 11Ce Río Pánuco             |

<span id="page-32-1"></span>Tabla 2 *Región hidrográfica número 11 Presidio-San Pedro: cuencas hidrográficas y subcuencas hidrográficas*

Elaboración propia con base en (INEGI, 2016). En color verde se resalta la cuenca hidrográfica y las subcuencas hidrográficas que comprende el área de la RBMNN.

En el [Mapa 3,](#page-35-1) se puede observar que la RBMNN pertenece a la región hidrográfica 11 Presidio San Pedro, que a su vez se subdivide en diversas cuencas hidrográficas: la

 $20$ <br> $+1111$ 

RH11 A-R San Pedro y la RH11 B-R Acaponeta y las subcuencas hidrográficas de RH11Aa Río San Pedro y la RH11Bf El Papalote-Higueras, siendo las dos subcuencas sobre las que se encuentra la RBMNN.

Una variedad de ríos, canales de marea, llanuras de inundación y lagunas se extienden por una planicie litoral costera superior a las 200 mil hectáreas, la cual conforma el complejo sistema hidrográfico de Marismas Nacionales (CONANP, 2013). [En el Mapa 4](#page-35-0) se pueden observar los rasgos hidrológicos sobresalientes de la RBMNN, siendo el Río Acaponeta y el Río San Pedro, los principales que atraviesan la reserva. El Río San Pedro es el más caudaloso y es una de las arterias más importantes que nutren la RBMNN, ya que descarga sus aguas en la laguna de Agua Brava y la Laguna Grande de Mexcaltitán, posteriormente termina su recorrido desembocando en el Océano Pacífico. Además, es considerado el séptimo río más caudaloso de México. Comienza su curso en la sierra de Durango y de Zacatecas, siendo el único río libre de presas hidroeléctricas en la región de la Sierra Madre Occidental. Actualmente, está en peligro debido al gran número de represamientos utilizados para el riego agrícola (CONANP, 2013., De La Lanza *et al.,* 2012., AIDA, 2014., WWF*, s.f.*).

La importancia del Río Acaponeta, radica en el aporte fluvial a la RBMNN. De manera similar al Río San Pedro, sus aguas llegan a la Laguna de Agua Brava (principal cuerpo lagunar del sistema costero) que está rodeada de diversas lagunas y esteros. Este río es perenne, sin embargo, la disminución fluvial y pluvial, la intromisión de agua marina y el incremento del azolvamiento han ocasionado cambios drásticos en sus características ecológicas (CONANP, 2013., De La Lanza *et al.,* 2012).

El intercambio de aguas de diferente naturaleza, los aportes de arroyos y los ríos San Pedro y Acaponeta, las descargas de agua subterránea de acuíferos y las aguas marinas que se intercambian a través del sistema mareal son los elementos que dictan el funcionamiento de la RBMNN (CONANP, 2013).

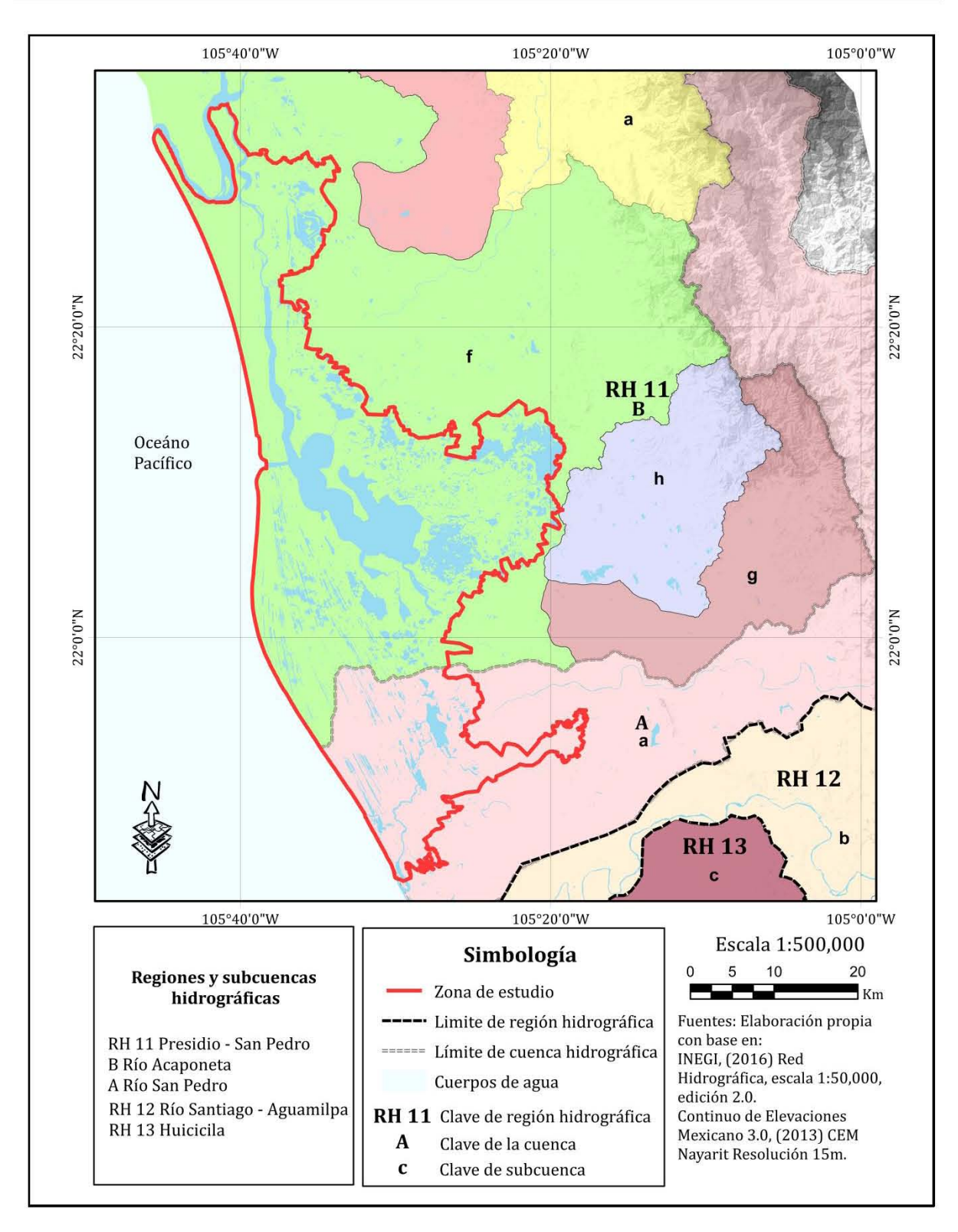

<span id="page-34-0"></span>**Mapa 3.** Regiones hidrográficas de la Reserva de la Biosfera Marismas Nacionales Nayarit (RBMNN)

 $22$ <br> $+33332$  there

<span id="page-35-1"></span>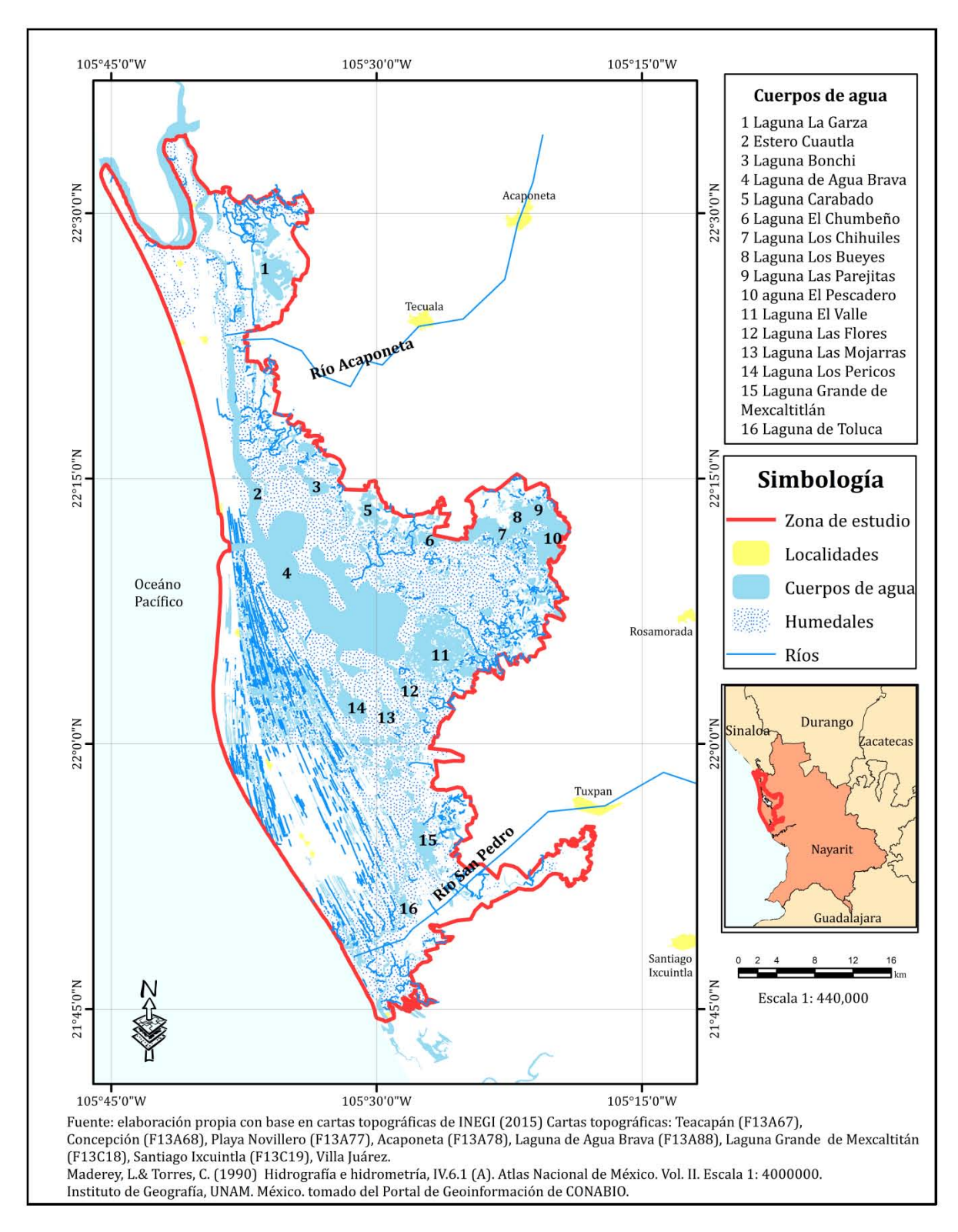

<span id="page-35-0"></span>**Mapa 4.** Hidrología de la Reserva de la Biosfera Marismas Nacionales Nayarit (RBMNN)
## **2.3.4. Clima.**

La Reserva de la Biosfera Marismas Nacionales Nayarit (RBMNN) presenta los siguientes climas: (véase [Tabla3,](#page-32-0) y [Mapa 5\)](#page-38-0)

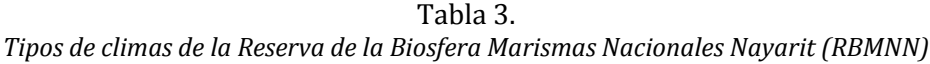

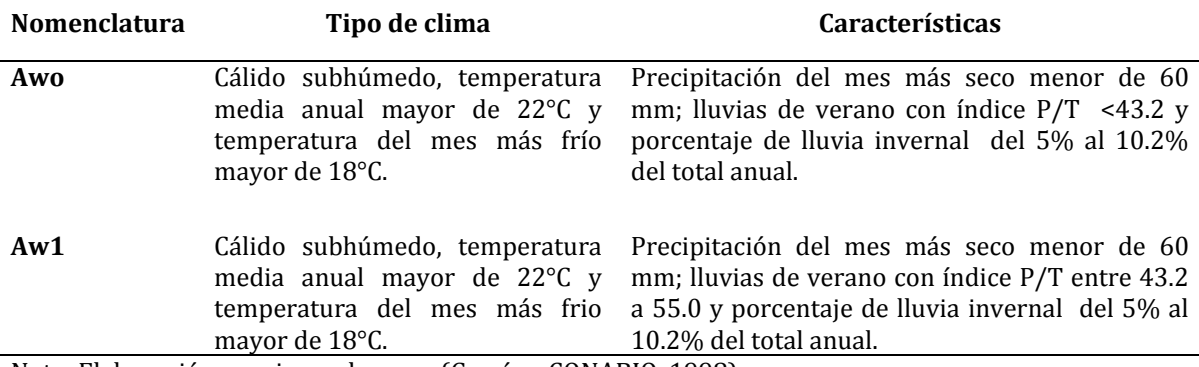

Nota: Elaboración propia con base en (García y CONABIO, 1998).

La única diferencia entre los dos climas presentes en la RBMNN es el índice P/T que se calcula tomando la precipitación total anual y la temperatura media anual, dando como resultado un índice de humedad, dado el índice P/T del clima Awo se considera que es más seco que el clima Aw1.

En los [Mapas 6](#page-39-0) y [7,](#page-40-0) se pueden observar la precipitación anual y la temperatura media anual para el año 2014. Dentro de la RBMNN, la precipitación oscila de 889 mm a 1845 mm anuales, mientras que la temperatura media oscila de los 24.5 °C a los 28.7°C.

En la [Tabla 4,](#page-37-0) se observan las estaciones climatológicas utilizadas para la obtención de estos datos. Cabe destacar que solo dos estaciones meteorológicas se encuentran dentro de la RBMNN, por lo que se recurrió a la utilización de estaciones fuera de la zona de estudio y al método de interpolación *Inverse Distance Weighting, (IDW*) para obtener la temperatura media anual y la precipitación total anual de la RBMNN. Los datos utilizados fueron los disponibles de la base de datos CLICOM, por lo que se eligió la fecha en la que existiera una mayor cobertura de datos, siendo este el año 2014.

<span id="page-37-0"></span>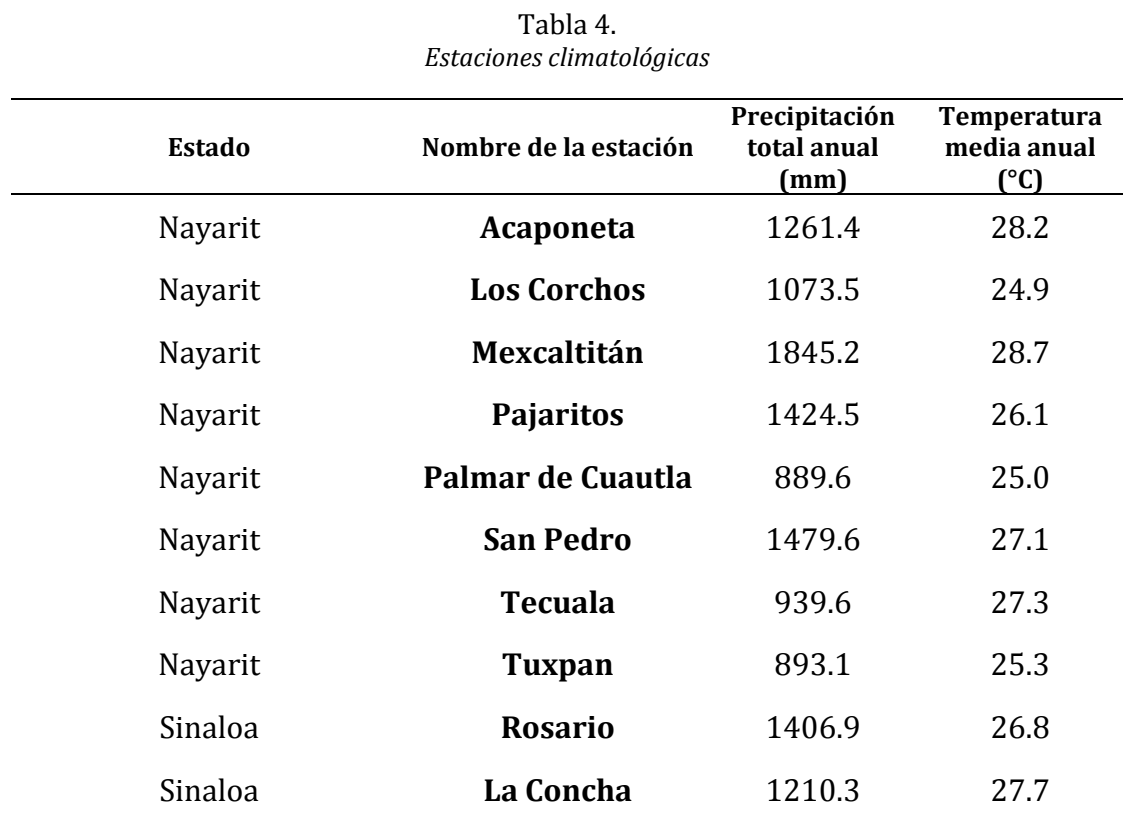

Nota: Elaboración propia con base en SMN, (2014).

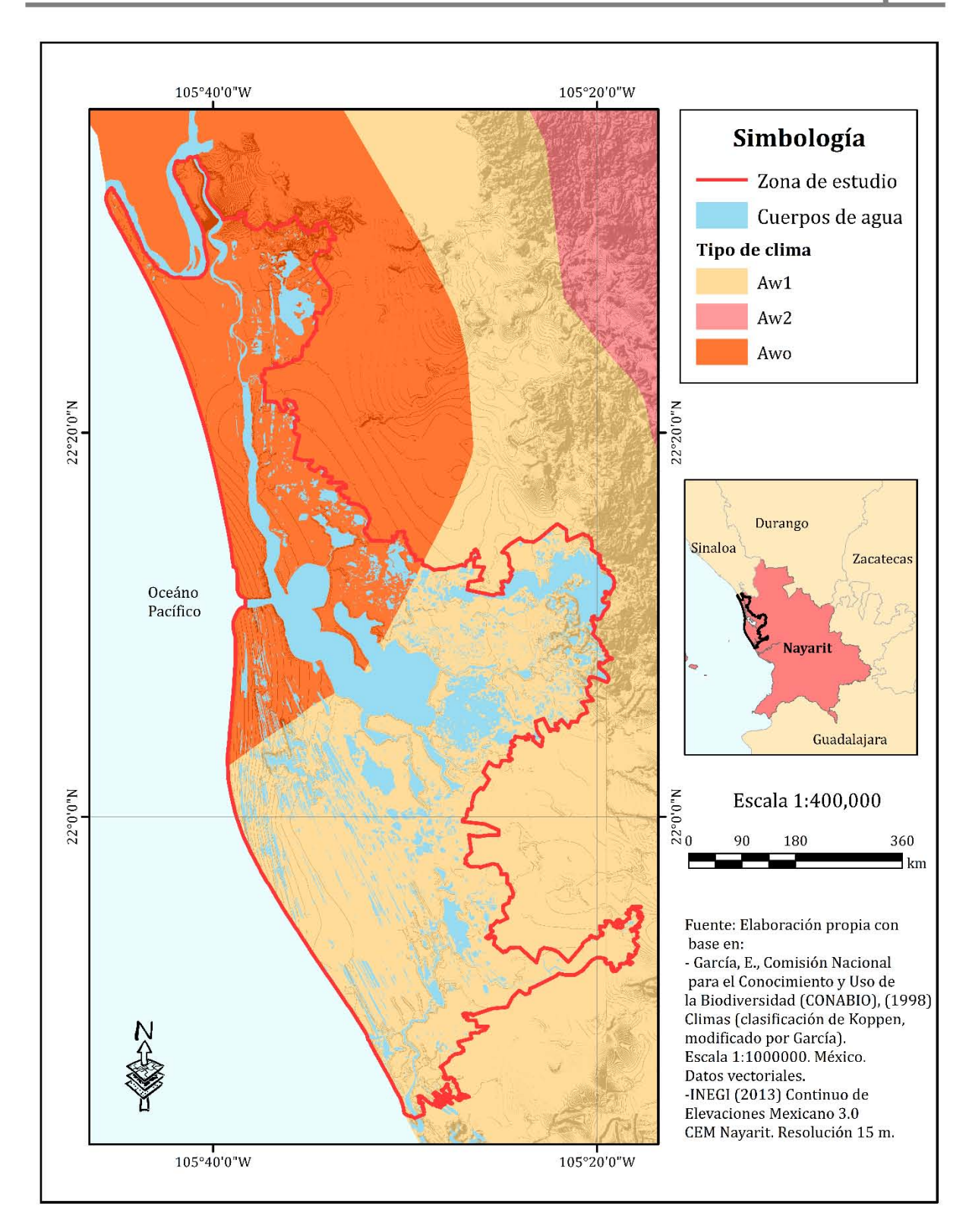

<span id="page-38-0"></span>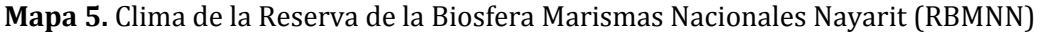

 $26$ <br> $3888226$ 

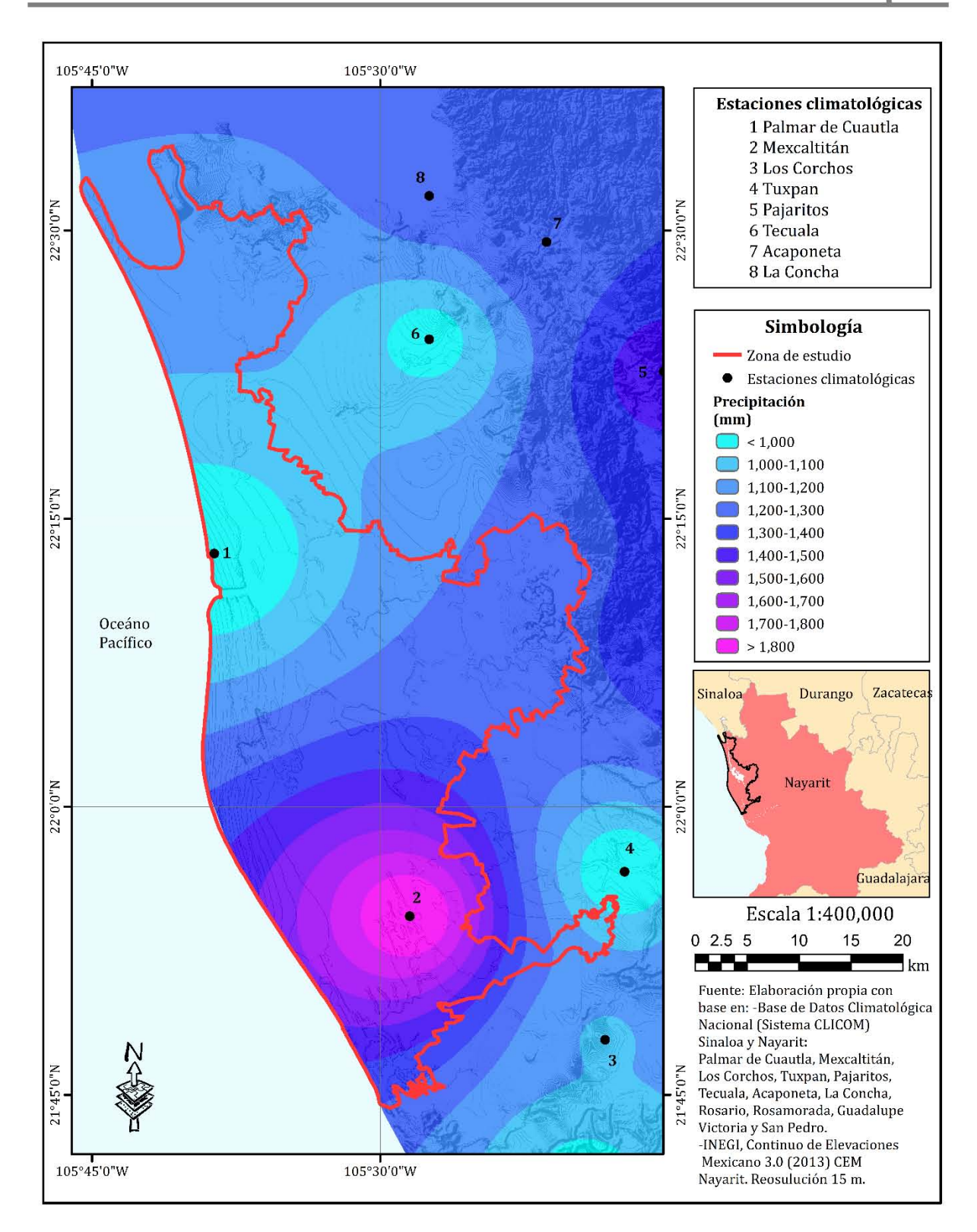

<span id="page-39-0"></span>**Mapa 6.** Precipitación anual de la Reserva de la Biosfera Marismas Nacionales Nayarit (RBMNN)

 $27$ <br> $388822$  there

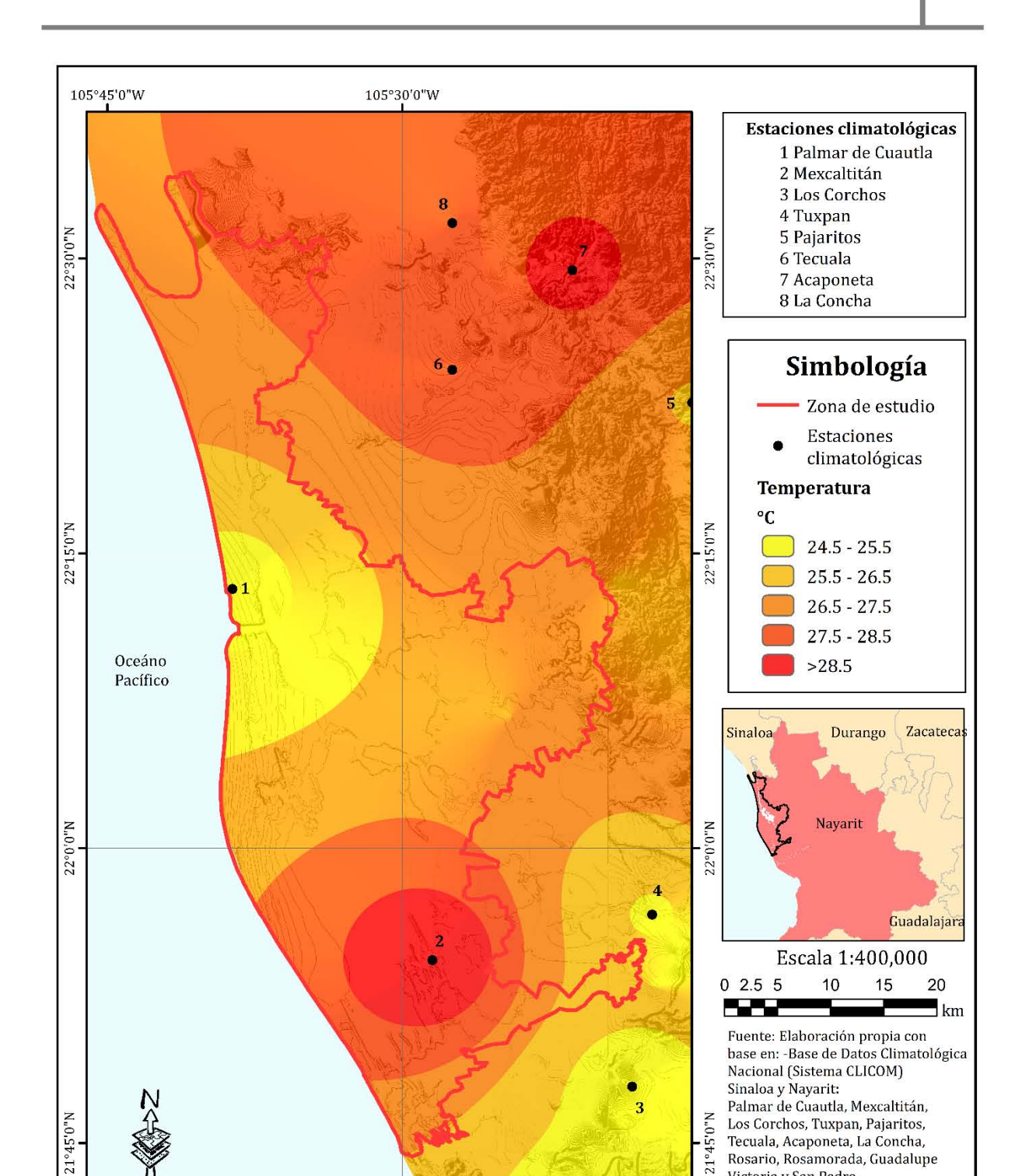

#### **Caracterización geográfica de la Reserva de la Biosfera Marismas Nacionales Nayarit**

<span id="page-40-0"></span>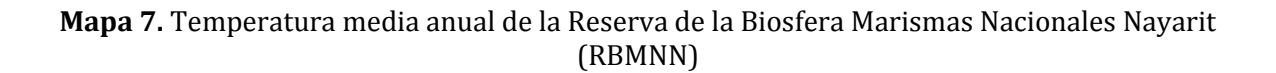

105°30'0"W

105°45'0"W

Tecuala, Acaponeta, La Concha, <sup>~</sup>Rosario, Rosamorada, Guadalupe

-INEGI, Continuo de Elevaciones Mexicano 3.0 (2013) CEM Nayarit. Reosulución 15 m.

Victoria y San Pedro.

 $28$ <br> $33333$  <del>(6660</del>

## **2.3.5. Uso de suelo y vegetación.**

El área está constituida, principalmente por manglar y cuerpos de agua. Ambos representan más del 80% de la superficie de la Reserva de la Biosfera Marismas Nacionales Nayarit (RBMNN). Los cuerpos de agua más grandes se encuentran rodeados de manglar, mientras que la acuacultura, por su alta dependencia de la disponibilidad de agua, se encuentra en la periferia de estos bosques. La agricultura y los pastizales inducidos se ubican en tierra firme entre las zonas de manglar y sobre las partes que fueron ocupadas por las selvas. Los pastizales naturales, la vegetación hidrófila y la vegetación de dunas costeras se encuentran en la periferia de la Reserva de la Biosfera Marismas Nacionales Nayarit (RBMNN) (CONANP, 2010).

En el [Mapa 8,](#page-42-0) se pueden observar los usos del suelo en la RBMMN y los tipos de vegetación, así mismo, en la [Tabla 5](#page-43-0) se presentan la superficie total de cada uno de ellos.

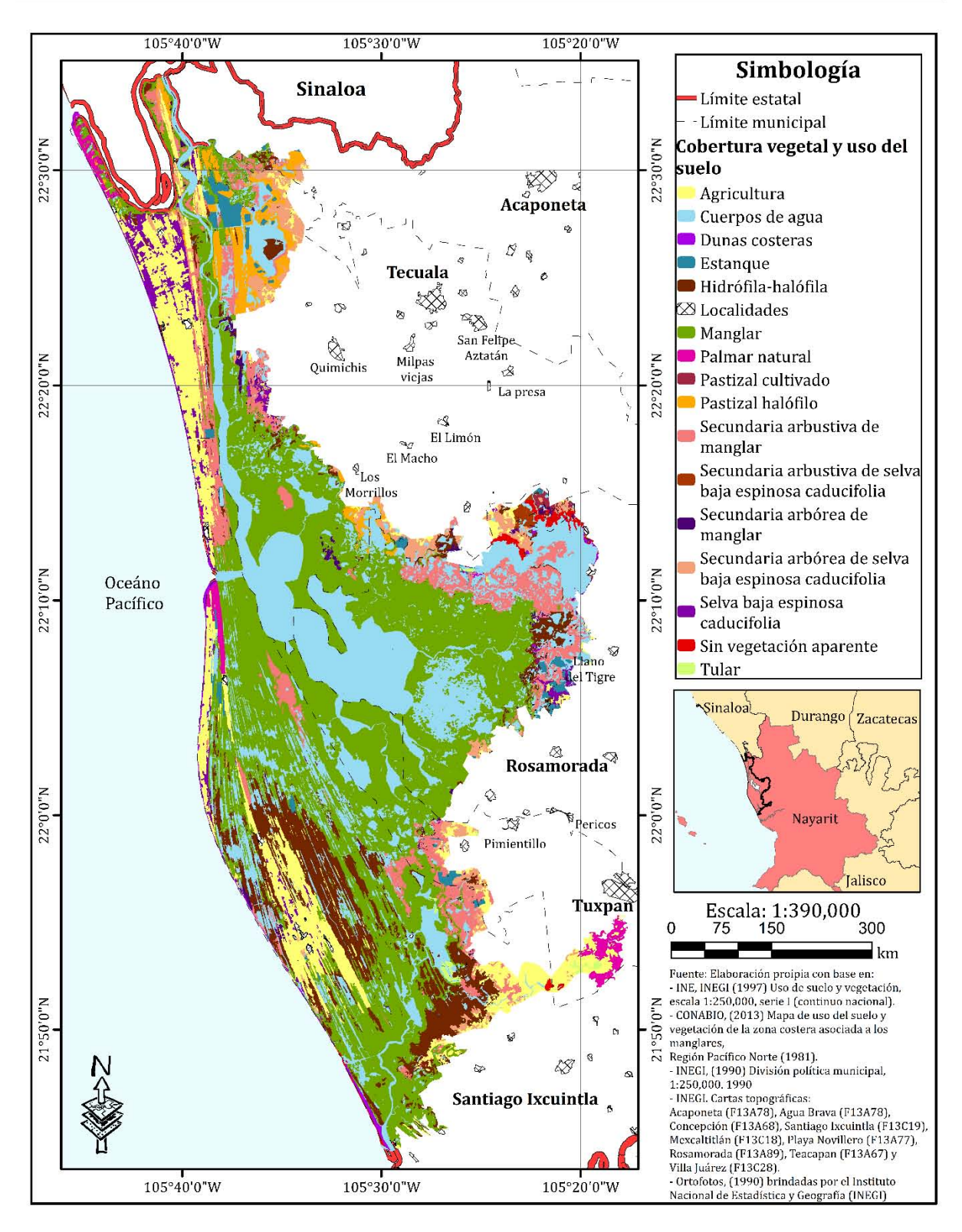

<span id="page-42-0"></span>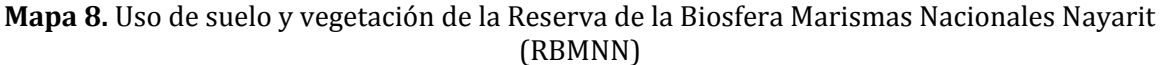

 $30$ <br> $+444$ 

|                                                            |                 | Porcentaje    |
|------------------------------------------------------------|-----------------|---------------|
| Tipo de vegetación o uso de suelo                          | Superficie (ha) | de superficie |
|                                                            |                 | que ocupa%    |
| Agricultura                                                | 16,307.71       | 10.4          |
| Cuerpos de agua                                            | 38,078.29       | 24.3          |
| Dunas costeras                                             | 1,107.78        | 0.70          |
| <b>Estanques</b>                                           | 2,117.98        | 1.35          |
| Hidrófila-halófila                                         | 13,286.29       | 8.48          |
| Localidades                                                | 513.88          | 0.32          |
| Manglar                                                    | 59,070.19       | 37.73         |
| Palmar natural                                             | 1,800.10        | 1.15          |
| Pastizal cultivado                                         | 239.51          | 0.15          |
| Pastizal halófilo                                          | 3,436.37        | 2.19          |
| Secundaria arbórea de manglar                              | 866.85          | 0.55          |
| Secundaria arbórea de selva baja<br>espinosa caducifolia   | 4,101.92        | 2.62          |
| Secundaria arbustiva de manglar                            | 11,495.86       | 7.34          |
| Secundaria arbustiva de selva<br>baja espinosa caducifolia | 280.28          | 0.17          |
| Selva baja espinosa caducifolia                            | 2,610.75        | 1.66          |
| Sin vegetación aparente                                    | 681.55          | 0.43          |
| Tular                                                      | 526.41          | 0.33          |
| Área total                                                 | 156,521.72      | 100%          |

<span id="page-43-0"></span>Tabla 5. *Usos de suelo y vegetación de la Reserva de la Biosfera Marismas Nacionales Nayarit (RBMNN)*

Nota: Elaboración propia con base en los datos vectoriales del Mapa 8.

## **2.3.6. Fauna y flora.**

La diversidad de la fauna en la Reserva de la Biosfera Marismas Nacionales Nayarit (RBMNN) se asocia a la heterogeneidad ambiental de la zona (CONANP, 2013). Según la CONANP (2013), en la RBMNN se han registrado 223 especies de aves, 33 de reptiles, 6 de anfibios, 29 de mamíferos y 111 de peces. En relación con su categoría de riesgo por la "Norma Oficial Mexicana NOM- 059-Semarnat-2010 Protección ambiental-Especies nativas de México de flora y fauna silvestres- Categorías de riesgo y especificaciones para la inclusión, exclusión o cambio-Lista de especies en riesgo", se protegen 31 especies de aves, 20 especies de reptiles, una especie de anfibio y cinco especies de mamíferos.

En la [Figura 5,](#page-45-0) se puede observar un mosaico de imágenes con algunas de las especies más representativas de la RBMNN.

En relación con la flora registrada en la zona, en la RBMNN y de acuerdo con la Norma Oficial Mexicana (NOM 059), se registran 55 especies de flora. Seis de estas especies vegetales se encuentran en alguna categoría de riesgo. En la [Figura 6,](#page-46-0) se muestra un mosaico con imágenes de algunas especies representativas del área de estudio.

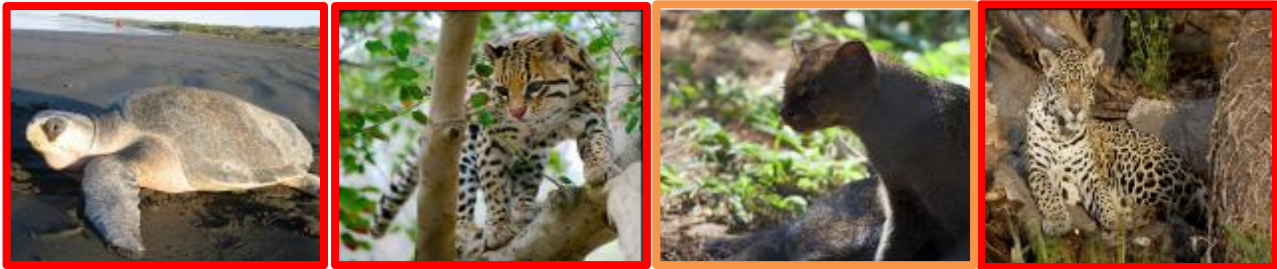

Tortuga golfina Ocelote Jaguarundi Jaguar

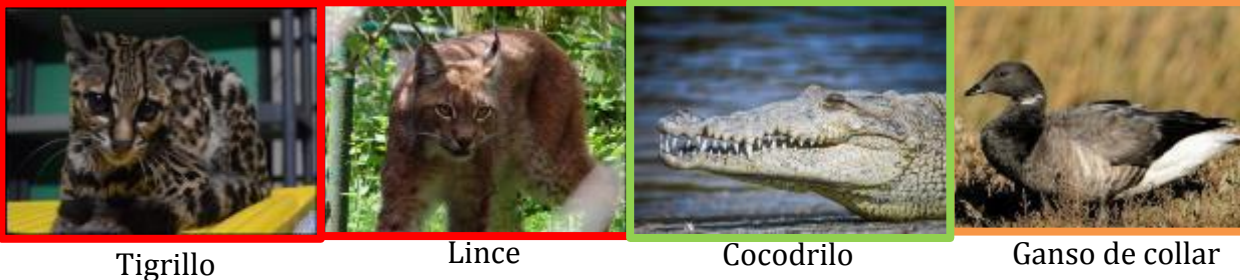

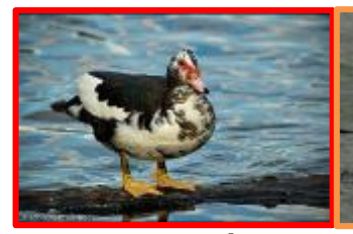

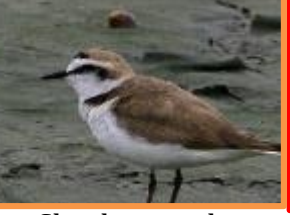

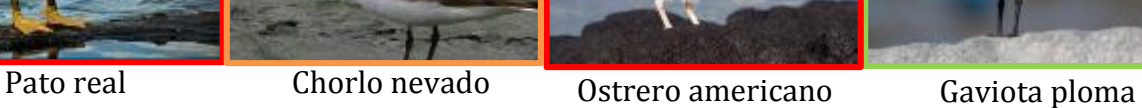

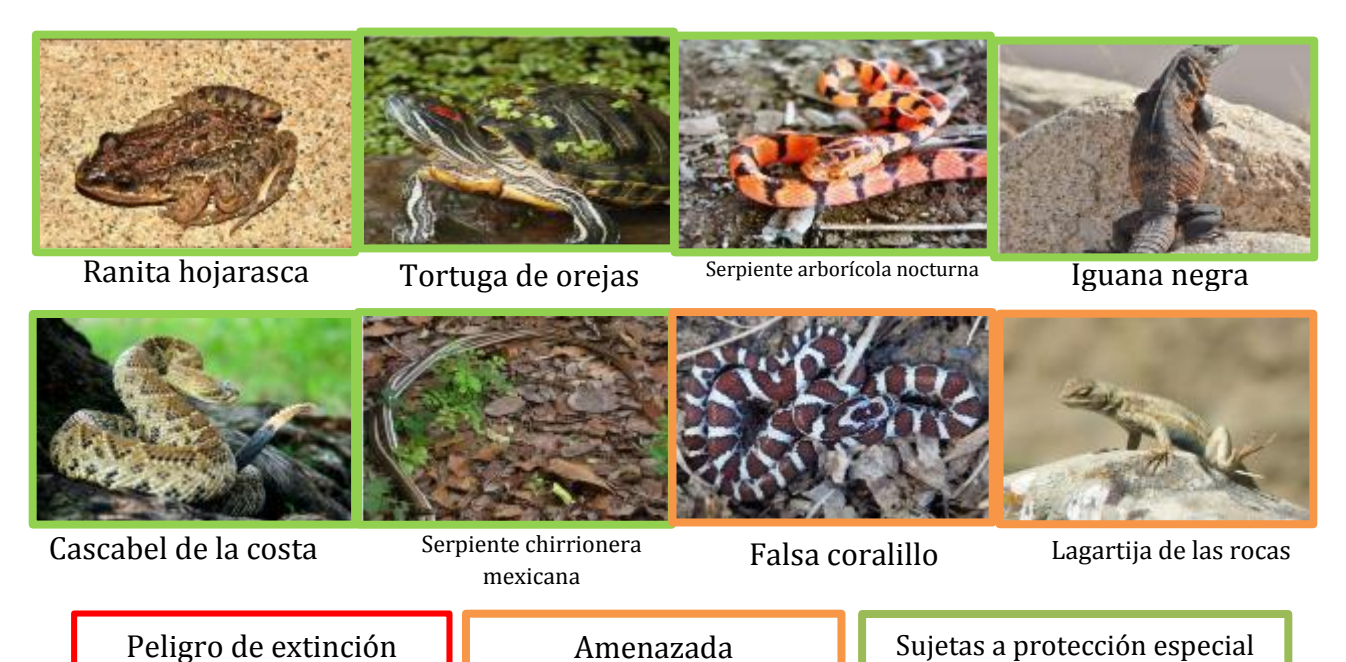

<span id="page-45-0"></span>**Figura 5.** Mosaico de especies faunísticas en la Reserva de la Biosfera Marismas Nacionales Nayarit (RBMNN) Nota: Fotografías tomadas de Sitio web Naturalista (2019)

 $33$ <br> $33$ 

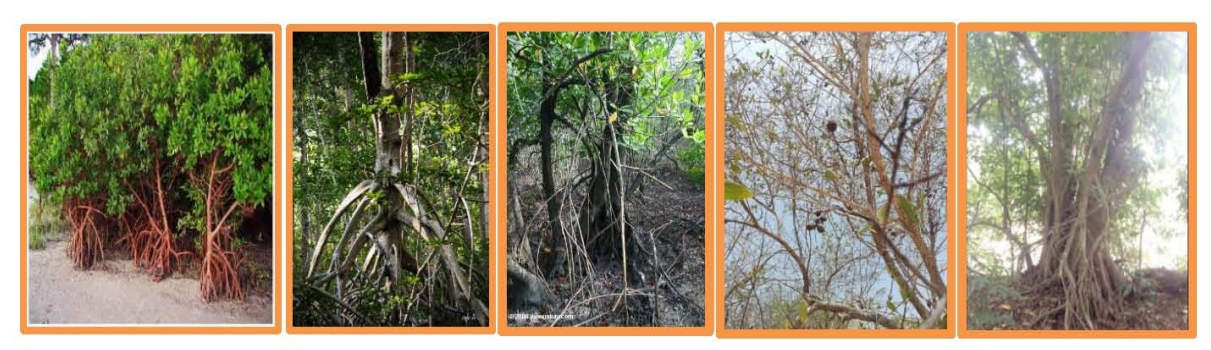

Mangle rojo Mangle blanco Mangle negro Mangle botoncillo Palo blanco

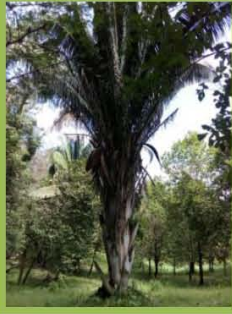

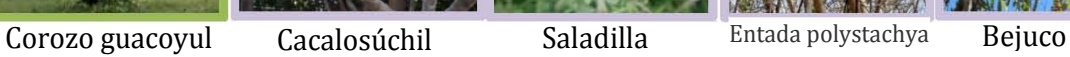

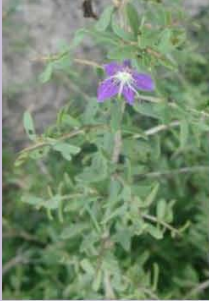

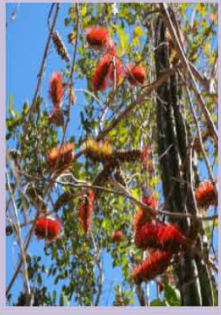

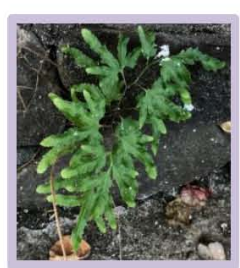

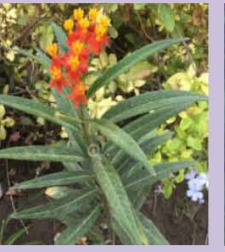

Helecho Algodoncillo Bejuco Revientachivo Árnica Cruceta

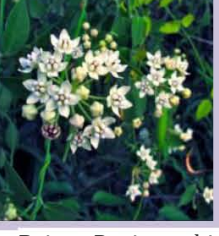

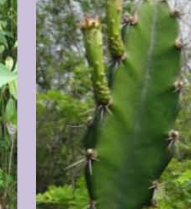

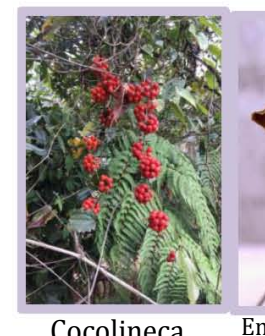

Cocolineca Enciclya adenocarpa Vigna adenantha Sesbania

herbaceae<br>herbaceae

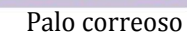

<span id="page-46-0"></span>Amenazada **Sujetas a protección especial** Sin categoría alguna

**Figura 6**. Mosaico de especies en la Reserva de la Biosfera Marismas Nacionales Nayarit **Figura&PM**OsAE&H&&SER&S&FB|R&SEFVAdE & BIOSFERMATHERBARA NAHIHANG ANG ESTA:<br>Fotografías obtenidas de sitio web Naturalista, (2019) Fotografías obtenidas de sitio web Naturalista (2019) Amenazada<br> **I Sujetas a protección especial**<br> **I Benediction Accept de la Benediction Accept Mexique N** 

# **2.3. Características de la población**

En la Reserva de la Biosfera Marismas Nacionales Nayarit (RBMNN), se encuentran los municipios de Acaponeta, Rosamorada, Santiago Ixcuintla, Tecuala y Tuxpan. De acuerdo con el Censo de Población y Vivienda (2010), la cantidad de población que se encuentra en cada uno de ellos es la siguiente:

Tabla 6. *Población de los municipios de la Reserva de la Biosfera Marismas Nacionales Nayarit (RBMNN)*

| Nombre del municipio | Población total (habitantes) |
|----------------------|------------------------------|
| Acaponeta            | 36,572                       |
| Rosamorada           | 34,393                       |
| Santiago Ixcuintla   | 93,074                       |
| Tecuala              | 39,756                       |
| Tuxpan               | 30,030                       |
| <b>TOTAL</b>         | 233,825                      |
|                      |                              |

Nota: Elaboración propia con base en INEGI (2010).

En la Tabla 7, se muestra la condición de la actividad económica de la población para cada uno de los municipios que integran la RBMNN.

Tabla 7. *Condición de actividad económica y ocupación de la población en los municipios que integran la Reserva de la Biosfera Marismas Nacionales Nayarit (RBMNN)*

|                                         | Total de                         |              | Población económicamente activa | Población no |                          |                     |
|-----------------------------------------|----------------------------------|--------------|---------------------------------|--------------|--------------------------|---------------------|
| <b>Municipio</b>                        | población<br>de 12 años<br>o más | <b>Total</b> | Ocupada                         | Desocupada   | económicamente<br>activa | No.<br>especificado |
| Acaponeta                               | 28.166                           | 13,233       | 12,674                          | 559          | 14.767                   | 166                 |
| Rosamorada                              | 26,097                           | 11,613       | 10,920                          | 693          | 14,336                   | 148                 |
| Santiago<br>Ixcuintla                   | 71,922                           | 35,713       | 34.240                          | 1,473        | 35,908                   | 301                 |
| Tecuala                                 | 30.986                           | 14.096       | 13,620                          | 476          | 16.649                   | 241                 |
| Tuxpan                                  | 23.740                           | 12,021       | 11,516                          | 505          | 11,566                   | 153                 |
| Total de población<br>en los municipios | 180,911                          | 86,676       | 82,970                          | 3,706        | 93,226                   | 1,009               |

Nota: Elaboración propia con base en INEGI, (2010)

Santiago Ixcuintla es el municipio con mayor población (Véase [Tabla 5,](#page-43-0) [Figura 7\)](#page-48-0); por lo que, también posee la mayor cantidad de habitantes económicamente activos. En contraste, los municipios de Rosamorada y Tuxpan tienen menor cantidad de población (Véase [Figura 7\)](#page-48-0).

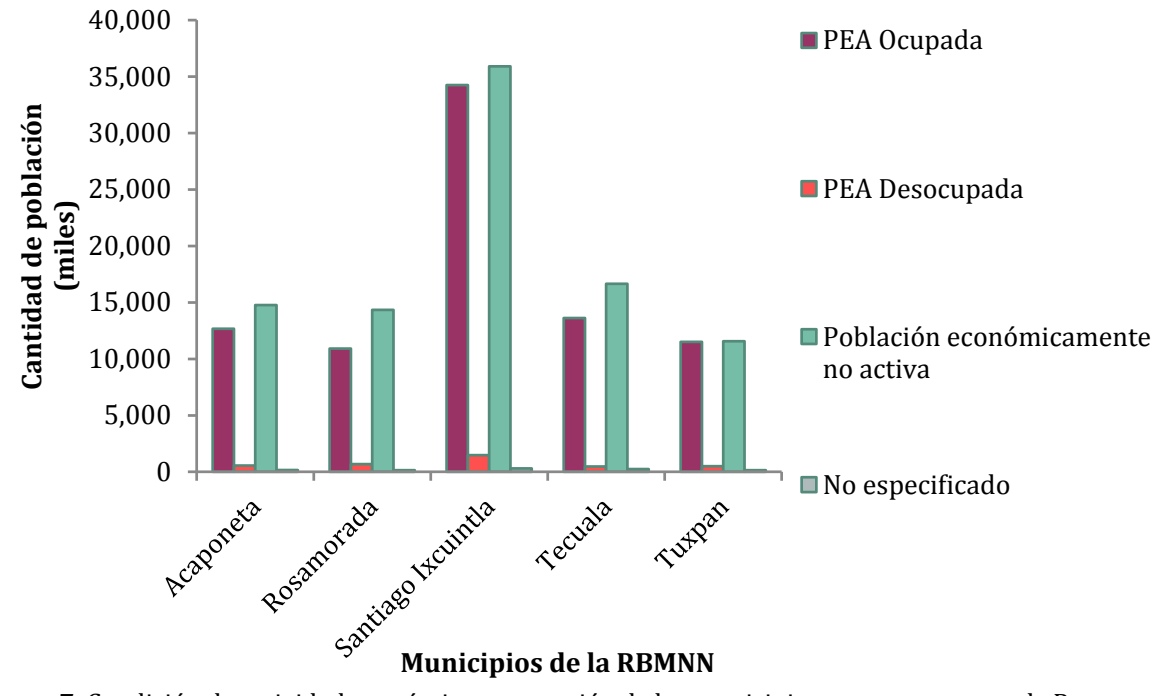

<span id="page-48-0"></span>**Figura 7.** Condición de actividad económica y ocupación de los municipios que pertenecen a la Reserva de la Biosfera Marismas Nacionales Nayarit (RBMNN) Elaboración propia con base en INEGI (2010)

## **2.3.1. Actividades económicas.**

A continuación, se describen las principales actividades económicas presentes en la zona de la Reserva de la Biosfera Marismas Nacionales Nayarit (RBMNN

## **2.3.2. Agricultura.**

De acuerdo con la actualización del marco censal agropecuario 2016 sobre el número de terrenos y superficie total principalmente con actividad agrícola según tipo de agricultura por entidad federativa, municipio y estrato de superficie, publicada por el Instituto Nacional de Estadística y Geografía, el municipio de Santiago Ixcuintla tiene la mayor cantidad de superficie de terrenos con actividad agrícola. Sin embargo, al realizar la comparativa entre el área del municipio y la superficie de terrenos ocupados por la actividad agrícola, se puede observar que el municipio de Tuxpan es

> 36 was thele

el que tiene la mayor proporción de superficie ocupada en actividades agrícolas (Véase [Tabla 8\)](#page-49-0).

#### Tabla 8.

<span id="page-49-0"></span>*Agricultura en los municipios de la Reserva de la Biosfera Marismas Nacionales Nayarit (RBMNN)*

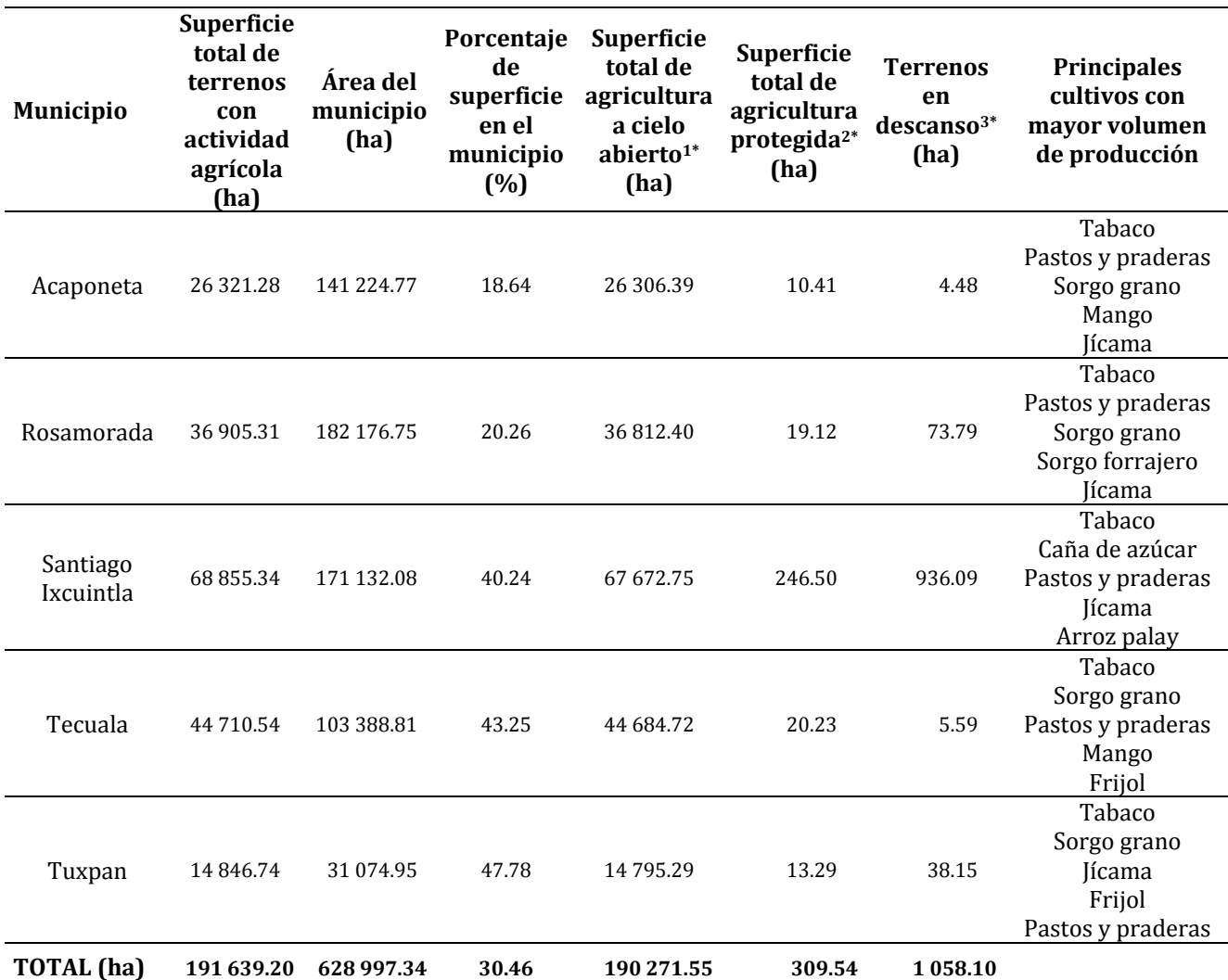

Nota: **1\***Agricultura a cielo abierto: Actividad relacionada con la siembra, cultivo o plantación de especies vegetales para alimento o materia prima, en riego o temporal, en terrenos, predios, parcelas y huertos, sin protección artificial para los cultivos o plantaciones.**2\***Agricultura protegida: es una modalidad agrícola que consiste en recrear, en instalaciones especiales, las condiciones ambientales óptimas para el desarrollo de los cultivos, lo que permite tener cultivos de alto rendimiento en cualquier época del año y en cualquier espacio geográfico. **3\***Terrenos en descanso: área que regularmente se ocupa para la agricultura, pero que durante un periodo determinado no se sembró con la finalidad de que la tierra recupere sus nutrientes en forma natural. Elaboración propia con base en SIAP, (2017); INEGI, (2016).

En la [Tabla 8,](#page-49-0) se presentan los principales cultivos por volumen de producción. Primero, se enlista el cultivo del tabaco, pues tiene mayor volumen de producción en

37

todos los municipios de la Reserva de la Biosfera Marismas Nacionales Nayarit (RBMNN), seguido de pastos y praderas en Acaponeta y Rosamorada; caña de azúcar en Santiago Ixcuintla y sorgo en grano en Tecuala y Tuxpan. De menor relevancia por el área ocupada, pero de importancia para la región, se encuentran cultivos como: frijol, mango, jícama, arroz palay y sorgo forrajero.

### **2.3.3. Ganadería.**

De acuerdo con los datos de la actualización del marco censal agropecuario 2016, el municipio de Rosamorada cuenta con el mayor número de hectáreas de terreno dedicados a la actividad ganadera (27, 508.66 ha), seguido de Santiago Ixcuintla (15 594.77 ha), Tecuala (13 275.97 ha), Acaponeta (8 971.33 ha) y Tuxpan (1 936.44 ha) (Véase [Tabla 9\)](#page-50-0).

En los municipios que se encuentran dentro de la Reserva de la Biosfera Marismas Nacionales Nayarit (RBMNN), la ganadería se caracteriza por la administración de pequeños y medianos productores, con un total de 62 364.23 ha contra las 4 922.95 ha de terrenos administrados por grandes productores.

El ganado de tipo bovino es el que posee la mayor cantidad de terrenos ocupados para su producción, seguido de otras especies (no especificadas), aves de corral, agostaderos en aprovechamiento, porcinos y especies agrupadas (ovinos y caprinos).

|                  |                                                    | Superficie total                              | Tipo de productor              |                                               |  |
|------------------|----------------------------------------------------|-----------------------------------------------|--------------------------------|-----------------------------------------------|--|
| <b>Municipio</b> | Aprovechamiento del terreno<br>y principal especie | de terrenos<br>con actividad<br>ganadera (ha) | Grandes<br>productores<br>(ha) | Pequeños y<br>medianos<br>productores<br>(ha) |  |
|                  | <b>Bovinos</b>                                     | 6 0 4 1 . 7 9                                 | 1 1 8 2 . 1 8                  | 4859.61                                       |  |
| Acaponeta        | <b>Porcinos</b>                                    | 95.33                                         | 0.00                           | 95.33                                         |  |
|                  | Ovinos                                             | 30.39                                         | 0.00                           | 30.39                                         |  |
|                  | Aves de corral                                     | 33.16                                         | 0.00                           | 33.16                                         |  |
|                  | Otras especies                                     | 2 7 7 0 . 6 7                                 | 5.82                           | 2 7 6 4 8 5                                   |  |
|                  | <b>TOTAL</b>                                       | 8971.33                                       | 1 1 8 7 . 9 9                  | 7 7 8 3 . 3 4                                 |  |
|                  | <b>Bovinos</b>                                     | 21 231.06                                     | 2649.20                        | 18581.86                                      |  |

<span id="page-50-0"></span>Tabla 9. *Ganadería en los municipios de la Reserva de la Biosfera Marismas Nacionales Nayarit (RBMNN)*

 $38$ <br> $+1111$ <br> $+6660$ 

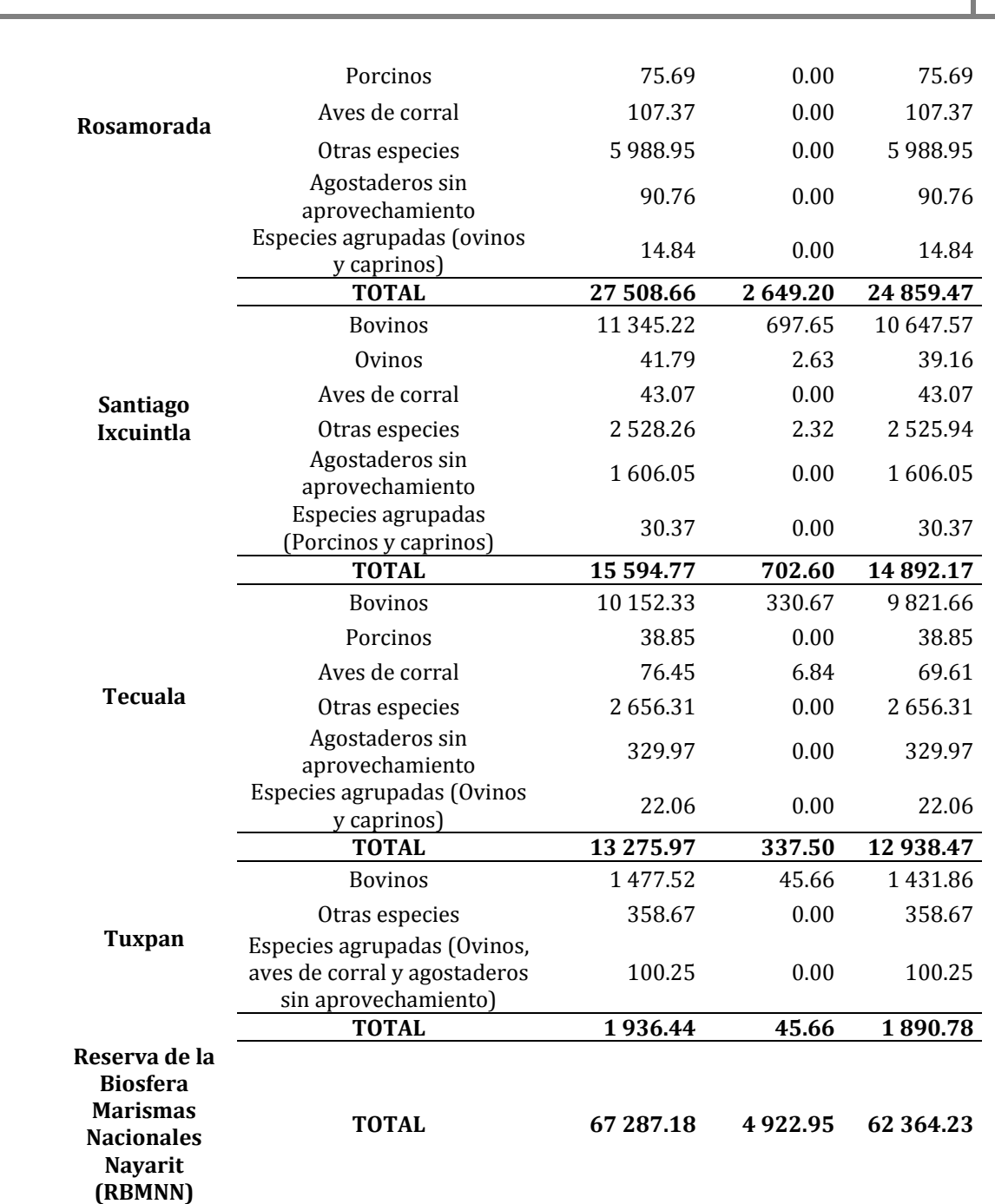

### **Caracterización geográfica de la Reserva de la Biosfera Marismas Nacionales Nayarit**

Nota: Elaboración propia con base en INEGI (2016).

## **2.3.4. Acuacultura y pesca.**

La pesca, se refiere a la captura de peces y otros organismos de aguas salada (mar), salobre (esteros) o dulce (lagos, lagunas, estanque o ríos) mientras que, en la acuacultura, se cultiva todo tipo de animales y plantas acuáticas en agua dulce, salobre o marina utilizando diversos métodos para el manejo y control de los organismos que van desde la cosecha hasta la comercialización (INEGI, 2010; CONAPESCA, *s.f*.). El

 $39$ <br> $+1111$ 

estado de Nayarit ocupa el lugar número 11 a nivel nacional en cuanto a producción pesquera y el número 8 en valor de la producción (CONAPESCA, 2013).

En la [Tabla 10](#page-52-0) se presenta la producción pesquera reportada por cada una de las oficinas de la Comisión Nacional de Acuacultura y Pesca (CONAPESCA) que se encuentran dentro de la RBMNN. Estos datos corresponden al año 2014, el cual es el último reporte de la CONAPESCA para todas las entidades. Como se puede observar, la oficina en Santiago Ixcuintla reporta los mayores ingresos, en comparación con las oficinas de Tecuala y Tuxpan. La corvina y la sierra son las especies con el mayor valor en pesos y mayor producción. Las oficinas de Tecuala y Tuxpan se caracterizan porque el camarón es la especie de mayor valor en pesos, proveniente de captura y acuacultura. Cabe destacar que la mayoría de especies se capturan o cosechan durante todo el año.

<span id="page-52-0"></span>

| Oficina            | Origen                   | Nombre común<br>de especie | Valor en pesos    | Meses de captura                     |
|--------------------|--------------------------|----------------------------|-------------------|--------------------------------------|
| Santiago Ixcuintla | Captura                  | Sierra                     | 38,984,923,326.77 | Octubre-Julio                        |
| Santiago Ixcuintla | Captura                  | Corvina                    | 38,980,656,963.33 | Todo el año                          |
| Santiago Ixcuintla | Captura                  | Camarón                    | 15,409,444,823.17 | Septiembre-Marzo                     |
| Santiago Ixcuintla | Captura                  | Langostino                 | 15,407,309,791.52 | Junio-Julio, Noviembre-<br>Diciembre |
| Santiago Ixcuintla | Captura                  | Róbalo                     | 15,394,487,374.08 | Todo el año                          |
| Santiago Ixcuintla | Captura y<br>acuacultura | Ostión                     | 15,391,963,158.49 | Todo el año                          |
| Santiago Ixcuintla | Captura                  | Guachinango                | 24,529,582.31     | Octubre-Mayo                         |
| Santiago Ixcuintla | Captura                  | Bandera                    | 22,869,869.84     | Todo el año                          |
| Santiago Ixcuintla | Captura y<br>acuacultura | Mojarra                    | 7,689,196.39      | Todo el año                          |
| Tecuala            | Captura y<br>acuacultura | Camarón                    | 16,127,068,835.74 | Todo el año                          |
| Tecuala            | Captura                  | Ostión                     | 47,782,106.48     | Todo el año                          |
| Tecuala            | Captura                  | Róbalo                     | 37,747,089.75     | Todo el año                          |
| Tecuala            | Captura                  | Lisa                       | 36,657,699.20     | Todo el año                          |
| Tecuala            | Captura                  | Pargo                      | 25,745,621.09     | Todo el año                          |
| Tecuala            | Captura                  | Corvina                    | 21,534,217.87     | Todo el año                          |

Tabla 10*. Producción pesquera en la Reserva de la Biosfera Marismas Nacionales Nayarit (RBMNN)*

#### **Caracterización geográfica de la Reserva de la Biosfera Marismas Nacionales Nayarit**

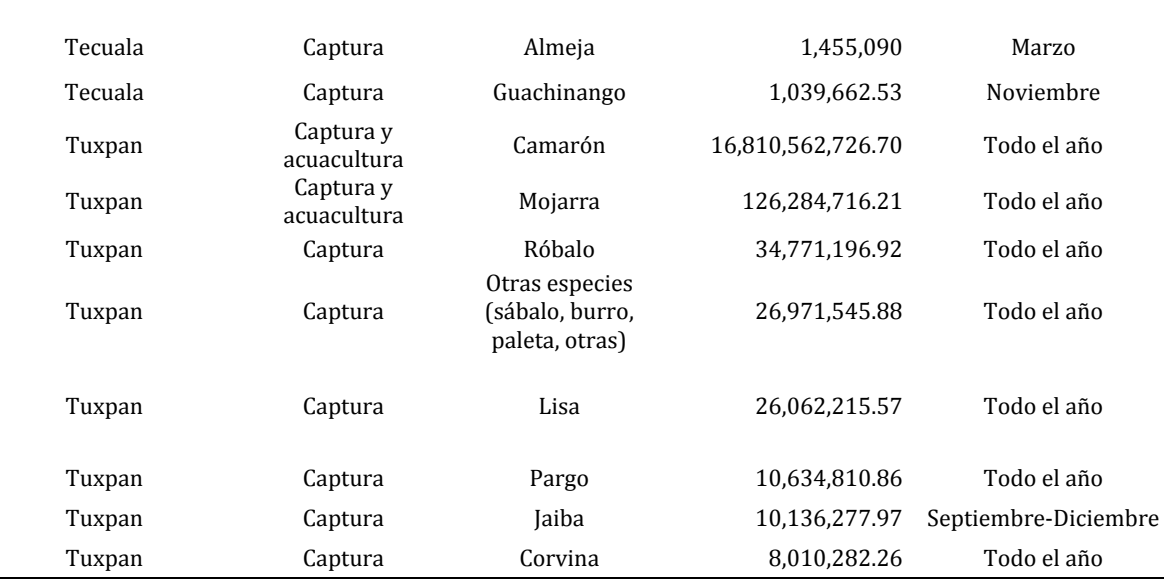

Nota: Elaboración propia con base en CONAPESCA (2014)

## **2.3.5. Aprovechamiento forestal.**

En las cuencas mareales de la RBMNN se distribuyen humedales forestales epigénicos como manglares, bosques de anonillo (*Anona* sp.), huamuchilillo (*Pithecellobium* sp.), amapas rosas y amarillas (*Tabebuia* spp.); y humedales forestales freatogénicos, como selvas medianas subperenifolias de palo blanco (*Bravaisia integerrima*) de higueras (*Ficus* spp.) y palapares de *Orbignya guacoyul*, en suelos arenosos profundos; así como selvas bajas caducifolias y bosques espinosos en suelos someros (Blanco y Correa, 2011). De acuerdo con la CONANP (2013), dentro de la Reserva de la Biosfera Marismas Nacionales Nayarit (RBMNN), el aprovechamiento forestal está concentrado en los humedales, principalmente en el aprovechamiento de mangle seguido de palma guacoyul.

El INEGI (2017) en el Anuario estadístico y geográfico de Nayarit, señala que tres de los municipios que integran la RBMNN destacan por tener el aprovechamiento forestal como una de sus principales actividades económicas. En la [Tabla 11](#page-54-0) se presentan las autorizaciones vigentes a finales del año 2016, de aprovechamiento forestal, así como el total de metros cúbicos y las principales especies aprovechadas.

| <b>Municipio</b>   | <b>Autorizaciones</b><br>vigentes a final |        |          |        | Volumen autorizado de aprovechamiento forestal<br>maderable en 2016 (m <sup>3</sup> ) |                                           |
|--------------------|-------------------------------------------|--------|----------|--------|---------------------------------------------------------------------------------------|-------------------------------------------|
|                    | del año (2016)                            |        |          |        | Total Pino <sup>1</sup> Encino <sup>2</sup> Preciosas <sup>3</sup>                    | <b>Comunes</b><br>tropicales <sup>4</sup> |
| Acaponeta          |                                           | 12.756 | 498      | 12.258 |                                                                                       |                                           |
| Rosamorada         |                                           | 49.850 | $\theta$ | 13,300 | 4,312                                                                                 | 32,238                                    |
| Santiago Ixcuintla |                                           | 24.309 | 0        |        | 43                                                                                    | 24.266                                    |

<span id="page-54-0"></span>Tabla 11. *Aprovechamiento forestal en municipios de la Reserva de la Biosfera Marismas Nacionales Nayarit (RBMNN)*

Nota: **1**Se refiere a *Pinus spp.***2**Se refiere *a Quercus sp.* **3**Se refiere a Caoba *(Swietenia humilis)* y Cedro rojo *(Cedrela odorata)***4**Comprende: Huanacaxtle *(Enterolobium cyclocarpum),* Amapa *(Tabebuia roseae),* Guapinol *(Hymenaea courbaril),* Tampicirán *(Dalbergia granadillo),* Tepemezquite *(Lysiloma divaricata),* Tepehuaje *(Lysiloma acapulcensis),* Cacahuananche *(Gliricidia sepium)* y Primavera *(Roseodendron donnel-smithii).* Elaboración propia con base en INEGI (2017).

Como se observa en la [Tabla 11,](#page-54-0) el municipio de Rosamorada es el que cuenta con mayor volumen autorizado para aprovechamiento forestal maderable, las especies comunes tropicales son las más aprovechables. De igual manera, en Santiago Ixcuintla y Acaponeta, el volumen de especies comunes tropicales son las más aprovechables, seguido del encino y especies preciosas, como la caoba y el cedro rojo.

# **2.4. Antecedentes históricos**

Históricamente, Marismas Nacionales (MaNas) ha sido un humedal con gran diversidad de recursos lagunares-estuarinos (Rubio y Aburto, 2013). Existe evidencia de una estrecha relación entre los pueblos originarios y los recursos naturales presentes en Marismas Nacionales (CONANP, s.f.). De acuerdo con Sauer y Brand (1932) la costa oeste de México fue un importante centro de desarrollo de culturas prehispánicas (citado en Rubio *et al.,* 2017). Se tienen antecedentes, a partir del periodo Arcaico (7000-2500 a.C.), sobre la presencia de pequeños grupos de individuos que habitaban la península de Teacapan (Mountjoy, 2000 citado en Rubio y Aburto, 2013) ya que las condiciones ambientales (estuarios y cercanía a la costa) permitieron la sobrevivencia mediante la caza y la recolección de bivalvos para la alimentación.

En la [Tabla 12,](#page-55-0) se presenta un resumen de la historia de la RBMNN, a partir del período Arcaico, en la que Rubio-Cisneros *et al*., (2017) hacen una regionalización de Marismas Nacionales en dos áreas: el ecosistema lagunar-estuarino (sur de Sinaloa y norte de Nayarit) y el ecosistema costero (San Blas); sin embargo solo se tomará en cuenta el ecosistema laguna-estuario (sur de Sinaloa y norte de Nayarit) el cual se encuentra dentro del área de Marismas Nacionales. También, se presenta la calidad del hábitat representado por la siguiente escala de color verde, a lo largo de cada periodo analizado.

### Alta calidad Baja calidad

**Figura 8.** Escala de color indicadora de la calidad del hábitat

Elaboración propia. La intensidad de **color verde**, señala la calidad de hábitat. Teniendo que el tono de verde oscuro representa una mayor calidad, por el contrario del tono verde claro que representa una baja calidad.

Tabla 12.

<span id="page-55-0"></span>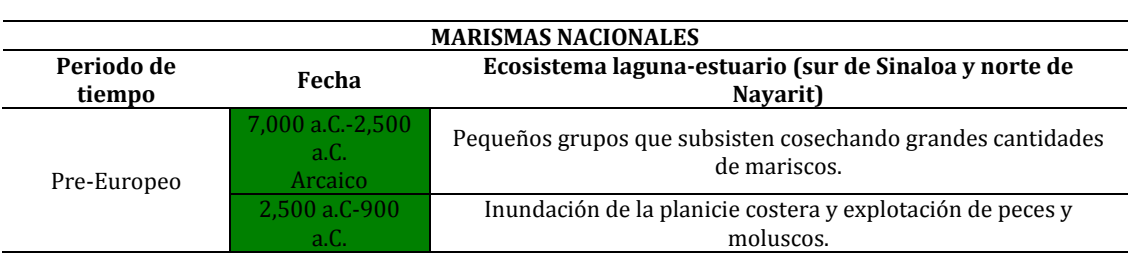

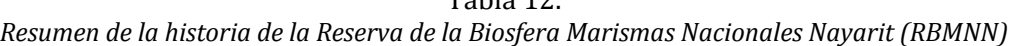

```
43<br>4882<br>4666
```
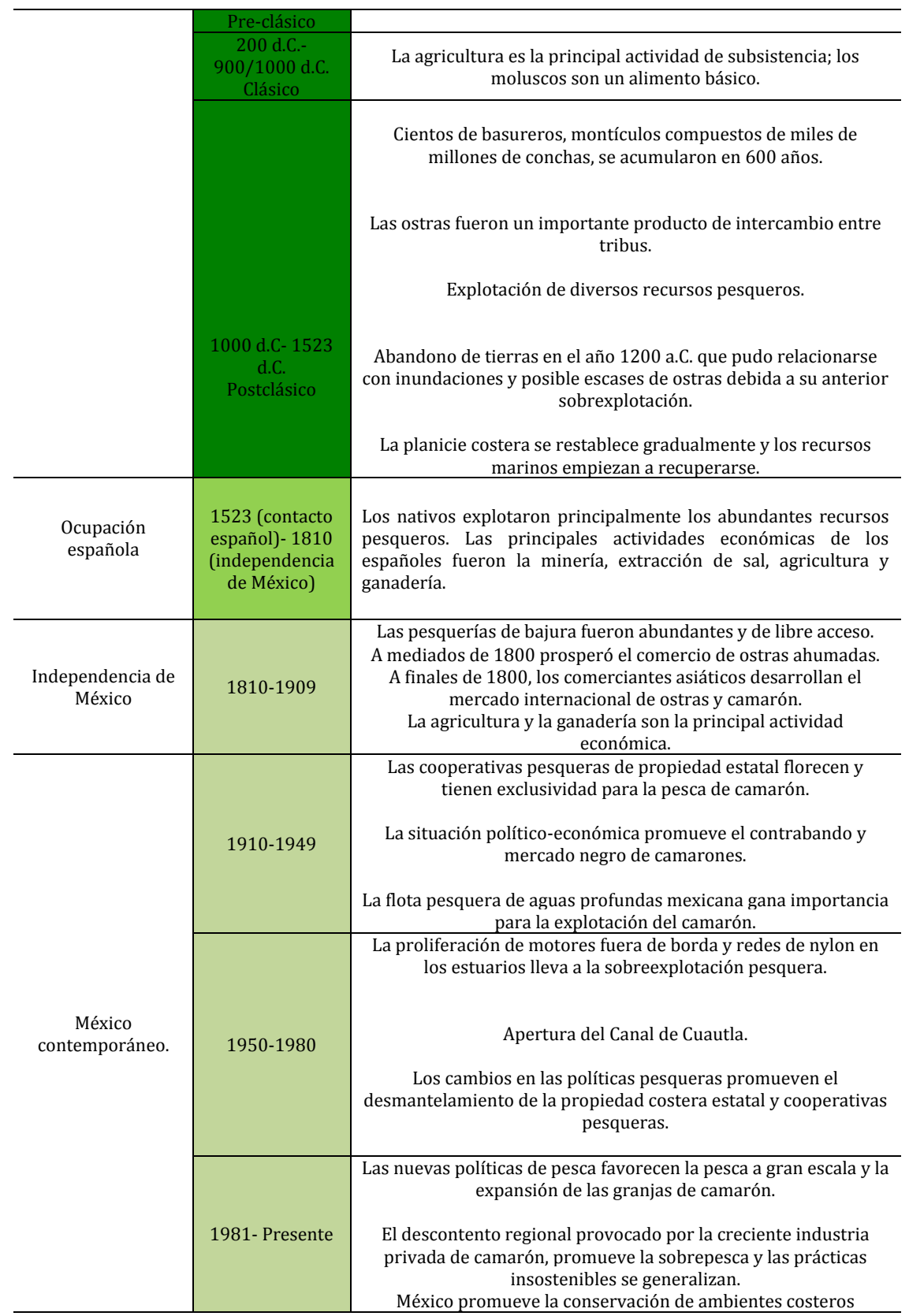

Nota: Elaboración propia basado en Rubio-Cisneros *et al*., (2017).

 $44$ <br> $48882$   $4666$ 

En la [Figura 9](#page-57-0)*,* se observa la evolución de la población en Marismas Nacionales. Como se describió anteriormente, hubo periodos en los que existió una importante disminución de la población, los cuales corresponden a:

- Periodo pre-clásico: la disminución de la población fue consecuencia de diversos episodios de inundación en la parte norte de la planicie costera de Marismas Nacionales.
- Período Postclásico: la baja disponibilidad de ostras, debido a sobreexplotación, y la migración de la costa ocasionaron el abandono alrededor de 1200 d.C.
- Periodo de la ocupación española: la introducción de enfermedades ocasionó que muchos nativos murieran.

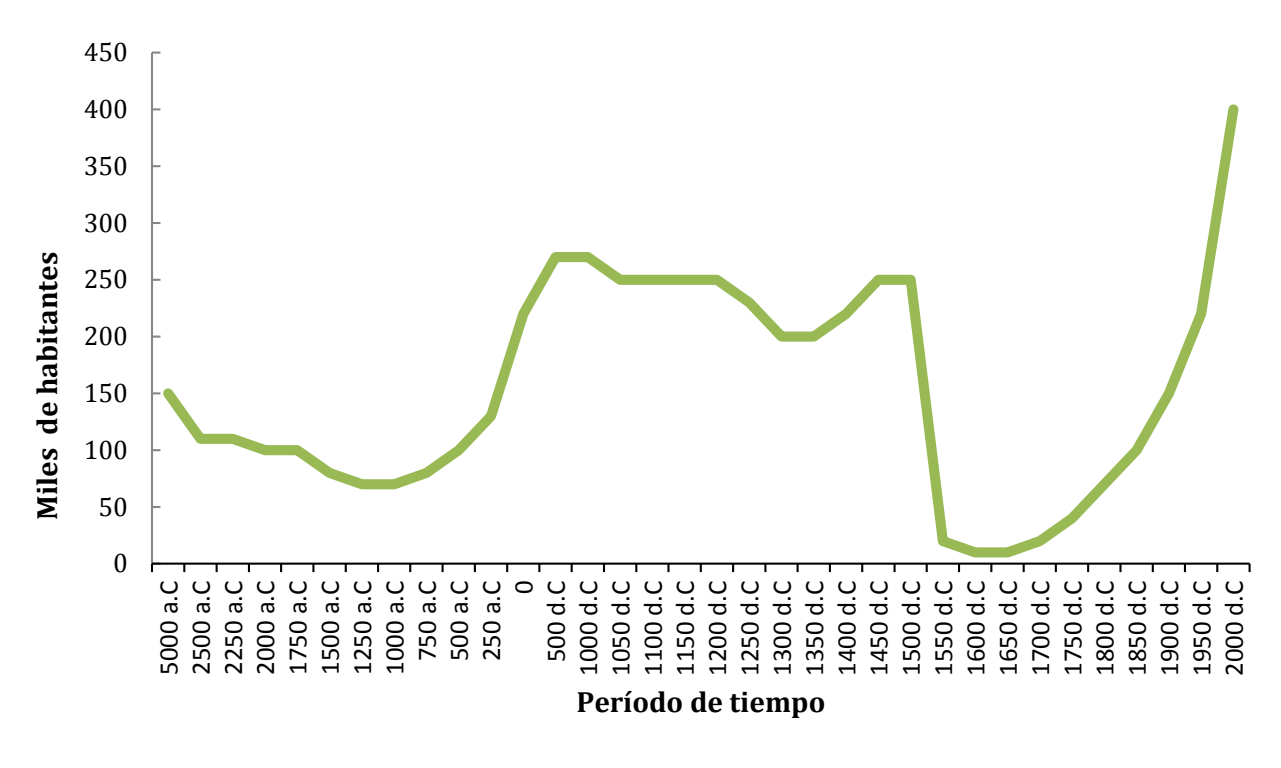

| Arcaico | Pre-clásico <sup>®</sup> | Clásico | Postclásico. | Ocupación española | <b>InMéx</b> | <b>MC</b> |
|---------|--------------------------|---------|--------------|--------------------|--------------|-----------|
|---------|--------------------------|---------|--------------|--------------------|--------------|-----------|

<span id="page-57-0"></span>**Figura 9.** Cantidad de población a lo largo de la historia de la Reserva de la Biosfera Marismas Nacionales Nayarit

Las abreviaturas significan: **InMéx**: Independencia de México y **MC**: México Contemporáneo Elaboración propia con base en Rubio-Cisneros *et al*., (2017)

La protección de la RBMNN se ha convertido en un cometido a nivel regional, nacional e internacional, por ello, en la [Tabla 13](#page-61-0) se observan todas las distinciones otorgadas a la misma.

| Reconocimiento                                                                         | Institución                                                                                                    | Año  |
|----------------------------------------------------------------------------------------|----------------------------------------------------------------------------------------------------|------|
| Sitio Internacional de la Red<br>Hemisférica de Reservas para<br><b>Aves Playeras.</b> | Red Hemisférica de Reservas para Aves Playeras<br>(RHRAP)                                                                                                    | 1992 |
| Región Marina Prioritaria                                                              | Comisión Nacional para el Conocimiento y Uso de la<br>Biodiversidad (CONABIO)                                                                                                    | 1998 |
| Área de Importancia para la<br><b>Conservación de Aves</b>                             | Consejo Internacional para la Conservación de las<br>aves (CIPAMEX), Comisión Nacional para el<br>Conocimiento y Uso de la Biodiversidad (CONABIO),<br>Fondo Mexicano para la Conservación de la<br>naturaleza (FMCN), y la Comisión para la Cooperación<br>Ambiental (CCA) | 1999 |
| Región Terrestre Prioritaria                                                           | Comisión Nacional para el Conocimiento y Uso de la<br>Biodiversidad (CONABIO)                                                                                                    | 2000 |
| Región Hidrológica<br>Prioritaria                                                      | Comisión Nacional para el Conocimiento y Uso de la<br>Biodiversidad (CONABIO)                                                                                                    | 2003 |
| Área Marina Prioritaria para<br>la Conservación                                        | Comisión para la Cooperación Ambiental (CEC)                                                                                                    | 2005 |
| Reserva de la Biósfera<br><b>Marismas Nacionales Sinaloa</b>                           | Comisión Nacional de Áreas Naturales Protegidas<br>(CONANP)                                                                                                    | 2008 |
| Reserva de la Biósfera<br><b>Marismas Nacionales Nayarit</b>                           | Comisión Nacional de Áreas Naturales Protegidas<br>(CONANP)                                                                                                    | 2010 |
| Área de Protección de Flora y<br>Fauna Terrestre La Tobara,<br>Singayta, Los Negros    | Comisión Nacional de Áreas Naturales Protegidas<br>(CONANP)                                                                                                    | 2011 |

Tabla 13. *Distinciones para la Reserva de la Biosfera Marismas Nacionales Nayarit (RBMNN)*

Nota: Elaboración propia en base a Blanco y Correa, (Ed.). (2011).

# **3. Metodología**

## **3.1. Herramientas y materiales**

Para la generación de la cartografía de esta investigación las principales herramientas utilizadas son los Sistemas de Información Geográfica (SIG) y Percepción Remota (PR), los materiales fueron ortofotografías e imágenes satelitales, a continuación, se realizó una reseña de cada uno de los conceptos mencionados.

## **3.1.1. Sistemas de Información Geográfica (SIG) y Percepción Remota (PR).**

Los Sistemas de Información Geográfica (SIG) y la Percepción Remota (PR) son técnicas que han revolucionado la concepción de la observación terrestre y la posibilidad de ver el mundo desde otra perspectiva (Martínez y Méndez, 2014). Además, son herramientas importantes para la generación de información geográfica. Ambas herramientas de trabajo se complementan para incrementar la certidumbre de los resultados.

Los estudios de la superficie de la Tierra a partir de técnicas de percepción remota suponen el registro mediante sensores a larga distancia de la radiación electromagnética reflejada o emitida por la superficie terrestre. Entre los sensores más comunes se encuentran las cámaras fotográficas, las cámaras de video y los satélites especializados (Rosete y Bocco, 2003). La Percepción Remota (PR) es una técnica que permite adquirir imágenes de la superficie terrestre desde sensores aéreos o espaciales (Chuvieco, 2008).

Los Sistemas de Información Geográfica (SIG) son sistemas que permiten la captura, el ingreso, el almacenamiento y el análisis de datos geográficos, así como la presentación de la información resultante. El principal objetivo de un SIG es generar información válida para la toma de decisiones. En este sentido, los tomadores de decisiones y los generadores de información colaboran en la generación del SIG, de lo contrario, el sistema no cumple con su cometido principal (Rosete y Bocco, 2003).

Esta investigación utilizó las técnicas antes señaladas para la caracterización geográfica de la Reserva de la Biosfera Marismas Nacionales en Nayarit (RBMNN).

was Hell

Asimismo, estas técnicas se utilizaron para generar la cobertura vegetal y de uso de suelo, determinar el grado de naturalidad de la planicie costera de Marismas Nacionales (MaNas), analizar los cambios de uso de suelo y los efectos que la pérdida de naturalidad ha tenido en la zona.

### **3.1.2 Ortofotografías.**

De acuerdo con el INEGI, (s.f.) una ortofotografía u ortoimagen es una imagen en la cual, a nivel del terreno, han sido removidos los desplazamientos causados por la inclinación de la cámara o sensor, las condiciones de toma y el relieve del terreno. Este tipo de imágenes está referido a una proyección cartográfica, por lo tanto, posee las características geométricas de un mapa.

### **3.1.3 Imágenes de satélite.**

Una imagen de satélite es una representación visual de los datos reflejados por la superficie de la Tierra que captura un sensor montado en un satélite artificial. Los datos son enviados a una estación terrena en donde se procesan y se convierten en imágenes, las cuales enriquecen el conocimiento de las características de la Tierra a diferentes escalas espaciales (INEGI, 2015).

Por otro lado, Chuvieco (2016) señala que una imagen de satélite o también "imagen digital" es una traducción numérica de las radiaciones originales recibidas por un sensor, la cual forma una matriz numérica en la que los valores representarán las propiedades ópticas del área muestreada. Las muestras de radiación del área observada se muestran en X metros, siendo X el área proyectada en el suelo del campo instantáneo del sensor. El resplandor recibido en el sensor se convierte en un discreto valor numérico para cada una de las bandas espectrales a las que el sensor es sensible. Al área observada se le denomina: *píxel*, el cual es una contracción del elemento de imagen y es la unidad mínima de información en una imagen digital. A continuación, en la [Figura 10](#page-61-0) se muestra un esquema en el cual se expone de forma general la metodología llevada a cabo.

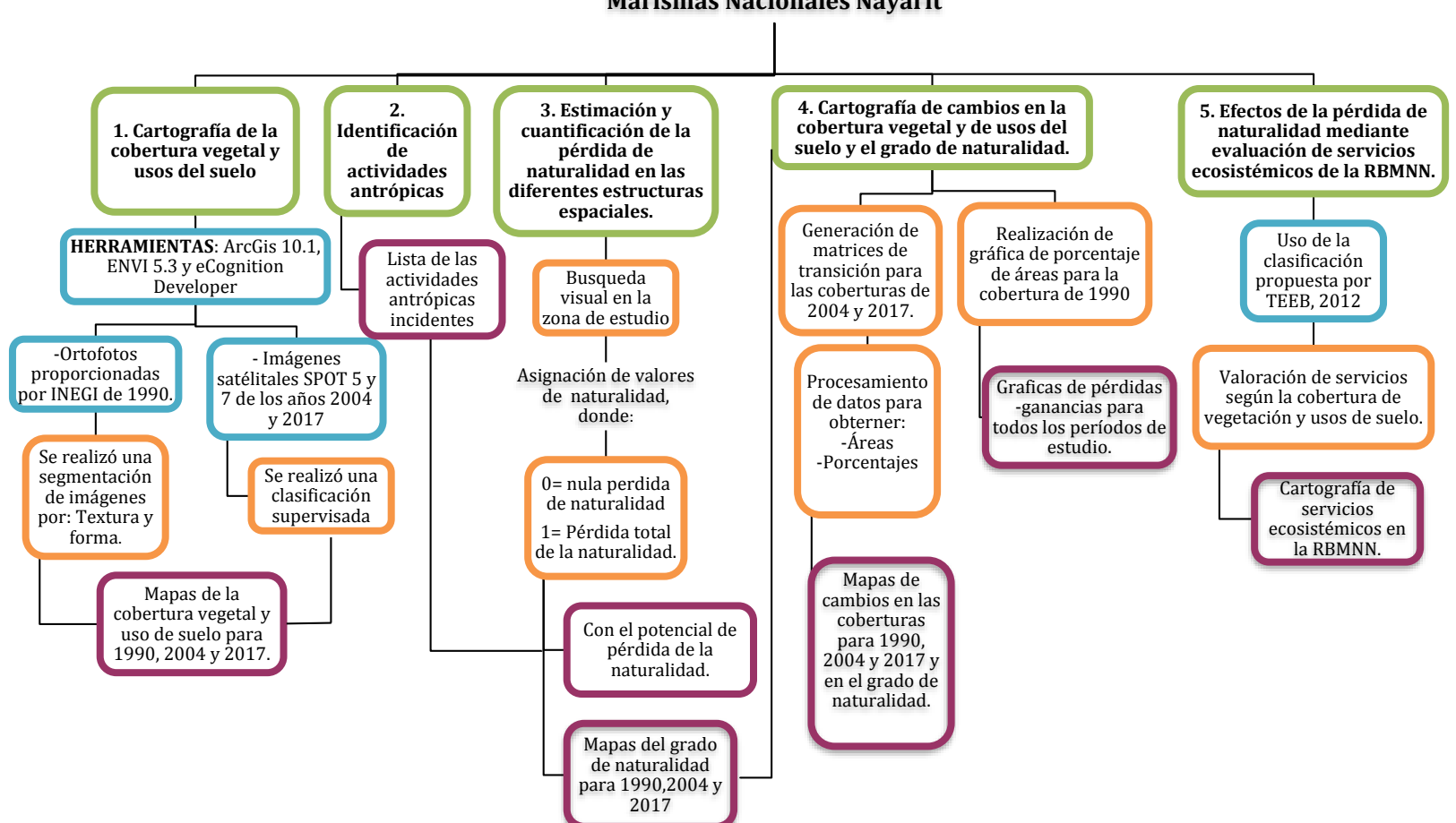

#### **Metodología para la evaluación de la pérdida de la naturalidad de la Reserva de la Biosfera Marismas Nacionales Nayarit**

<span id="page-61-0"></span>**Figura 10.** Esquema metodológico de investigación. Elaboración propia

En la [Figura 11,](#page-62-0) representa la escala de color utilizada en el esquema anterior para cada uno de los elementos utilizados en la investigación.

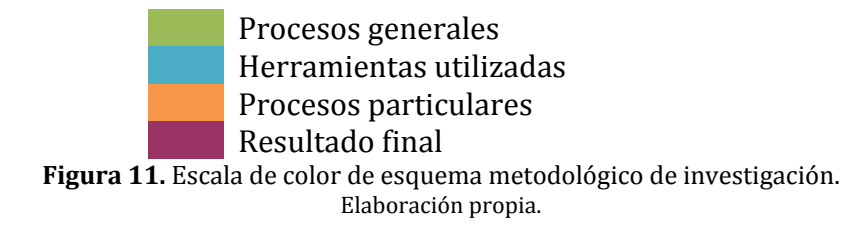

# <span id="page-62-0"></span>**3.2. Generación de la cartografía de la cobertura vegetal y usos de suelo**

Para la generación de la cartografía de la cobertura vegetal y usos de suelo se utilizaron los insumos que se describen en la [Tabla 14](#page-62-1) y [Tabla 15.](#page-62-2)

En la [Tabla 16](#page-63-0) se enlistan las fuentes principales, las cuales ayudaron a realizar las áreas de entrenamiento para generar la cobertura vegetal y de uso de suelo para todos los periodos de estudio.

<span id="page-62-1"></span>

| Tipo de<br>insumo | Nombre del insumo      | Fecha | Escala/Resolución espacial | Descripción     | Fuente       |
|-------------------|------------------------|-------|----------------------------|-----------------|--------------|
|                   | Ortofotografía F13C18A | 1990  | $1:20,000$ ; 2 metros.     | Blanco y negro. | <b>INEGI</b> |
|                   | Ortofotografía F13C18B | 1990  | $1:20,000$ ; 2 metros.     | Blanco y negro. | <b>INEGI</b> |
|                   | Ortofotografía F13C18C | 1990  | $1:20,000$ ; 2 metros.     | Blanco y negro. | <b>INEGI</b> |
|                   | Ortofotografía F13C18F | 1990  | $1:20,000$ ; 2 metros.     | Blanco y negro. | <b>INEGI</b> |
|                   | Ortofotografía F13A67F | 1990  | $1:20,000$ ; 2 metros.     | Blanco y negro. | <b>INEGI</b> |
|                   | Ortofotografía F13A68D | 1990  | $1:20,000$ ; 2 metros.     | Blanco y negro. | <b>INEGI</b> |
|                   | Ortofotografía F13A77C | 1990  | $1:20,000$ ; 2 metros.     | Blanco y negro. | <b>INEGI</b> |
|                   | Ortofotografía F13A77F | 1990  | $1:20,000$ ; 2 metros.     | Blanco y negro. | <b>INEGI</b> |
| Datos             | Ortofotografía F13A78A | 1990  | $1:20,000$ ; 2 metros.     | Blanco y negro. | <b>INEGI</b> |
| ráster            | Ortofotografía F13A78D | 1990  | $1:20,000$ ; 2 metros.     | Blanco y negro. | <b>INEGI</b> |
|                   | Ortofotografía F13A78E | 1990  | $1:20,000$ ; 2 metros.     | Blanco y negro. | <b>INEGI</b> |
|                   | Ortofotografía F13A78F | 1990  | $1:20,000$ ; 2 metros.     | Blanco y negro. | <b>INEGI</b> |
|                   | Ortofotografía F13A88A | 1990  | $1:20,000$ ; 2 metros.     | Blanco y negro. | <b>INEGI</b> |
|                   | Ortofotografía F13A88B | 1990  | 1:20,000; 2 metros.        | Blanco y negro. | <b>INEGI</b> |
|                   | Ortofotografía F13A88C | 1990  | $1:20,000$ ; 2 metros.     | Blanco y negro. | <b>INEGI</b> |
|                   | Ortofotografía F13A88D | 1990  | $1:20,000$ ; 2 metros.     | Blanco y negro. | <b>INEGI</b> |
|                   | Ortofotografía F13A88E | 1990  | 1:20,000; 2 metros.        | Blanco y negro. | <b>INEGI</b> |
|                   | Ortofotografía F13A88F | 1990  | $1:20,000$ ; 2 metros.     | Blanco y negro. | <b>INEGI</b> |

<span id="page-62-2"></span>Tabla 14. *Insumos utilizados para el año 1990*

Nota: Elaboración propia

| Tipo<br>de | Nombre<br>del                 | Identificador de imagen (ID) | Fecha y<br>hora                                    | Resolución<br>espacial | K/J      | Descripción                                                 | Fuente                                                                  |
|------------|-------------------------------|------------------------------|----------------------------------------------------|------------------------|----------|-------------------------------------------------------------|-------------------------------------------------------------------------|
| insumo     | insumo<br>Imagen<br>satelital | E55733050405032J3A03001      | 3 de Mayo<br>de 2004;<br>05:58:36<br>p. m.         | 5 m.                   | 573/305  | SPOT <sub>5</sub><br>Imagen<br>multiespectral,<br>3 bandas. | <b>ERMEXS-</b><br>SIAP,<br>Instituto<br>de<br>Geografía,<br>UNAM.       |
| Datos      | Imagen<br>satelital           | E55743060411061J3A08001      | 6 de<br>Noviembre<br>de 2004;<br>$02:53$ pm        | 5 m.                   | 574/306  | SPOT <sub>5</sub><br>Imagen<br>multiespectral,<br>3 bandas. | <b>ERMEXS-</b><br><b>SIAP</b><br>Instituto<br>de<br>Geografía,<br>UNAM. |
| ráster     | Imagen<br>satelital           | E55743050411061J3A05001      | 6 de<br>Noviembre<br>de 2004;<br>$2:44 \text{ pm}$ | 5 m.                   | 574/305  | SPOT <sub>5</sub><br>Imagen<br>multiespectral,<br>3 bandas. | <b>ERMEXS-</b><br>SIAP.<br>Instituto<br>de<br>Geografía,<br>UNAM.       |
|            | Imagen<br>satelital           | Sin ID.                      | 23 may.<br>2017<br>17:25:30                        | $1.5m$ .               | Sin dato | SPOT <sub>7</sub>                                           | <b>ERMEXS-</b><br>SIAP.<br>Instituto<br>de<br>Geografía,<br>UNAM.       |

Tabla 15. *Insumos utilizados para los años de 2004 y 2017.*

<span id="page-63-0"></span>Nota: Elaboración propia

### Tabla 16. *Fuentes principales para la obtención de información cartográfica*

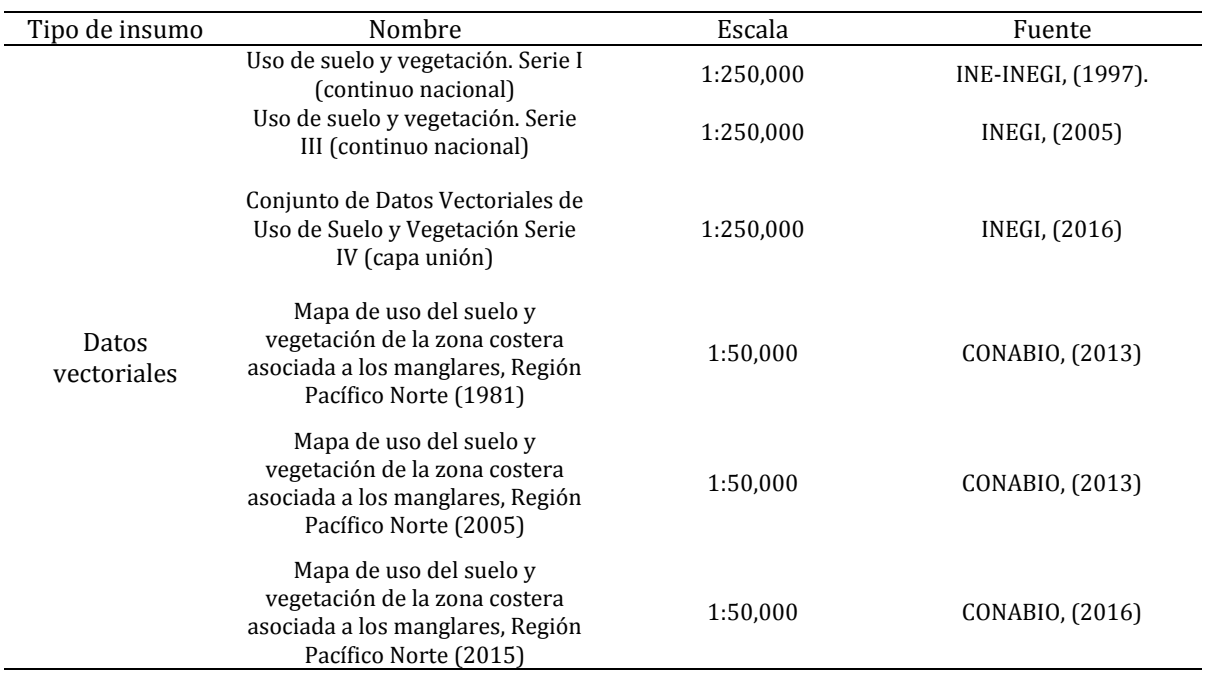

 $51$ <br> $38882$  there

Nota: Elaboración propia

Para el correcto tratamiento de las imágenes de satélite se realizó una corrección atmosférica con ayuda del software ENVI 5.3, con el propósito de eliminar el efecto de los aerosoles y la radiancia intrínseca que se introduce en el sensor y se ve reflejado en la imagen (Aguilar, Mora y Vargas, 2014). Posteriormente, se asignó a las ortofotografías la referencia espacial en el sistema de coordenadas proyectadas WGS 1984, UTM Zona 13.

### **3.2.1. Segmentación de ortofotografías.**

Una de las principales ventajas de la interpretación visual sobre las imágenes satelitales es la capacidad de incorporar criterios complejos para la identificación y de características de una imagen, mientras que las imágenes satelitales se basan en radiaciones espectrales de los diferentes pixeles de la imagen (Chuvieco, 2016).

Existen diferentes criterios para la detección de las coberturas de suelo como: textura, disposición, ubicación o patrones espaciales. En este estudio se optó por utilizar la metodología de Chuvieco (2016) la cual consta de una clasificación basada en objetos o patrones espaciales.

La segmentación o clasificación basada en objetos agrupa los píxeles vecinos que tienen un color similar y comparten determinadas características de forma (ESRI, 2017). Chuvieco (2016) explica que las coberturas de tierra no presentan únicamente firmas espectrales, también existen factores externos e internos que interfieren en la variabilidad de la firma espectral de una cubierta y pueden generar cierta confusión con otras categorías. En esta investigación la segmentación es útil para el análisis de las ortofotografías, ya que se visualizan como un *ráster* de banda única o fotografías pancromáticas en blanco y negro, por lo tanto, las variables adicionales a considerar, factores texturales y contextuales, que una segmentación proporciona se convierten en los mejores métodos para lograr una clasificación de la cobertura vegetal y de uso de suelo para la zona de estudio.

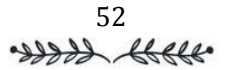

Las ortofotografías utilizadas se visualizan en blanco y negro, como un ráster de banda única o pancromático, que se caracteriza por una observación realizada en una sola banda espectral situada en la parte visible del espectro electromagnético (SPOT IMAGE, 2009). Por esta razón, se realizó una segmentación basada en los patrones espaciales o forma de objetos en las ortofotografías. Con ayuda del software *ECognition Developer*, se realizó un algoritmo basado en la segmentación de multiresolución donde la forma y la compactación son los dos elementos primordiales para llevarla a cabo. Posteriormente, se identificaron los segmentos que pertenecían a diferentes coberturas vegetales o de usos de suelo y se asignó a una clase correspondiente. Los datos obtenidos se exportaron al software ArcMap 10.1 donde se realizó una interpretación visual para unir los segmentos en cada una de las clases. La interpretación visual fue apoyada con los insumos descritos en la [Tabla 16.](#page-63-0) A partir de esta interpretación se obtuvo el mapa de la cobertura vegetal y de uso de suelo que se presenta en el [Mapa 9.](#page-67-0) En dicho mapa se observan, en la simbología, las clases de cobertura vegetal y el uso de suelo. También, se muestra una clase adicional llamada "nubes" donde se identificaron las zonas que tenían poca visibilidad a causa de la nubosidad y, por tal razón, se decidió agregarla en una nueva clase. En la [Tabla 17s](#page-65-0)e muestran las áreas de cada una de las coberturas obtenidas para el año de 1990.

<span id="page-65-0"></span>

| Tipo de vegetación o uso de suelo                  | Superficie (ha) | Porcentaje de superficie<br>que ocupa % |
|----------------------------------------------------|-----------------|-----------------------------------------|
| Manglar                                            | 64,864.68       | 41.32                                   |
| Cuerpos de agua                                    | 39,882.63       | 25.41                                   |
| Hidrófila-halófila                                 | 20,762.02       | 13.23                                   |
| Agricultura                                        | 12,299.60       | 7.84                                    |
| Secundaria arbórea de selva baja espinosa          | 6,816.87        | 4.34                                    |
| Secundaria arbustiva de selva baja caducifolia     | 3,010.82        | 1.92                                    |
| Secundaria arbustiva de manglar                    | 2,560.17        | 1.63                                    |
| Selva baja caducifolia                             | 1,842.49        | 1.17                                    |
| Secundaria arbórea de selva mediana subcaducifolia | 1.708.99        | 1.09                                    |
| Palmar natural                                     | 796.29          | 0.51                                    |
| Dunas costeras                                     | 683.87          | 0.44                                    |

Tabla 17.

*Área de las coberturas de uso de suelo y vegetación para el año de 1990*

 $53$ <br> $+444$ 

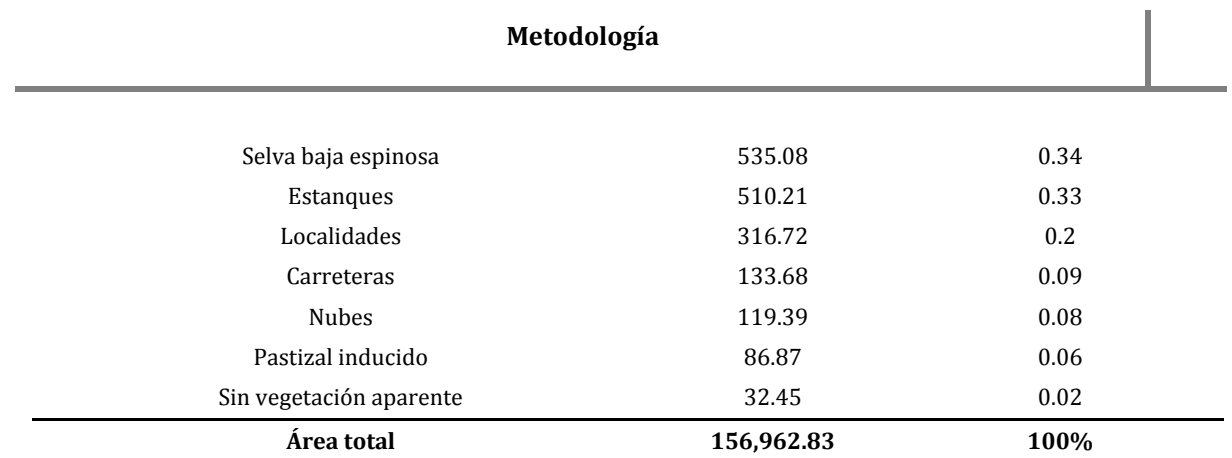

Nota: Elaboración propia con base en datos vectoriales de[l Mapa9](#page-67-0)

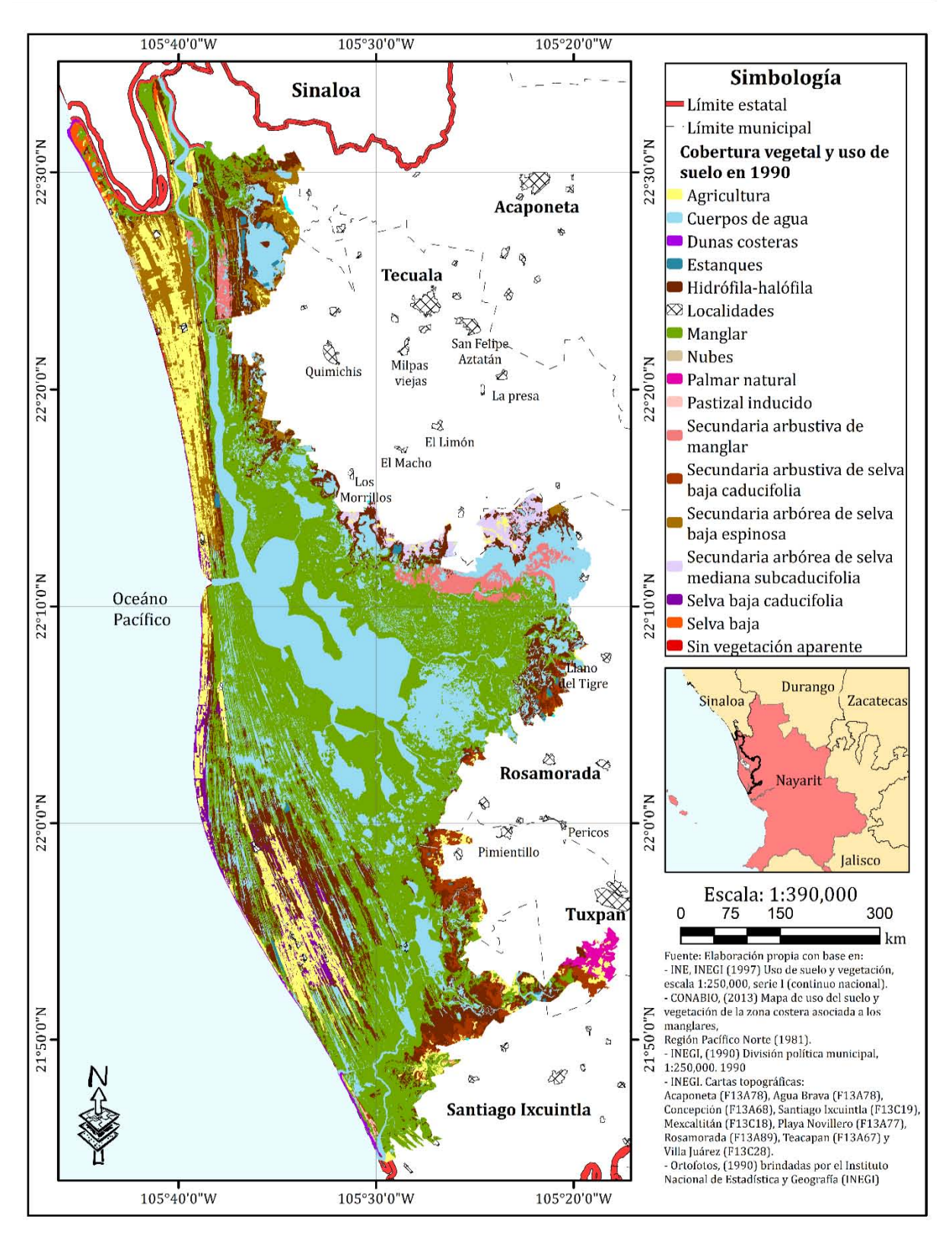

<span id="page-67-0"></span>**Mapa 9.** Cobertura vegetal y uso del suelo en la Reserva de la Biosfera Marismas Nacionales Nayarit (RBMNN) para el año de 1990.

55 was thele

### **3.2.3. Clasificación supervisada de imágenes satelitales.**

La clasificación de imágenes es el proceso de separar los pixeles en categorías o clases individuales, con base en los niveles digitales de las imágenes y criterios de categorización (Cruz, 2008). Existen dos tipos de clasificación de imágenes: supervisada y no supervisada.

Mehl y Peinado (1997) indican que la clasificación no supervisada requiere de la definición de un número de *clusters* y un algoritmo que el usuario define, esto permite que el software identifique patrones estadísticos dentro de la imagen. Así, los patrones se definen como grupos de pixeles con características espectrales similares.

Por otro lado, la clasificación supervisada está bajo el control de un usuario que utiliza un esquema de áreas de control o entrenamiento, las cuales deben establecerse antes de generar una clasificación a la imagen. La elección de las áreas de control o de entrenamiento consiste en seleccionar los pixeles o el grupo de pixeles que representan ciertos elementos del paisaje en la imagen. Los puntos de control o de entrenamiento son áreas que muestran un grupo de pixeles con características espectrales semejantes a las de un tipo de cobertura de suelo, vegetación o elemento de la imagen (Cruz, 2008). A continuación, en la [Tabla 18,](#page-68-0) se presentan los métodos de clasificación supervisados.

<span id="page-68-0"></span>

| Tipo de clasificación | Nombre del clasificador                                           | <b>Características</b>                                                                                                    |  |  |
|-----------------------|-------------------------------------------------------------------|----------------------------------------------------------------------------------------------------|--|--|
|                       | Clasificador de mínima<br>distancia                               | Consiste en la determinación de las medias de cada<br>clase, la asignación se realiza hacia la clase con menor<br>distancia.                                                                                                    |  |  |
| No estadísticos       | Clasificador por<br>paralelepípedos                               | Consiste en la definición de un subespacio en forma de<br>paralelepípedo (es decir, un híper-rectángulo) para<br>cada clase.<br>Los límites de cada paralelepípedo son definidos por el<br>rango de valores máximos y mínimos del conjunto de<br>áreas de entrenamiento.                                                                                                    |  |  |
| Estadísticos clásicos | Clasificador por máxima<br>verosimilitud o máxima<br>probabilidad | Asume que los datos siguen una función de distribución<br>normal para asignar la probabilidad de que un pixel<br>cualquiera pertenezca a cada una de las clases. El pixel<br>se asigna de este modo a la clase que es más probable<br>que pertenezca. Permite generar un criterio para medir<br>la calidad de la asignación como lo es la probabilidad<br>de que un pixel corresponda a una clase u otra |  |  |

Tabla 18. *Tipos de clasificación supervisada de imágenes de satélite*

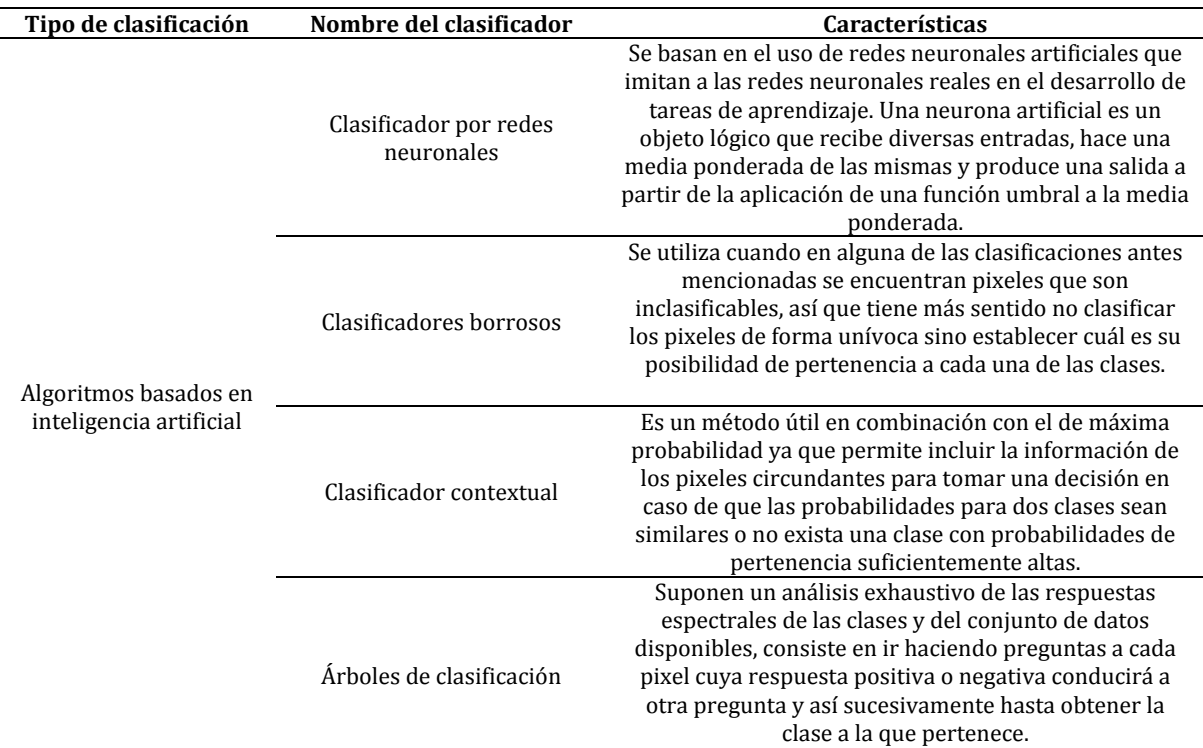

Nota: Elaboración propia con información de: Ventura, (2018) y Universidad de Murcia (s.f.). En **color verde** se destaca el método utilizado en esta investigación.

Esta investigación utilizó el clasificador por máxima verosimilitud o máxima probabilidad, ya que este método permite conocer la incertidumbre y la calidad de la asignación de clases a los pixeles de la imagen. Mediante la separabilidad de las firmas espectrales y la generación de una matriz de confusión, en conjunto del índice Kappa, se puede conocer la calidad del clasificador de máxima verosimilitud sobre la imagen.

La separabilidad espectral es la medida estadística de la distancia espectral entre dos firmas y ayuda a discriminar cuan distantes son las firmas de las clases seleccionadas (Paz y Medrano, 2016; Ventura, 2018).

De acuerdo con Chuvieco (2018), una matriz de confusión es una tabulación cruzada de asignaciones realizadas desde la imagen frente a las asignaciones reales de las mismas clases. La matriz de confusión refleja los acuerdos y los desacuerdos entre la clasificación y las fuentes de referencia. Es una matriz cuadrada: n × n, donde n es el número de categorías.

Para la validación de la calidad del clasificador existen diversos índices, sin embargo, se optó por el índice Kappa, ya que este índice refleja la fuerza de la concordancia entre dos observadores (Cerda y Villarroel, 2008). Kappa toma valores entre -1 y +1. En donde, mientras más cercano a 1, mayor es el grado de concordancia interobservador y mientras más cercano a -1, mayor es el grado de discordancia interobservador. Un valor de Kappa igual a cero refleja que la concordancia observada es precisamente la que se espera a causa exclusivamente del azar. Chuvieco (2018) señala que el índice Kappa mide el acuerdo entre el mapa y las categorías de referencia, lo cual elimina los efectos de los factores aleatorios.

La estimación del índice Kappa se calcula a partir de la siguiente ecuación:

$$
K = \frac{P_0 - P_e}{1 - P_e}
$$

 $P_0 =$ Núm. de acuerdos Núm. de acuerdos + Núm. desacuerdos

$$
P_e = \sum_{i=1}^{n} (P_{i1} * P_{i2})
$$

Dónde:

K: Índice Kappa

*n:* Número de categorías

*i*: Número de la categoría (desde 1 hasta n)

 $P_1$ : Proporción de ocurrencia de la categoría i para el observador 1

 $P_2$ : Proporción de ocurrencia de la categoría i para el observador 2

Fuente: (Hudson y Ramn, 1987)

Para la interpretación del índice Kappa, López y Fernández (1999) proponen la escala que se observa en la [Tabla](#page-71-0) 19.

$$
\begin{array}{c}\n 58 \\
\hline\n 44843 \end{array}
$$

|               | Valor de K Fuerza de la concordancia |
|---------------|--------------------------------------|
| ${}_{0.20}$   | Pobre                                |
| $0.21 - 0.40$ | Débil                                |
| $0.41 - 0.60$ | Moderada                             |
| $0.61 - 0.80$ | Buena                                |
| $0.81 - 1.00$ | Muy buena                            |

<span id="page-71-0"></span>Tabla 19. *Valoración del índice Kappa*

Nota: Elaboración propia con información de López y Fernández, (1999)

El primer paso para la clasificación supervisada de las imágenes satelitales fue el establecimiento de las clases de interés. Estas clases tienen como objetivo discernir entre las diferentes coberturas que existen en la imagen, su identificación estuvo en función de la resolución espacial y la resolución espectral.

Se utilizó el software ArcMap 10.1 para generar los puntos de entrenamiento teniendo como resultado un archivo *shapefile* con las clases de cobertura vegetal y uso de suelo identificados en las imágenes de satélites que corresponden al año de 2004, posteriormente, se trabajó con la imagen de 2017.

Una vez obtenido el archivo *shapefile* con el contenido de los puntos de entrenamiento, junto con la imagen de satélite SPOT con el ID: E55733050405032J3A03001, se llevó a cabo el proceso de clasificación supervisada. Este proceso se realizó con el software ENVI 5.3 donde se cargó el archivo *shapefile* de las áreas de entrenamiento para obtener la separabilidad de las firmas espectrales de cada una de las clases de las áreas de entrenamiento. El tipo de clasificación que se eligió para llevar a cabo esta investigación fue una clasificación estadística clásica y el clasificador por máxima verosimilitud. Esta clasificación se hizo con el proceso *Maximum Likelihood Classification*.

El programa clasificó la imagen de satélite en cada una de las clases de las áreas de entrenamiento definidas. Se aplicó un análisis de "mayoría" para integrar los pixeles sin significancia, con base en su área, a la clase vecina con mayor área. Para esto, se necesitó asignar un tamaño de *kernel*, haciendo que el *pixel* central fuera remplazado

was there
por el valor de la clase que tuvo la mayoría de los pixeles en el *kernel*. Para todas las clasificaciones se realizó una prueba para determinar el mejor tamaño de *kernel*, de acuerdo con la visualización de su homogeneización, introduciéndose un tamaño de *kernel* de 9x9. Una vez generado este proceso, se generó la matriz de confusión (véase [Tabla 20\)](#page-72-0) para calcular la incertidumbre de la clasificación.

| Matriz de confusión con porcentajes para la imagen de satelite SPOT E5573305040503213A03001 |                  |                   |                  |                  |                   |                  |          |                      |          |          |                 |  |  |
|---------------------------------------------------------------------------------------------|------------------|-------------------|------------------|------------------|-------------------|------------------|----------|----------------------|----------|----------|-----------------|--|--|
|                                                                                             |                  |                   |                  |                  |                   |                  |          | SecArb SecArb SecArv |          |          | Total de        |  |  |
| Clases                                                                                      | Agri             | CuAgua DuCos Mang |                  |                  | PasCul PasHal Pal |                  |          | Selva                | Mang     | SelBaEs  | pixeles $(\% )$ |  |  |
| Sin clasificar                                                                              | $\Omega$         | $\theta$          | 0                | $\theta$         | $\theta$          | $\Omega$         | $\Omega$ | $\Omega$             | $\Omega$ | 0        | $\Omega$        |  |  |
| Agri                                                                                        | 80.39            | $\theta$          | $\theta$         | $\theta$         | 20                | $\theta$         | $\theta$ | $\theta$             | 1.01     | 1.47     | 8.21            |  |  |
| CuAgua                                                                                      | $\mathbf{0}$     | 100               | 0                | $\boldsymbol{0}$ | 0                 | $\boldsymbol{0}$ | 0        | $\boldsymbol{0}$     | $\Omega$ | 0        | 5.59            |  |  |
| DuCos                                                                                       | $\boldsymbol{0}$ | $\mathbf{0}$      | 99.49            | 0                | $\mathbf{0}$      | 1.58             | $\theta$ | $\theta$             | 2.53     | $\Omega$ | 9.98            |  |  |
| Mang                                                                                        | $\boldsymbol{0}$ | $\boldsymbol{0}$  | $\Omega$         | 97.5             | 0                 | $\Omega$         | $\Omega$ | $\Omega$             | 7.07     | 0        | 34.24           |  |  |
| PasCul                                                                                      | 14.22            | $\Omega$          | $\theta$         | $\theta$         | 80                | 1.58             | 1.02     | $\Omega$             | 6.57     | 16.18    | 3.87            |  |  |
| PasHal                                                                                      | 0.49             | $\boldsymbol{0}$  | $\boldsymbol{0}$ | $\boldsymbol{0}$ | $\Omega$          | 95.03            | 0        | $\Omega$             | 1.52     | 0        | 20.3            |  |  |
| SecArbPal                                                                                   | 0.49             | $\boldsymbol{0}$  | $\boldsymbol{0}$ | 0.14             | 0                 | $\boldsymbol{0}$ | 88.78    | 18.18                | 1.52     | 16.18    | 5.11            |  |  |
| SecArbSelva                                                                                 | $\Omega$         | $\Omega$          | $\theta$         | $\theta$         | 0                 | $\Omega$         | 5.1      | 81.82                | $\Omega$ | 23.53    | 1.86            |  |  |
| SecArvMan                                                                                   | $\Omega$         | $\Omega$          | 0.51             | 1.11             | $\theta$          | 1.81             | 1.02     | $\mathbf{0}$         | 78.28    |          | 8.26            |  |  |
| SelBaEs                                                                                     | 4.41             | $\boldsymbol{0}$  | $\boldsymbol{0}$ | 1.25             | 0                 | $\boldsymbol{0}$ | 4.08     | $\mathbf{0}$         | 1.52     | 42.65    | 2.58            |  |  |
| Total $(\%)$                                                                                | 100              | 100               | 100              | 100              | 100               | 100              | 100      | 100                  | 100      | 100      | 100             |  |  |
|                                                                                             |                  |                   |                  |                  | Presición general |                  |          |                      |          |          | 91.26%          |  |  |
|                                                                                             |                  |                   |                  |                  | Índice Kappa      |                  |          |                      |          |          | 0.8917          |  |  |

<span id="page-72-0"></span>Tabla 20. *Matriz de confusión con porcentajes para la imagen de satélite SPOT E55733050405032J3A03001*

Nota: Elaboración propia con datos obtenidos de la matriz de confusión obtenida por ENVI 5.3. Las celdas en color **verde** representan el porcentaje correcto de la clasificación en su clase correspondiente. Las abreviaciones significan: **Agri**= Agricultura, **CuAgua**=Cuerpos de agua, **DuCos**= Dunas costeras, **Mang**=Manglar, **PasCul**=Pastizal cultivado, **PasHal**=Pastizal halófilo, **SecArbPal**= Secundaria Arbórea de Palmar, **SecArbSelva**= Secundaria arbórea de selva baja espinosa caducifolia, **SecArvMang**= Secundaria arbustiva de manglar y **SelBaEs**= Selva baja espinosa.

Cabe señalar que las clases presentadas en la matriz de confusión son las encontradas en la imagen y no el total de las clases presentes en el área de estudio de la Reserva de la Biosfera Marismas Nacionales Nayarit (RBMNN).

Las clases en las columnas hacen referencia a las clases verdaderas del terreno; por tal razón, se tiene un total de 100%. Esto se debe a que el porcentaje presentado en cada columna está en función de la suma total de los pixeles asignados por las áreas de entrenamiento elegidas. En cambio, las clases que se encuentran en las filas corresponden a las clases que indican la verdad de la imagen, es decir, el resultado del clasificador de salida. Como resultado, las celdas que se encuentran subrayadas de forma diagonal representan el porcentaje de clasificación correcta; por lo tanto, las celdas que se encuentren fuera de la diagonal pertenecen a un porcentaje de asignación erróneo.

La matriz de confusión también brindó dos datos relevantes para entender la incertidumbre de la clasificación: la precisión general y el índice Kappa. La precisión general muestra la coincidencia de los pixeles en la clase correspondiente, con un 91.26% de precisión en la clasificación, mientras que en el índice Kappa se obtuvo el 0.8917 en esta imagen que corresponde a la categoría "muy buena" de la [Tabla 18](#page-68-0)

Una vez calculada la incertidumbre de la clasificación, se exportó al software ArcMap 10.1 para su posterior revisión e interpretación visual. En este software también se realizó la edición de la tabla de atributos que contiene características como: área y perímetro. El mismo proceso se realizó para dos escenas más, que corresponden a la clasificación de imágenes del año de 2004. En la [Tabla 21,](#page-74-0) se presenta la matriz de confusión generada para la imagen SPOT con el ID: E55743060411061J3A08001.

La precisión general de la clasificación de imagen, que se muestra en la [Tabla 21,](#page-74-0) es del 88.50%, en cuanto al índice de Kappa se obtuvo un 0.8272, lo que equivale a una clasificación con calidad "muy buena".

#### **Metodología**

| Clases         | Agri         | CuAgua DuCos     |              | Hidro-<br>Hal |                  |                   | Mang PalNat PasCul PasHal |          | Man          | Selva        | SecArb SecArb SecArv SecArv<br>Mang | Selva            | Total de<br>pixeles<br>(%) |
|----------------|--------------|------------------|--------------|---------------|------------------|-------------------|---------------------------|----------|--------------|--------------|-------------------------------------|------------------|----------------------------|
| Sin clasificar | $\theta$     | $\theta$         | $\theta$     | $\theta$      | $\theta$         | $\theta$          | $\theta$                  | $\theta$ | $\theta$     | $\theta$     | $\theta$                            | $\Omega$         | $\Omega$                   |
| Agri           | 77.68        | $\theta$         | 2.32         | 7.55          | $\theta$         | $\theta$          | 4.17                      | 1.91     | 2.9          | 0.95         | 0.12                                | $\overline{0}$   | 5.32                       |
| CuAgua         | $\mathbf{0}$ | 96.72            | 0.54         | $\theta$      | 0.02             | $\boldsymbol{0}$  | 0.01                      | 0.22     | 5.46         | $\mathbf{0}$ | $\Omega$                            | $\mathbf{0}$     | 53.06                      |
| DuCos          | 0.39         | $\theta$         | 84.7         | 2.49          | 0                | 0.01              | $\boldsymbol{0}$          | 3.22     | 0.57         | 0.76         | $\theta$                            | $\boldsymbol{0}$ | 0.52                       |
| Hidro-Hal      | 1.72         | 0.01             | $\mathbf{0}$ | 80.69         | $\boldsymbol{0}$ | 0.11              | 2.33                      | 13.19    | 30.9         | 1.25         | 1.5                                 | 1.39             | 5.37                       |
| Mang           | $\mathbf{0}$ | 0.01             | $\mathbf{0}$ | $\Omega$      | 95.12            | $\theta$          | 1.99                      | 1.14     | 0.23         | $\mathbf{0}$ | 1.68                                | 0.05             | 18.22                      |
| PalNat         | 1.65         | 0                | $\mathbf{0}$ | 0.02          | $\vert 0 \vert$  | 90.44             | 5.6                       | 0.08     | 0.13         | 31.04        | 23.34                               | $\overline{0}$   | 2.12                       |
| PasCul         | 8.1          | $\Omega$         | 3.26         | 0.1           | $\theta$         | $\mathbf{0}$      | 23.73                     | 0.8      | $\mathbf{0}$ | 0.49         | 0.8                                 | $\overline{0}$   | 0.88                       |
| PasHal         | 0.82         | $\mathbf{0}$     | 3.66         | 1.58          | $\mathbf{0}$     | $\boldsymbol{0}$  | 2.04                      | 65.67    | 0.29         | 2.95         | 2.1                                 | $\overline{0}$   | 1.95                       |
| SecArbMan      | 0.01         | 3.25             | $\mathbf{0}$ | 3.47          | 0.21             | 0.09              | 3.35                      | 6.77     | 54.13        | 4.02         | 3.91                                | 0.08             | 5.78                       |
| SecArbSelva    | 5.9          | 0                | 5.51         | 1.89          | $\mathbf{0}$     | 8.46              | 29.36                     | 2.76     | 3.22         | 50.26        | 16.11                               | $\overline{0}$   | 2.48                       |
| SecArvMang     | 0.97         | 0                | $\mathbf{0}$ | $\mathbf{0}$  | $\mathbf{0}$     | 0.67              | 7.05                      | 0.72     | 0.3          | 6.59         | 44.27                               | 0                | 0.8                        |
| SecArvSelva    | 2.77         | $\boldsymbol{0}$ | $\mathbf{0}$ | 2.21          | 4.64             | 0.22              | 20.38                     | 3.52     | 1.86         | 1.68         | 6.17                                | 98.48            | 3.5                        |
| Total $(\%)$   | 100          | 100              | 100          | 100           | 100              | 100               | 100                       | 100      | 100          | 100          | 100                                 | 100              | 100                        |
|                |              |                  |              |               |                  | Presición general |                           |          |              |              |                                     |                  | 88.50%                     |
|                |              |                  |              |               |                  | Índice Kappa      |                           |          |              |              |                                     |                  | 0.8272                     |

<span id="page-74-0"></span>Tabla 21. *Matriz de confusión con porcentajes para la imagen de satélite SPOT* E55743060411061J3A08001

Nota: Elaboración propia con datos obtenidos de la matriz de confusión obtenida por ENVI 5.3. Las celdas en color **verde** representan el porcentaje correcto de la clasificación en su clase correspondiente. Las abreviaciones significan: **Agri**= Agricultura, **CuAgua**=Cuerpos de agua, **DuCos**= Dunas costeras, **Hidro-Hal**=Hidrófila-halófila, **Mang**=Manglar, **PalNat=** Palmar natural, **PasCul**=Pastizal cultivado, **PasHal=** Pastizal halófilo, **SecArbMang**= Vegetación secundaria arbórea de manglar**, SecArbSelva**= **Vegetación** secundaria arbórea de selva baja caducifolia, **SecArvMang**= Secundaria arbustiva de manglar, **SecArvSelva**= Secundaria arbustiva de selva.

En la [Tabla 22,](#page-75-0) se presenta la matriz de transición para la imagen satelital SPOT con ID: E55743050411061J3A05001, donde la precisión general de la clasificación fue del 93.32% y el índice Kappa de 0.8728, categoría "muy buena". Cabe resaltar que el área de estudio dentro de esta imagen fue muy pequeña, razón por la cual, las clases asignadas fueron 4, lo que le da una menor incertidumbre a la clasificación y se tiene uno de los índices de Kappa más altos para todas las imágenes clasificadas. De igual manera, se realizó una interpretación visual para mejorar las áreas y corregir los polígonos de cada una de las clases.

#### **Metodología**

| Clases         | Agri     | Mang     | PasHal   | SecArbSelva | Total de<br>pixeles (%) |
|----------------|----------|----------|----------|-------------|-------------------------|
| Sin clasificar | $\theta$ | $\theta$ | $\theta$ | 0           | $\theta$                |
| Agri           | 91.86    | $\theta$ | 4.58     | 2.12        | 11.74                   |
| Mangl          | 0        | 90.95    | 0        | 3.86        | 8.63                    |
| PasHal         | 6.33     | 0.03     | 94.51    | 0.51        | 15.51                   |
| SecArbSelva    | 1.81     | 9.02     | 0.92     | 93.51       | 64.13                   |
| Total $(\%)$   | 100      | 100      | 100      | 100         | 100                     |
|                | 93.32%   |          |          |             |                         |
|                | 0.8728   |          |          |             |                         |

<span id="page-75-0"></span>Tabla 22. *Matriz de confusión con porcentajes para la imagen de satélite SPOTE55743050411061J3A05001*

Nota: Elaboración propia con datos obtenidos de la matriz de confusión obtenida por ENVI 5.3. Las celdas en color verde representan el porcentaje correcto de la clasificación en su clase correspondiente. Las abreviaciones significan: Agri= Agricultura, Mang=Manglar, PasHal= Pastizal halófilo y SecArbSelva= Secundaria arbórea de selva baja caducifolia.

El proceso metodológico se repitió para clasificar la imagen del año 2017, sin embargo, la imagen se tuvo que cortar en dos partes para facilitar su manejo. En consecuencia, se obtuvieron dos matrices de confusión. En la [Tabla 23,](#page-76-0) se encuentra la calidad del clasificador de la parte 1 de la imagen. Se obtuvo una precisión general de 66.55% y el índice Kappa de 0.575. La incertidumbre de la clasificación se debe a la cantidad de las clases utilizadas como áreas de entrenamiento para la identificación en la imagen y su posterior clasificación. Cuando existe una gran cantidad de clases se crea confusión en el proceso de separabilidad espectral, dificultando la asignación correcta de los pixeles en la clase de salida del clasificador. Dado que se consideró una clasificación de categoría "moderada", se llevó a cabo una detallada interpretación visual y corrección de los polígonos de cada clase de esta imagen.

En contraste, en la imagen 2 del año 2017 (Véase [Tabla 24\)](#page-76-1) se obtuvo una precisión general del 94.05% y el índice Kappa de 0.8958, considerada como "Muy buena".

<span id="page-76-0"></span>

| Clases         | CuAgu<br>a   |              |              |              |              |              |              | DuCos SelBaEs PasCul Agri Mang Estan SecArvMang | Locali   | Hidro-Hal    | SecArMan<br>g |              |              | PalNat Tul SinVeg | Total de<br>pixeles (%) |
|----------------|--------------|--------------|--------------|--------------|--------------|--------------|--------------|-------------------------------------------------|----------|--------------|---------------|--------------|--------------|-------------------|-------------------------|
| Sin clasificar | $\mathbf{0}$ | $\theta$     | $\bf{0}$     | $\theta$     | $\theta$     | $\theta$     | $\Omega$     | $\Omega$                                        | $\theta$ | $\theta$     | $\Omega$      | $\mathbf{0}$ | $\theta$     | $\Omega$          | $\Omega$                |
| CuAgua         | 92.95        | $\bf{0}$     | $\bf{0}$     | $\mathbf{0}$ | $\bf{0}$     | 0.01         | 18.33        | 0.17                                            | 0.51     | $\mathbf{0}$ | $\mathbf{0}$  | $\mathbf{0}$ | $\mathbf{0}$ | $\mathbf{0}$      | 40.93                   |
| DuCos          | 0.13         | 75           | $\mathbf{0}$ | $\mathbf{0}$ | 0.4          | $\Omega$     | 13.1         | 8.64                                            | 5.58     | 5.38         | 0.17          | 0.22         | 0.3          | $\Omega$          | 1.86                    |
| SelBaEs        | 0            | 0.43         | 45.16        | $\mathbf{0}$ | 0.2          | 2.89         | $\mathbf{0}$ | 0.18                                            | 0.11     | 0.23         | $\mathbf{0}$  | 14.1         | 0.5          | $\mathbf{0}$      | 2.62                    |
| PasCul         | $\Omega$     | 3.11         | 0.85         | 93.85        | 52           | $\mathbf{0}$ | 0.24         | 3.27                                            | 16       | 3.84         | $\mathbf{0}$  | 0.09         | 0.9          | $\Omega$          | 12.06                   |
| Agri           | $\mathbf{0}$ | 4.57         | 1.14         | 4.28         | 30           | 0.02         | 0.28         | 0.45                                            | 14.7     | 2.01         | $\bf{0}$      | 1.5          | 20           | $\Omega$          | 6.93                    |
| Mang           | 0.01         | $\mathbf{0}$ | 33.58        | $\mathbf{0}$ | 0.1          | 88.1         | $\Omega$     | 0.8                                             | $\bf{0}$ | 0.01         | 0.28          | 11.3         | 1.2          | $\Omega$          | 11.93                   |
| Estan          | 1.19         | 0.69         | $\mathbf{0}$ | $\mathbf{0}$ | 0.1          | 0.01         | 6.27         | 5.18                                            | 0.64     | $\Omega$     | $\mathbf{0}$  | $\Omega$     | 2.5          | $\Omega$          | 1.09                    |
| SecArvMang     | $\mathbf{0}$ | $\mathbf{0}$ | $\mathbf{0}$ | $\mathbf{0}$ | 0.1          | $\mathbf{0}$ | 1.27         | 26.99                                           | 0.44     | 0.69         | $\mathbf{0}$  | $\mathbf{0}$ | 0.4          | $\Omega$          | 1.46                    |
| Locali         | $\Omega$     | 0.02         | $\bf{0}$     | $\mathbf{0}$ | $\mathbf{0}$ | 0.21         | 0.45         | 0.94                                            | 12.6     | 0.36         | $\bf{0}$      | $\mathbf{0}$ | $\mathbf{0}$ | $\Omega$          | 0.34                    |
| Hidro-Hal      | 0.02         | 11.4         | 0.01         | 0.09         | 5.5          | 0.13         | 50.55        | 18.44                                           | 25.8     | 63.47        | 0.18          | 0.05         | 4.5          | $\Omega$          | 7.44                    |
| SecArMang      | 0.01         | 3.69         | 17.53        | 0.81         | 4.9          | 5.71         | 0.4          | 31.69                                           | 20.8     | 16.51        | 99.3          | 8.41         | 19           | $\Omega$          | 6.01                    |
| PalNat         | $\mathbf{0}$ | 0.25         | 1.74         | $\mathbf{0}$ | 1.1          | 2.86         | 0.02         | 1.14                                            | 2.51     | $\mathbf{0}$ | 0.12          | 64.3         | 5.1          | $\Omega$          | 2.4                     |
| Tul            | 5.68         | $\mathbf{0}$ | $\mathbf{0}$ | $\mathbf{0}$ | 0.4          | 0.07         | 8.23         | 1.63                                            | 0.02     | 2.53         | $\mathbf{0}$  | $\Omega$     | 46           | $\Omega$          | 3.34                    |
| SinVeg         | $\bf{0}$     | 0.85         | $\mathbf{0}$ | 0.97         | 5.5          | $\Omega$     | 0.87         | 0.48                                            | 0.32     | 4.96         | $\mathbf{0}$  | $\mathbf{0}$ | $\mathbf{0}$ | 100               | 1.6                     |
| Total $(\%)$   | 100          | 100          | 100          | 100          | 100          | 100          | 100          | 100                                             | 100      | 100          | 100           | 100          | 100          | 100               | 100                     |
|                |              |              |              |              |              |              |              | Precisión general                               |          |              |               |              |              |                   | 66.55%                  |
|                |              |              |              |              |              |              | Índice Kappa |                                                 |          |              |               |              |              |                   | 0.575                   |

Tabla 23. Matriz de confusión con porcentajes para la imagen de satélite 2017, parte 1

Nota: Elaboración propia con datos obtenidos de la matriz de confusión obtenida por ENVI 5.3. Las celdas en color verde representan el porcentaje correcto de la clasificación en su clase correspondiente. Las abreviaciones significan: **CuAgua**=Cuerpos de agua, **DuCos**= Dunas costeras, **SelBaEs**= Selva baja espinosa, **PasCu**l=Pastizal cultivado**, Agri**= Agricultura, **Mang**=Manglar, **Estan**= Estanque, **SecArvMang**= Secundaria arbustiva de manglar, **Locali**= Localidades, **Hidro-Hal**=Hidrófila-halófila, **SecArbMang**= Vegetación secundaria arbórea de manglar, **PalNat**=Palmar natural**, Tul**= Tular y **SinVeg**= Sin vegetación.

<span id="page-76-1"></span>

| Clases         | <b>DuCos</b>     | Locali           | Agri     | CuAgua            | Mang         | Hidro-Hal        | SecArvMang   | <b>Total de</b><br>pixeles $(\%)$ |
|----------------|------------------|------------------|----------|-------------------|--------------|------------------|--------------|-----------------------------------|
| Sin clasificar | $\theta$         | 0                | $\theta$ | $\mathbf{0}$      | $\Omega$     | $\boldsymbol{0}$ | $\mathbf{0}$ | 0                                 |
| <b>DuCos</b>   | 95.46            | 0.78             | $\theta$ | $\boldsymbol{0}$  | $\mathbf{0}$ | 3.71             | $\mathbf{0}$ | 4.05                              |
| Locali         | 0.94             | 40.33            | 0.13     | $\boldsymbol{0}$  | 0.79         | 3.91             | 0.98         | 1.29                              |
| Agri           | $\boldsymbol{0}$ | 5.25             | 98.51    | $\theta$          | 0.34         | 28.43            | 0.16         | 8.99                              |
| CuAgua         | 0.3              | $\boldsymbol{0}$ | $\theta$ | 99.87             | $\Omega$     | 0.51             | $\mathbf{0}$ | 16.72                             |
| Mang           | $\mathbf{0}$     | $\boldsymbol{0}$ | 0.02     | 0.11              | 97.87        | 0.55             | $\mathbf{0}$ | 61.76                             |
| Hidro-Hal      | 2.93             | 34.01            | 1.34     | 0.02              | 0.37         | 54.94            | 9.84         | 5.26                              |
| SecAryMang     | 0.36             | 19.63            | $\Omega$ | $\theta$          | 0.63         | 7.95             | 89.02        | 1.93                              |
| Total $(\%)$   | 100              | 100              | 100      | 100               | 100          | 100              | 100          | 100                               |
|                |                  |                  |          | Precisión general |              |                  |              | 94.05%                            |
|                |                  |                  |          | Índice Kappa      |              |                  |              | 0.8958                            |

Tabla 24. *Matriz de confusión con porcentajes para la imagen de satélite 2017, parte 2*

Nota: Elaboración propia con datos obtenidos de la matriz de confusión obtenida por ENVI 5.3. Las celdas en color **verde** representan el porcentaje correcto de la clasificación en su clase correspondiente. Las abreviaciones significan: **DuCos**= Dunas costeras, **Locali=** Localidades**, Agri**= Agricultura**, CuAgua**=Cuerpos de agua, **Mang**=Manglar, **Hidro-Hal**=Hidrófila-halófila **y SecArvMang**= Secundaria arbustiva de manglar**.**

Una vez terminada la interpretación visual de todas las imágenes, la corrección de polígonos y la homogeneización de las tablas de atributos, se generaron los mapas de uso de suelo y vegetación para las fechas 2004 y 2017.

Estos mapas son relevantes, ya que fueron la base para la obtención de otros procesos que más adelante se explican con mayor detalle. En el [Mapa 10,](#page-79-0) se presenta el uso de suelo y vegetación para 2004, mientras que en el [Mapa 11](#page-80-0) se presenta el mapa de uso de suelo generado para el 2017.

En la [Tabla 25,](#page-78-0) se muestran las áreas de las coberturas para los años 2004 y 2017. La diferencia entre las coberturas de dichos años corresponde a coberturas únicas. Esto debido a la variación de las coberturas de las fuentes tomadas (INEGI y CONABIO). Para el año 2004 se encuentra la clase vegetación secundaria de palmar natural y vegetación secundaria arbustiva de selva baja espinosa caducifolia y en 2017 la clase tular y secundaria arbustiva de selva baja espinosa, en ambos casos, las categorías únicas ocupan menos del 0.5% de la cobertura total.

### **Metodología**

<span id="page-78-0"></span>

| Tipo de vegetación o uso del suelo (2004 y 2017)        | Superficie<br>(Ha) 2004 | Superficie<br>(Ha) 2017 | Porcentaje<br>de<br>superficie<br>que ocupa<br>% (2004) | Porcentaje<br>de<br>superficie<br>que ocupa<br>% (2017) |
|---------------------------------------------------------|-------------------------|-------------------------|---------------------------------------------------------|---------------------------------------------------------|
| Agricultura                                             | 17,503.50               | 16.284.17               | 11.14                                                   | 10.39                                                   |
| Carreteras                                              | 428.34                  | 428.34                  | 0.27                                                    | 0.27                                                    |
| Cuerpos de agua                                         | 35,774.12               | 38,073.54               | 22.78                                                   | 24.3                                                    |
| Dunas costeras                                          | 1,071.78                | 1,107.79                | 0.68                                                    | 0.71                                                    |
| Estanque                                                | 280.22                  | 2,117.98                | 0.18                                                    | 1.35                                                    |
| Hidrófila-halófila                                      | 12.190.71               | 13.267.02               | 7.76                                                    | 8.47                                                    |
| Localidades                                             | 54.93                   | 513.88                  | 0.03                                                    | 0.33                                                    |
| Manglar                                                 | 58,742.85               | 58,868.36               | 37.4                                                    | 37.57                                                   |
| Palmar natural                                          | 974.15                  | 1,800.10                | 0.62                                                    | 1.15                                                    |
| Pastizal cultivado permanente                           | 1,264.65                | 239.52                  | 0.81                                                    | 0.15                                                    |
| Pastizal halófilo                                       | 8,537.26                | 3,433.62                | 5.44                                                    | 2.19                                                    |
| Secundaría arbórea de manglar                           | 2,632.04                | 866.86                  | 1.68                                                    | 0.55                                                    |
| Secundaria arbórea de palmar natural                    | 596.83                  |                         | 0.38                                                    | ---                                                     |
| Secundaria arbórea de selva baja espinosa caducifolia   | 2,741.41                | 4,100.59                | 1.75                                                    | 2.62                                                    |
| Secundaria arbustiva de manglar                         | 9,044.37                | 11,495.87               | 5.76                                                    | 7.34                                                    |
| Secundaria arbustiva de selva baja espinosa             | 2,280.94                |                         | 1.45                                                    | $---$                                                   |
| Secundaria arbustiva de selva baja espinosa caducifolia |                         | 280.28                  | $---$                                                   | 0.18                                                    |
| Selva baja espinosa caducifolia                         | 2,902.59                | 2,609.86                | 1.85                                                    | 1.67                                                    |
| Sin vegetación aparente                                 | 35.18                   | 681.56                  | 0.02                                                    | 0.43                                                    |
| Tular                                                   |                         | 526.41                  | ---                                                     | 0.34                                                    |
| Área total                                              |                         | 157,055.88 156,695.74   | 100%                                                    | 100%                                                    |

Tabla 25. *Área de las coberturas de uso de suelo y vegetación para los años de 2004 y 2017.*

Nota: Elaboración propia en base a los datos vectoriales de[l Mapa 9](#page-67-0) [y Mapa 10](#page-79-0)

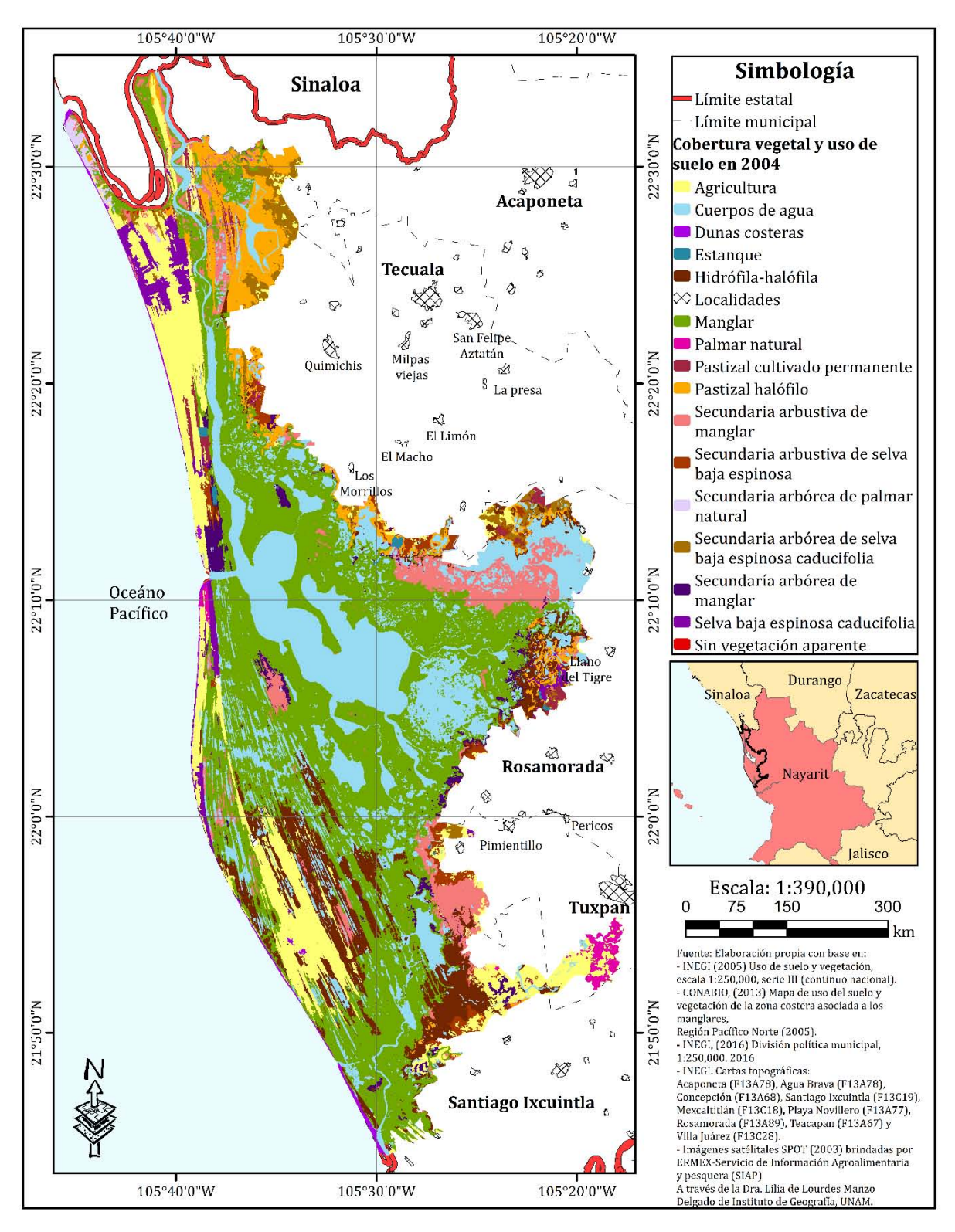

<span id="page-79-0"></span>**Mapa 10.** Cobertura vegetal y uso del suelo en la Reserva de la Biosfera Marismas Nacionales Nayarit (RBMNN) para el año de 2004

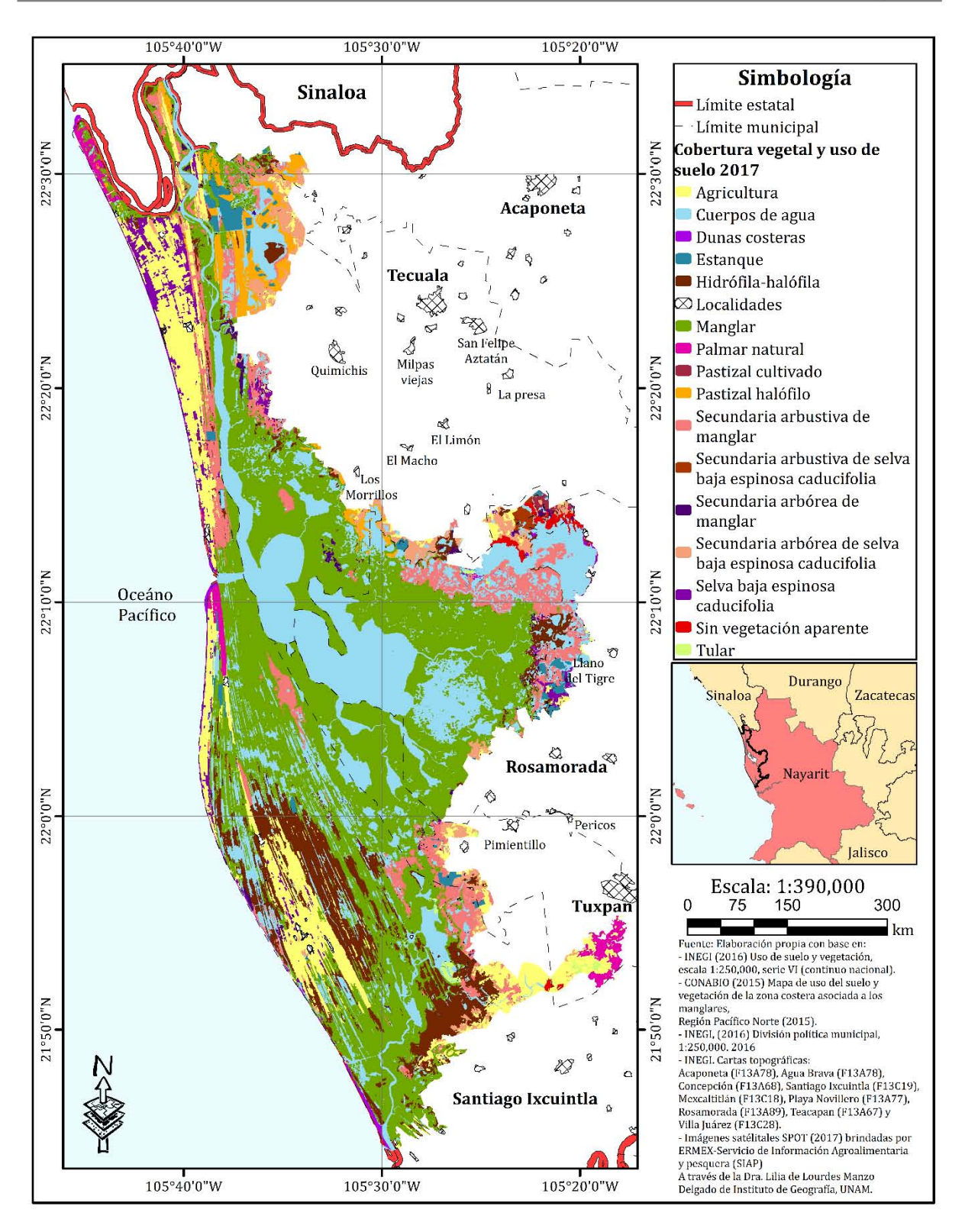

<span id="page-80-0"></span>**Mapa 11.** Cobertura vegetal y uso del suelo en la Reserva de la Biosfera Marismas Nacionales Nayarit (RBMNN) para el año de 2017

### **3.3. Identificación de actividades antrópicas**

La identificación de actividades antrópicas se realizó con la integración de las metodologías de Barrios (2014); Mateo y Ortiz (2001), Chiappy (1996) y Cantarero y Ortiz (2015) las cuales, se tomaron para crear una metodología que ayudará a cumplir los objetivos de esta investigación. En todos los casos, los autores subrayan la importancia de generar las coberturas vegetales y de uso de suelo para contar con la información base.

Primero, se identificaron las intervenciones antrópicas que genera una alteración en la naturalidad de las coberturas vegetales y del uso del suelo. Se agrupó cada una de las clases encontradas en los insumos vectoriales, después se modificaron en diferentes grupos según sus particularidades, utilizándolo para la generación de la cartografía de uso de suelo y vegetación de los años de estudio (1990, 2004 y 2017), teniendo como resultado nuevas clases en las que la existencia de alguna alteración se hacía visible. Un ejemplo claro es la clase de vegetación arbórea degradada, en la cual se integraron las clases que correspondían a los diferentes tipos de vegetación secundaria arbórea. La vegetación secundaria es resultado del creciente incremento de las actividades humanas que deterioran o remueven la cubierta vegetal primaria, induciendo la etapa sucesional secundaria de la vegetación (INEGI, s.f.).

El ejemplo anterior muestra la necesidad de agrupar cada una de las clases documentadas con base en las series de uso de suelo y vegetación de INEGI I, III y VI (Para más información véase [Tabla](#page-62-0) 15) en una nueva clasificación de usos de suelo y vegetación en la que está implícita la intervención antrópica. Esta nueva clasificación fue propuesta por Cantarero y Ortiz (2015).

En la [Tabla 26](#page-82-0) se puede observar la columna de "Número de clase" la cual se utilizó para ayudar a tener un mejor manejo de los datos vectoriales, mientras que en la columna siguiente se enlistan las clases de uso de suelo y vegetación con base en las series de uso de suelo y vegetación de INEGI, antes mencionadas. En la cuarta columna se puede observar las clases propuestas con base en la metodología de Cantarero y Ortiz (2015). La quinta columna se refiere al tipo de medio (terrestre o húmedo) en

que se encuentra la cobertura vegetal o uso de suelo de interés. La columna de potencial de pérdida de naturalidad se explicará más a detalle en el siguiente apartado.

<span id="page-82-0"></span>Tabla 26. *Clasificación de las intervenciones antrópicas y potencial de naturalidad según el uso de suelo y vegetación.*

|            | Número<br>de clase | Según serie I, III y VI<br>INEGI, (1997), (2005),<br>y(2016)                  | Modificación<br>propia en base a:<br>Cantarero y Ortiz<br>(2015) | Medio de<br>alteración | Potencial de<br>pérdida de<br>naturalidad |
|------------|--------------------|-------------------------------------------------------------------------------|------------------------------------------------------------------|------------------------|-------------------------------------------|
|            | $\mathbf{1}$       | Manglar                                                                       | Manglar                                                          | Húmedo                 | $\theta$                                  |
|            | $\overline{2}$     | Vegetación de dunas<br>costeras<br>Vegetación hidrófila-<br>halófila<br>Tular | Vegetación<br>halófita                                           | Terrestre              | $\mathbf{0}$                              |
|            |                    | Palmar natural                                                                |                                                                  |                        |                                           |
|            | 3                  | Selva baja espinosa<br>caducifolia                                            | Vegetación natural                                               | Terrestre              | $\boldsymbol{0}$                          |
|            |                    | Selva baja caducifolia                                                        | arbolada                                                         |                        |                                           |
|            |                    | Selva baja espinosa                                                           |                                                                  |                        |                                           |
|            | $\overline{4}$     | Pastizal halófilo                                                             | Pastizal halófito<br>(sobre cordones<br>litorales)               | Terrestre              | 0.25                                      |
|            |                    | Vegetación secundaría<br>arbustiva de manglar                                 | Manglar                                                          |                        |                                           |
| Vegetación | 5                  | Vegetación secundaría<br>arbórea de manglar                                   | degradado                                                        | Húmedo                 | 0.25                                      |
|            |                    | Vegetación secundaria<br>arbórea de palmar<br>natural                         |                                                                  |                        |                                           |
|            | 6                  | Vegetación secundaria<br>arbórea de selva baja<br>espinosa caducifolia        | Vegetación                                                       | Terrestre              | 0.25                                      |
|            |                    | Secundaria arbórea de<br>selva baja espinosa                                  | arbórea degradada                                                |                        |                                           |
|            |                    | Secundaria arbórea de<br>selva mediana<br>subcaducifolia                      |                                                                  |                        |                                           |
|            | 7                  | Vegetación secundaria<br>arbustiva de selva baja<br>espinosa caducifolia      | Vegetación<br>arbustiva<br>degradada                             | Terrestre              | 0.25                                      |
|            | $\, 8$             | Sin vegetación aparente                                                       | Desprotección del<br>sustrato (suelo<br>desnudo)                 | Terrestre              | $\mathbf{1}$                              |

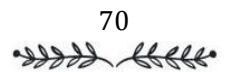

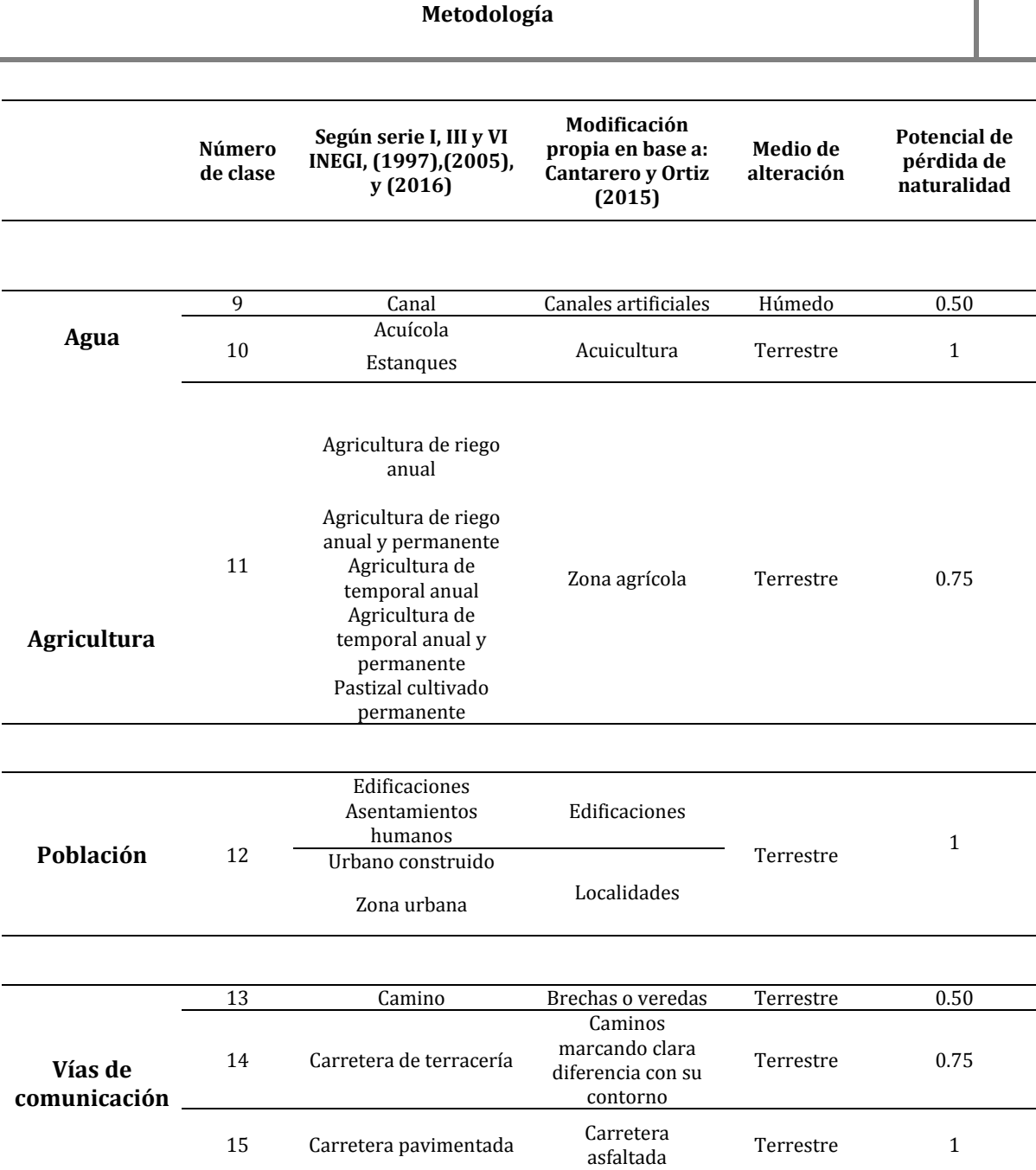

Nota: Elaboración propia con base en Cantarero y Ortiz, (2015).

Con la modificación propuesta en la [Tabla 26](#page-82-0) para la creación de nuevas clases de uso de suelo y vegetación con el enfoque de intervención antrópica, se presentan los mapas de uso de suelo y vegetación para las tres fechas: 1990, 2004 y 2017. En el [Mapa 12,](#page-84-0) se muestra el mapa de identificación antrópica en la cobertura vegetal y uso de suelo para el año de 1990, mientras que en el [Mapa 13](#page-85-0) presenta lo relativo al año 2004 y en el [Mapa 14](#page-86-0) el año 2017.

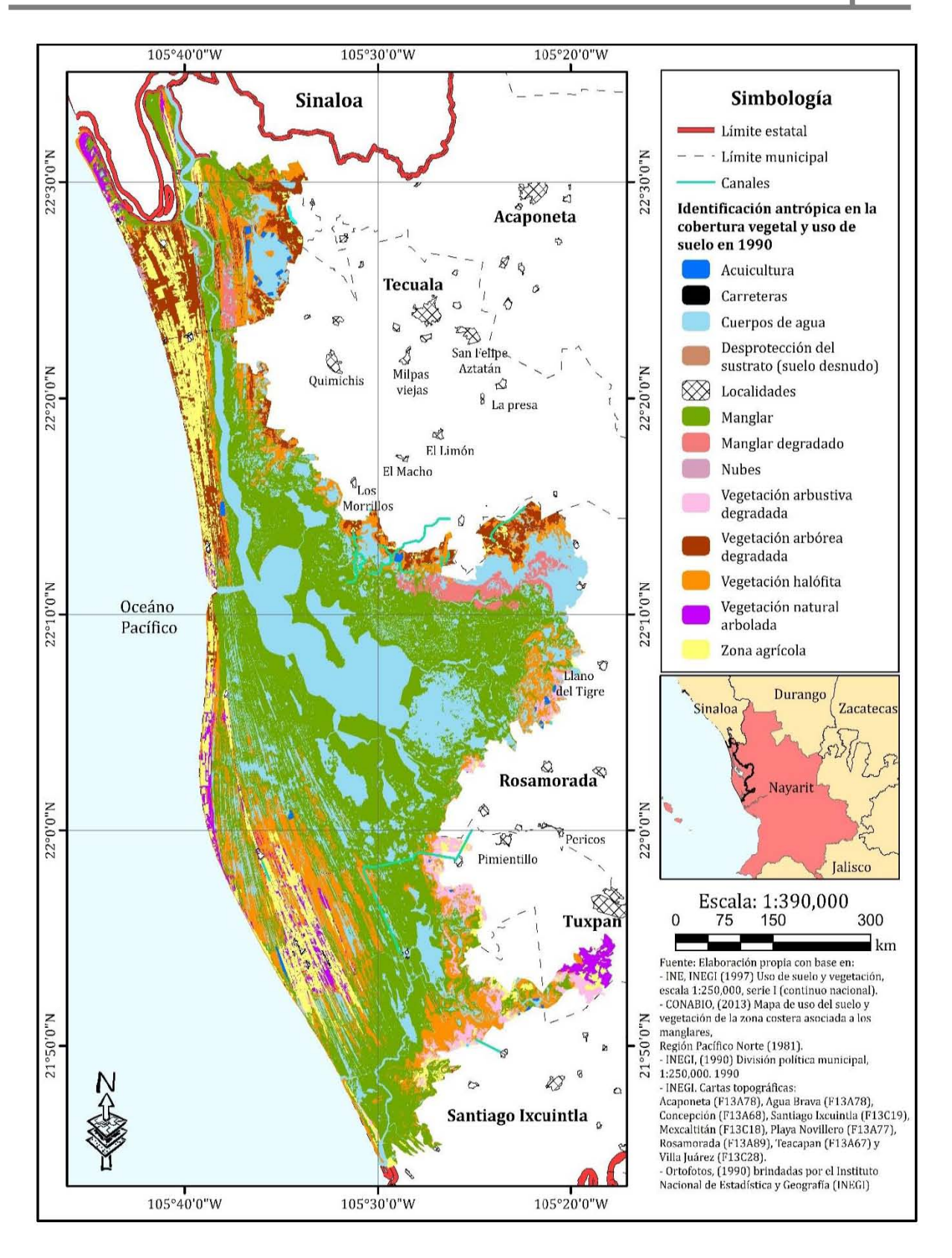

<span id="page-84-0"></span>**Mapa 12.** Mapa de identificación antrópica en la cobertura vegetal y uso del suelo para el año de 1990 en la Reserva de la Biosfera Marismas Nacionales Nayarit (RBMNN).

72 was thele

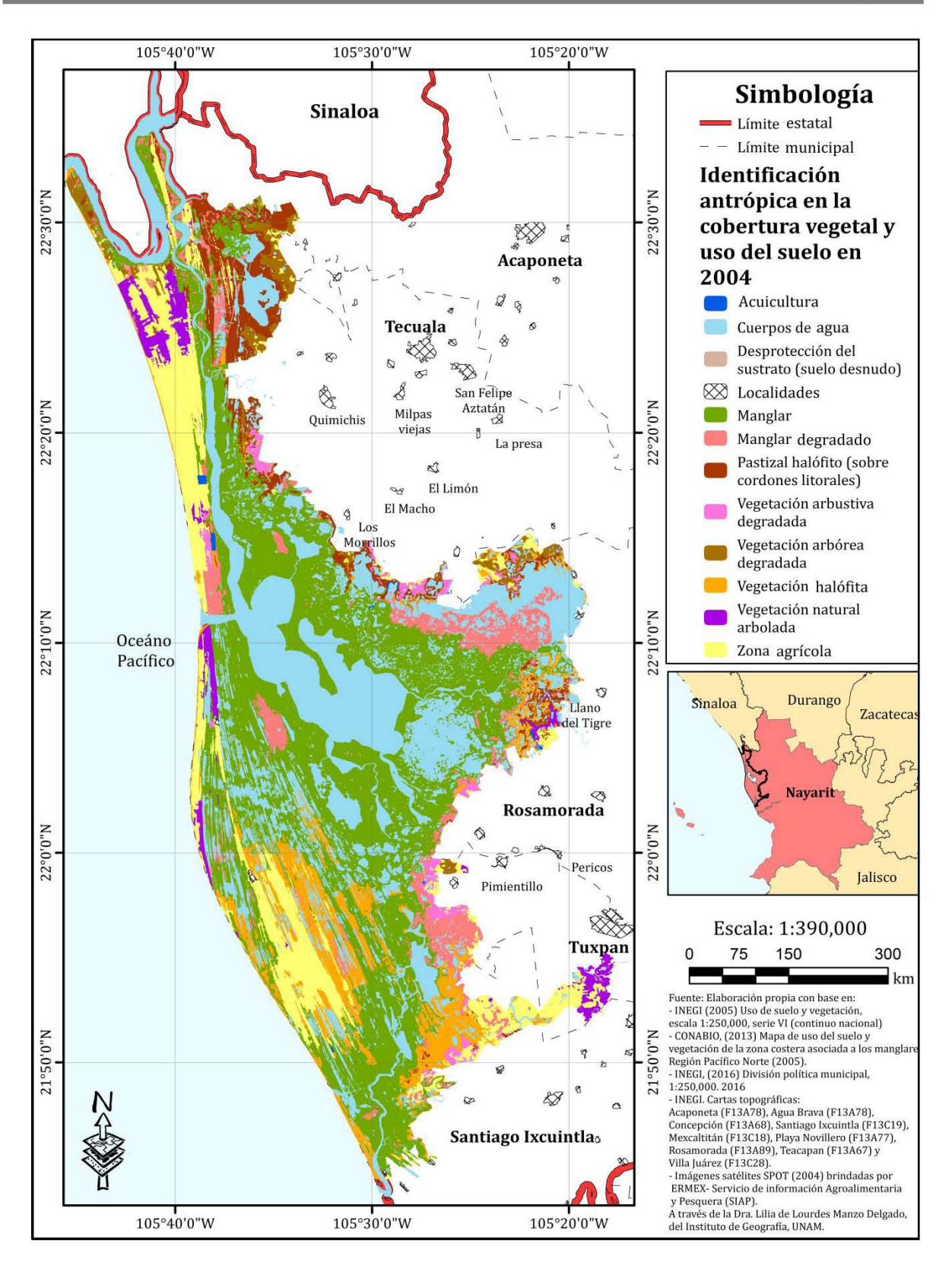

<span id="page-85-0"></span>**Mapa 13.** Mapa de identificación antrópica en la cobertura vegetal y uso del suelo para el año de 2004 en la Reserva de la Biosfera Marismas Nacionales Nayarit (RBMNN)

> 73 was thele

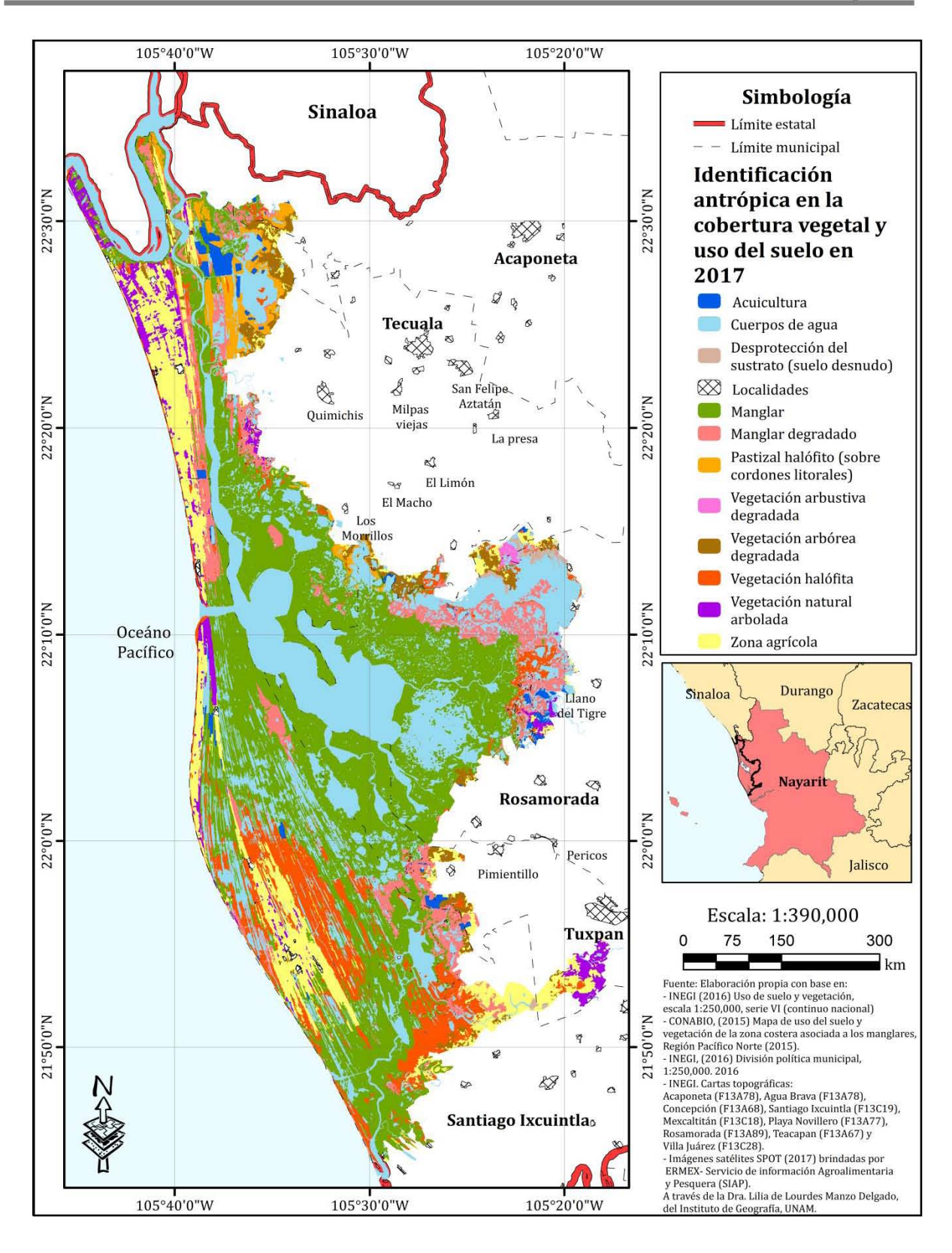

<span id="page-86-0"></span>**Mapa 14**. Mapa de identificación antrópica en la cobertura vegetal y uso del suelo para el año de 2017 en la Reserva de la Biosfera Marismas Nacionales Nayarit (RBMNN)

```
74
```
# **3.4. Estimación y cuantificación de la pérdida de naturalidad en las diferentes estructuras espaciales**

La estructura espacial hace alusión a los elementos paisajísticos que constituyen ciertos tipos de naturalidad. Para lograr la elección de la tipología de estructura espacial en los diferentes grados de naturalidad, se realizó una revisión visual de todas las imágenes de satélite eligiendo los espacios más representativos en la escala propuesta para medir el grado de naturalidad; esta metodología fue propuesta por Barrios (2014), por lo que se retomó para la determinación del grado de naturalidad de la zona de estudio.

En la [Tabla 27,](#page-88-0) se muestran las estructuras espaciales identificadas en la Reserva de la Biosfera Marismas Nacionales Nayarit (RBMNN). En cada estructura espacial se incluyeron las peculiaridades de la propuesta de agrupación de uso de suelo tratada en el apartado anterior, cuya importancia relativa estuvo en función del potencial de alteración.

Una vez identificadas las coberturas en relación con la intervención antrópica, se realizó una ponderación para asignar en escala de 0 a 1 (donde 0 es nula pérdida de naturalidad y 1 pérdida total de naturalidad) el índice de naturalidad correspondiente. Esta ponderación también es reflejada en la última columna de "Potencial de naturalidad" de la [Tabla 26.](#page-82-0)

Como resultado de esta ponderación y la asignación del índice correspondiente, se realizó la cartografía del grado de naturalidad para cada una de las fechas de análisis: 1990, 2004 y 2017.

<span id="page-88-0"></span>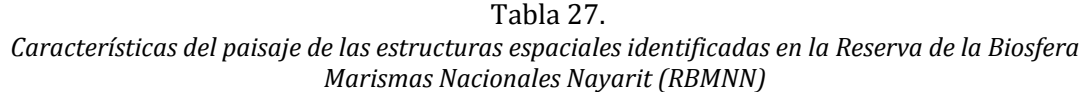

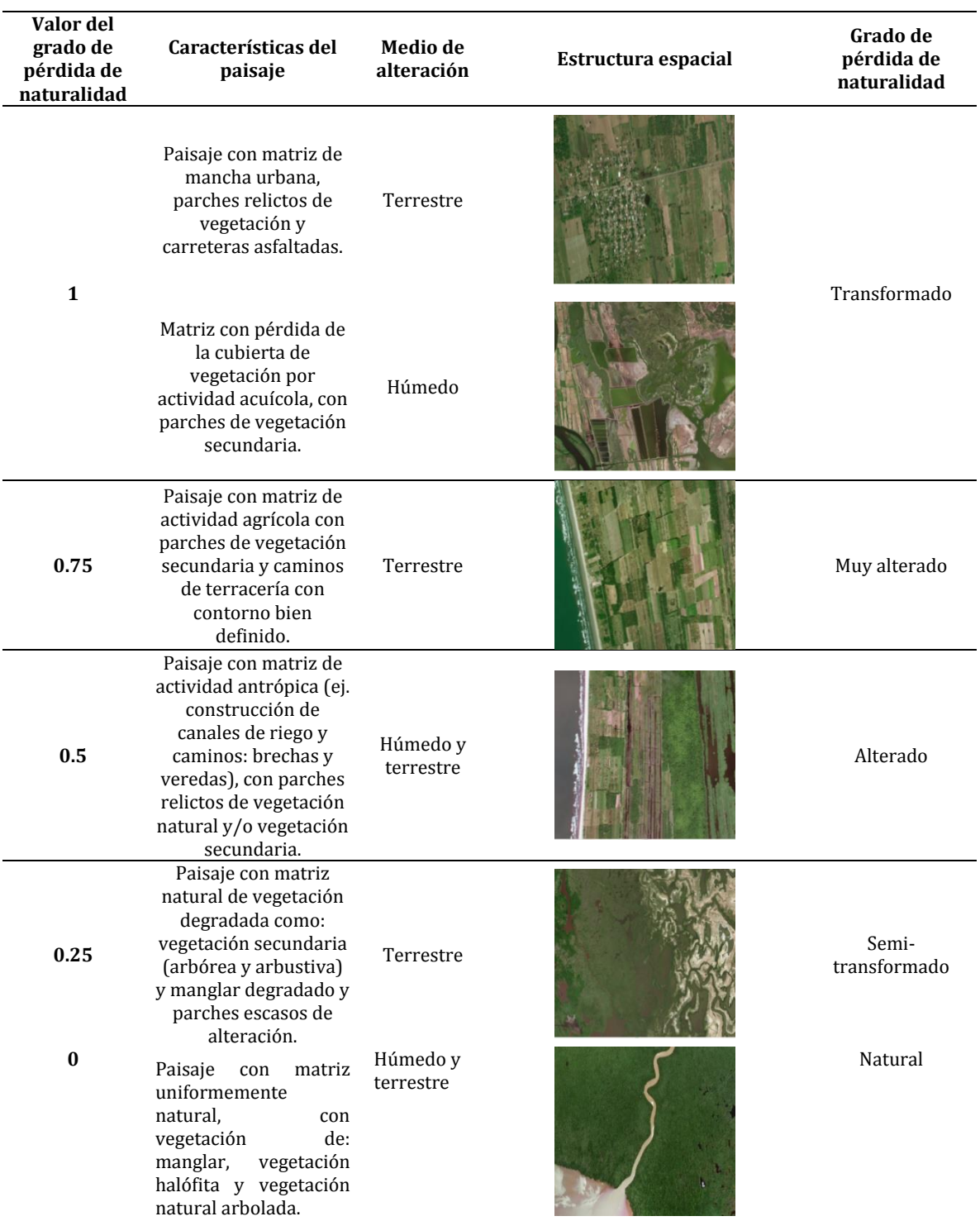

Nota: Elaboración propia con base en Barrios, (2014)

 $76$ <br> $38882$  there

# **3.5. Cartografía de cambios en la cobertura vegetal y uso del suelo y el grado de naturalidad**

Un elemento clave de análisis se centra en conocer los cambios de las coberturas de vegetación y uso de suelo en función de las fechas propuestas para esta investigación: 1990, 2004 y 2017. Cabe mencionar que, para la cobertura del año de 1990, en relación con las fechas de 2004 y 2017 no se realizó cartografía de cambios en la cobertura vegetal y uso del suelo. Debido a que las ortofotografías utilizadas, se visualizan como un ráster de banda única o pancromático, por lo que no se pudo realizar una clasificación supervisada; y se optó por realizar una segmentación basada en objetos y así obtener la cobertura vegetal y de uso del suelo para la zona de estudio. Por este motivo, los cambios se visualizan con gráficas de pérdidas y ganancias de las coberturas en relación de las fechas: 1990 a 2004, 1990 a 2017 y 2004 a 2017.

Se realizó un mapa de cambio de uso de suelo y de grado de naturalidad para 2004- 2017. Se utilizaron matrices de transición para evaluar la probabilidad de que las coberturas evaluadas pasaran de una a otra en dos periodos de tiempo sucesivos (Torres *et al*., 2015) (Véase [Tabla 28\)](#page-90-0)

Una vez asignados los valores para cada una de las clases, se utilizó la herramienta *Dissolve* del software ArcMap 10.1 para agrupar a todos los polígonos en una sola entidad y para agregar un nuevo campo en el que se asignaron los valores mostrados en la [Tabla 26.](#page-82-0)

Posteriormente, los datos vectoriales fueron convertidos en *raster* para calcular los cambios de cobertura con la herramienta "Álgebra de mapas". Debido a que el resultado del algebra de mapas estaba en datos *raster*, se convirtieron a datos vectoriales para su edición y generalización. La conversión a datos vectoriales ayudó a establecer la escala de trabajo de estos mapas a 1:10,000. El resultado se plasma en el [Mapa 17](#page-100-0) que se encuentra en el capítulo de resultados.

<span id="page-90-0"></span>

|      |                                              |                |                  |                         |                                                   | 2017            |          |                      |                                                        |         |                                                       |                      |                                   |                  |
|------|----------------------------------------------|----------------|------------------|-------------------------|---------------------------------------------------|-----------------|----------|----------------------|--------------------------------------------------------|---------|-------------------------------------------------------|----------------------|-----------------------------------|------------------|
| Año  | <b>CLASES</b>                                |                | ura              | Acuicult Cuerpos (suelo | Desprotección<br>del sustrato<br>de agua desnudo) | Localid<br>ades | Manglar  | Manglar (sobre<br>do | Pastizal<br>halófito<br>degrada cordones<br>litorales) | arbórea | Vegetación Vegetación<br>degradada degradada halófita | arbustiva Vegetación | Vegetación<br>natural<br>arbolada | Zona<br>agrícola |
|      |                                              |                | $\mathbf{1}$     | 14                      |                                                   | 27              | 53<br>40 | 66                   | 79                                                     | 92      | 105                                                   | 118                  | 131                               | 144              |
|      | Valores asignados<br>Acuicultura             | $\mathbf{1}$   |                  | 15                      |                                                   | 28<br>41        | 54       | 67                   | 80                                                     | 93      | 106                                                   | 119                  | 132                               | 145              |
|      |                                              |                | $\mathbf{2}$     |                         |                                                   |                 |          |                      |                                                        |         |                                                       |                      |                                   |                  |
|      | Cuerpos de agua                              | $\overline{2}$ | 3                | 16                      |                                                   | 29              | 42<br>55 | 68                   | 81                                                     | 94      | 107                                                   | 120                  | 133                               | 146              |
|      | Desprotección del sustrato (suelo desnudo)   | $\overline{3}$ | $\overline{4}$   | 17                      |                                                   | 30              | 43<br>56 | 69                   | 82                                                     | 95      | 108                                                   | 121                  | 134                               | 147              |
|      | Localidades                                  | 4              | 5                | 18                      |                                                   | 31              | 57<br>44 | 70                   | 83                                                     | 96      | 109                                                   | 122                  | 135                               | 148              |
|      | Manglar                                      | 5              | 6                | 19                      |                                                   | 32              | 58<br>45 | 71                   | 84                                                     | 97      | 110                                                   | 123                  | 136                               | 149              |
| 2004 | Manglar degradado                            | 6              | $\overline{7}$   | 20                      |                                                   | 33              | 46<br>59 | 72                   | 85                                                     | 98      | 111                                                   | 124                  | 137                               | 150              |
|      | Pastizal halófito (sobre cordones litorales) | 7              | $\, 8$           | 21                      |                                                   | 34<br>47        | 60       | 73                   | 86                                                     | 99      | 112                                                   | 125                  | 138                               | 151              |
|      | Vegetación arbórea degradada                 | 8              | $\boldsymbol{9}$ | 22                      |                                                   | 35              | 48<br>61 | 74                   | 87                                                     | 100     | 113                                                   | 126                  | 139                               | 152              |
|      | Vegetación arbustiva degradada               | 9              | 10               | 23                      |                                                   | 36              | 49<br>62 | 75                   | 88                                                     | 101     | 114                                                   | 127                  | 140                               | 153              |
|      | Vegetación halófita                          | 10             | 11               | 24                      |                                                   | 37              | 63<br>50 | 76                   | 89                                                     | 102     | 115                                                   | 128                  | 141                               | 154              |
|      | Vegetación natural arbolada                  | 11             | 12               | 25                      |                                                   | 38<br>51        | 64       | 77                   | 90                                                     | 103     | 116                                                   | 129                  | 142                               | 155              |
|      | Zona agrícola                                | 12             | 13               | 26                      |                                                   | 39              | 52<br>65 | 78                   | 91                                                     | 104     | 117                                                   | 130                  | 143                               | 156              |
|      |                                              |                |                  |                         |                                                   |                 |          |                      |                                                        |         |                                                       |                      |                                   |                  |

Tabla 28. *Matriz de transición para la cartografía de cambio de uso de suelo de 2004-2014*

Nota: Las celdas en color **azul** representan los valores asignados para cada una de las clases correspondientes para cada año. Las celdas en color **verde**  son los valores en lo que la clase se mantendrá sin cambio alguno, mientras que los valores sin color alguno representan las diferentes probabilidades de un cambio. Elaboración propia.

De igual manera, se realizó un mapa de cambio para los diferentes grados de naturalidad. El método utilizado se basó en el anteriormente descrito, cambiando los valores asignados para la matriz de transición (Véas[e Tabla 29\)](#page-91-0).

<span id="page-91-0"></span>Tabla 29. *Matriz de transición para la cartografía de cambios en los grados de naturalidad de 2004-2017*

 $2017$ 

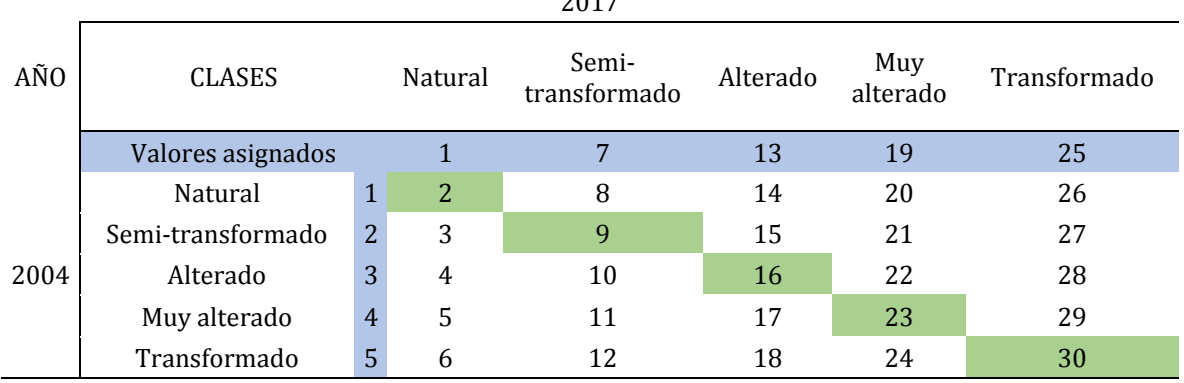

Nota: Elaboración propia.

La matriz de transición del grado de naturalidad se utilizó para poder establecer las clases de cada uno de los valores asociados a la probabilidad de cambio, cuyo resultado es el [Mapa 18](#page-107-0) que se presenta en el capítulo de resultados.

# **3.6. Análisis de los efectos de la pérdida de naturalidad de la Reserva de la Biosfera Marismas Nacionales Nayarit**

La evaluación de los servicios ecosistémicos permite conocer la capacidad que la cobertura vegetal y de uso de suelo tiene, para proporcionar un particular servicio ecosistémico. La tipología de servicios ecosistémicos utilizada en esta investigación es la propuesta por la iniciativa *Economía de los Ecosistemas y de la Biodiversidad (TEEB) (2012) (*véase [Figura 3\)](#page-25-0). Esta clasificación consta de 4 tipos de servicios ecosistémicos: aprovisionamiento, regulación, hábitat/soporte y cultural, así cada uno de estos grupos consta de un listado de servicios ecosistémicos sobre los cuales se realizó la evaluación.

Burkhard *et al*.(2009) proponen una metodología para evaluar los servicios ecosistémicos que proveen los usos del suelo y la cobertura vegetal. El procedimiento consta de elaborar una matriz en la cual se contrarrestan la cobertura vegetal y los usos de suelo contra los servicios ecosistémicos, esto con el fin de evaluar la capacidad de los diferentes tipos de cobertura para proporcionar bienes y servicios. Mediante una revisión bibliográfica se identificaron cuáles son los servicios que puede proveer cada cobertura, las clases que se utilizaron fueron las propuestas en la [Tabla 26.](#page-82-0) Posteriormente, Burkhard *et al*. (2009) proponen una escala numérica para evaluar la capacidad de los ecosistemas de proveer bienes y servicios, esta escala se presenta en la siguiente figura:

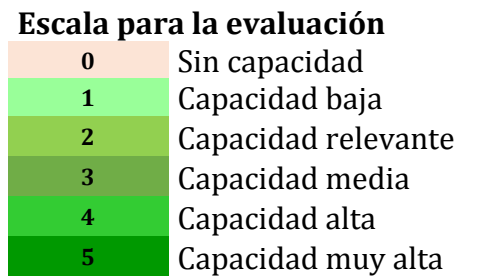

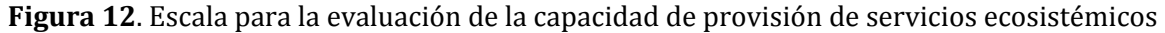

Nota: Elaboración propia con base en Burkhard *et al*., (2009).

En la [Tabla 30,](#page-93-0) se muestra la matriz con la evaluación de los servicios ecosistémicos sobre los usos de suelo. En las columnas de color amarillo se hizo una sumatoria del total del puntaje por tipo de servicio.

| Tipo de servicio/<br>Coberturas de uso del<br>suelo y vegetación | Provisión ( <sup>2</sup> ) | Agua           | Alimentos      | Materias primas | Recursos genéticos | Recursos medicinales | Recursos ornamentales | ම<br>Regulación | aire<br>Purificación del | ಕ<br>Regulación del clima (incluido<br>secuestro de carbono) | a eventos extremos<br>$\circ$<br>Prevención de disturbios<br>moderación | agua<br>Regulación de los flujos de | (esp.<br>purificación de agua)<br>Tratamiento de desechos | Prevención de erosión | Mantenimiento de la fertilidad del<br>$\triangleright$<br>suelo. (incl. formación de suelo)<br>cido de nutrientes | Polinización   | Control biológico | Habitat/Soporte <sup>[2]</sup> | Mantenimiento del ciclo de vida | Protección de la reserva genética | ව<br>Cultural (y amenidades) | Información estética | Recreación y turismo | $\rightarrow$<br>arte<br>Inspiración para la cultura,<br>diseño | Experiencia espiritual | Información para el desarrollo<br>cognitivo |
|------------------------------------------------------------------|----------------------------|----------------|----------------|-----------------|--------------------|----------------------|-----------------------|-----------------|--------------------------|--------------------------------------------------------------|-------------------------------------------------------------------------|-------------------------------------|-----------------------------------------------------------|-----------------------|----------------------------------------------------------------------------------------------------|----------------|-------------------|--------------------------------|---------------------------------|-----------------------------------|------------------------------|----------------------|----------------------|-----------------------------------------------------------------|------------------------|---------------------------------------------|
| Manglar                                                          | 17                         | 5              | 4              | 4               | 4                  | $\bf{0}$             | $\Omega$              | 31              | 5                        | 5                                                            | 4                                                                       | 4                                   | 5                                                         | 4                     | $\Omega$                                                                                                    | 4              | $\bf{0}$          | 10                             | 5                               |                                   | 25                           | 5.                   | 5                    | 5                                                               | 5                      | 5                                           |
| Vegetación halófita                                              | 5                          | $\overline{3}$ | $\mathbf{0}$   | $\overline{2}$  | $\Omega$           | $\mathbf{0}$         | $\Omega$              | 19              | $\Omega$                 | $\mathbf{0}$                                                 | 5.                                                                      | 3                                   | $\overline{4}$                                            | $\overline{4}$        | 3                                                                                                    | $\overline{0}$ | $\mathbf{0}$      | 5                              | $\mathbf{0}$                    | 5                                 | 11                           | 3                    |                      | $\overline{0}$                                                  | $\mathbf{0}$           | 4                                           |
| Vegetación natural<br>arbolada                                   | 9                          | 3              | $\overline{2}$ | $\overline{2}$  | $\mathbf{0}$       | $\mathbf{0}$         | $\overline{2}$        | 31              | 5                        | 5.                                                           | 3                                                                       | 3                                   | $\mathbf{0}$                                              | 3                     | 4                                                                                                    | 4              | 4                 | 10                             | 5                               | 5                                 | 7                            | 3                    | $\mathbf{0}$         | $\overline{0}$                                                  | $\mathbf{0}$           | 4                                           |
| Pastizal halófito (sobre<br>cordones litorales)                  | 9                          | 3              | $\mathbf{0}$   | 3               | $\overline{0}$     | 3                    | $\overline{0}$        | 18              | $\Omega$                 | 3                                                            | 4                                                                       | $\overline{2}$                      | $\overline{2}$                                            | $\mathbf{0}$          | $\Omega$                                                                                                    | 3              | 4                 | $\overline{8}$                 | 4                               | 4                                 | 7                            | $\Omega$             | $\Omega$             | 3                                                               | $\mathbf{0}$           | 4                                           |
| Manglar degradado                                                | $\mathbf{0}$               | $\Omega$       | $\Omega$       |                 |                    | $\sqrt{ }$           |                       | $\Omega$        | $\Omega$                 | $\mathbf{0}$                                                 | $\mathbf{0}$                                                            | $\mathbf{0}$                        | $\mathbf{0}$                                              | $\mathbf{0}$          | $\mathbf{0}$                                                                                                    | $\mathbf{0}$   | $\Omega$          | $\mathbf{0}$                   | $\mathbf{0}$                    | $\mathbf{0}$                      | $\overline{0}$               | $\Omega$             | $\Omega$             | $\mathbf{0}$                                                    | $\overline{0}$         | $\Omega$                                    |
| Vegetación arbórea<br>degradada                                  | $\overline{0}$             | $\Omega$       | $\Omega$       |                 |                    | $\Omega$             |                       | $\bf{0}$        | $\Omega$                 | $\mathbf{0}$                                                 | $\Omega$                                                                | $\mathbf{0}$                        | $\mathbf{0}$                                              | $\mathbf{0}$          | $\mathbf{0}$                                                                                                    | $\mathbf{0}$   | $\mathbf{0}$      | $\mathbf{0}$                   | $\bf{0}$                        | $\mathbf{0}$                      | $\bf{0}$                     | $\Omega$             | $\overline{0}$       | $\overline{0}$                                                  | $\overline{0}$         | $\mathbf{0}$                                |
| Vegetación arbustiva<br>degradada                                | $\overline{0}$             | $\overline{0}$ | $\Omega$       | $\mathbf{0}$    | $\bf{0}$           | $\bf{0}$             | $\mathbf{0}$          | $\overline{0}$  | $\mathbf{0}$             | $\mathbf{0}$                                                 | $\mathbf{0}$                                                            | $\mathbf{0}$                        | $\boldsymbol{0}$                                          | $\bf{0}$              | $\mathbf{0}$                                                                                                    | $\mathbf{0}$   | $\mathbf{0}$      | $\overline{0}$                 | $\overline{0}$                  | $\mathbf{0}$                      | $\overline{0}$               | $\mathbf{0}$         | $\mathbf{0}$         | $\mathbf{0}$                                                    | $\mathbf{0}$           | $\mathbf{0}$                                |
| Desprotección del sustrato<br>(suelo desnudo)                    | $\overline{0}$             | $\overline{0}$ | $\Omega$       | $\Omega$        |                    | $\overline{0}$       | $\Omega$              | $\overline{0}$  | $\theta$                 | $\mathbf{0}$                                                 | $\mathbf{0}$                                                            | $\mathbf{0}$                        | $\boldsymbol{0}$                                          | $\bf{0}$              | $\Omega$                                                                                                    | $\mathbf{0}$   | $\mathbf{0}$      | $\overline{0}$                 | $\overline{0}$                  | $\mathbf{0}$                      | $\overline{0}$               | $\mathbf{0}$         | $\Omega$             | $\overline{0}$                                                  | $\overline{0}$         | $\Omega$                                    |
| Canales artificiales                                             | $\overline{0}$             | $\overline{0}$ |                |                 |                    |                      |                       |                 |                          | $\mathbf{0}$                                                 | $\Omega$                                                                | 2                                   | $\mathbf{0}$                                              | $\mathbf{0}$          | $\theta$                                                                                                    | $\Omega$       |                   |                                | $\Omega$                        | $\Omega$                          | 0                            |                      | $\sqrt{ }$           | $\Omega$                                                        | $\Omega$               | $\Omega$                                    |
| Acuicultura                                                      | 8                          | 0              |                |                 |                    | $\theta$             |                       |                 | $\Omega$                 | $\overline{2}$                                               | $\overline{2}$                                                          | $\mathbf{0}$                        | $\overline{0}$                                            | $\mathbf{0}$          | $\theta$                                                                                                    | $\Omega$       |                   |                                | $\Omega$                        | $\Omega$                          | $\Omega$                     |                      | $\Omega$             | $\Omega$                                                        | $\Omega$               | $\Omega$                                    |
| Zona agrícola                                                    | 14                         | 3              |                |                 | $\Omega$           | $\overline{2}$       | $\Omega$              |                 | 4                        | 3                                                            | $\Omega$                                                                | 3                                   | $\mathbf{0}$                                              | 3                     | 3                                                                                                    | 3              | 3                 | 3                              | 3                               | $\Omega$                          | 6                            | $\Omega$             | $\mathbf{0}$         | 3                                                               | 3                      | $\mathbf{0}$                                |
| Localidades                                                      | $\overline{0}$             | $\Omega$       | r              |                 |                    |                      |                       |                 | $\sqrt{ }$               | $\Omega$                                                     | $\Omega$                                                                | $\Omega$                            | $\Omega$                                                  | $\Omega$              | $\Omega$                                                                                                    | $\Omega$       | $\Omega$          | $\overline{0}$                 | $\theta$                        | $\Omega$                          | 25                           | 5                    | 5                    | 5                                                               | 5                      | 5                                           |
| Brechas o veredas                                                | $\Omega$                   | O              |                |                 |                    |                      |                       |                 | $\sqrt{ }$               | $\mathbf{0}$                                                 | $\Omega$                                                                | $\Omega$                            | $\mathbf{0}$                                              | $\mathbf{0}$          | $\theta$                                                                                                    | $\Omega$       |                   |                                | $\mathbf{0}$                    | $\Omega$                          | $\overline{3}$               | $\mathbf{0}$         | 3                    | $\mathbf{0}$                                                    | $\mathbf{0}$           | $\Omega$                                    |
| Caminos marcando clara<br>diferencia con su contorno             | $\overline{0}$             | $\Omega$       | $\Omega$       |                 |                    | $\sqrt{ }$           |                       | $\overline{0}$  | $\sqrt{ }$               | $\mathbf{0}$                                                 | $\mathbf{0}$                                                            | $\mathbf{0}$                        | $\mathbf{0}$                                              | $\mathbf{0}$          | $\mathbf{0}$                                                                                                    | $\mathbf{0}$   | $\mathbf{0}$      | $\overline{0}$                 | $\mathbf{0}$                    | $\mathbf{0}$                      | 3                            | $\mathbf{0}$         | $\overline{3}$       | $\mathbf{0}$                                                    | $\mathbf{0}$           | $\Omega$                                    |
| Carretera asfaltada                                              | $\overline{0}$             | $\bf{0}$       | $\Omega$       |                 |                    |                      |                       |                 | $\sqrt{ }$               | $\mathbf{0}$                                                 | $\Omega$                                                                | $\mathbf{0}$                        | $\mathbf{0}$                                              | $\mathbf{0}$          | $\theta$                                                                                                    | $\Omega$       | $\Omega$          | $\sqrt{ }$                     | $\mathbf{0}$                    | $\mathbf{0}$                      | 3                            | $\mathbf{0}$         | 3                    | $\mathbf{0}$                                                    | $\mathbf{0}$           | $\mathbf{0}$                                |
| Cuerpos de agua                                                  | 10                         | 5              |                | $\mathbf{0}$    |                    | $\Omega$             | $\Omega$              | 8               | $\mathbf{0}$             | 3                                                            | $\Omega$                                                                | 5                                   | $\Omega$                                                  | $\mathbf{0}$          | $\Omega$                                                                                                    | $\Omega$       | $\Omega$          | <b>10</b>                      |                                 |                                   | 24                           |                      |                      |                                                                 |                        |                                             |

<span id="page-93-0"></span>Tabla 30. *Matriz para la evaluación de las capacidades de los diferentes tipos de cobertura vegetal y uso del suelo para proporcionar bienes y servicios de ecosistemas*

Elaboración propia con información de Alpizar, (2017); Balvanera *et al.,* (2009); Burkhard *et al.* (2009); Carazo *et al*., (2012)., Ceballos *et al*., (2010)., FAO, (2019)., Hernández-Félix, Molina y Agraz (2017)., Martínez-Rodríguez, Viguera, Donatti, Harvey, Arellano y Ruiz, (2016)., SEMARNAT, (2013) y SuMar, (2018).

Como se puede observar, se resaltan las celdas con mayor puntaje en los grupos de servicios (columnas amarillas). Las coberturas vegetales que tienen mayor puntaje son el manglar, la vegetación natural arbolada y los cuerpos de agua.

El patrón de escala se concentra en las coberturas vegetales naturales, sin embargo, algunas coberturas como las zonas agrícolas y las zonas acuícolas también proveen una cantidad importante de bienes y servicios ecosistémicos. Estas coberturas pueden proveer una cantidad más diversa de servicios en función de un manejo adecuado de las actividades antrópicas implícitas en la cobertura, un ejemplo de ello es la agricultura. Si esta actividad antrópica se concentra en la diversificación de cultivos en

11922 Cheles

lugar de un monocultivo, es posible que tenga una mayor capacidad de proveer el servicio de control biológico, ya que, en medida del crecimiento de la diversidad de plantas, la reducción de plagas alcanza un nivel óptimo (Martínez - Rodríguez *et al*., 2017).

Un caso similar se presenta con las zonas acuícolas, ya que si esta actividad se ejerce de forma sostenible e integrada puede mejorar su capacidad de protección contra inundaciones que proveen los manglares (FAO, 2019). El manglar es la cobertura que provee más servicios ecosistémicos de provisión, culturales, de hábitat/soporte. En segundo lugar, se encuentra la vegetación natural arbolada.

Las coberturas con algún grado de degradación no se evaluaron. En similitud con la cobertura de localidades y la desprotección del sustrato, no se encontraron la provisión de servicios, debido a la antropización que estas coberturas poseen. No obstante, los servicios culturales pueden ser provistos por localidades importantes como Mexcaltitán.

La cercanía o lejanía que ciertos tipos de cobertura tienen hacía las localidades fue tomada en cuenta para realizar la evaluación. La distancia de una localidad a cierta cobertura no puede determinar si la población recibe cierto servicio o no. En el caso del manglar y su capacidad de prevenir disturbios y moderar eventos extremos, el manglar brinda protección costera para mitigar los efectos que huracanes o vientos pueden tener sobre las localidades cercanas a la costa, para el caso de la Reserva de la Biosfera Marismas Nacionales Nayarit (RBMNN), son pocas las zonas de manglar que se encuentran cercanas a la costa, así como las comunidades que se encuentran en la línea de costa. Sin embargo, es importante resaltar que la RBMNN se encuentra en una planicie costera propensa a inundaciones, por lo que la capacidad que tenga el manglar de prevenir y mitigar los efectos de algún evento extraordinario será importante para los habitantes de la zona, razón por la cual se evaluó con un "4" en la escala, lo que significa que tiene una capacidad alta.

En las coberturas a evaluar se decidió agregar a los cuerpos de agua, dada la importancia de los humedales para la RBMNN, estos humedales tienen una gran capacidad para proveer servicios ecosistémicos como la regulación de inundaciones, teniendo uno de los puntajes más altos en la provisión de servicios ecosistémicos.

## **4. Resultados**

En este capítulo se muestran los resultados correspondientes a la determinación del grado de naturalidad para la Reserva de la Biosfera Marismas Nacionales Nayarit (RBMNN), como complemento a este apartado se obtuvo cartografía de cambios en la cobertura y graficas de pérdidas-ganancias para los años de estudio (1990, 2004 y 2017). De igual manera se incluyó el análisis de los efectos de la pérdida de naturalidad en la provisión de servicios ecosistémicos.

## **4.1 Grado de pérdida de la naturalidad**

En los [Mapas 15,](#page-98-0) [16](#page-99-0) y [17](#page-100-0) se encuentran el grado de naturalidad para los años 1990, 2004 y 2017, respectivamente.

<span id="page-96-0"></span>Tabla 31. *Áreas de los diferentes grados de naturalidad para la Reserva de la Biosfera Marismas Nacionales Nayarit en 1990, 2004 y 2017*

| Grado de pérdida      | Área / Año |          |            |         |            |             |  |  |  |  |  |  |
|-----------------------|------------|----------|------------|---------|------------|-------------|--|--|--|--|--|--|
| de naturalidad        | 1990 (ha)  | 1990 (%) | 2004 (ha)  | 2004(%) | 2017(ha)   | 2017<br>(%) |  |  |  |  |  |  |
| Natural               | 129.447.06 | 82.43    | 111.647.00 | 71.11   | 116.091.00 | 74.18       |  |  |  |  |  |  |
| Semi-<br>transformado | 14,096.70  | 8.98     | 25.832.10  | 16.45   | 20.178.00  | 12.89       |  |  |  |  |  |  |
| Alterado              | 133.60     | 0.09     | 149.319    | 0.10    | 152.30     | 0.10        |  |  |  |  |  |  |
| Muy alterado          | 12,386.40  | 7.89     | 18.827.40  | 11.99   | 16,588.60  | 10.60       |  |  |  |  |  |  |
| Transformado          | 859.30     | 0.55     | 541.07     | 0.34    | 3,480.20   | 2.22        |  |  |  |  |  |  |
| <b>Nubes</b>          | 119.30     | 0.08     |            |         |            |             |  |  |  |  |  |  |

Nota: El área que corresponde a la clase de nubes, solamente se presentó para el año de 1990, por lo que los años posteriores esta clase es inexistente. Elaboración propia con base en los datos vectoriales de[l Mapa 15,](#page-98-0) [Mapa 16](#page-99-0) y [Mapa 17.](#page-100-0)

En la [Tabla 31](#page-96-0) se observa que las clases con mayor área son: naturales, semitransformadas y muy alteradas. En 1990, de acuerdo con el índice de pérdida de naturalidad, cuatro quintas partes del área de estudio se encontraba en estado "natural" y el área restante estaba mayormente semi-transformada o muy alterada. En 2004, la categoría "natural" sigue dominando con tres cuartas partes del área total.

Sin embargo, se presenta una pérdida significativa de alrededor de 18,000 ha. Al mismo tiempo, incrementan las categorías semi-transformadas y muy alteradas, abarcando casi la totalidad de la tercera parte que ya no es natural. Esta tendencia es parcialmente revertida hacia 2017 cuando incrementa ligeramente el área considerada como natural y disminuye, principalmente, el área semi-transformada. No obstante, también incrementa el área transformada, alcanzando la cobertura máxima de esta categoría durante el periodo analizado. Este incremento está asociado a la pérdida de naturalidad de la clase muy alterada que se siguió degradando hasta transformarse totalmente.

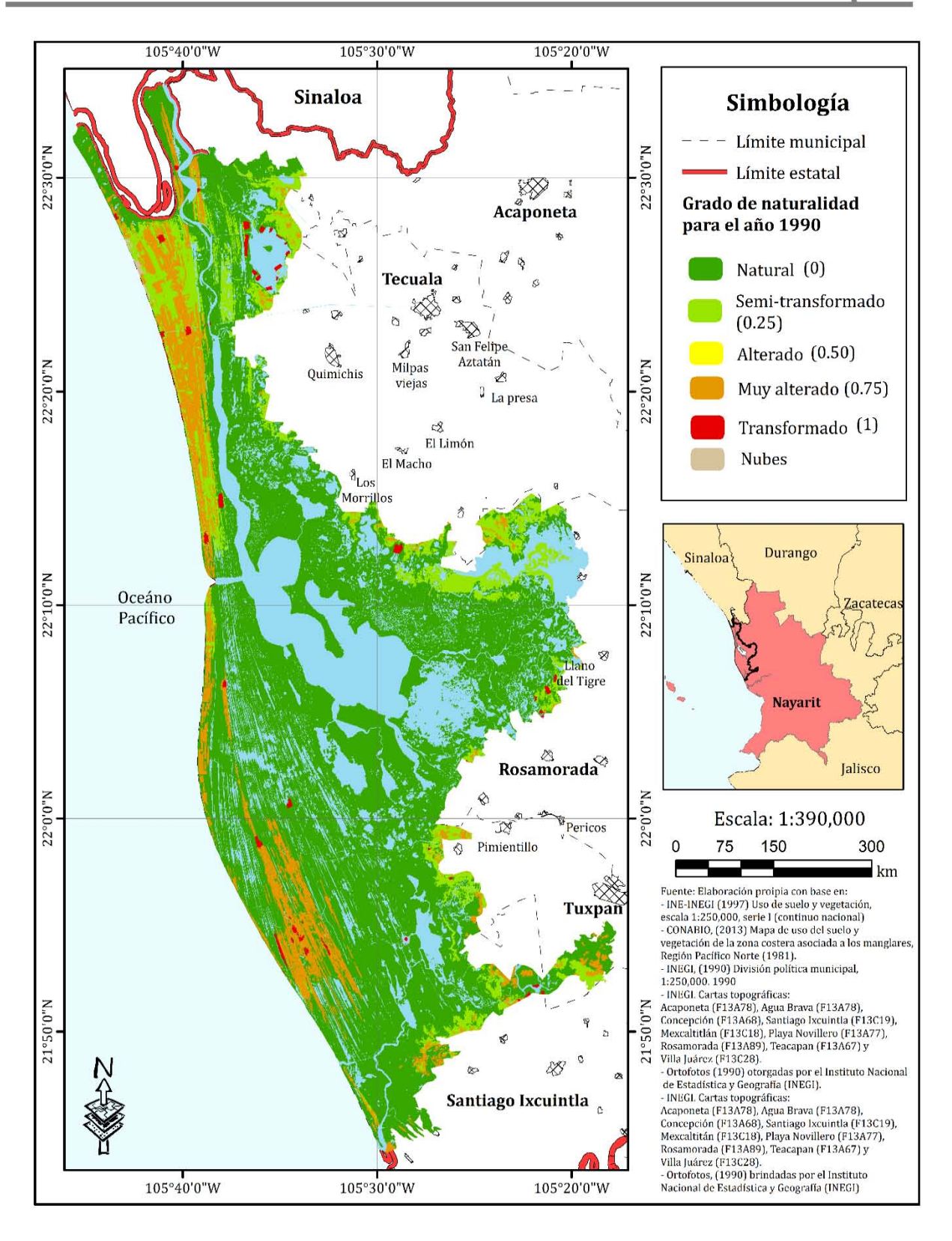

<span id="page-98-0"></span>**Mapa 15.** Mapa del grado de naturalidad para el año de 1990 en la Reserva de la Biosfera Marismas Nacionales Nayarit (RBMNN)

 $86$ <br> $38882$  there

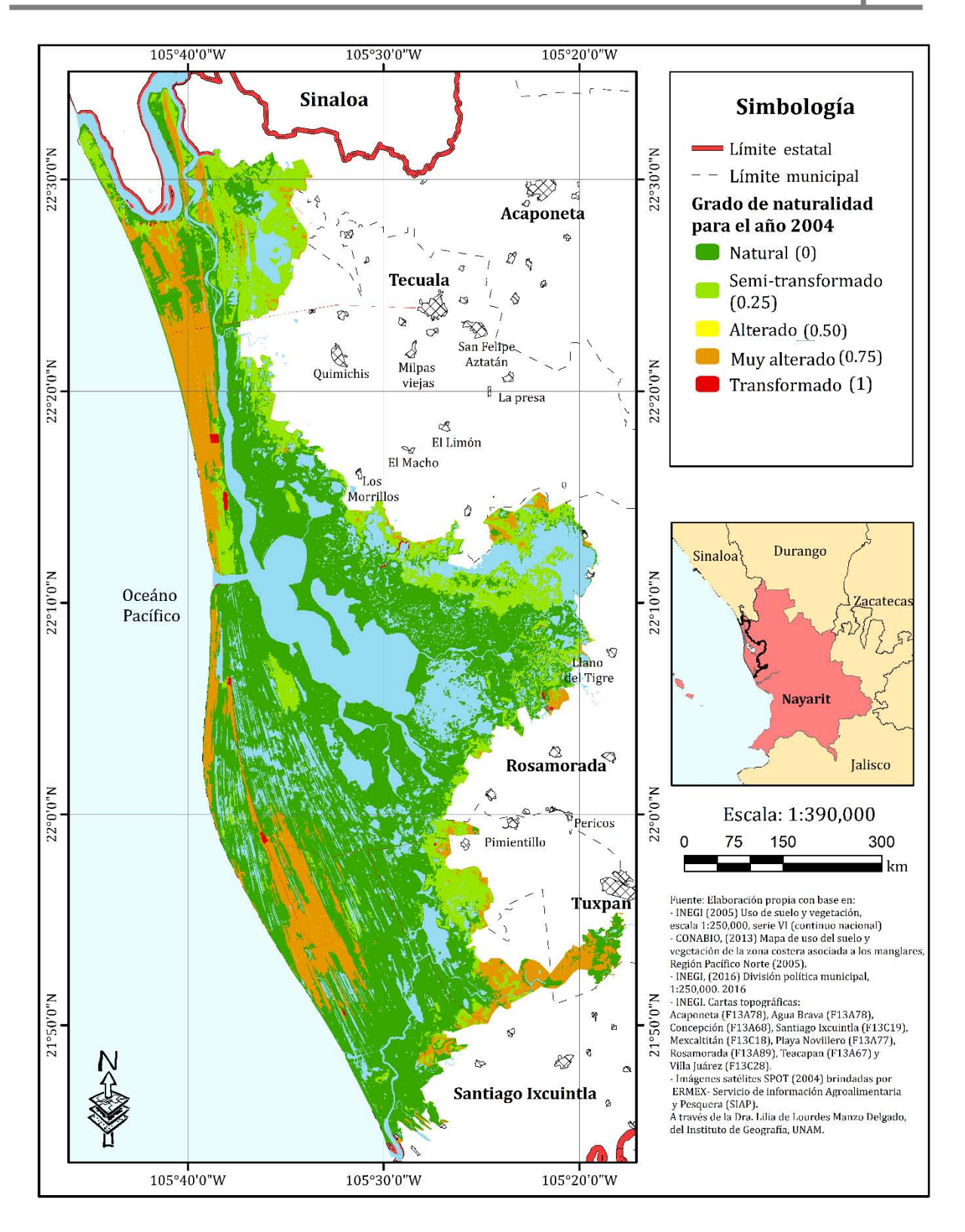

<span id="page-99-0"></span>**Mapa 16.** Mapa del grado de naturalidad para el año de 2004 en la Reserva de la Biosfera Marismas Nacionales Nayarit (RBMNN)

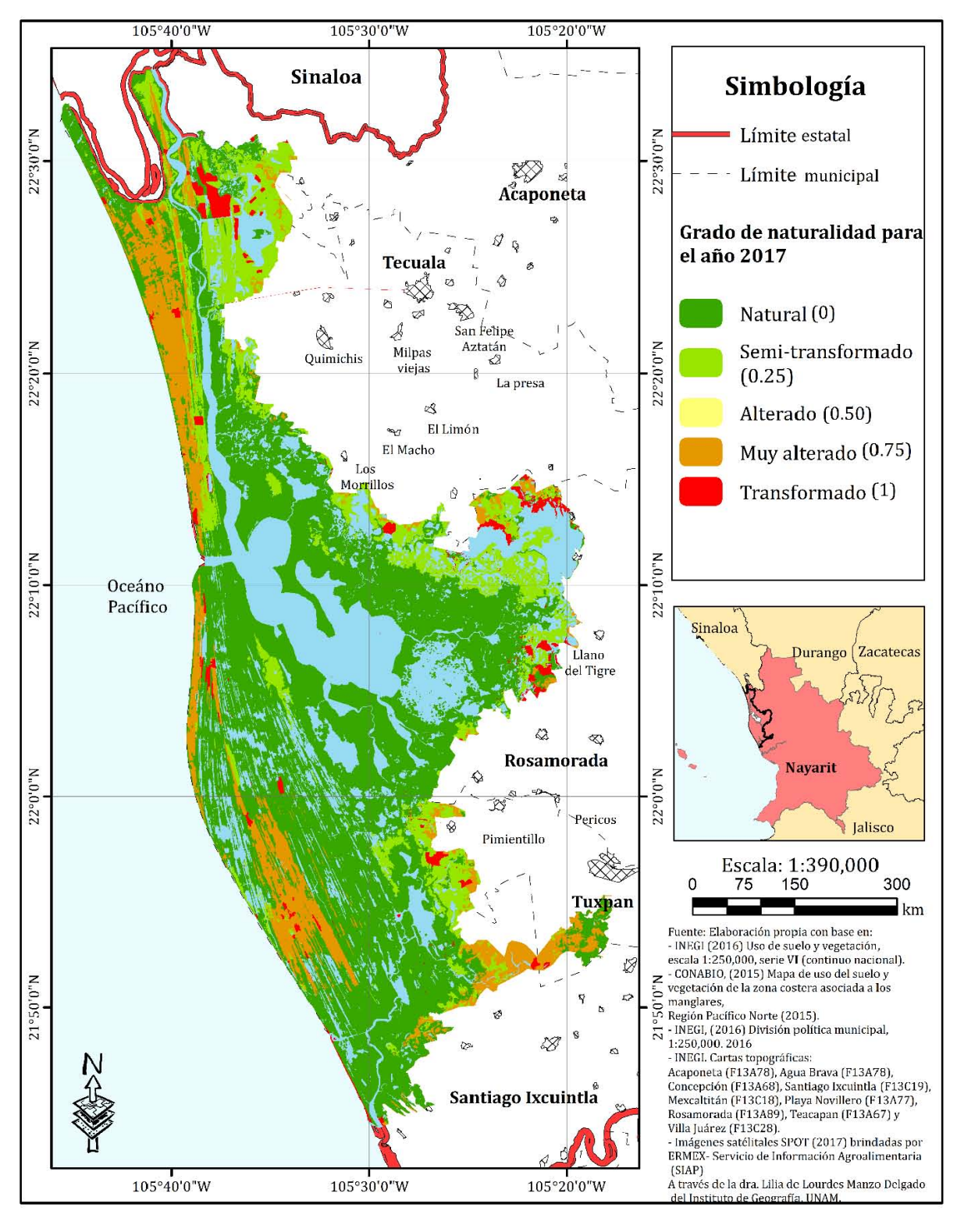

<span id="page-100-0"></span>**Mapa 17.** Mapa del grado de naturalidad para el año de 2017 en la Reserva de la Biosfera Marismas Nacionales Nayarit (RBMNN)

88 was thele

## **4.2 Cambios en la cobertura vegetal y usos del suelo y el grado de naturalidad.**

Las clases que se utilizaron para realizar las gráficas fueron las de cobertura vegetal y usos de suelo con las intervenciones antrópicas. Se obtuvieron todas las áreas en hectáreas de los polígonos existentes para cada una de las clases de la cobertura vegetal y uso de suelo con intervenciones antrópicas de las fechas: 1990-2004, 2004- 2017 y 1990-2017. Posteriormente, se calculó la pérdida o ganancia para cada una de las clases (Véase [Figuras 13,](#page-101-0) [14](#page-101-1) y [15\)](#page-103-0).

<span id="page-101-1"></span>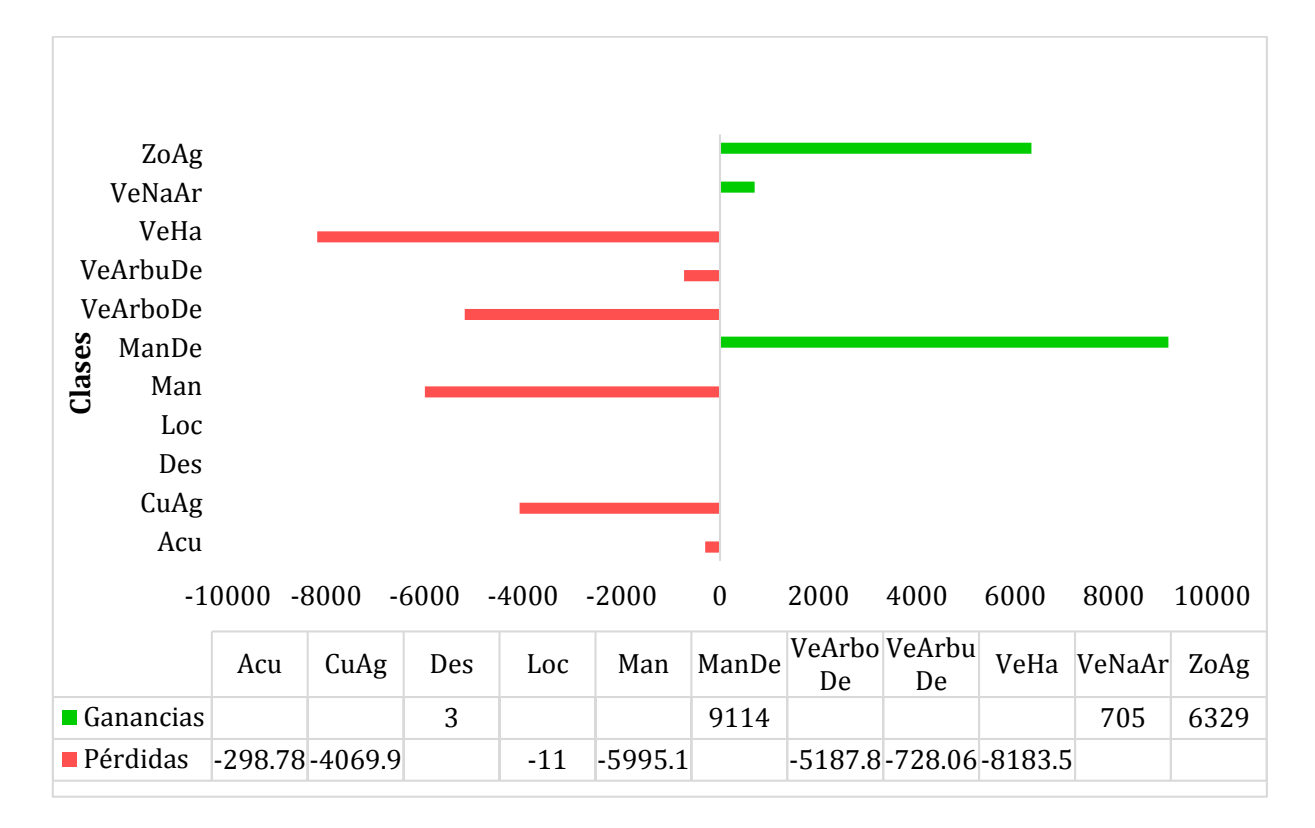

#### <span id="page-101-0"></span>**Figura 13.** Cambios de cobertura en términos de ganancias y pérdidas para los años de 1990- 2004 (Ha)

Nota: Elaboración propia, con base en la información obtenida de los mapas: [Mapa 13](#page-85-0) , [Mapa 14](#page-86-0) y [Mapa 15](#page-98-0) .Las abreviaciones significan: **Acu**= Acuicultura, **CuAg**= Cuerpo de agua, **Des**= Desprotección del sustrato (suelo desnudo), **Loc**= Localidades, **Man**= Manglar, **ManDe**= Manglar degradado, **VeArboDe**= Vegetación arbórea degradada, **VeArbuDe**= Vegetación arbustiva degradada, **VeHa**= Vegetación halófita, **VeNaAr**= Vegetación natural arbolada y **ZoAg**= Zona agrícola.

#### **Resultados**

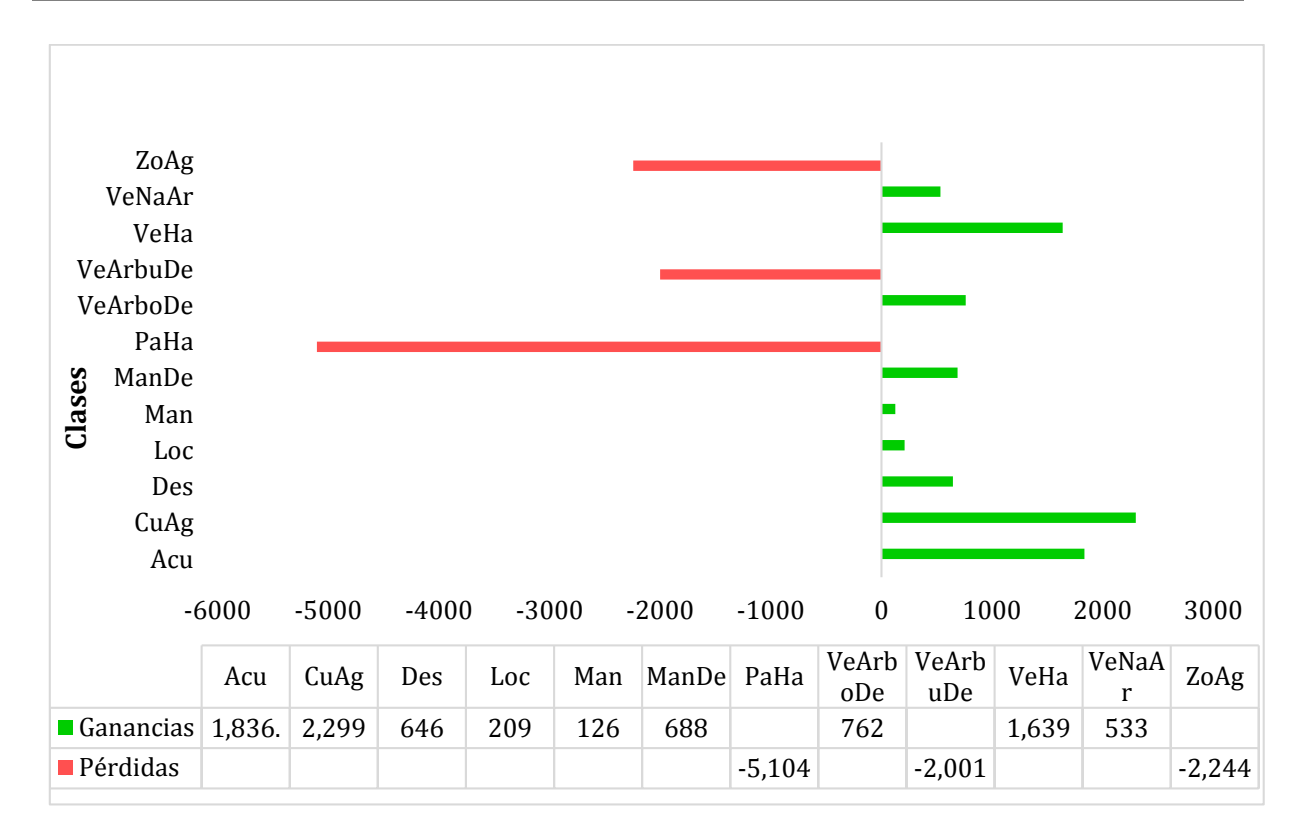

#### **Figura 14.** Cambios de cobertura en términos de ganancias y pérdidas para los años de 2004- 2017 (Ha)

Nota: Elaboración propia, con base en la información obtenida de los mapas: [Mapa 13](#page-85-0) , [Mapa 14](#page-86-0) y [Mapa 15.](#page-98-0) Las abreviaciones significan: **Acu**= Acuicultura, **CuAg**= Cuerpo de agua, **Des**= Desprotección del sustrato (suelo desnudo), **Loc**= Localidades, **Man**= Manglar, **ManDe**= Manglar degradado, **PaHa**= Pastizal halófilo, **VeArboDe**= Vegetación arbórea degradada, **VeArbuDe**= Vegetación arbustiva degradada, **VeHa**= Vegetación halófita, **VeNaAr**= Vegetación natural arbolada y **ZoAg**= Zona agrícola.

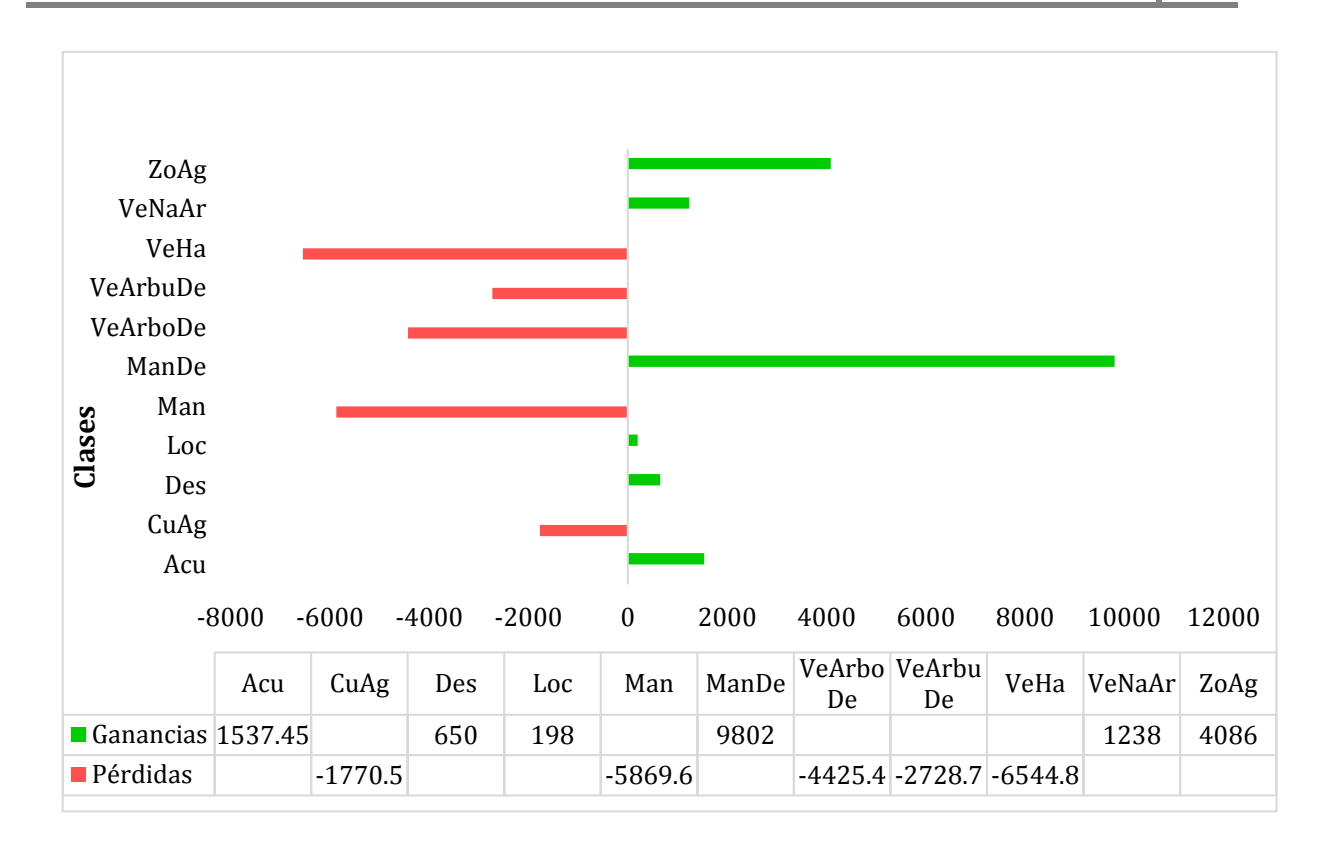

<span id="page-103-0"></span>**Figura 15.** Cambios de cobertura en términos de ganancias y pérdidas para los años de 1990- 2017 (Ha)

Nota: Elaboración propia con base en la información obtenida de los mapas: [Mapa 13](#page-85-0) , [Mapa 14](#page-86-0) y [Mapa 15L](#page-98-0)as abreviaciones significan: **Acu**= Acuicultura, **CuAg**= Cuerpo de agua, **Des**= Desprotección del sustrato (suelo desnudo), **Loc**= Localidades, **Man**= Manglar, **ManDe**= Manglar degradado, **VeArboDe**= Vegetación arbórea degradada,**VeArbuDe**= Vegetación arbustiva degradada,**VeHa**= Vegetación halófita**, VeNaAr**= Vegetación natural arbolada y **ZoAg**= Zona agrícola.

La mayoría de las clases analizadas tuvieron cambios de cobertura entre 1990 y 2004. La mitad de las clases presentaron pérdidas, aunque las más importantes estuvieron concentradas en la vegetación halófila (VeHa), manglar (Man) y vegetación arbórea degradada (VeArDe). En cambio, solo se presentaron ganancias en tres clases, dominando las clases manglar degradado (ManDe), zona agrícola (ZoAg) y vegetación natural arbórea (VeNaAr).

En contraste con lo sucedido entre 1990 y 2004, entre 2004 y 2017 solo se presentaron pérdidas en tres clases mientras las restantes tuvieron ganancias. Las pérdidas estuvieron concentradas en palmar (PaHa), seguida por zona agrícola (ZoAg) y vegetación arbustiva degradada (VeArbuDe). Por su parte, las principales clases con

was thele

ganancias fueron cuerpos de agua (CuAg), acuicultura (Acu) y vegetación halófila (VeHa).

El análisis de todo el periodo estudiado, 1990 a 2017, indica que la vegetación halófila (VeHa) fue la clase con mayores pérdidas, seguida por manglar (Man) y vegetación arbórea degradada (VeArboDe). Así mismo, la clase con el mayor incremento fue manglar degradado (ManDe), seguido por la zona agrícola (ZoAg) y la acuicultura (Acu).

Cabe mencionar que entre 1990 y 2004, la cobertura de la clase de acuicultura registra una reducción, contra la tendencia esperada. Esto puede deberse a la diferencia de certidumbre en la clasificación y la segmentación, así como a la fecha de la imagen satelital, 3 de mayo de 2004. Esta fecha resalta por la escasez de precipitación, lo que pudo afectar la clasificación específicamente en el reconocimiento de la firma espectral para las zonas húmedas que pudieron mantenerse secas debido a la falta de precipitación y mayor evaporación. Posteriormente, entre 2004 y 2017, el área ocupada por acuicultura tiene una ganancia importante.

De manera similar, la Cheralase cuerpos de agua registró una pérdida de 4,069.9 ha entre 1990 y 2004 y un incremento de 2,299 ha entre 2004-2017. Si bien, el número de hectáreas de cuerpos de agua de 2004 pudo haber sido menor por la fecha en la que se tomó la imagen, el análisis de la gráfica de 1990 a 2017 muestra que sí hubo una pérdida total de 1,771 ha.

En cuanto a la desprotección del sustrato (suelo desnudo) hubo una ganancia de 3 ha entre los años de 1990 y 2004 que se incrementó significativamente en el período de 2004-2017 hasta ocupar 646 ha.

Resaltan las pérdidas de manglar natural e incrementos en manglar perturbado, indicando que podría no estar siendo talado sino degradado por otros factores como la interrupción de los flujos hidrosedimentarios. Particularmente, resaltan las pérdidas entre 1990 y 2004 que ascendieron a 5,995 ha. Este dato es relevante para la

 $-41222 + 66660$ 

toma de decisiones asociadas al manejo de la Reserva de la Biosfera Marismas Nacionales, Nayarit (RBMNN). Esta pérdida también podría estar asociada a la disminución de la producción pesquera. Flores-Verdugo *et al*. (1992) estimaron que, por cada hectárea de manglar perdido, sin importar si fue por tala u otra causa, se dejan de producir 767 kilogramos anuales de camarón.

Las clases vegetación arbórea y arbustiva degradadas tuvieron comportamientos similares, perdiendo cobertura entre 1990 y 2017 aunque la vegetación arbórea degradada tuvo una ganancia entre 2004 y 2017. En ambos casos, los cambios podrían estar relacionados con la variación de nomenclatura utilizada en las fuentes utilizadas. Por ejemplo, un parche de vegetación secundaria puede tener nombres distintos en diferentes fechas, aunque siga identificándose como vegetación secundaria. Este efecto podría disminuirse si se incrementara el número de datos validados en campo.

Casos contrastes fueron la vegetación halófila y la vegetación natural arbolada. En el primer caso, fue la clase con mayores pérdidas en todo el periodo estudiado, aunque presentó una modesta recuperación entre 2004 y 2017. En contraste, la cobertura de vegetación natural arbolada incrementó en todos los casos. El primer caso puede ser explicado por la tendencia a establecer estanques acuícolas en estas zonas (Lithgow *et al.*, 2019). En cambio, la vegetación arbórea es conservada entre terrenos agrícolas para ser utilizados como cercos vivos que dividen las parcelas. Estos cercos fueron contabilizados dentro de la cobertura arbórea y se consideran de gran relevancia porque sirven como forraje, leña, madera y frutos a los habitantes. Además, funcionan como corredores biológicos, permitiendo a la fauna moverse entre parches de vegetación mejor conservados (Harvey*et al.*, 2003). La importancia de los cercos vivos como corredores biológicos ha sido ampliamente estudiada e incorporados en distintas estrategias de manejo con la intención de mejorar la integridad ecológica de los paisajes agrícolas (Harvey *et al.,* 2003 P.30).

El [Mapa 18,](#page-107-0) presenta el resultado del proceso de cambio en la cobertura vegetal y de uso de suelo para el período entre 2004 y 2017, su simbología se adjunta en la siguiente página.

 $93$ <br> $-4444$ <br> $-4444$ 

En la [Tabla 32](#page-109-0) se muestra la información complementaria para cada una de las clases que se presentaron en el [Mapa 18.](#page-107-0) En primera instancia se muestra la proporción del área de estudio ocupada por cada clase, seguido del número de hectáreas correspondiente y en la última columna se muestra si la cobertura tuvo algún cambio durante el periodo evaluado.

Poco menos de tres cuartas partes del área de estudio se mantuvo sin cambios. Las coberturas de manglar y cuerpos de agua fueron las más abundantes y las que presentaron los cambios más importantes. Por ejemplo, una quinta parte de los cambios estuvieron relacionados con el cambio de manglar hacia otra cobertura, como el manglar perturbado y vegetación halófita. El manglar perturbado también tuvo cambios, la mayoría de estos cambios hacia un mayor grado de perturbación, aunque una tercera parte también cambió hacia la categoría manglar, mostrando signos de recuperación. En cuanto a los cuerpos de agua se refiere, alrededor del 80% de los cambios fueron hacia manglar y vegetación halófila. Esto podría significar una recuperación del manglar. Sin embargo, también podría ser reflejo de la sedimentación de los cuerpos de agua, permitiendo el establecimiento de vegetación. Las demás coberturas tienen baja representación. Cabe mencionar que la fecha de adquisición de las imágenes (2004 en época de lluvias y 2017 en época de secas) también pudo influir los cambios de extensión de los cuerpos de agua.

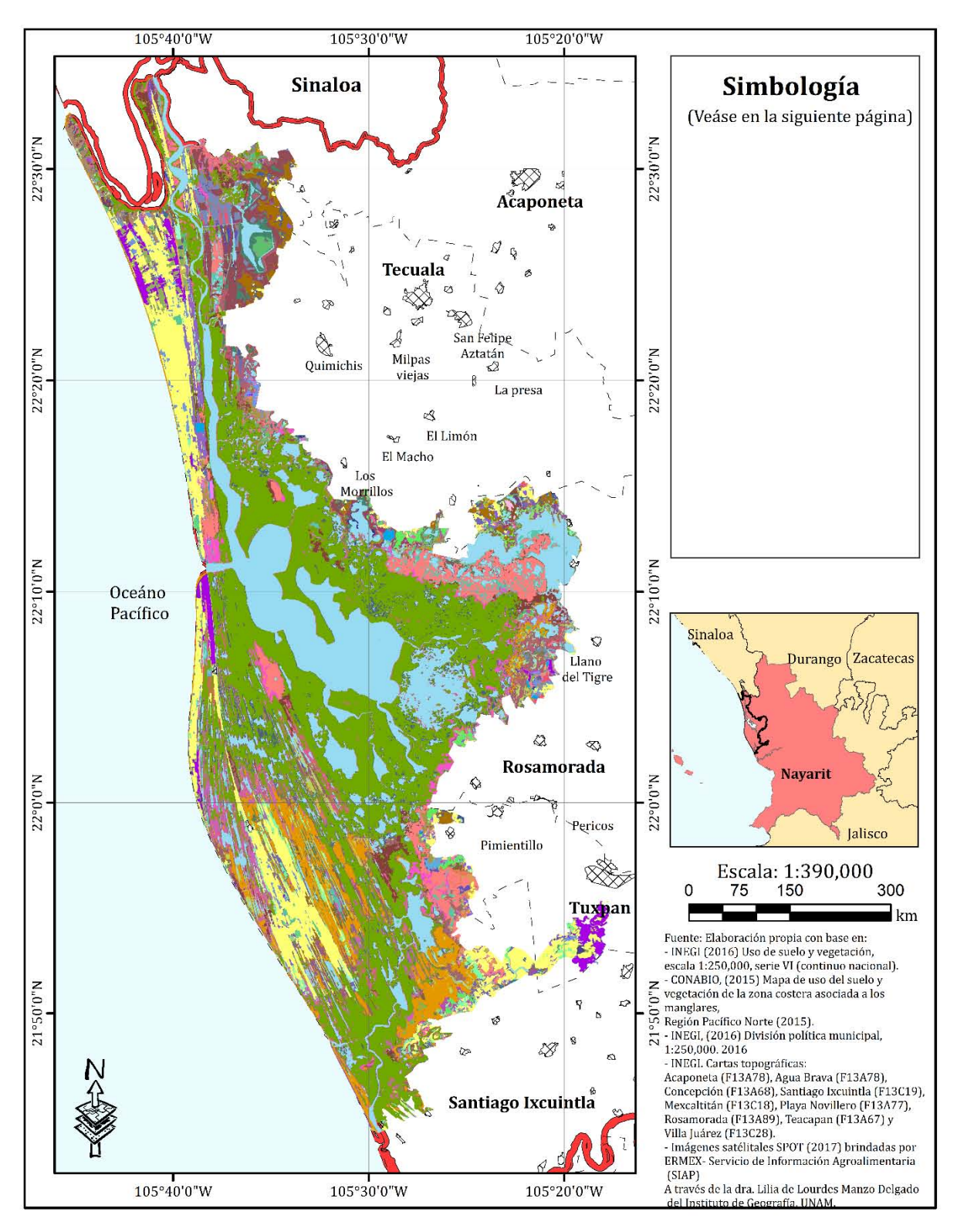

<span id="page-107-0"></span>**Mapa 18**. Mapa de cambio de uso de suelo de la Reserva de la Biosfera Marismas Nacionales Nayarit (RBMNN) de 2004 a 2017

 $95$ <br> $33333$  there
**Resultados**

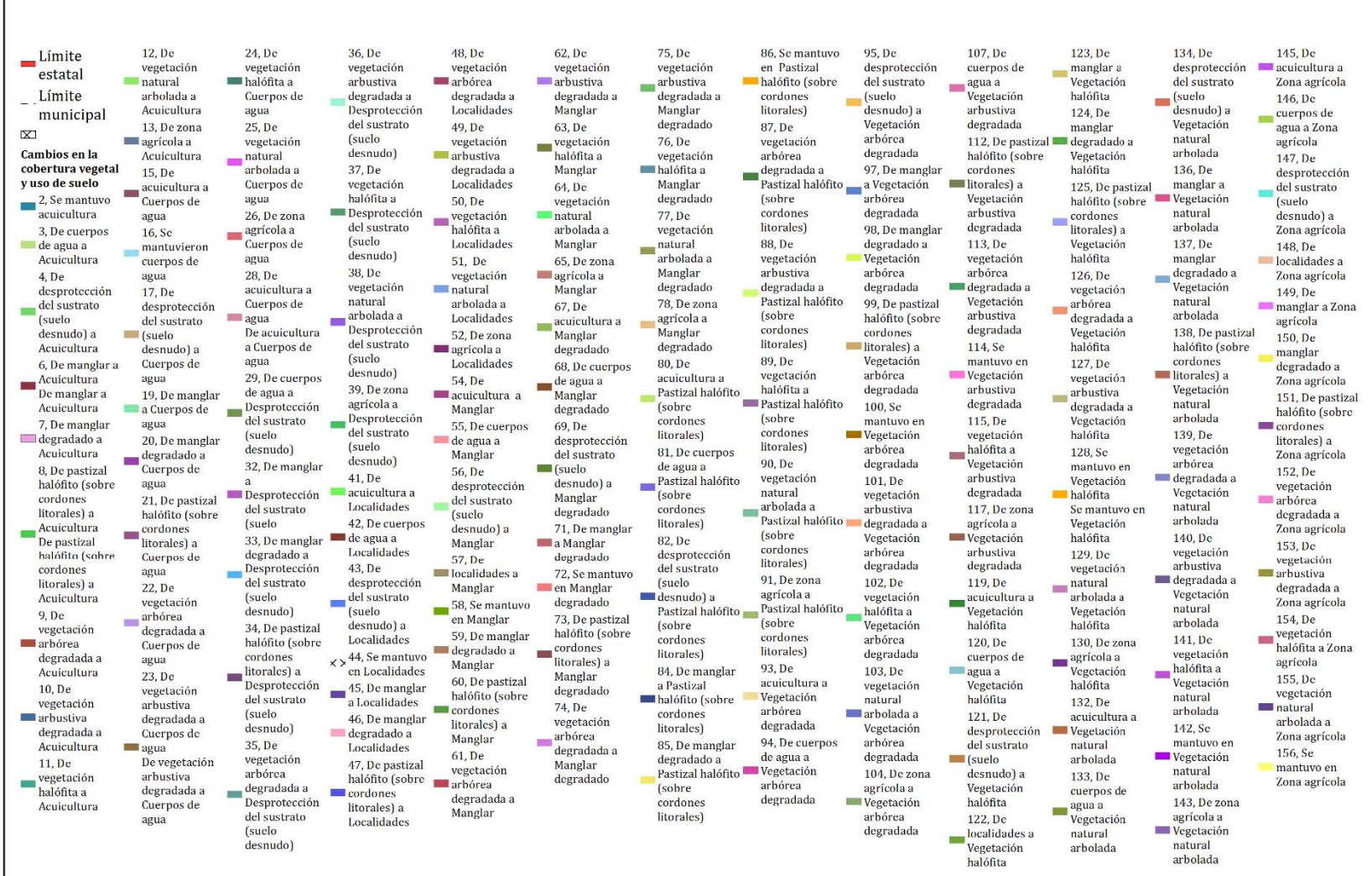

| Número<br>de clase | Clases de cambio de uso de suelo                                                                | Porcentaje<br>(96) | Area<br>(Ha) | Cambió/<br><b>Se</b><br>mantuvo |
|--------------------|-------------------------------------------------------------------------------------------------|--------------------|--------------|---------------------------------|
| 58                 | Se mantuvo en Manglar                                                                           | 31.34              |              | 48829.3 Se mantuvo              |
| 16                 | Se mantuvieron cuerpos de agua                                                                  | 18.95              |              | 29520.3 Se mantuvo              |
| 156                | Se mantuvo en Zona agrícola                                                                     | 8.40               |              | 13094 Se mantuvo                |
| 128                | Se mantuvo en Vegetación halófita                                                               | 4.85               |              | 7563 Se mantuvo                 |
| 72                 | Se mantuvo en Manglar degradado                                                                 | 3.53               |              | 5496.6 Se mantuvo               |
| 19                 | De manglar a Cuerpos de agua                                                                    | 2.65               | 4133.8       | Cambió                          |
| 55                 | De cuerpos de agua a Manglar                                                                    | 2.64               | 4107.8       | Cambió                          |
| 86                 | Se mantuvo en Pastizal halófito (sobre cordones litorales)                                      | 1.77               |              | 2758.1 Se mantuvo               |
| 59                 | De manglar degradado a Manglar                                                                  | 1.69               | 2638.2       | Cambió                          |
| 123                | De manglar a Vegetación halófita                                                                | 1.65               | 2576         | Cambió                          |
| 71                 | De manglar a Manglar degradado                                                                  | 1.49               | 2325.7       | Cambió                          |
| 142                | Se mantuvo en Vegetación natural arbolada                                                       | 1.40               |              | 2185.2 Se mantuvo               |
| 63                 | De vegetación halófita a Manglar                                                                | 1.13               | 1764.2       | Cambió                          |
| 20                 | De manglar degradado a Cuerpos de agua                                                          | 1.09               | 1696.3       | Cambió                          |
| 100                | Se mantuvo en Vegetación arbórea degradada                                                      | 1.00               |              | 1559.3 Se mantuvo               |
| 130                | De zona agrícola a Vegetación halófita                                                          | 0.934              | 1455.2       | Cambió                          |
| 24                 | De vegetación halófita a Cuerpos de agua                                                        | 0.874              | 1361.4       | Cambió                          |
| 73                 | De pastizal halófito (sobre cordones litorales) a Manglar degradado                             | 0.754              | 1174.6       | Cambió                          |
| 143                | De zona agrícola a Vegetación natural arbolada                                                  | 0.745              | 1161.2       | Cambió                          |
| 78                 | De zona agrícola a Manglar degradado                                                            | 0.691              | 1075.9       | Cambió                          |
| 155                | De vegetación natural arbolada a Zona agrícola                                                  | 0.669              | 1042         | Cambió                          |
| 120                | De cuerpos de agua a Vegetación halófita                                                        | 0.653              | 1017.8       | Cambió                          |
| 21                 | De pastizal halófito (sobre cordones litorales) a Cuerpos de agua                               | 0.651              | 1015         | Cambió                          |
| 76                 | De vegetación halófita a Manglar degradado                                                      | 0.588              | 916.7        | Cambió                          |
| 125                | De pastizal halófito (sobre cordones litorales) a Vegetaicón halófita                           | 0.564              | 878.8        | Cambió                          |
| 8                  | De pastizal halófito (sobre cordones litorales) a Acuicultura                                   | 0.533              | 830.5        | Cambió                          |
| 124                | De manglar degradado a Vegetación halófita                                                      | 0.523              | 814.4        | Cambió                          |
| 101                | De vegetación arbustiva degradada a Vegetación arbórea degradada                                | 0.494              | 769.9        | Cambió                          |
| 154                | De vegetación halófita a Zona agrícola                                                          | 0.432              | 673          | Cambió                          |
| 104                | De zona agrícola a Vegetación arbórea degradada                                                 | 0.407              | 633.7        | Cambió                          |
| 60                 | De pastizal halfito [sobre cordones litorales] a Manglar                                        | 0.360              | 560.6        | Cambió                          |
| 139                | De vegetación arbórea degradada a Vegetación natural arbolada                                   | 0.355              | 552.4        | Cambio                          |
| 75                 | De vegetación arbustiva degradada a Manglar degradado                                           | 0.333              | 518.9        | Cambió                          |
| 65                 | De zona agrícola a Manglar                                                                      | 0.323              | 503.5        | Camhió                          |
| 68                 | De cuerpos de agua a Manglar degradado                                                          | 0.292              | 455.7        | Cambio                          |
| 99                 | De pastizal halófito (sobre cordones litorales) a Vegetación arbórea degradada                  | 0.285              | 443.5        | Cambio                          |
| 152                | De vegetación arbórea degradada a Zona agrícola                                                 | 0.277              | 431.9        | Cambió                          |
| 149                | De manglar a Zona agrícola                                                                      | 0.229              | 356.2        | Cambió                          |
| 15C                | De manglar degradado a Zona agrícola                                                            | 0.176              | 274.8        | Cambió                          |
| 98                 | De manglar degradado a Vegetación arbórea degradada                                             | 0.175              | 273          | Cambió                          |
| 13                 | De zona agrícola a Acuicultura                                                                  | 0.170              | 265.5        | Cambió                          |
| 153                | De vegetación arbustiva degradada a Zona agrícola                                               | 0.168              | 261.4        | Cambió                          |
| 37                 | De vegetación halófita a Desprotección del sustrato (suelo desnudo)                             | 0.162              | 252.3        | Cambió                          |
| 146                | De cuerpos de agua a Zona agrícola                                                              | 0.154              | 240.2        | Cambió                          |
| 52                 | De zona agrícola a Localidades                                                                  | 0.147              | 228.4        | Cambio                          |
| 127                | De vegetación arbustiva degradada a Vegetación halófita                                         | 0.137              | 213.9        | Cambió                          |
| 7                  | De mang ar degradado a Acuicultura                                                              | 0.126              | 195.6        | Cambio                          |
| 77                 | De vegetación natural arbolada a Manglar degradado                                              | 0.121              | 188.3        | Cambio                          |
| 85                 | De manglar degradado a Pastizal halófito (sobre cordones litorales)                             | 0.121              | 188.2        | Cambió                          |
| 74                 | De vegetación arbórea degradada a Manglar degradado                                             | 0.121              | 187.8        | Cambió                          |
| 2                  | Se mantuvo acuicultura                                                                          | 0.118              | 183.1        | Se mantuvo                      |
| 102                | De vegetación halófita a Vegetación arbórea degradada                                           | 0.105              | 164.1        | Cambió                          |
| 34                 | De pastizal halófito (sobre cordones litorales) a Desprotección del sustrato (suelo<br>desnudo) | 0.103              | 159.8        | Cambio                          |
| 11                 | De vegetación halófita a Acucultura                                                             | 0.100              | 156.4        | Cambio                          |

Tabla 32. *Área de las coberturas de cambio de uso de suelo de 2004 a 2017*

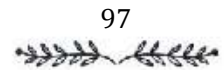

# Resultados **Resultados**

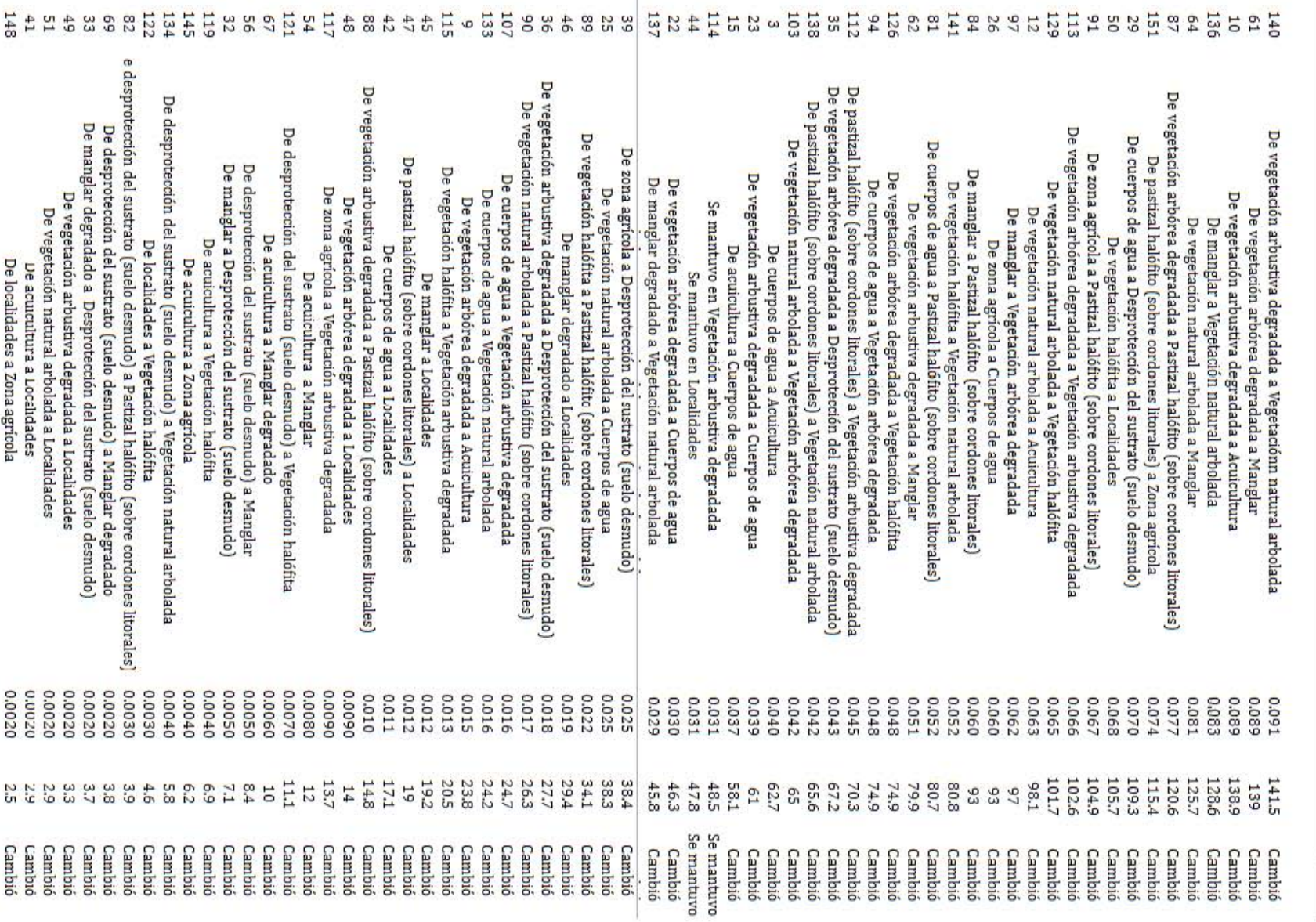

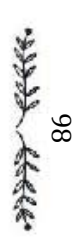

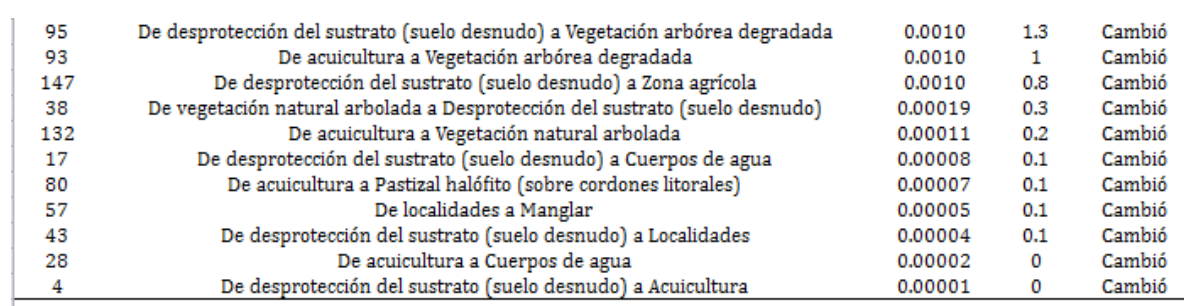

Nota: Elaboración propia con base en datos vectoriales del [Mapa 18](#page-107-0)

Con el [Mapa 18,](#page-107-0) el entendimiento del cambio de una cobertura a otra o cambio de uso en el suelo se hace de manera puntual, al saber específicamente cual fue la sucesión de algunos de los usos de suelo. Sin embargo, también se realizó un mapa de cambio para los diferentes grados de naturalidad. El método utilizado se basó en el anteriormente descrito, cambiando los valores asignados para la matriz de transición (Véase [Tabla](#page-90-0) [28\)](#page-90-0).

<span id="page-112-0"></span>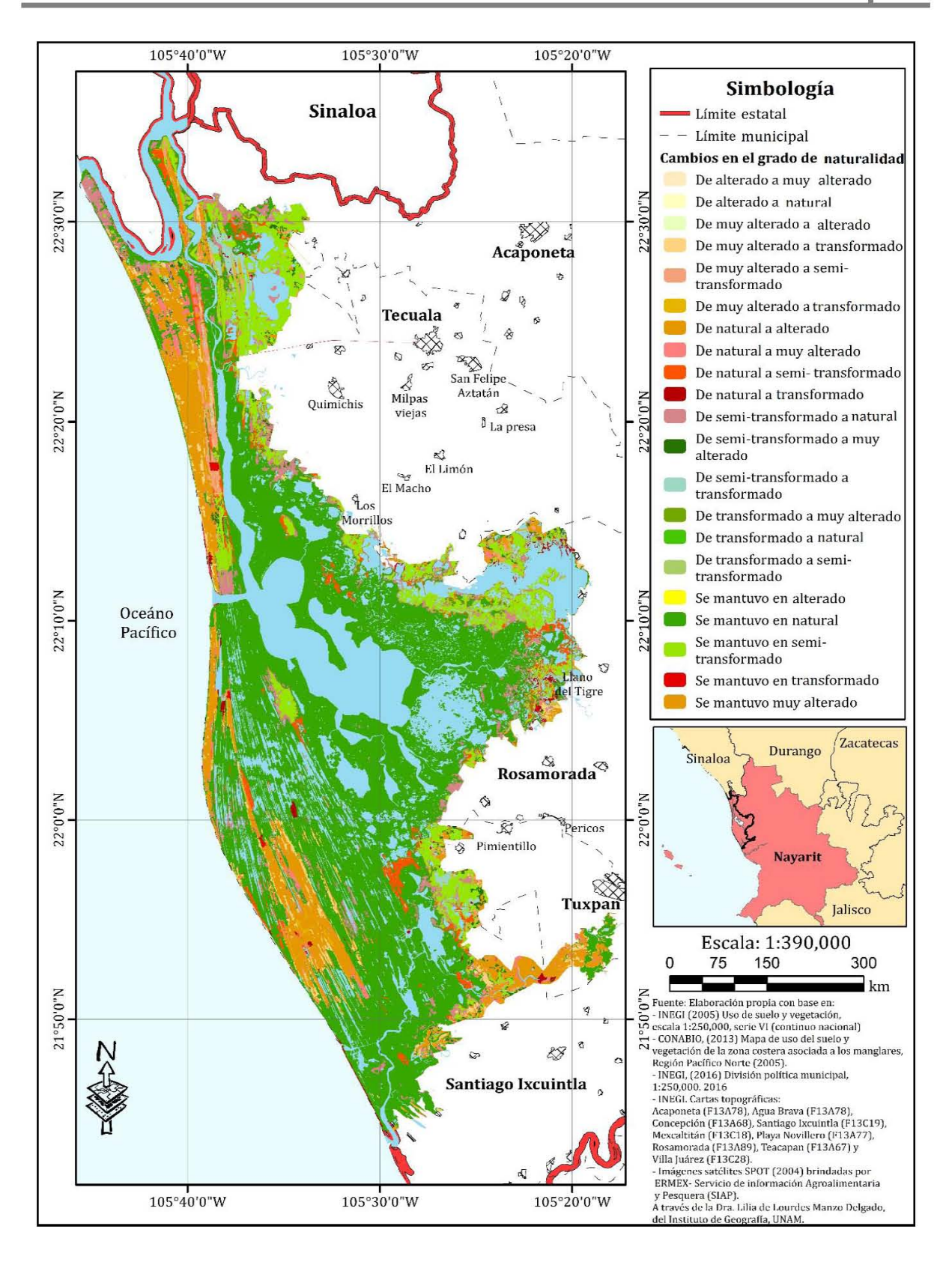

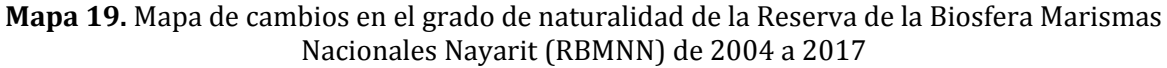

100 was thele En la [Tabla 33](#page-113-0) se muestran las áreas para cada cambio en el grado de la naturalidad. Como se puede observar, la clase natural tuvo un mayor porcentaje de cobertura y se mantuvo en la misma categoría. Como anteriormente se mencionó, del año 2004 a 2017 hubo un incremento en la cantidad de hectáreas de la clase natural, asociada a diversas actividades de restauración o a una recuperación natural de la zona.

Las clases semi-transformado y muy alterado se mantuvieron sin cambio. Hubo adiciones de clases con algún grado de transformación a la clase natural, como es el caso de semi-transformado a natural con un 5.78% respecto al área total y de muy alterado a natural con un cambio en el área del 2%. Estos datos también pueden significar una tendencia de recuperación para la Reserva de la Biosfera Marismas Nacionales Nayarit (RBMNN).

<span id="page-113-0"></span>

| <b>Número</b><br>de clase        | Clases de cambio de uso de suelo    | Porcentaje (%) | Área (ha) | Cambió/Se<br>mantuvo |
|----------------------------------|-------------------------------------|----------------|-----------|----------------------|
| 2                                | Se mantuvo en natural               | 66.52          | 103521.00 | Se mantuvo           |
| 9                                | Se mantuvo en semi-transformado     | 8.66           | 13469.20  | Se mantuvo           |
| 23                               | Se mantuvo muy alterado             | 8.43           | 13125.29  | Se mantuvo           |
| 3                                | De semi-transformado a Natural      | 5.78           | 8996.61   | Cambió               |
| $\begin{matrix}8\\5\end{matrix}$ | De natural a semi-transformado      | 2.93           | 4559.77   | Cambió               |
|                                  | De muy alterado a natural           | 2.05           | 3192.86   | Cambió               |
| 20                               | De natural a muy alterado           | 1.48           | 2298.83   | Cambió               |
| 11                               | De muy alterado a semi-transformado | 1.17           | 1826.31   | Cambió               |
| 27                               | De semi-transformado a transformado | 0.97           | 1510.31   | Cambió               |
| 21                               | De semi-transformado a muy alterado | 0.69           | 1080.01   | Cambió               |
| 26                               | De natural a transformado           | 0.63           | 979.63    | Cambió               |
| 29                               | De muy alterado a transformado      | 0.34           | 527.58    | Cambió               |
| 30                               | Se mantuvo en transformado          | 0.17           | 262.66    | Se mantuvo           |
| 16                               | Se mantuvo en alterado              | 0.09           | 146.89    | Se mantuvo           |
| 6                                | De transformado a natural           | 0.06           | 92.48     | Cambió               |
| 12                               | De transformado a semi-transformado | 0.01           | 19.54     | Cambió               |
| 24                               | De transformado a muy alterado      | 0.01           | 9.48      | Cambió               |
| 14                               | De natural a alterado               | 0.00           | 0.154     | Cambió               |
| 22                               | De alterado a muy alterado          | 0.00           | 0.0717    | Cambió               |
| 4                                | De alterado a natural               | 0.00           | 0.0655    | Cambió               |
| 17                               | De muy alterado a alterado          | 0.00           | 0.0446    | Cambió               |

Tabla 33 *Área de las coberturas de cambio en el grado de naturalidad para los años de 2004 a 2017*

Nota: Elaboración propia con base en los datos vectoriales del [Mapa 20](#page-115-0)

Una manera para poder visibilizar los resultados del cambio de uso de suelo de las fechas de 2004-2017, es saber el porcentaje de cambio, por esta razón, en el [Mapa 19](#page-112-0)

 $101$ <br> $3888226$ 

se muestra la cartografía de cambio para la RBMNN. Este proceso se llevó a cabo al utilizar las áreas calculadas para cada una de las clases de suelo. Se discriminaron las clases que habían cambiado y se asociaron a una nueva clase llamada "Cambió". Las clases restantes son las que se mantuvieron sin cambio, posteriormente, se sumaron sus áreas, permitiendo obtener los porcentajes asociados a cada clase.

Como se puede observar en el [Mapa 20](#page-115-0) de cobertura vegetal y de usos de suelo, el área de estudió cambió un 28.57%, mientras que el 71.42% del área no tuvo cambios.

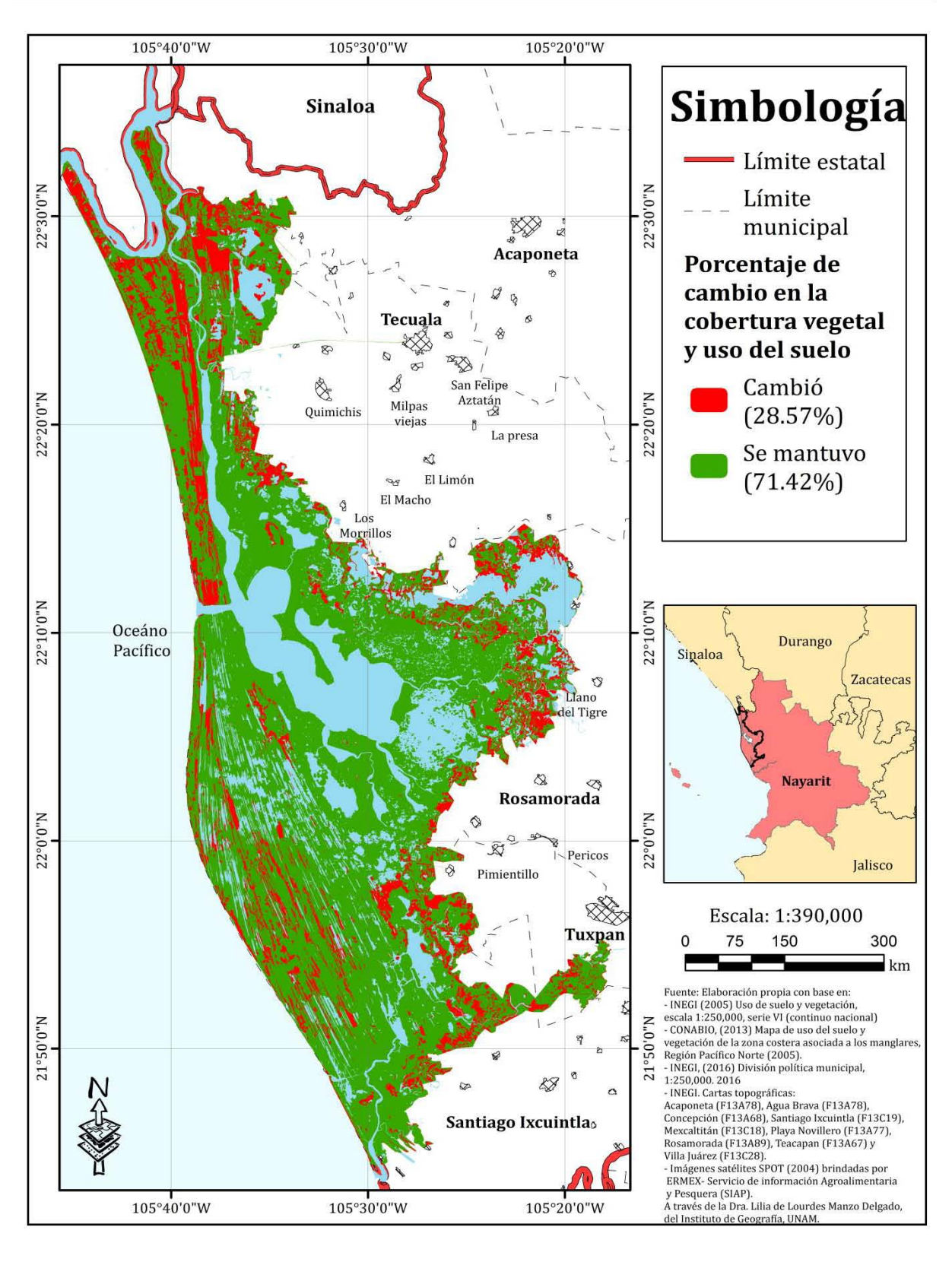

<span id="page-115-0"></span>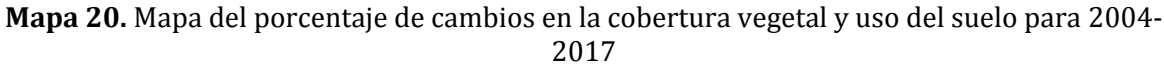

103 was there

## **4.3 Efectos de la pérdida de naturalidad en la provisión de servicios ecosistémicos.**

A continuación, se presenta una serie de mapas, los cuales son la representación espacial de las capacidades de cada uno de los servicios ecosistémicos para la RBMNN. Los mapas corresponden al año de 2017, puesto que es la última fecha de estudio de esta investigación y lo que se pretende es poder analizar los efectos que la perdida de naturalidad ha tenido en la zona. Los primeros 6 mapas que se presentan son para el grupo de servicios ecosistémicos de provisión.

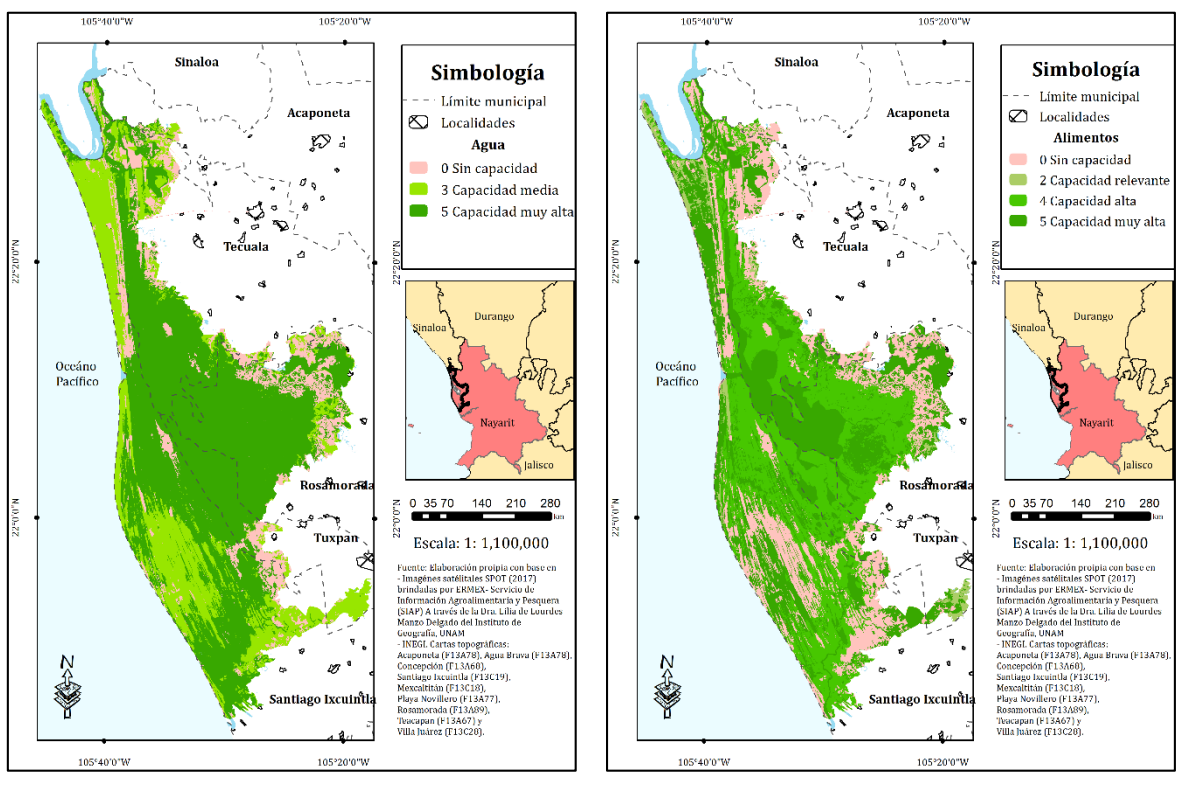

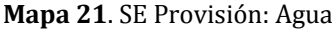

<span id="page-116-0"></span>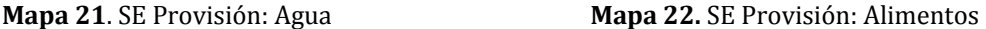

La RBMNN es un área con una cantidad importante de marismas y de manglares, los cuales por excelencia proveen el servicio ecosistémico de agua a la población, por esta razón, gran parte del área de estudio se encuentra en la escala de color que representa el número 5 (capacidad muy alta). La capacidad media, número 3, lo tienen la vegetación halófita, la vegetación natural arbolada, las zonas agrícolas y el pastizal halófito; ya que las especies de vegetación presentes en estas coberturas ayudan a retener y filtrar agua. Las zonas en las cuales hay nula capacidad de proveer agua son

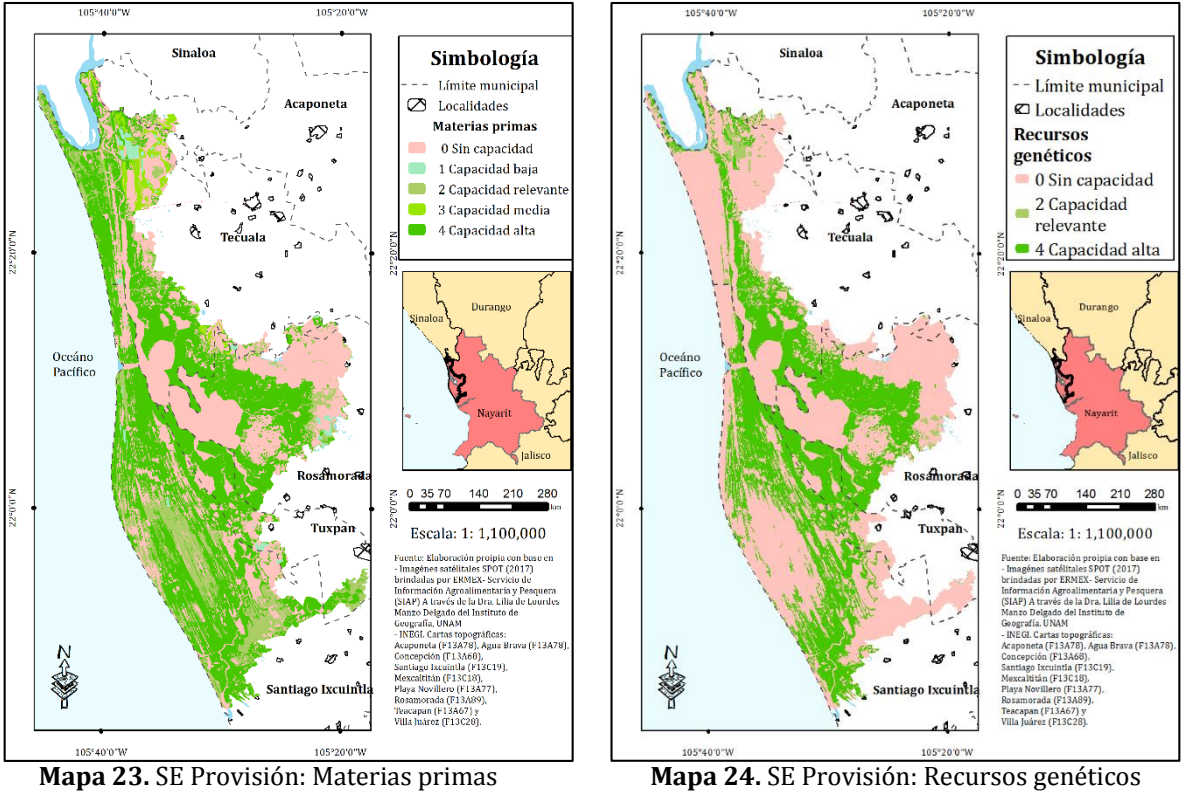

las coberturas con algún grado de degradación, suelo desnudo, las localidades y los caminos.

<span id="page-117-0"></span>

<span id="page-117-1"></span>

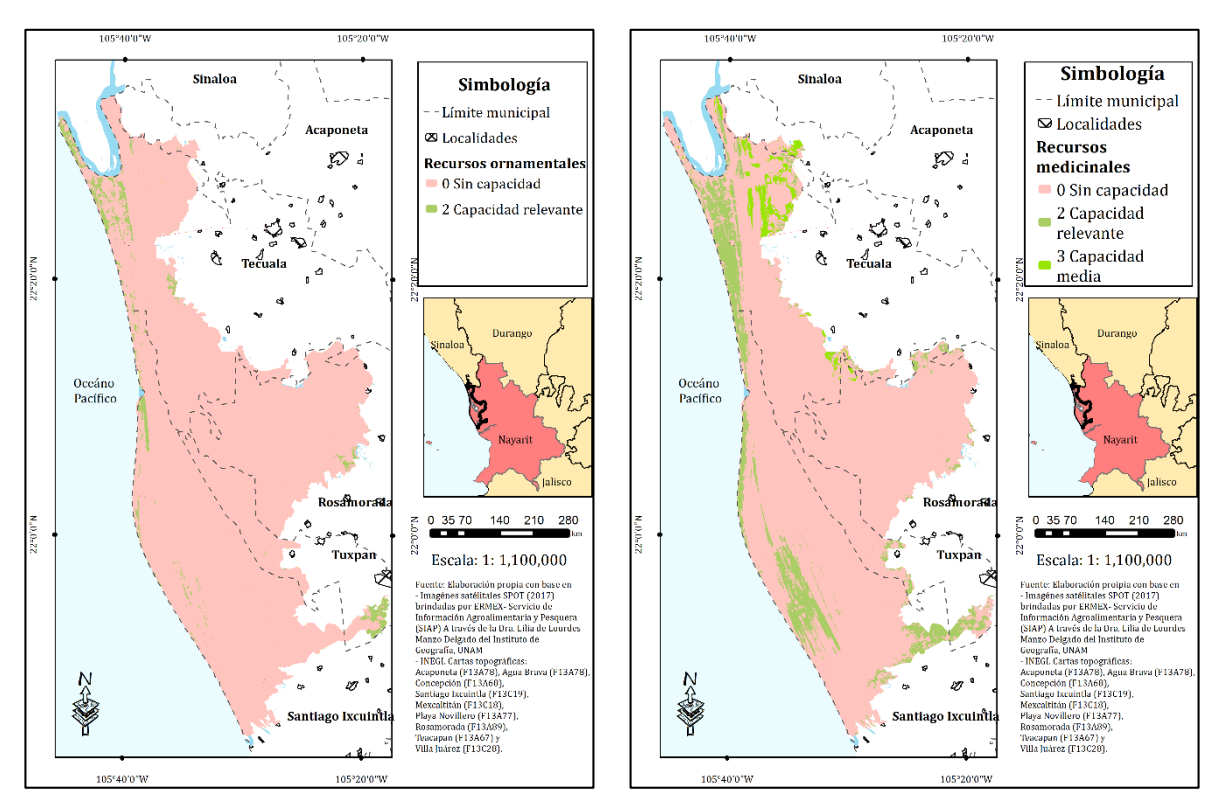

<span id="page-118-0"></span>

<span id="page-118-1"></span>**Mapa 25.** SE Provisión: Recursos medicinales **Mapa 26.** SE Provisión: Recursos ornamentales

En el [Mapa 22](#page-116-0) se muestra la provisión del servicio ecosistémico de alimentos, en el que la mayor capacidad de proveer lo tienen las zonas acuícolas, la zona agrícola y los cuerpos de agua. Estas coberturas por excelencia proveen alimentos debido a la estructura de antropización que poseen.

El [Mapa 23](#page-117-0) muestra la capacidad de proveer materias primas, como lo son combustibles y energía (leña, materia orgánica), combustibles de biomasa de fibra, forrajes y fertilizantes. Las coberturas que poseen una capacidad alta de proveerlas son el manglar y las zonas agrícolas, debido a que son las zonas con más producción de madera, fibras y forraje. Las coberturas que tiene una capacidad media y relevante de proveer son el pastizal halófito, la vegetación natural arbolada, la vegetación halófita y la acuicultura.

El [Mapa 24](#page-117-1) indica las zonas que tienen una capacidad mayor de provisión de recursos genéticos. Según la FAO (2019), los recursos genéticos son la materia prima que ayuda a mejorar la productividad, la calidad de los cultivos, la ganadería, la

silvicultura y la pesca, así como mantener poblaciones saludables de especies silvestres. Por lo tanto, las zonas que proveen este servicio se concentraron en el manglar, la acuicultura y la agricultura.

El [Mapa 25](#page-118-0) hace alusión al servicio de recursos medicinales, los cuales se encontraron en zonas como pastizal halófito y las zonas agrícolas. En estos sistemas se suelen obtener algunas plantas y líquenes que tienen un fin medicinal.

El [Mapa 26](#page-118-1) presenta la capacidad de proveer recursos ornamentales, la única cobertura de la cual se encontraron datos fue sobre la vegetación natural arbolada, ya que algunas especies que son dominantes de esta cobertura son ampliamente utilizadas para la extracción de resinas, aceites esenciales y actualmente en algunos lugares de la costa del Pacífico se utilizan para la elaboración de alebrijes (CONABIO, 2010).

A continuación, se presentan los mapas que corresponden a los servicios ecosistémicos de regulación.

<span id="page-120-0"></span>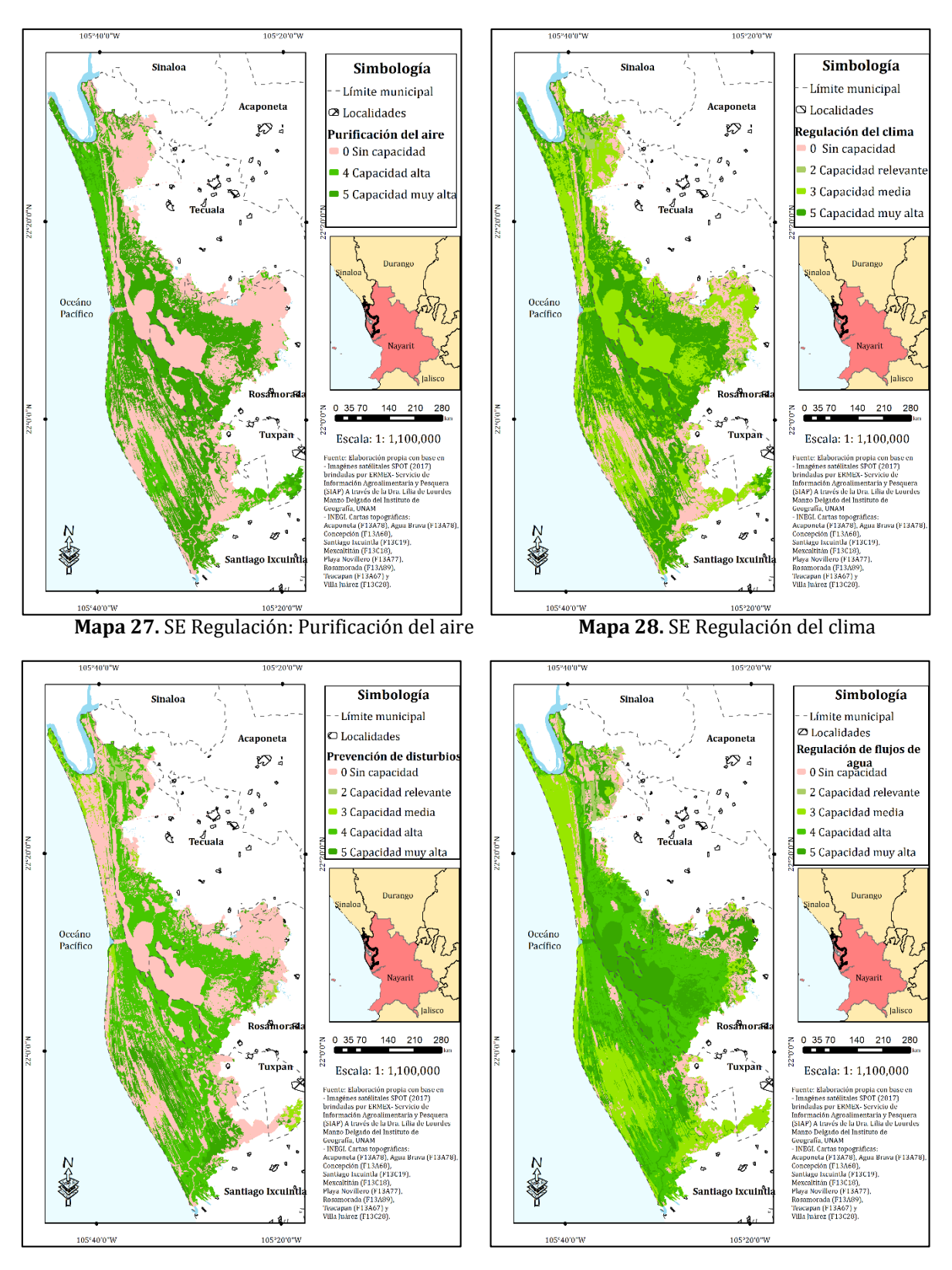

<span id="page-120-2"></span>**Mapa 29.** SE Regulación: Prevención de disturbios **Mapa 30**. SE Regulación: Regulación de flujos de

<span id="page-120-3"></span><span id="page-120-1"></span>agua

 $108$ <br> $-99992$  to the

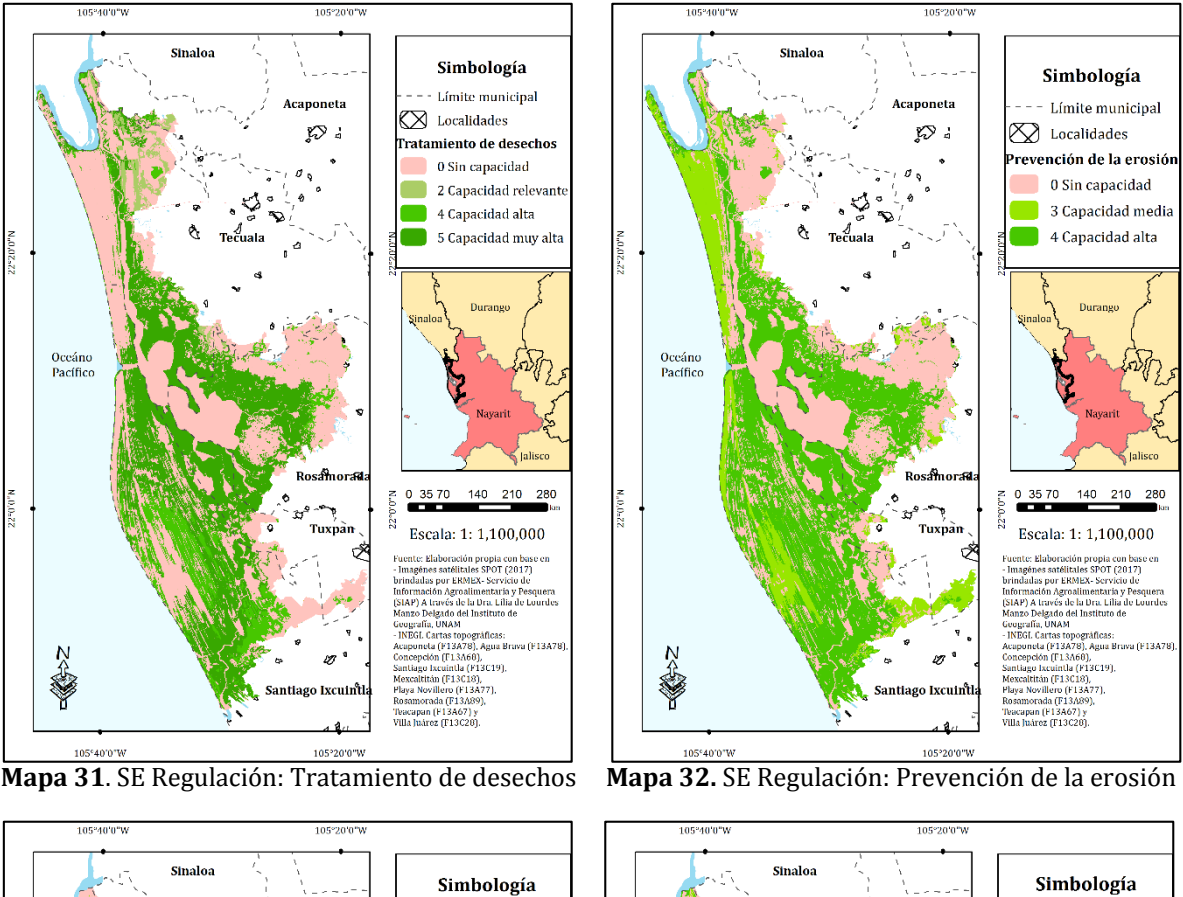

<span id="page-121-1"></span><span id="page-121-0"></span>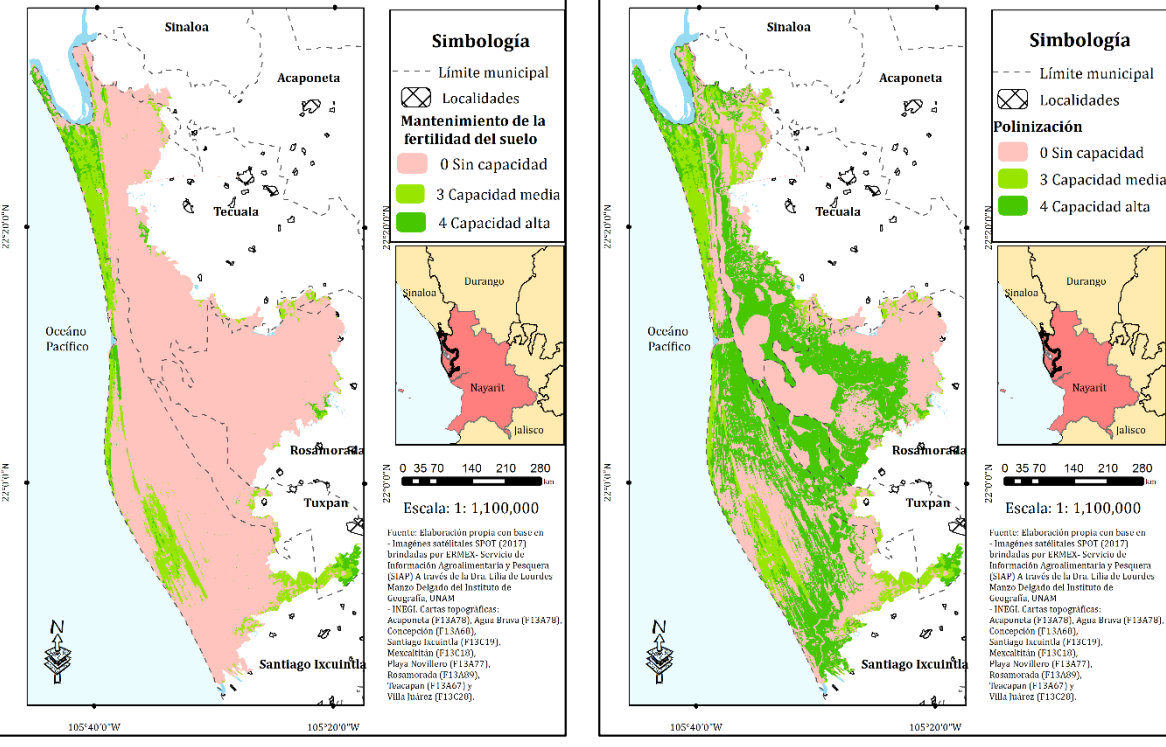

<span id="page-121-2"></span>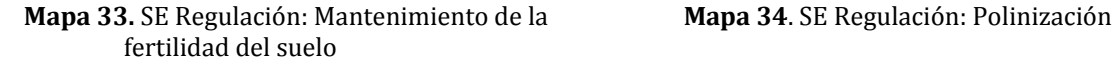

<span id="page-121-3"></span>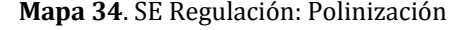

 $109$ <br> $+33333 + 6666$ 

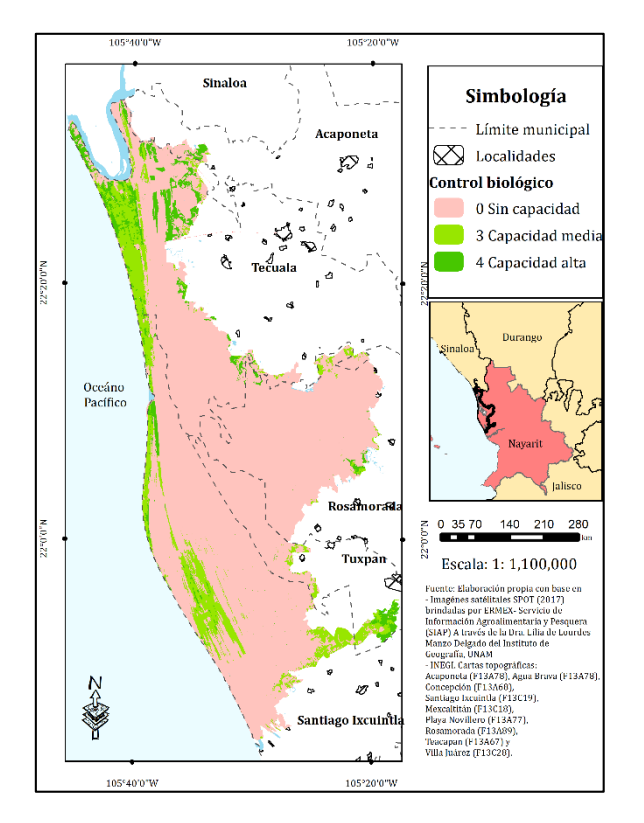

<span id="page-122-0"></span>**Mapa 35.** SE Regulación: Control biológico

En el [Mapa 27](#page-120-0) se presentan las zonas que tienen mayor capacidad de proveer el servicio ecosistémico de purificación del aire; las coberturas que tienen una mayor capacidad son el manglar, la vegetación natural arbolada y la zona agrícola. Este servicio tiene relación con la capacidad que tiene la vegetación de convertir el dióxido de carbono en oxígeno a través de la fotosíntesis y de interceptar partículas contaminantes como polvo, ceniza, polen y humo, absorbiendo así gases tóxicos (Martínez- Rodríguez *et al*., 2017); por esta razón las coberturas que presentan una mayor densidad de vegetación, tienen una capacidad mayor para proveer este servicio.

El [Mapa 28,](#page-120-1) expresa el servicio de regulación del clima (incluido el secuestro de carbono), en el que las coberturas vegetales cumplen esta función con una capacidad muy alta, como es el caso del manglar y la vegetación natural arbolada, por su capacidad de secuestrar gases de efecto invernadero. A medida que la vegetación crece, remueve el dióxido de carbono de la atmosfera y lo almacena en su biomasa y el suelo, convirtiéndose en sumideros de carbono (Martínez- Rodríguez *et al*., 2017). En

el caso de la zona agrícola y/o agroforestal, especialmente en plantaciones de árboles, se almacena una importante cantidad de carbono en los troncos y en la hojarasca generada, la cual permite la acumulación de carbono en el suelo.

El [Mapa 29](#page-120-2) muestra las zonas que brindan el servicio de prevención de disturbios y la moderación a eventos extremos, donde el manglar tiene la capacidad más alta para proveer este servicio, seguido de la vegetación halófila, pastizal halófito y la vegetación natural arbolada. Este servicio, además de evaluarse en función de la capacidad que tiene cada una de las coberturas, también se hizo un análisis de forma zonal, ya que en la RBMNN se presentan eventos extremos como ciclones tropicales, erosión constante de la costa, entre otros. Por lo tanto, la vegetación costera tiene un mayor puntaje por la cercanía con la misma. Un claro ejemplo de ello es la vegetación de dunas costeras, (se agrupó en la vegetación halófita), la cual actúa como una barrera de protección que contrarresta el efecto del viento, del oleaje y de las inundaciones, manteniendo la integridad del sistema playa-duna después de eventos de tormenta (SEMARNAT, 2013).

En el [Mapa 30](#page-120-3) se muestra el servicio de regulación de los flujos de agua, en el que el manglar tiene una capacidad alta de proveerlo, seguido de la vegetación halófita, la vegetación natural arbolada y la zona agrícola; con una capacidad relevante, el pastizal halófito y canales artificiales. El manglar, tiene una gran capacidad de proveer este servicio debido a la disposición acuática de la vegetación. En el caso de la vegetación halófita, ésta filtra agua de lluvia y recarga lentamente los acuíferos, volviendo el agua disponible para el consumo humano, animal o de riego (CONABIO, s.f.).

El [Mapa 31](#page-121-0) muestra el tratamiento de desechos (especialmente la purificación del agua), las zonas donde se provee este servicio con una mayor capacidad fue el manglar, seguido de la vegetación halófita y el pastizal halófito. En el caso de la vegetación halófita y los pastizales, se consideran zonas de recarga de acuíferos y al filtrar el agua actúan como atenuantes contra la intrusión de agua salada a los acuíferos y a los humedales (Yetter, 2004., citado en SEMARNAT, 2013).

El [Mapa 32](#page-121-1) muestra los lugares con mayor capacidad para prevenir la erosión, la capacidad más alta la tiene el manglar al igual que la vegetación halófita y la vegetación natural arbolada. Para el caso de la vegetación halófita que se encuentra cercana a la costa, funciona como reservorio de sedimentos porque reciben, proveen y almacenan arena y de ello depende en gran medida la flexibilidad y resiliencia del ecosistema (SEMARNAT, 2013). La vegetación natural arbolada permite el reciclaje y conservación de nutrientes en el sistema de diversas maneras. Por ejemplo, la hojarasca protege el suelo de impactos erosivos como las gotas de lluvia, los microorganismos encontrados en las raíces y en el suelo causan la inmovilización de nutrientes durante la temporada seca, evitando que estos se pierdan por lixiviación; y la estabilidad del suelo relacionada con la estructura radicular de las plantas, que le dan resistencia al proceso de erosión (Maas *et al*., 2005; citado en Ceballos *et al*., 2010)

El [Mapa 33](#page-121-2) expresa la capacidad de mantener la fertilidad del suelo (incluida la formación del mismo) y ciclo de nutrientes, la vegetación natural arbolada tiene la mayor capacidad de proveer este servicio, seguida de las zonas agrícolas y la vegetación halófita con una capacidad media. En el caso de la vegetación halófita, tiene una función importante interceptando la salinidad proveniente de la aspersión marina. Estas gotas de agua salada quedan atrapadas en la vegetación de dunas costeras, evitando su penetración tierra adentro, donde podría afectar cultivos o infraestructura (SEMARNAT, 2013). En la agricultura, con el uso de sistemas de baja labranza y el uso de árboles como cercos vivos permiten la protección del suelo (Martínez- Rodríguez *et al*., 2017).

En el [Mapa 34](#page-121-3) se puede observar el servicio de regulación de polinización, en el cual las coberturas de manglar y vegetación natural arbolada tienen una capacidad alta de proveerlo. El viento y también algunos insectos, aves y mamíferos polinizan la vegetación, lo cual es esencial para que haya frutos y semillas (Martínez- Rodríguez *et al*., 2017). El manglar y la vegetación natural arbolada contribuyen a la regulación de complejas interacciones bióticas y son hábitat a polinizadores que se mueven entre fragmentos y permiten la polinización tanto de especies silvestres como cultivadas.

El [Mapa 35](#page-122-0) muestra el servicio de regulación de control biológico. Los ecosistemas conservados son capaces de auto-regular las poblaciones de plagas y parásitos que atacan dentro de los ecosistemas y a sistemas aledaños, como campos agrícolas (Martínez- Rodríguez *et al*., 2017). Como se puede observar, las zonas donde se encuentra la provisión de este servicio coinciden con las zonas extremas del área de estudio, ya que las coberturas que lo proveen se concentran en la vegetación natural arbolada, el pastizal halófito y las zonas agrícolas. Para las zonas agrícolas, es posible tener un mejor control biológico si el sistema está diversificado, es decir, evitando monocultivos (Martínez- Rodríguez *et al*., 2017). En el caso de los pastizales, según CONABIO (s.f.) mantienen poblaciones de depredadores y controladores de plagas, permitiendo el ahorro en el uso deplaguicidas. La vegetación natural arbolada, es una de las coberturas que tiene una capacidad alta de provisión debido a su cercanía con las zonas agrícolas, cumpliendo una función de protección contra plagas.

A continuación, se muestran los mapas que pertenecen al grupo de servicios ecosistémicos de hábitat/soporte.

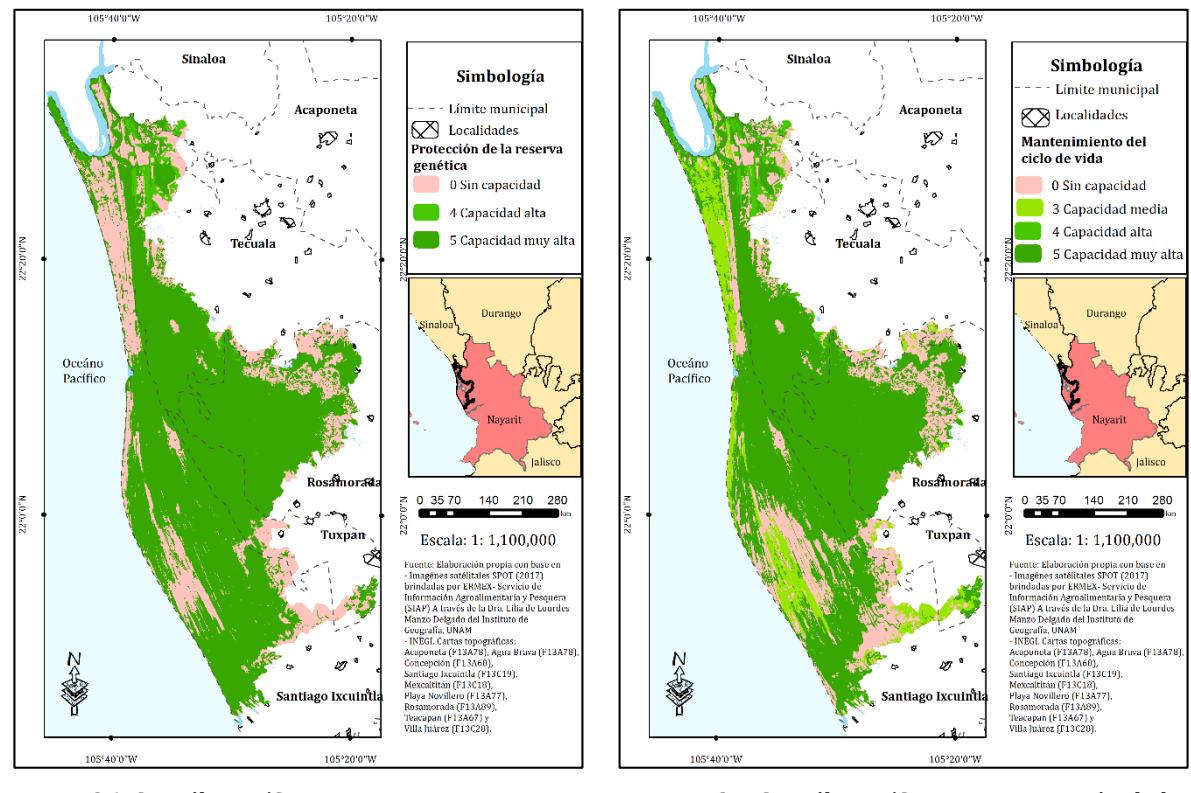

del ciclo de vida reserva genética

<span id="page-126-1"></span><span id="page-126-0"></span>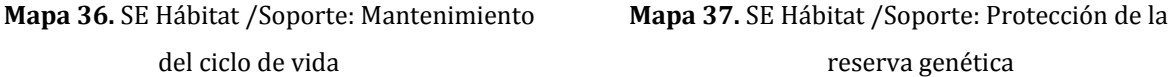

El [Mapa 36](#page-126-0) muestra las zonas que proveen el servicio ecosistémico de hábitat, las coberturas que tienen una capacidad muy alta de provisión son el manglar, la vegetación natural arbolada y los cuerpos de agua. La vegetación natural provee las condiciones necesarias para la supervivencia de especies útiles y que permiten la resiliencia del sistema (CONABIO, s.f.). En el caso de las zonas agrícolas, dependiendo del uso que los productores les den a sus plantaciones, pueden convertirse en agroecosistemas que permitan la residencia de aves, murciélagos y otras especies, que al mismo tiempo pueden proveer el servicio ecosistémico de polinización y el de control de plagas (Martínez- Rodríguez *et al*., 2017).

En el [Mapa 37,](#page-126-1) se identificaron las zonas del servicio ecosistémico de protección de la reserva genética; el manglar, la vegetación halófita, la vegetación natural arbolada y los cuerpos de agua son las coberturas que poseen la capacidad más alta, seguido del pastizal halófito. Los manglares, producen productos biológicos que son utilizados en medicina y en el mejoramiento de cultivos, como genes para la resistencia a patógenos

> 114 was thele

de plantas y especies comestibles y ornamentales (Arguedas, 2015; Vide y Briansó, 2014). Algunas especies de plantas encontradas en la vegetación halófita, como el frijol de mar, son comestibles y poseen principios activos que podrían ser aprovechados en la medicina (SEMARNAT, 2013). Además, son de alta resistencia a la sequía y a la salinidad. En el caso de la vegetación natural arbolada, en específico en la selva baja caducifolia, tiene una adaptación a condiciones de sequía, que puede convertirse en un recurso genético importante para la restauración de ambientes gradualmente más secos (Ceballos *et al*., 2010). Los pastizales halófitos, resguardan semillas latentes de especies valiosas para el forraje del ganado en épocas críticas (CONABIO, s.f.).

Por último, se muestran los mapas que pertenecen al grupo de los servicios ecosistémicos culturales y amenidades.

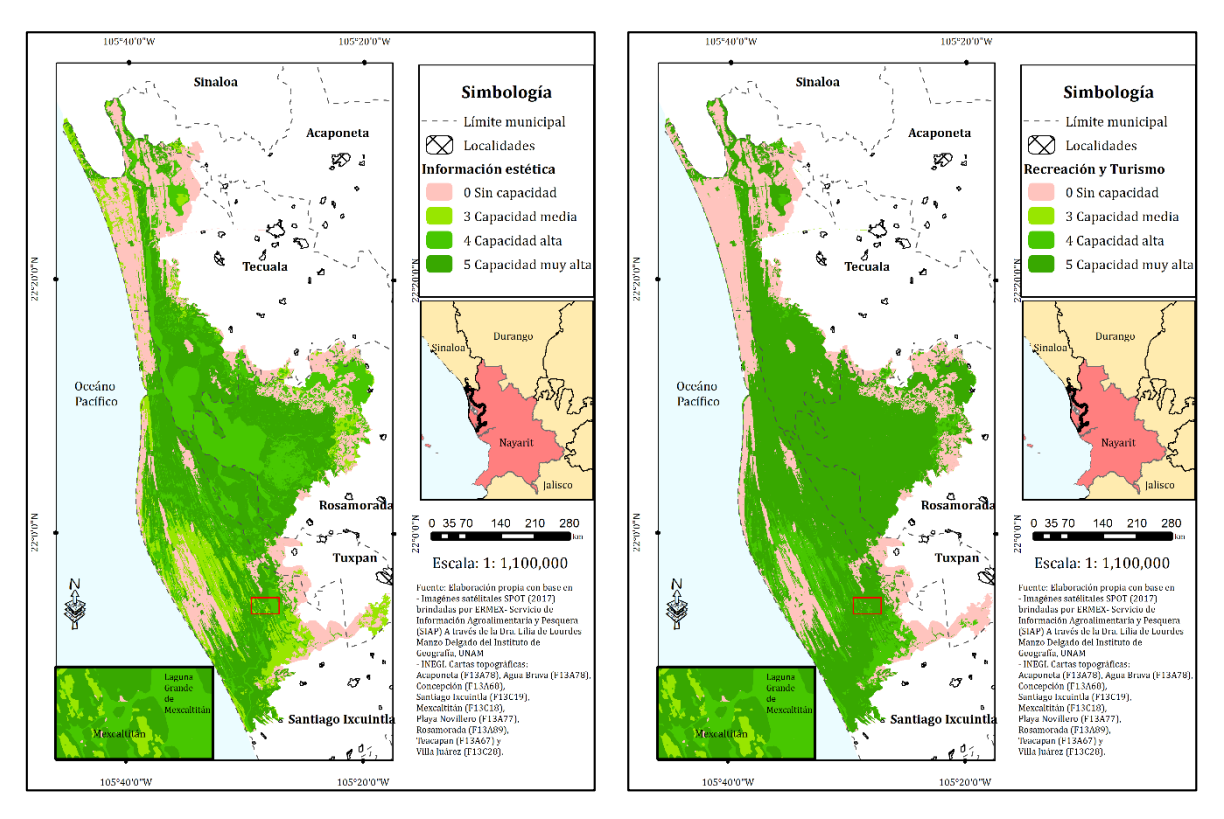

**Mapa 38.** SE Cultura y amenidades: Información **Mapa 39.** SE Cultura y amenidades: Recreación estética y Turismo

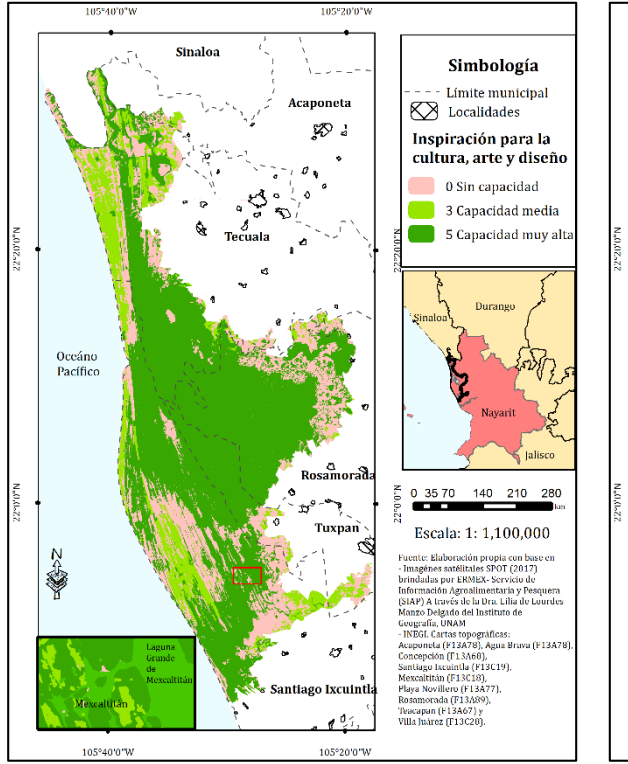

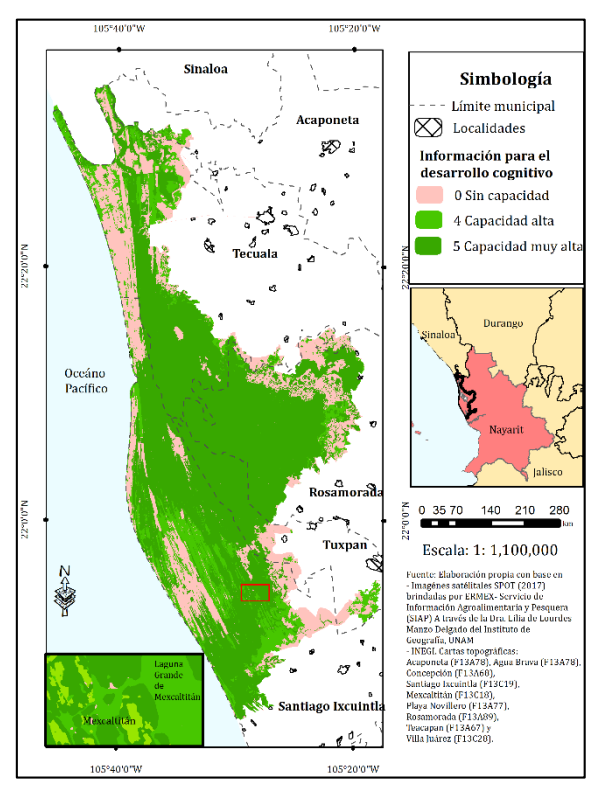

**Mapa 42.** SE Cultura y amenidades: Información para el desarrollo cognitivo

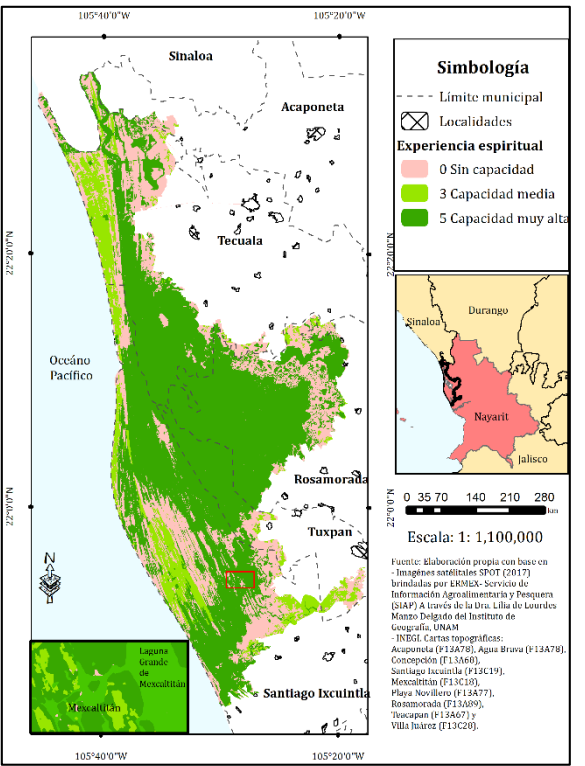

**Mapa 40.** SE. Cultura y amenidades: Inspiración **Mapa 41.**SE Cultura y amenidades: Experiencia para la cultura, arte y diseño espiritual

La mayoría de los servicios ecosistémicos culturales se ligaron a paisajes naturales, aunque también son importantes áreas históricas como la isla de Mexcaltitán. La evaluación de la capacidad de provisión de estos servicios se realizó mediante literatura (artículos científicos), ya que los beneficios recibidos por este grupo de servicios son intangibles y la forma de poder evaluarlos estuvo en función de trabajos de investigaciones en campo, en su mayoría encuestas y entrevistas que se aplicaron a los habitantes de las zonas de estudio de los autores, sobre ciertos tipos de coberturas vegetales.

A continuación, se citan las coberturas presentes en la RBMNN de las cuales se encontró provisión de servicios ecosistémicos culturales en la literatura.

Hernández-Félix *et al*. (2017) realizaron una investigación donde entrevistan a los habitantes de Isla Arena, Campeche para saber el valor que los habitantes le dan a los servicios ecosistémicos que el manglar les provee. En su investigación concluyen que los servicios ecosistémicos culturales más mencionados por sus encuestados fueron los estéticos, recreativos y espirituales, pues algunas zonas de manglar son un área destinada a la recreación de locales y turistas. El valor de los servicios culturales y recreativos del manglar, dependerá del valor que cada individuo le asigna al servicio, para las personas las cuales fueron objeto de su investigación, el ecosistema de manglar ha sido parte de sus vidas desde su infancia.

Ceballos *et al*. (2010) abordan la importancia de las selvas secas en la costa del Pacífico mexicano. Este tipo de vegetación se ligó a la vegetación natural arbolada, ya que se cuenta con tipos de selva seca como la selva baja espinosa dentro de la RBMNN. Los autores citan una presente explotación de la belleza escénica para el turismo en la costa del Pacifico mexicano. Un componente importante de la belleza escénica de estos lugares es la combinación entre la playa y la selva seca. En estos sitios está creciendo la posibilidad de visitar los ecosistemas naturales que los rodean. En este estudio, la mayoría de los habitantes consideraron que la selva es un sistema agreste, lleno de animales peligrosos, plantas con espinas y sólo algunos de ellos se complacen en caminar dentro de ella. Sin embargo, esta relación cambia para los turistas, y para

algunos habitantes, que consideran que la selva les puede brindar paz, alegría, o incluso bienestar espiritual (Castillo *et al.,* 2005).

Los cuerpos de agua, proveen identidad, legado cultural y sentido de pertenencia a los pueblos que los comparten, también son importantes para el turismo local y nacional, como son las playas y humedales con importancia económica (Balvanera, 2012).

Las zonas agrícolas son un ejemplo de servicio cultural en el que el valor de pertenencia y orgullo que le pueda dar a un productor su parcela, su milpa, etc. También, el valor está ligado a la historia de la comunidad y del productor. Debe subrayarse que numerosas actividades ecoturísticas se llevan a cabo en agroecosistemas, lo que demuestra su valor cultural y recreativo.

Una de las localidades representativas de la RBMNN es la isla de Mexcaltitán, el fuerte valor histórico de este lugar está ligado a Aztlán, donde se dice que nació la civilización azteca; indicando que ahí vivió el sacerdote que, en una visión, vio a un águila parada en un nopal mientras devoraba a una serpiente. Él interpretó esto como una orden para los aztecas, la cual consistía en que se dirigieran al sur para fundar Tenochtitlán (Castellón, Frías y Benavides, 2017). Una forma coloquial en que la personas conocen con otros nombres a la isla de Mexcaltitán, es "Casa de la Luna" y por su fauna característica "Lugar de garzas". la configuración de las calles de la isla se caracteriza por tener aceras muy altas, ya que frecuentemente sufren de inundaciones, convirtiendo a sus calles lo más parecido a canales, esto hace que los pobladores y turistas la llamen también "La Venecia mexicana" (Castellón, Frías y Benavides, 2017). Todos los atributos anteriores fueron suficientes para asignar el valor de "5", que corresponde a una capacidad muy alta de proveer las cinco clases de servicios ecosistémicos culturales y amenidades.

Los mapas anteriormente presentados espacializan la capacidad de estas coberturas para proveer diferentes tipos de servicios ecosistémicos, sin dejar de recalcar que la evaluación se realizó con base en lo encontrado en la literatura.

## **5. Discusión de los resultados**

A partir de los hallazgos encontrados en la determinación del grado de naturalidad para la Reserva de la Biosfera Marismas Nacionales Nayarit (RBMNN), tema central de esta tesis se discuten los siguientes ejes:

El grado de naturalidad para el área de la Reserva de la Biosfera Marismas Nacionales en Nayarit se determinó para los años de 1990, 2004 y 2017. Por lo que se llevó a cabola clasificación de usos de suelo para cada una de las fechas antes mencionadas y se convirtió en fundamental para la obtención de la cartografía de cobertura vegetal y usos de suelo para cada fecha, información que fue la base para cumplir el objetivo principal de esta investigación. Los insumos fueron ortofotografías e imágenes de satélite que, con ayuda de programas de percepción remota de Sistemas de Información Geografía (SIG) y de métodos avanzados de segmentación y clasificación supervisada, permitieron la obtención de la cartografía de la cobertura vegetal y de usos de suelo a una escala muy detallada.

La cartografía de la cobertura vegetal y de uso de suelo para cada una de las fechas permitió la evaluación de la naturalidad de la RBMNN, resultado reflejado en cartografía que permite diferenciar las zonas que conservan su naturalidad de aquellas que han sido transformadas por las acciones antrópicas. El proceso que ayudó a evaluar la naturalidad de la zona se basó en reagrupar nuevas clases de uso de suelo en relación con la acción antrópica implícita en ellas, identificar las diferentes estructuras espaciales de la zona y así poder asignar un índice correspondiente, el cual permitió obtener la cartografía permitente.

La cartografía de grado de naturalidad se realizó para las tres fechas de estudio: 1990, 2004 y 2017. Se encontró que, para el año de 2017, cerca del 74% del área de estudio se mantenía con un grado natural. También de importancia fueron los grados semi-transformado, muy alterado y transformado, con alrededor del 13%, 10% y 2%, respectivamente. A lo largo de estas fechas es muy notorio el cambio del grado natural a otros modificados y viceversa, mostrando la complejidad del manejo de esta zona.

Es importante mencionar que este incremento en la clase "Transformado" se debió a la adición de hectáreas provenientes de la clase muy alterado, por lo cual, se puede inferir que en las coberturas degradadas no han tenido éxito las acciones de restauración o incluso falta la implementación de las mismas para permitir una restauración o mitigar los efectos de la creciente degradación de la zona.

Se puede observar en la cartografía para todas las fechas de estudio, que la clase "Transformado" se ubica en las zonas de estanques acuícolas, localidades y zonas sin vegetación aparente, ya que la acuicultura es una de las actividades económicas principales en la zona de estudio y ha existido un incremento notorio de del 1.32% de 1990 a 2017, siendo una de las actividades que ha logrado el incremento de la pérdida de naturalidad al nivel en el que, el carácter de reversibilidad de transformación de esas zonas es nulo.

Con la cartografía resultante del grado de naturalidad de la zona se generó una cartografía de apoyo que ayudó a identificar cuáles coberturas habían cambiado y hacia dónde. El mapa de cambios en las coberturas indica que un 28.57% del área total sufrió algún cambio, mientras que el 71.42% se mantuvo en la misma cobertura. Se realizaron gráficas que permitieron conocer las pérdidas y ganancias de la vegetación en hectáreas en las tres fechas de estudio. Con esta información se concluyó que entre los años 1990 a 2004 se registró una mayor pérdida de naturalidad, en relación con el periodo de 2004 a 2017.

Por último, se analizaron los efectos de la pérdida de naturalidad en la provisión de servicios ecosistémicos en la RBMNN. Con la evaluación de la provisión de servicios ecosistémicos, se pueden observar ejemplos de los efectos de la pérdida de naturalidad. Por ejemplo, la pérdida de la capacidad de proveer servicios en el caso de las coberturas que tienen un alto grado de transformación.

Las coberturas que proveen un mayor número de servicios ecosistémicos son: manglar, la vegetación natural arbolada y los cuerpos de agua. El tipo de servicio ecosistémico que tiene una mayor provisión en la zona de estudio, corresponde al de

regulación, seguido del cultural y amenidades, en tercer lugar, el de provisión y en cuarto lugar hábitat y soporte.

La evaluación de los servicios ecosistémicos es un indicador que permite conocer la funcionalidad de los ecosistemas. En el caso de la RBMNN, dicha evaluación permitió completar el análisis de la determinación de la pérdida de naturalidad, realzando los efectos que la degradación ha tenido sobre la pérdida de los servicios ecosistémicos. Además, permitió identificar las áreas prioritarias por su capacidad de provisión y,por ende, aquellas en las que deben priorizarse las actividades de conservación y restauración. Finalmente, resalta la necesidad de mejorar el manejo de las actividades antrópicas que se llevan a cabo en la zona.

#### **6. Limitaciones**

Una de las principales limitaciones de esta investigación fue la validación de la información con trabajo de campo. La incertidumbre de las clasificaciones de uso de suelo y vegetación podrían mejorar si las áreas de entrenamiento fueran puntos de levantamientos en campo, validando la vegetación que ahí se encontraba. No obstante, la información utilizada de coberturas vegetales y uso de suelo de CONABIO (escala 1: 50,000) e INEGI (en escala 1: 250,000) fueron de gran utilidad para el desarrollo de esta investigación. La evaluación de los servicios ecosistémicos también se habría visto enriquecida con el conocimiento de los habitantes de la zona. La percepción que los habitantes tienen sobre la zona en la que crecieron y han fundado parte de su vida es muy valiosa para el conocimiento cultural y el cuidado de los ecosistemas. No obstante, esto habría requerido de tiempo y recursos no disponibles.

#### **7. Conclusiones**

Con los resultados obtenidos de este proyecto de investigación, se concluye lo siguiente:

Se logró cumplir con el objetivo general el cual fue determinar el grado de naturalidad de la zona de estudio para las tres fechas propuestas (1990,2004 y 2017), así como los objetivos particulares que se centraron en la generación de la cartografía

base de la cobertura de usos de suelo y vegetación, la evaluación del grado de naturalidad y los efectos de la pérdida de naturalidad en la provisión de servicios ecosistémicos.

El enfoque geosistémico utilizado en esta presente investigación hace énfasis en el uso del concepto de paisaje y su interrelación con los sistemas económicos y naturales, convirtiéndose en un método para el estudio integrado del medio ambiente, lo que hace que esta investigación pudiera aproximarse a la evaluación del grado de naturalidad de la zona de estudio (Gregory,2000; Mateo y Ortiz, 2001; Frolova, 2006).

La elección de la metodología del grado de naturalidad para la zona de estudio en cuestión, se decidió a partir de la priorización de la "naturalidad" como el valor más importante. Ya que, es un espacio con un alto grado de importancia ecológica al ser una Reserva de la Biosfera, una categoría importante de las Áreas Naturales Protegidas (ANP's), orientando su gestión hacía la naturalidad como una meta, criterio principal que se debe de primar para lograr una óptima gestión integrada del territorio. De igual manera esta metodología permite un acercamiento al estado actual de conservación de la zona de estudio, identificar los elementos de utilización del paisaje y el impacto de las tecnologías utilizadas. Estos elementos ayudaron a la determinación de los efectos que la pérdida de naturalidad ha tenido en la provisión de bienes y servicios ecosistémicos en la Reserva de la Biosfera Marismas Nacionales Nayarit (RBMNN). El concepto de grado de naturalidad se utilizó a partir de la geoecología del paisaje que surge como una disciplina científica dentro de la geografía ambiental. Por eso mismo, el aporte de la evaluación del grado de naturalidad en la Geografía parte de su identificación con los paisajes geográficos como su objeto de estudio (Mateo, 2000). En este sentido se parte de la Geografía que tiene como objeto de estudio el medio geográfico y los geosistemas naturales y paisajes desde el punto de vista ecológico.

Mediante la determinación del grado de naturalidad para la RBMNN, se obtuvo para la última fecha de análisis en esta investigación (2017) que cerca del 74% de la cobertura vegetal, aún conserva su estructura natural, clasificándose en esta misma

clase, sin embargo, hubo un decremento cercano al 8% entre el año de 1990 y 2017, lo que habla de la pérdida de condiciones en las estructuras naturales de la cobertura vegetal, así como las acciones llevadas a cabo, las cuales no han sido suficientes para contrarrestar la forma y utilización del paisaje mediante las actividades económicas.

Por el contrario, en el año de 1990 la clase transformado corresponde al 0.08%, mientras que en el año de 2017 este porcentaje es de 2.22% incrementándose el nivel de transformación cerca de 3 veces más.

Mediante las gráficas de ganancias y pérdidas se detectó que durante el periodo de 1990-2004 se registraron la mayoría de cambios en las coberturas. Las clases que presentaron mayores pérdidas fueron: la vegetación halófila, el manglar y la vegetación arbórea degradada. En contraste, las clases que presentaron ganancias en sus coberturas corresponden a: Manglar degradado, la zona agrícola, la acuicultura y la vegetación natural arbolada.

En apoyo de la cartografía del grado de naturalidad se realizó un mapa de cambios de coberturas, concluyendo que: cinco de las clases que abarcan un porcentaje representativo de la zona de estudio, se mantuvieron en la misma, siendo el manglar, los cuerpos de agua, las zonas agrícolas, la vegetación halófita y el manglar degradado. Los cambios que se registraron con los mayores porcentajes son: de manglar a cuerpos de agua, de cuerpos de agua a manglar, de manglar degradado a manglar, de manglar a vegetación halófita y de manglar a manglar degradado, las clases posteriores representan cerca de 1% de la cobertura. Estos datos son el parteaguas para concluir que el 71.42% de la cobertura vegetal en la zona de estudio se mantuvo, mientras que un 28.57% cambió de una cobertura a otra. Por esta razón es de importancia la gestión en favor de las coberturas naturales para su conservación, de la mano de actividades económicas que sean sustentables tanto con los ecosistemas, como con los sistemas sociales.

La metodología de Burkhard *et al*., (2015) permitió hacer una evaluación de los servicios ecosistémicos que están presentes en cada una de las coberturas vegetales y de uso de suelo. Se concluye que el tipo de servicio ecosistémico que está presente en

más coberturas vegetales y de uso de suelo es el de regulación. El manglar, la vegetación arbolada y los cuerpos de agua, son las coberturas naturales que proveen la mayor cantidad de servicios ecosistémicos, mientras que las clases de uso de suelo y vegetación que proveen más servicios ecosistémicos son la zona agrícola y las localidades, y es quizás donde estas actividades antropogénicas son relevantes que ya que proveen de diversos beneficios en función de la diversificación y la sustentabilidad de los mismos.

El hecho de conocer la información de una forma espacial con herramientas cartográficas, permite a los tomadores de decisiones fomentar una mejora en la planeación territorial y elaboración de políticas públicas para un manejo sustentable de los ecosistemas. De esta manera, se pueden identificar las zonas prioritarias para la implementación de políticas ambientales como la conservación y la restauración. También, permite identificar la necesidad de que las actividades antrópicas llevadas a cabo sean más sustentables y menos agresivas con los ecosistemas que proveen ecosistemas de los que dependen, como la polinización. Así, se podría encontrar un balance entre el bienestar de las comunidades que se encuentran dentro de la RBMNN y la salud, integridad y resiliencia de los ecosistemas de los cuales también se benefician.

# **Bibliografía consultada**

- Aguilar, H., Mora, R. & Vargas, C. (2014) Metodología para la corrección atmosférica de imágenes Aster, Rapideye, Spot 2 y Landsat 8 con el módulo FLAASH del software ENVI. *Revista Geográfica de América Central,* núm.53. (pp. 41-43) Recuperado de <http://www.redalyc.org/pdf/4517/451744544002.pdf> el 15 de Abril de 2019.
- AIDA (2014) *La hidroeléctrica Las Cruces amenaza el ambiente y los derechos humanos.*  Recuperado de [https://aida-americas.org/es/la-hidroel-ctrica-las-cruces-amenaza-el](https://aida-americas.org/es/la-hidroel-ctrica-las-cruces-amenaza-el%20ambiente-y-los-derechos-humanos)  [ambiente-y-los-derechos-humanos](https://aida-americas.org/es/la-hidroel-ctrica-las-cruces-amenaza-el%20ambiente-y-los-derechos-humanos) el 11 de Septiembre de 2018.
- Anguiano, M. (1992*). Nayarit: costa y altiplanicie en el momento del contacto*. Universidad Nacional Autónoma deMéxico, Instituto de Investigaciones Antropológicas.
- Arcia, M. (1994). *Geografía del Medio Ambiente: Una alternativa al ordenamiento ecológico*. México: Universidad Autónoma del Estado de México. México. P. 27,35,37 y 44.
- Arellano, J.L. & Ruiz, L.E. (2016) Reduciendo los riesgos climáticos en las cuencas costeras vulnerables de Chiapas: Adaptación y resiliencia socioeconómica de base comunitaria, estudios sobre los servicios ecosistémicos hidrológicos. Universidad de Ciencias y Artes de Chiapas, Instituto de Ciencias biológicas, Centro de investigaciones costeras. P. 5-7. Recuperado de la contrada de la contrada de la contrada de la contrada de la contrada de la contrada de la con [http://www.pincc.unam.mx/INFORMES%20PROYECTOS/dalia/33\\_1er\\_Informe\\_A.pdf](http://www.pincc.unam.mx/INFORMES%20PROYECTOS/dalia/33_1er_Informe_A.pdf) el 6 de Mayo de 2019.
- Arnold, M. & Osorio, F. (1988). Introducción a los Conceptos Básicos de la Teoría General de Sistemas. *Cinta de Moebio*, núm. 3. Universidad de Chile Santiago, Chile. P. 1. Recuperado de:<http://www.redalyc.org/pdf/101/10100306.pdf> el 22 de Diciembre de 2018.
- Balvanera, P., Cotler, H., Aburto, O., Aguilar, A., Aguilera M., Aluja, M.,…Muñoz, C. (2009). Cap. 4 Estado y tendencias de los servicios ecosistémicos. En C*apital natural de México*, vol. II: *Estado de conservación y tendencias de cambio* (pp. 187-232) México: CONABIO. Recuperado de [https://www.biodiversidad.gob.mx/pais/pdf/CapNatMex/Vol%20II/II04\\_EdoTendenci](https://www.biodiversidad.gob.mx/pais/pdf/CapNatMex/Vol%20II/II04_EdoTendenciasServiciosEcosistemicos.pdf) [asServiciosEcosistemicos.pdf](https://www.biodiversidad.gob.mx/pais/pdf/CapNatMex/Vol%20II/II04_EdoTendenciasServiciosEcosistemicos.pdf) el 5 de Enero de 2019.
- Balvanera, P. & Cotler, H. (2007) Acercamiento a los servicios ecosistémicos*. Gaceta Ecológica*, núm. 84-85, julio-diciembre, 2007, p. 9. Secretaría de Medio Ambiente y Recursos Naturales Distrito Federal, México. Recuperado de <http://www.redalyc.org/pdf/539/53908502.pdf> el 7 de Enero de 2018.
- Barrios, M. L. (2014) *Pérdida del grado de naturalidad de la Costa del Caribe Mexicano por Impacto de la actividad turística: perspectiva frente al Cambio Climático, capítulo de libro en Cambio Climático, Adaptación y Mitigación hacia Agendas Siglo XXI, 2015*. Capítulo de libro para obtener el grado de Maestría en Geografía. Universidad Nacional Autónoma de México. P.10. Consultado el 14 de Marzo de 2019.
- Berlanga, C.A. (2006) *Caracterización de los paisajes costeros de Sinaloa y norte de Nayarit, México a través del análisis de los patrones de cobertura del terreno*. Tesis de doctorado

Universidad Nacional Autónoma de México. P. 169. Recuperado de [http://oreon.dgbiblio.unam.mx/F/C4HD72CH83LK1KELLIPHQLQA4YHBXUQQ8BFBR3](http://oreon.dgbiblio.unam.mx/F/C4HD72CH83LK1KELLIPHQLQA4YHBXUQQ8BFBR3KPCBXHDFNA7X-28170?func=find-b&request=Berlanga+Robles&find_code=WRD&adjacent=N&local_base=TES01&x=0&y=0&filter_code_2=WYR&filter_request_2=&filter_code_3=WYR&filter_request_3=) [KPCBXHDFNA7X-28170?func=find](http://oreon.dgbiblio.unam.mx/F/C4HD72CH83LK1KELLIPHQLQA4YHBXUQQ8BFBR3KPCBXHDFNA7X-28170?func=find-b&request=Berlanga+Robles&find_code=WRD&adjacent=N&local_base=TES01&x=0&y=0&filter_code_2=WYR&filter_request_2=&filter_code_3=WYR&filter_request_3=)[b&request=Berlanga+Robles&find\\_code=WRD&adjacent=N&local\\_base=TES01&x=0&y](http://oreon.dgbiblio.unam.mx/F/C4HD72CH83LK1KELLIPHQLQA4YHBXUQQ8BFBR3KPCBXHDFNA7X-28170?func=find-b&request=Berlanga+Robles&find_code=WRD&adjacent=N&local_base=TES01&x=0&y=0&filter_code_2=WYR&filter_request_2=&filter_code_3=WYR&filter_request_3=) [=0&filter\\_code\\_2=WYR&filter\\_request\\_2=&filter\\_code\\_3=WYR&filter\\_request\\_3=](http://oreon.dgbiblio.unam.mx/F/C4HD72CH83LK1KELLIPHQLQA4YHBXUQQ8BFBR3KPCBXHDFNA7X-28170?func=find-b&request=Berlanga+Robles&find_code=WRD&adjacent=N&local_base=TES01&x=0&y=0&filter_code_2=WYR&filter_request_2=&filter_code_3=WYR&filter_request_3=) el 19 de Junio de 2019

- Blanco y Correa, M. (Ed) (2011). *"Diagnóstico Funcional de Marismas Nacionales".* Informe final de los convenios de coordinación entre la Universidad Autónoma de Nayarit y la Comisión Nacional Forestal con el patrocinio del Gobierno del Reino Unido, Tepic, Nayarit. Universidad Autónoma de Nayarit. p. 9.
- Burkhard, B., Kroll, F., Müller, F. & Windhorst, W. (2009) Landscapes' Capacities to Provide Ecosystem Services – a Concept for Land-Cover Based Assessments. *Landscape online,*  15. P. 2-11.
- Burkhard, B., Kroll, F., Nedkov, S. &Müller, F. (2012) Mapping ecosystem service supply, demand and budgets. *Ecological indicators*, 21. P. 18-22. Recuperado de [www.elsevier.com/locate/ecolind](http://www.elsevier.com/locate/ecolind) el 20 de Abril de 2019.
- Cabrera, A. (2012) *Valoración de los servicios ecosistémicos desde la perspectiva de la economía ecológica: el caso de la Reserva de la Biósfera Isla San Pedro Mártir*. Tesis de maestría. Colegio de la Frontera Norte, Tijuana Baja California
- Cantarero, F. & Ortiz, M.A. (2015) *Evaluación del estado actual de la conservación de la zona de Marismas Nacionales.* (Informe inédito)*.*
- Carazo, F., Pérez, M., Schmitt, F., Barrio, E., Lima, A., Barreto, S.,…Rodríguez, C.M (2012) Proceso regional de las Américas VI Foro Mundial del Agua: Protegiendo el agua y sus servicios ecosistémicos. P. 6-15 Recuperado de [http://www.conagua.gob.mx/CONAGUA07/Contenido/Documentos/ServiciosEcosist%](http://www.conagua.gob.mx/CONAGUA07/Contenido/Documentos/ServiciosEcosist%C3%A9micos.pdf) [C3%A9micos.pdf](http://www.conagua.gob.mx/CONAGUA07/Contenido/Documentos/ServiciosEcosist%C3%A9micos.pdf) el 17 de Abril de 2019.
- Castellón, E., Frías, L.S.,&Benavides, M.M. (2017) La isla de Mexcaltitán, Nayarit: La pérdida del título de pueblo mágico en la cotidianidad. En López, L., Valverde, C. y Figueroa, M.E. (E.d.) Pueblos mágicos: Una visión interdisciplinaria. Volumen III. (pp. 534-537). Ciudad de México: UAM, Facultad de Arquitectura, UNAM.
- Castillo, A., Magaña, A., Pujadas, A., Martínez, L. & Godínez, C. (2005) Understanding the Interaction of Rural People with Ecosystems: A Case Study in a Tropical Dry Forest of Mexico. *Ecosystems*, 8. P. 630-640.
- Ceballos, G., Martínez, L., García, A., Espinoza, E., Bezaury, J. & Dirzo, R. (2010) *Diversidad, amenazas y áreas prioritarias para la conservación de las Selvas Secas del Pacífico de México*. Fondo de Cultura Económica, Comisión Nacional para el Conocimiento y Uso de la Biodiversidad, México. Recuperado de https://www.researchgate.net/publication/262935834\_Diversidad\_amenazas\_y\_areas [prioritarias\\_para\\_la\\_conservacion\\_de\\_las\\_Selvas\\_Secas\\_del\\_Pacifico\\_de\\_Mexico](https://www.researchgate.net/publication/262935834_Diversidad_amenazas_y_areas_prioritarias_para_la_conservacion_de_las_Selvas_Secas_del_Pacifico_de_Mexico) el 28 de Abril de 2019.
- Chávez, J.A. (2019) *Análisis con Sistemas de Información Geográfica del crecimiento urbano y el uso del suelo en los municipios de Coacalco, Tultepec y Tultitlán, Estado de México en el período 1994-2017.* Tesis de licenciatura. Universidad Nacional Autónoma de México. P. 19.
- Chiappy, C.J. (1996) *Modificaciones ecologico- paisajisticas : perspectivas en el planeamiento territorial y la preservacion de la biodiversidad.* Tesis de maestría. Universidad Nacional Autónoma de México. P 39-42. Recuperado de [http://oreon.dgbiblio.unam.mx/F/ETHUSM6TUCY4QUT6KCV263RXXBTTDHI1B1IP1C](http://oreon.dgbiblio.unam.mx/F/ETHUSM6TUCY4QUT6KCV263RXXBTTDHI1B1IP1C8AE6DAB89XG3-52895?func=full-set-set&set_number=023111&set_entry=000002&format=999) [8AE6DAB89XG3-52895?func=full-set](http://oreon.dgbiblio.unam.mx/F/ETHUSM6TUCY4QUT6KCV263RXXBTTDHI1B1IP1C8AE6DAB89XG3-52895?func=full-set-set&set_number=023111&set_entry=000002&format=999)[set&set\\_number=023111&set\\_entry=000002&format=999](http://oreon.dgbiblio.unam.mx/F/ETHUSM6TUCY4QUT6KCV263RXXBTTDHI1B1IP1C8AE6DAB89XG3-52895?func=full-set-set&set_number=023111&set_entry=000002&format=999) el 15 de marzo de 2019.
- Chuvieco, E. (2008) *Teledetección ambiental: La observación de la Tierra desde el Espacio.* (3ª ed.) Barcelona, España: Editorial Ariel. Recuperado de [https://books.google.com.mx/books?id=aKsNXCVCtcQC&printsec=frontcover&hl=es&s](https://books.google.com.mx/books?id=aKsNXCVCtcQC&printsec=frontcover&hl=es&source=gbs_ge_summary_r&cad=0#v=onepage&q=Percepci%C3%B3n%20remota&f=false) [ource=gbs\\_ge\\_summary\\_r&cad=0#v=onepage&q=Percepci%C3%B3n%20remota&f=fal](https://books.google.com.mx/books?id=aKsNXCVCtcQC&printsec=frontcover&hl=es&source=gbs_ge_summary_r&cad=0#v=onepage&q=Percepci%C3%B3n%20remota&f=false) [se](https://books.google.com.mx/books?id=aKsNXCVCtcQC&printsec=frontcover&hl=es&source=gbs_ge_summary_r&cad=0#v=onepage&q=Percepci%C3%B3n%20remota&f=false) el 2 de febrero de 2019.
- Chuvieco, E. (2016) *Fundamentals of Satellite Remote Sensing: An Environmental Approach.*  (2ª ed.) Boca Raton, USA: CRC Press. P. 301-340, 399-403
- Comisión Nacional de Acuacultura y Pesca. (2017). Produce Nayarit 66 mil toneladas de pescados y mariscos; se ubica en el 4° lugar nacional por valor de sus productos. México. Gobierno MX. Recuperado de [https://www.gob.mx/conapesca/prensa/produce](https://www.gob.mx/conapesca/prensa/produce-nayarit-66-mil-toneladas-de-pescados-y-mariscos-se-ubica-en-el-4-lugar-nacional-por-valor-de-sus-productos)[nayarit-66-mil-toneladas-de-pescados-y-mariscos-se-ubica-en-el-4-lugar-nacional-por](https://www.gob.mx/conapesca/prensa/produce-nayarit-66-mil-toneladas-de-pescados-y-mariscos-se-ubica-en-el-4-lugar-nacional-por-valor-de-sus-productos)[valor-de-sus-productos](https://www.gob.mx/conapesca/prensa/produce-nayarit-66-mil-toneladas-de-pescados-y-mariscos-se-ubica-en-el-4-lugar-nacional-por-valor-de-sus-productos) el 3 de Febrero de 2018.
- Comisión Nacional de Acuacultura y Pesca. (2014) Producción pesquera y acuícola nacional detallada por especie, entidad y oficina. Recuperado de https://datos.gob.mx/busca/dataset/produccion-pesquera el 1 de agosto de 2018.
- Comisión Nacional de Áreas Naturales Protegidas (2013). "*Programa de Manejo Reserva de la Biosfera Marismas Nacionales Nayarit*". p. 3. Recuperado de http://www.conanp.gob.mx/datos\_abiertos/DGCD/118.pdf el 20 de diciembre de 2017. P. 23-26, 36, 40-45, 62
- CONABIO, (1998). Datos vectoriales. Climas (clasificación de Koppen, modificado por García). Escala 1:1000000. México. Recuperado de <http://www.conabio.gob.mx/informacion/gis/> el 20 de Marzo de 2018.
- CONABIO, (2013) Datos vectoriales del mapa de uso del suelo y vegetación de la zona costera asociada a los manglares, Región Pacífico Norte (1981). Escala 1: 50,000. México Recuperado de<http://www.conabio.gob.mx/informacion/gis/> el 16 de Enero de 2019.
- CONABIO (2013) Datos vectoriales del mapa de Uso de Suelo y Vegetación de la zona costera asociada a los manglares, Región Pacífico Norte (2005). Escala 1:250,000. México Recuperado de <http://www.conabio.gob.mx/informacion/gis/> el 16 de Noviembre de 2018.
- CONABIO, (2016) Datos vectoriales del mapa de uso del suelo y vegetación de la zona costera asociada a los manglares, Región Pacífico Norte (2015). Escala 1:250,000.

México Recuperado de <http://www.conabio.gob.mx/informacion/gis/> el 15 de Diciembre de 2018.

- Cruz, M.I. (2008) *Implementación de las técnicas de percepción remota para el conocimiento de la biodiversidad en México*. Tesis de maestría. Universidad Nacional Autónoma de México. P. 22- Recuperado de [http://oreon.dgbiblio.unam.mx/F/QU1T6I31QRXQT2TCXSY84PFV714L3HSI3FNQPX69](http://oreon.dgbiblio.unam.mx/F/QU1T6I31QRXQT2TCXSY84PFV714L3HSI3FNQPX691CEAGFEKR2-15971?func=full-set-set&set_number=024532&set_entry=000009&format=999) [1CEAGFEKR2-15971?func=full-set](http://oreon.dgbiblio.unam.mx/F/QU1T6I31QRXQT2TCXSY84PFV714L3HSI3FNQPX691CEAGFEKR2-15971?func=full-set-set&set_number=024532&set_entry=000009&format=999)[set&set\\_number=024532&set\\_entry=000009&format=999](http://oreon.dgbiblio.unam.mx/F/QU1T6I31QRXQT2TCXSY84PFV714L3HSI3FNQPX691CEAGFEKR2-15971?func=full-set-set&set_number=024532&set_entry=000009&format=999) el 5 de enero de 2019.
- Curray, J. & Moore D. (1963). Sedimentos e historia de la costa de Nayarit, México*. Boletín de la Sociedad Geológica Mexicana.* T. XXVI, n. 2, p.
- Daily, G., Alexander, G., Ehrlich, P., Goulder P., Lubchenco, J., Matson,P., Mooney, H., Postel,S., Schneider,S., Tilman, D. & Woodwell, G. (1997) Beneficios que la Sociedad Recibe de los Ecosistemas Naturales. *Tópicos en Ecología, 2, p. 2.*
- De la Lanza, G., Sánchez N., Sorani, V. & Bojórquez, J. (1996). Características geológicas, hidrológicas y del manglar en la planicie costera de Nayarit, México*. Investigaciones geográficas, 32,* p. 37 Recuperado de [http://www.scielo.org.mx/scielo.php?script=sci\\_arttext&pid=S0188-](http://www.scielo.org.mx/scielo.php?script=sci_arttext&pid=S0188-46111996000100003) [46111996000100003](http://www.scielo.org.mx/scielo.php?script=sci_arttext&pid=S0188-46111996000100003) el 28 de Diciembre de 2017.
- De la Lanza, G., Carbajal, Salinas, S.A. & Barrios, J.E. (2012). Medición del caudal ecológico del río Acaponeta, Nayarit, comparando distintos intervalos de tiempo. *Investigaciones Geográficas, 68.* Boletín del Instituto de Geografía, UNAM, 64-65. Recuperado de <http://www.scielo.org.mx/pdf/igeo/n78/n78a6.pdf>
- ERMEXS-SIAP, Instituto de Geografía (2004) Imágenes satelitales: E55733050405032J3A03001, E55743060411061J3A08001, E55743050411061J3A05001. Resolución espacial 5m. SPOT 5 Imagen multiespectral, 3 bandas. Las imágenes satelitales fueron proporcionadas por la Estación Recepción México- Servicio de Información Agroalimentaria y Pesquera (SIAP), (ERMEX-S-SIAP) por medio del gestor del Instituto de Geografía (IG) Dra. Lilia de Lourdes Manzo Delgado.
- ERMEXS-SIAP, Instituto de Geografía (2017) Imagen satelital SPOT 7. Resolución espacial 1.5m. Las imágenes satelitales fueron proporcionadas por la Estación Recepción México- Servicio de Información Agroalimentaria y Pesquera (SIAP), (ERMEX-S-SIAP) por medio del gestor del Instituto de Geografía (IG) Dra. Lilia de Lourdes Manzo Delgado.
- Estado de Nayarit (2017) Plan Estatal de Desarrollo Nayarit 2017-2021. Recuperado de [https://www.nayarit.gob.mx/plan\\_estatal\\_desarrollo](https://www.nayarit.gob.mx/plan_estatal_desarrollo) el 18 de Junio de 2019.
- Norma Oficial Mexicana NOM- 059-Semarnat-2010 Protección ambiental –Especies nativas de México de flora y fauna silvestres- Categorías de riesgo y especificaciones para la inclusión, exclusión o cambio-Lista de especies en riesgo. Diario Oficial de la Federación. Estados Unidos Mexicanos, 5 de noviembre de 2010. Recuperado de [http://dof.gob.mx/nota\\_detalle\\_popup.php?codigo=5173091](http://dof.gob.mx/nota_detalle_popup.php?codigo=5173091) el 25 de agosto de 2018.
- ESRI (2017) Segmentación. Recuperado de [https://pro.arcgis.com/es/pro](https://pro.arcgis.com/es/pro-app/help/data/imagery/segmentation.htm)[app/help/data/imagery/segmentation.htm](https://pro.arcgis.com/es/pro-app/help/data/imagery/segmentation.htm) el 5 de Febrero de 2019.
- Frolova, M. (2006) Desde el concepto de paisaje a la Teoría de geosistema en la Geografía rusa: ¿hacia una aproximación geográfica global del medio ambiente? *Ería, núm. 70,*  230-226-233.Recuperado de [https://www.researchgate.net/publication/28163834\\_Desde\\_el\\_concepto\\_de\\_paisaje\\_a](https://www.researchgate.net/publication/28163834_Desde_el_concepto_de_paisaje_a_la_Teoria_de_geosistema_en_la_Geografia_rusa_hacia_una_aproximacion_geografica_global_del_medio_ambiente) [\\_la\\_Teoria\\_de\\_geosistema\\_en\\_la\\_Geografia\\_rusa\\_hacia\\_una\\_aproximacion\\_geografica\\_glo](https://www.researchgate.net/publication/28163834_Desde_el_concepto_de_paisaje_a_la_Teoria_de_geosistema_en_la_Geografia_rusa_hacia_una_aproximacion_geografica_global_del_medio_ambiente) bal del medio ambiente el 5 de Diciembre de 2018
- García, E., CONABIO, (1998). Climas (clasificación de Koppen, modificado por García). Escala 1:1000000. México. Datos vectoriales. Recuperado de <http://www.conabio.gob.mx/informacion/gis/> el
- Gonzaléz, A., Bojórquez, J., Nájera, O., García, J., Madueño, A. y Flores, F. (2009) Regionalización ecológica de la llanura costera norte de Nayarit, México. *Investigaciones Geográficas,* Boletín del Instituto de Geografía, UNAM, 69, p. 23, 24.
- González, M. (2006) Gestión ambiental de los impactos del turismo en espacios geográficos sensibles. Quito, Ecuador: Ediciones Abya-Yala. P. 185. Recuperado de digitalrepository.unm.edu/cgi/viewcontent.cgi? article=1333&context=abya\_yala el 23 de diciembre de 2018.
- Harvey, C., Villanueva, C., Villacis, J., Chacón, M., Muñoz, D., López, M.,…Sinclair, F. (2003) Contribución de las cercas vivas a la productividad e integridad ecológica de los paisajes agrícolas en América Central. *Agroforesteria en las Américas*, 10(39). P. 31-36. Recuperado de <http://www.sidalc.net/repdoc/A2346e/A2346e.pdf> el 1 de abril de 2019.

Hernández-Félix, L., Molina, D. & Agraz, C. (2017) Servicios ecosistémicos y estrategias de conservación en el manglar de Isla Arena. *Agricultura, Sociedad y Desarrollo,* 14 (3) P. 427-445. Recuperado de [http://www.scielo.org.mx/scielo.php?script=sci\\_arttext&pid=S1870-](http://www.scielo.org.mx/scielo.php?script=sci_arttext&pid=S1870-54722017000300427) [54722017000300427](http://www.scielo.org.mx/scielo.php?script=sci_arttext&pid=S1870-54722017000300427) el 26 de abril de 2019.

Hudson, W.D. & Ramn, C.W. (1987). Correct formulation of the kappa coefficient of agreement. *Photogrammetric Engineering and Remote Sensing*, 53, P. 421. Recuperado de [https://www.asprs.org/wp](https://www.asprs.org/wp-content/uploads/pers/1987journal/apr/1987_apr_421-422.pdf)[content/uploads/pers/1987journal/apr/1987\\_apr\\_421-422.pdf](https://www.asprs.org/wp-content/uploads/pers/1987journal/apr/1987_apr_421-422.pdf) el 25 de Febrero de 2019. INEGI (s.f) Ortoimágenes. Recuperado de

<https://www.inegi.org.mx/temas/imagenes/ortoimagenes/> el 1 de Mayo de 2019.

INEGI (1990) Ortofotografías: F13C18A, F13C18B, F13C18C, F13C18F, F13A67F, F13A68D, F13A77C, F13A77F, F13A78A, F13A78D, F13A78E, F13A78F, F13A88A, F13A88B, F13A88C, F13A88D, F13A88E, F13A88F. Escala 1: 20,000; 2 metros. Blanco y negro. Ortofotografías proporcionadas por Coordinación Estatal Ciudad de México Sur de INEGI.

- INE INEGI, (1997). Datos vectoriales de la carta de 'Uso del suelo y vegetación, escala 1:250000, serie I (continuo nacional)', escala: 1:250000. México, D. F. Recuperado de <http://www.conabio.gob.mx/informacion/gis/> el 28 de agosto de 2019.
- INEGI, (2005). Datos vectoriales de la carta de 'Uso del suelo y vegetación, escala 1:250000, serie III (continuo nacional)', escala: 1:250000. Aguascalientes, Ags., México. Recuperado de<http://www.conabio.gob.mx/informacion/gis/> el 16 de Noviembre de 2019
- INEGI, (2016). 'Conjunto de Datos Vectoriales de Uso de Suelo y Vegetación. Escala 1:250 000. Serie VI (Capa Unión)', escala: 1:250 000. edición: 1. Aguascalientes, México. Recuperado de<http://www.conabio.gob.mx/informacion/gis/> el 5 de Enero de 2019.
- INEGI, (2016). Actualización del marco censal agropecuario, 2016: Metodología. México p. 29. Recuperado de [http://internet.contenidos.inegi.org.mx/contenidos/Productos/prod\\_serv/contenidos/](http://internet.contenidos.inegi.org.mx/contenidos/Productos/prod_serv/contenidos/espanol/bvinegi/productos/nueva_estruc/702825094461.pdf) [espanol/bvinegi/productos/nueva\\_estruc/702825094461.pdf](http://internet.contenidos.inegi.org.mx/contenidos/Productos/prod_serv/contenidos/espanol/bvinegi/productos/nueva_estruc/702825094461.pdf) el 17 de Julio de 2018.
- INEGI, (2016) Red Hidrográfica. Escala 1:50,000, edición 2.0. Recuperado de http://www.inegi.org.mx/geo/contenidos/recnat/hidrologia/regiones\_hidrograficas.as px el 19 de Febrero de 2018.
- INEGI, (2016). Actualización del marco censal agropecuario, 2016: Tabulados del número de terrenos y superficie total principalmente con actividad agrícola según tipo de agricultura por entidad federativa, municipio y estrato de superficie. Recuperado de http://www.beta.inegi.org.mx/proyectos/agro/amca/ consultado el 15 de Julio de 2018.
- INEGI, (2017) Anuario estadístico y geográfico de Nayarit 2017. México, p. 351 Recuperado de http://www.datatur.sectur.gob.mx/ITxEF\_Docs/NAY\_ANUARIO\_PDF.pdf consultado el 16 de Julio de 2018.
- INEGI, (2016). Actualización del marco censal agropecuario, 2016: Tabulados del Número de terrenos y superficie total principalmente con actividad ganadera según tipo de productor por entidad federativa, municipio, aprovechamiento del terreno y principal especie. Recuperado de<http://www.beta.inegi.org.mx/proyectos/agro/amca/?init=1> el 28 de Julio de 2018.
- INEGI, (2010) Censo de población y vivienda 2010. Población total por municipio y edad desplegada según sexo. Tabulados del cuestionario básico. Recuperado de <http://www.beta.inegi.org.mx/proyectos/ccpv/2010/> consultado el 5 de Julio de 2018.
- INEGI, (2010) Censo de población y vivienda 2010. Población total por municipio y edad desplegada según sexo. Tabulados del cuestionario básico. Recuperado de <http://www.beta.inegi.org.mx/proyectos/ccpv/2010/>
- INEGI, (2010) Censo de población y vivienda 2010. Población de 12 años y más por municipio, sexo y nivel de escolaridad. Tabulados del cuestionario básico. Recuperado de <http://www.beta.inegi.org.mx/proyectos/ccpv/2010/> consultado el 7 de Julio de 2018.
- INEGI (2016) Conjunto de datos vectoriales de Uso de suelo y vegetación. Escala 1:250, 000. Serie VI. Capa Unión. Recuperado de <http://www.beta.inegi.org.mx/app/biblioteca/ficha.html?upc=889463173359> el 5 de Junio de 2018.
- INEGI (2013) Continuo de Elevaciones Mexicano 3.0 (CEM) Nayarit. Resolución 15 metros. Recuperado de <http://www.beta.inegi.org.mx/app/geo2/elevacionesmex/> el 5 de Septiembre de 2018.
- INEGI, (2016) Red Hidrográfica. Escala 1:50,000, edición 2.0. Recuperado de http://www.inegi.org.mx/geo/contenidos/recnat/hidrologia/regiones\_hidrograficas.as px el 19 de febrero de 2018.
- IUSS Working Group WRB, (2015) Base referencial mundial del recurso suelo 2014, actualización 2015. Sistema internacional de clasificación de suelos para la nomenclatura de suelos y la creación de leyendas de mapas de suelos. Informes sobre recursos mundiales de suelos 106. FAO, Roma. Recuperado de <http://www.fao.org/3/i3794es/I3794es.pdf> en 5 de Mayo de 2018.
- Kunz, I. (2003) Usos del suelo y territorio. Tipos y lógicas de localización en la ciudad de México. México: Plaza y Valdés.
- Lara-Lara, J., Arenas, V., Bazán, C., Díaz, V., Escobar, E., García, M.C. … Valdez, E. (2008). *Los ecosistemas marinos, en Capital natural de México (Vol. I): Conocimiento actual de la biodiversidad.* CONABIO, México, pp. 138. Recuperado de [http://www.biodiversidad.gob.mx/pais/pdf/CapNatMex/Vol%20I/I05\\_Losecosistemas](http://www.biodiversidad.gob.mx/pais/pdf/CapNatMex/Vol%20I/I05_Losecosistemasmar.pdf) [mar.pdf](http://www.biodiversidad.gob.mx/pais/pdf/CapNatMex/Vol%20I/I05_Losecosistemasmar.pdf) el 3 de Enero de 2018.
- LEGEEPA, (2015) Diario Oficial de la Federación, Estados Unidos Mexicanos, 8 de julio de 2015.
- Lin, B. (2011) Resilience in Agriculture through Crop Diversification: Adaptive Management for Environmental Change. BioScience 61: P. 184-186 Recuperado de <https://www.researchgate.net/search.Search.html?type=publication&query=resiliencia> el 28 de Junio de 2019.
- Lithgow, D., de la Lanza, G., & Silva, R. (2019). Ecosystem-based management strategies to improve aquaculture in developing countries: case study of marismas nacionales. Ecological Engineering, 130:296-305.
- López, G. y Fernández, S. (1999) Medidas de concordancia: el índice de Kappa. Unidad de Epidemiología Clínica y Bioestadística. Coruña, España, P.1.
- Lugo, J. (2011) Diccionario geomorfológico México: Universidad Nacional Autónoma de México. P. 132, 246 y 322. Recuperado de <http://www.publicaciones.igg.unam.mx/index.php/ig/catalog/view/32/32/95-1> el 28 de Diciembre de 2017.
- Machado. A., Redondo C. & Carralero I. (2004) Ensayando un índice de naturalidad en Canarias. *Ecología insular.* P. 413-435
- Maderey, L. & Torres, C. (1990) Hidrografía e hidrometría, IV 6.1 (A) Atlas Nacional de México. Vol. II Escala 1: 4,000,000. Instituto de Geografía, UNAM, México. Recuperado de <http://www.conabio.gob.mx/informacion/gis/> el 8 de Agosto de 2018.
- Martínez, A. & Méndez, A. (2014). Curso: Integración de la percepción remota (PDI) y los sistemas de información geográfica. Instituto de Geografía, UNAM. P. 1. Recuperado de [http://www.igg.unam.mx/sigg/utilidades/docs/pdfs/eventos/presentacion\\_curso\\_pr\\_s](http://www.igg.unam.mx/sigg/utilidades/docs/pdfs/eventos/presentacion_curso_pr_sig_2014.pdf) [ig\\_2014.pdf](http://www.igg.unam.mx/sigg/utilidades/docs/pdfs/eventos/presentacion_curso_pr_sig_2014.pdf) el 9 de Enero de 2018.
- Martínez-Rodríguez, M.R., Viguera, B., Donatti, C., Harvey, C. & Alpízar, F. (2017) La importancia de los servicios ecosistémicos para la agricultura. Materiales de fortalecimiento de capacidades técnicas del proyecto CASCADA (Conservación Internacional-CATIE). P. 10-33. Recuperado de [https://www.conservation.org/publications/Documents/cascade\\_Modulo-3-La](https://www.conservation.org/publications/Documents/cascade_Modulo-3-La-importancia-de-los-servicios-ecosistemicos-para-la-agricultura.pdf)[importancia-de-los-servicios-ecosistemicos-para-la-agricultura.pdf](https://www.conservation.org/publications/Documents/cascade_Modulo-3-La-importancia-de-los-servicios-ecosistemicos-para-la-agricultura.pdf) el 25 de Abril de 2019.
- Mateo, J. & Ortiz, M. (2001). La degradación de los paisajes como concepción teóricametodológica. *Serie Varia, Nueva Época*. Instituto de Geografía, UNAM. P.26, 37.
- Mateo, J., Vicente, E. & Cezar, A. (2012). Paisaje y geosistema: Apuntes para una discusión teórica. *Revista Geonorte*, Edición especial, V.1, N.4. p. 85. Recuperado de [www.periodicos.ufam.edu.br/revista-geonorte/article/view/1808/1691](http://www.periodicos.ufam.edu.br/revista-geonorte/article/view/1808/1691) el 2 de Enero de 2018.
- Mendoza, E., Martínez, R., Silva, R. & Franco, C. (2015). Estudio evolutivo de la boca de Cuautla y sus implicaciones a la luz del cambio climático. En Unidad Académica Mazatlán, Instituto de Ciencias del Mar y Limnología, Universidad Nacional Autónoma de México. 5to Congreso Nacional de Investigación en Cambio Climático. Congreso llevado a cabo en Mazatlán Sinaloa Recuperado de <http://mzt.icmyl.unam.mx/ccc/Abstracts/Mendoza%20Edgar%20OK.pdf> el 3 de Febrero de 2018.
- Millennium Ecosystem Assessment. (2005). *Ecosystems and human well-being: A framework for assessment*. Island Press, Washington, D.C. Recuperado de [http://pdf.wri.org/ecosystems\\_human\\_wellbeing.pdf](http://pdf.wri.org/ecosystems_human_wellbeing.pdf) el 15 de Abril de 2019.
- Naidoo, R., Balmford, A., Constanza, R., Fisher B., Green, E., Lehner, B.,…Ricketts, H. (2008). Global mapping of ecosystem services and conservation priorities. *Proceedings of the National Academy of Sciences.*105 (28), 9946-9948.
- Narvaez, J. (2004, 12 de Julio). Amenazan un canal y el mar con tragarse el poblado de Palmar de Cuautla, en Nayarit [en línea]. La Jornada. Recuperado de <https://www.jornada.com.mx/2004/07/12/038n1est.php> el 30 de Abril de 2019
- NaturaLista, (2014) Reserva de la Biosfera Marismas Nacionales Nayarit. Naturalista Recuperado de<http://www.naturalista.mx/projects/rb-marismas-nacionales-nayarit> el 20 de Julio de 2018.
- Paz, F. & Medrano, E. (2016) Discriminación de coberturas del suelo usando datos espectrales multi-angulares del sensor polder-1: alcances y limitaciones. *Terra*

*Latinoamericana*, 34(2), 188-189. Recuperado de <http://www.scielo.org.mx/pdf/tl/v34n2/2395-8030-tl-34-02-00187.pdf> el 20 de febrero de 2019.

PROFEPA, (2013). Áreas Naturales Protegidas marinas y litorales. Recuperado de [http://www.profepa.gob.mx/innovaportal/v/1380/1/mx.wap/areas\\_naturales\\_protegi](http://www.profepa.gob.mx/innovaportal/v/1380/1/mx.wap/areas_naturales_protegidas_marinas_y_litorales.html) [das\\_marinas\\_y\\_litorales.html](http://www.profepa.gob.mx/innovaportal/v/1380/1/mx.wap/areas_naturales_protegidas_marinas_y_litorales.html) el 3 de enero de 2018.

Ramírez, A. (2010) Ciudades, ecosistemas y entropía. en CRISOL de ideas. Universidad Autónoma de Ciudad Juárez, Chihuahua, México Recuperado de https://s3.amazonaws.com/academia.edu.documents/43323472/1Crisol\_6.pdf?respon secontentdisposition=inline%3B%20filename%3DF\_u\_s\_i\_o\_n\_d\_e\_i\_d\_e\_a\_s\_Publicacion\_i n.pdf&X-Amz-Algorithm=AWS4-HMAC-SHA256&X-Amz-Credential=AKIAIWOWYYGZ2Y53UL3A%2F20190628%2Fus-east-1%2Fs3%2Faws4\_request&X-Amz-Date=20190628T223425Z&X-Amz-Expires=3600&X-Amz-SignedHeaders=host&X-Amz-Signature=88ed574ffa74912a00126820694dbb6b09925c5efac2b6b8cd724c43d0ab78 c8#page=113 el 28 de Junio de 2019.

- Ramírez- Zavala, J., Ramírez, J., Bojórquez, J., Santos, S. & Herrera C. (2015) *"El socioecosistema Marismas Nacionales Sinaloa frente al futuro ¿Sustentabilidad o colapso?" P. 118.* Recuperado de[:https://www.researchgate.net/publication/281976299](https://www.researchgate.net/publication/281976299) el 25 de Diciembre de 2017.
- Rosete, F. & Bocco, G., (2003) Los sistemas de información geográfica y la percepción remota. Herramientas integradas para los planes de manejo en comunidades forestales. *Gaceta ecológica*, número 68. P. 45 y 46. Recuperado de <http://www.redalyc.org/html/539/53906805/> el 10 de Enero de 2018.
- Rubio, N. & Aburto, O. (2013). Marismas Nacionales: su subsistencia en el tiempo. CONABIO. *Biodiversitas, 108.* p. 2,3. Recuperado de <http://bioteca.biodiversidad.gob.mx/janium/Documentos/7301.pdfel> 4 de Enero de 2018.
- Rubio-Cisneros, N., Aburto-Oropeza, O., Jackson, J. & Ezcurra, E. (2017) Coastal Exploitation Throughout Marismas Nacionales Wetlands in Northwest Mexico. *Tropical Conservation Science, 10,* 7. Doi: 10.1177/1940082917697261.
- SAGARPA (2017) Aumenta producción de camarón 65.5 por ciento en cuatro años. Recuperado d[ehttps://www.gob.mx/sagarpa/prensa/aumenta-produccion-de](https://www.gob.mx/sagarpa/prensa/aumenta-produccion-de-camaron-65-5-por-ciento-en-cuatro-anos?idiom=es)[camaron-65-5-por-ciento-en-cuatro-anos?idiom=es](https://www.gob.mx/sagarpa/prensa/aumenta-produccion-de-camaron-65-5-por-ciento-en-cuatro-anos?idiom=es) el 18 de Junio de 2019.
- SEMARNAT (2013) Manejo de Ecosistemas de Dunas Costeras, Criterios Ecológicos y Estrategias. P.25-26 Recuperado de [https://www.researchgate.net/publication/323487322\\_Manejo\\_de\\_Ecosistemas\\_de\\_Du](https://www.researchgate.net/publication/323487322_Manejo_de_Ecosistemas_de_Dunas_Costeras_Criterios_Ecologicos_y_Estrategias) [nas\\_Costeras\\_Criterios\\_Ecologicos\\_y\\_Estrategias](https://www.researchgate.net/publication/323487322_Manejo_de_Ecosistemas_de_Dunas_Costeras_Criterios_Ecologicos_y_Estrategias) el 29 de Abril de 2019.
- Servicio de Información Agroalimentaria y Pesquera, (2017). Datos abiertos. Estadística de la producción agroalimentaria 2017. Recuperado de

133 was thele [http://infosiap.siap.gob.mx/gobmx/datosAbiertos\\_a.php](http://infosiap.siap.gob.mx/gobmx/datosAbiertos_a.php) Recuperado el 5 de Agosto de 2018.

- Servicio Meteorológico Nacional. (2014) Datos climáticos diarios del CLICOM del SMN a través de su plataforma web del CICESE. Recuperado de clicom-mex.cicese.mx/ el 20 de Julio de 2018.
- TEEB (2010). Cap. 1. Integrating the ecological and economic dimensions in biodiversity and ecosystem service valuation. En *The Economics of Ecosystems and Biodiversity Ecological and Economic Foundations.* (pp. 25-40). Londres y Washington: Editado por Pushpam Kumar. Consultado en [http://www.teebweb.org/our](http://www.teebweb.org/our-publications/teeb-study-reports/ecological-and-economic-foundations/)[publications/teeb-study-reports/ecological-and-economic-foundations/](http://www.teebweb.org/our-publications/teeb-study-reports/ecological-and-economic-foundations/) el 16 de Abril de 2019.
- Torres-Rojo, J.M., Magaña, O. & Moreno, F. (2015) Predicción del cambio de uso/cobertura arbolada en México a través de probabilidades de transición. *Agrociencia*, 50. P. 771-777. Recuperado de <http://www.redalyc.org/pdf/302/30247467009.pdf> el 3 de Abril de 2019.
- Universidad de Murcia (s.f.) Capítulo 10. *Teledetección*. P. 213-217. Recuperado de [https://www.um.es/geograf/sigmur/sigpdf/temario\\_10.pdf](https://www.um.es/geograf/sigmur/sigpdf/temario_10.pdf) el 5 de Abril de 2019.
- Ventura, Y. (2018) *Cobertura de suelo de la Cayería Norte de Ciego de Ávila*, Cuba. Tesis de maestría. Universidad Nacional Autónoma de México. P. 32-35. Recuperado de [http://oreon.dgbiblio.unam.mx/F/QU1T6I31QRXQT2TCXSY84PFV714L3HSI3FNQPX69](http://oreon.dgbiblio.unam.mx/F/QU1T6I31QRXQT2TCXSY84PFV714L3HSI3FNQPX691CEAGFEKR2-06318?func=find-b&request=Yudisleyvis&find_code=WRD&adjacent=N&local_base=TES01&x=0&y=0&filter_code_2=WYR&filter_request_2=&filter_code_3=WYR&filter_request_3=) [1CEAGFEKR2-06318?func=find-](http://oreon.dgbiblio.unam.mx/F/QU1T6I31QRXQT2TCXSY84PFV714L3HSI3FNQPX691CEAGFEKR2-06318?func=find-b&request=Yudisleyvis&find_code=WRD&adjacent=N&local_base=TES01&x=0&y=0&filter_code_2=WYR&filter_request_2=&filter_code_3=WYR&filter_request_3=)

[b&request=Yudisleyvis&find\\_code=WRD&adjacent=N&local\\_base=TES01&x=0&y=0&fil](http://oreon.dgbiblio.unam.mx/F/QU1T6I31QRXQT2TCXSY84PFV714L3HSI3FNQPX691CEAGFEKR2-06318?func=find-b&request=Yudisleyvis&find_code=WRD&adjacent=N&local_base=TES01&x=0&y=0&filter_code_2=WYR&filter_request_2=&filter_code_3=WYR&filter_request_3=) [ter\\_code\\_2=WYR&filter\\_request\\_2=&filter\\_code\\_3=WYR&filter\\_request\\_3=](http://oreon.dgbiblio.unam.mx/F/QU1T6I31QRXQT2TCXSY84PFV714L3HSI3FNQPX691CEAGFEKR2-06318?func=find-b&request=Yudisleyvis&find_code=WRD&adjacent=N&local_base=TES01&x=0&y=0&filter_code_2=WYR&filter_request_2=&filter_code_3=WYR&filter_request_3=) el 10 de Abril de 2019.

- Vide, D. & Briansó, M. (2014) *Análisis de los servicios ecosistémicos producidos por los manglares a partir de la percepción de la comunidad de Curral Velho.* Tesis de licenciatura. Universidad Autónoma de Barcelona. P. 19
- WWF (s.f.) San Pedro Mezquital: el gran desconocido. Recuperado de [http://www.wwf.org.mx/que\\_hacemos/programas/programa\\_agua/san\\_pedro\\_mezqui](http://www.wwf.org.mx/que_hacemos/programas/programa_agua/san_pedro_mezquital/) [tal/](http://www.wwf.org.mx/que_hacemos/programas/programa_agua/san_pedro_mezquital/) el 15 de Agosto de 2018.

 $135$ <br> $33333$  there